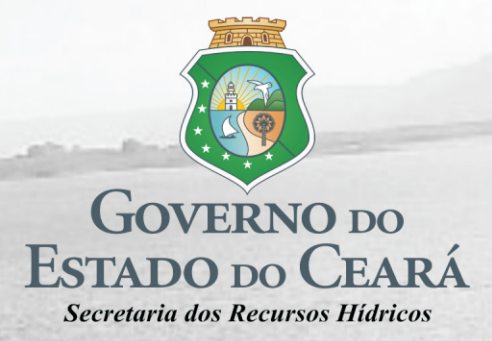

Frecheirinha

# Contrato Nº 03/SRH/CE/2017

Elaboração dos Estudos de Viabilidade, Estudos Ambientais (EIA-RIMA), Levantamento Cadastral, Plano de Reassentamento e Projeto Executivo da Barragem Frecheirinha no Município de Frecheirinha, no Estado do Ceará

Etapa A1 - Estudo de Alternativas para a Localização da Barragem e Viabilidade Ambiental

Volume I - Relatório de Identificação de Obras - RIO e Estudos de Viabilidade Ambiental - EVA

Tomo 1 - Estudos de Alternativas de Localização da Barragem

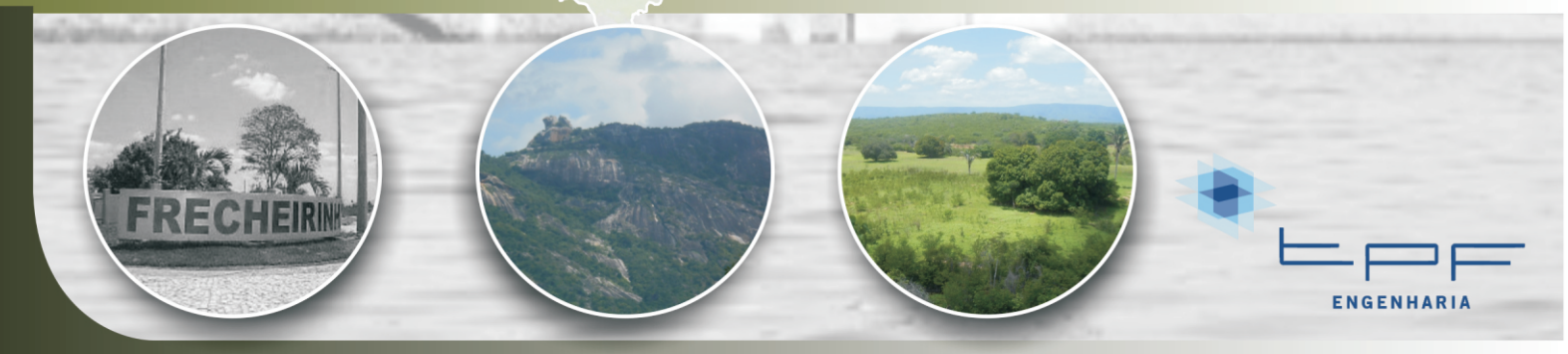

**Edição Final** Novembro/2020

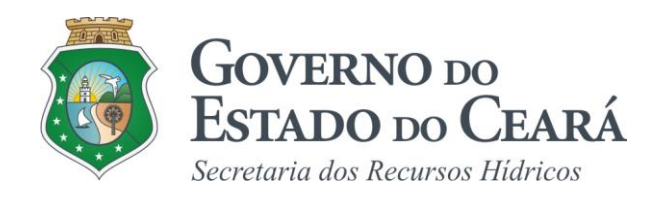

# **SERVIÇOS DE CONSULTORIA PARA A ELABORAÇÃO DOS ESTUDOS DE VIABILIDADE, ESTUDOS AMBIENTAIS (EIA-RIMA), LEVANTAMENTO CADASTRAL, PLANO DE REASSENTAMENTO E PROJETO EXECUTIVO DA BARRAGEM FRECHEIRINHA NO MUNICÍPIO DE FRECHEIRINHA, NO ESTADO DO CEARÁ**

**Etapa A1 – Estudo de Alternativas para a Localização da Barragem e Viabilidade Ambiental**

**Volume I – Relatório de Identificação de Obras – RIO – e Estudos de Viabilidade Ambiental - EVA**

**Tomo 1 - Estudos de Alternativas de Localização da Barragem**

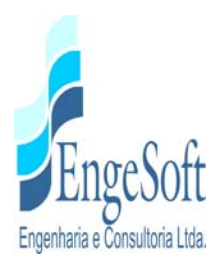

# **APRESENTAÇÃO**

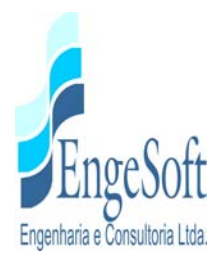

# **APRESENTAÇÃO**

A empresa **Engesoft Engenharia e Consultoria Ltda.** e a **Secretaria dos Recurso Hídricos do Estado do Ceará (SRH-CE)** celebraram o contrato nº 03/SRH 2017, que tem como objetivo a "Contratação de Serviços de Consultoria para a Elaboração dos Estudos de Viabilidade, Estudos Ambientais (EIA-RIMA), Levantamento Cadastral, Plano de Reassentamento e Projeto Executivo da Barragem Frecheirinha no Município de Frecheirinha, no Estado do Ceará, cujo objetivo principal é a criação de um reservatório no rio Caiçara com o intuito de promover o controle dos recursos hídricos da bacia do rio Coreaú, atendendo as demandas de água da região, proporcionando um aproveitamento racional da água acumulada, tendo como finalidade principal o abastecimento humano e a dessedentação animal.

As fases para o desenvolvimento do projeto executivo da barragem Frecheirinha são as seguintes:

## • **FASE A – ESTUDO DE VIABILIDADE**

- $\checkmark$  ETAPA A1 Estudos de Alternativas de Localização da Barragem Relatório de Identificação de Obra – RIO - e Viabilidade Ambiental (EVA)
	- o **Volume I Relatório de Identificação de Obras RIO e Estudos de Viabilidade Ambiental - EVA** 
		- 9 **Tomo 1 Estudo de Alternativas de Localização da Barragem**
		- $\checkmark$  Tomo 1A Desenhos
		- $\checkmark$  Tomo 1B Anexos
		- $\checkmark$  Tomo 2 Estudos de Viabilidade Ambiental
- $\checkmark$  ETAPA A2 Estudos Básicos e Anteprojeto da Barragem
	- o Volume I Estudos Básicos
	- o Volume II Anteprojeto da Barragem
- $\checkmark$  ETAPA A3 Relatório Final de Viabilidade Técnico, econômico e Financeiro RFV

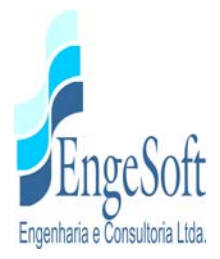

- o Volume I Relatório Final de Viabilidade Técnico, Econômico e Financeiro da Barragem
- **FASE B ESTUDOS AMBIENTAIS, LEVANTAMENTOS CADASTRAIS E PLANO DE REASSENTAMENTO** 
	- $\checkmark$  ETAPA B1 Estudos dos Impactos no Meio Ambiente (EIA-RIMA)
		- o Volume I Relatório EIA/RIMA
			- $\checkmark$  Tomo 1 Estudos dos Impactos Ambientais (EIA)
			- $\checkmark$  Tomo 2 Relatório dos Impactos no Meio Ambiente
			- $\checkmark$  Tomo 3 Relatório de Desmatamento Racional da Bacia Hidráulica
	- $\checkmark$  ETAPA B2 Levantamento Cadastral e Plano de Reassentamento
		- o Volume I Levantamento Cadastral
			- − Tomo 1 Relatório Geral
			- − Tomo 2– Laudos Individuais de Avaliação
			- − Tomo 3 Levantamento Topográfico
		- o Volume II Relatório de Reassentamento
			- 9 Tomo 1- Diagnóstico
			- $\checkmark$  Tomo 2 Detalhamento do Projeto de Reassentamento
			- $\checkmark$  Tomo 3 Relatório Final de Reassentamento

#### • **FASE C - PROJETO EXECUTIVO DA BARRAGEM**

- $\checkmark$  ETAPA C1 Projeto Executivo da Barragem
	- o Volume I Detalhamento do Projeto Executivo da Barragem
- $\checkmark$  ETAPA C2 Instruir a elaboração do Certificado de Avaliação da sustentabilidade de Obra Hídrica – CERTOH

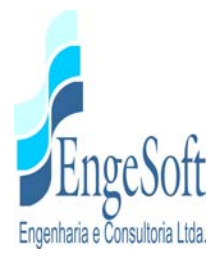

o Volume I - Instruir a elaboração do Certificado de Avaliação da sustentabilidade de Obra Hídrica – CERTOH

O presente documento é integrante da **ETAPA A1** - Estudos de Alternativas de Localização da Barragem – Relatório de Identificação de Obra – RIO - e Viabilidade Ambiental (EVA), e constitui **Volume I** – Relatório de Identificação de Obras – RIO e Estudos de Viabilidade Ambiental – EVA, **Tomo 1 – Estudo de Alternativas de Localização da Barragem.**

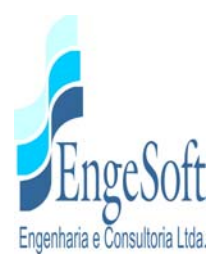

**ÍNDICE** 

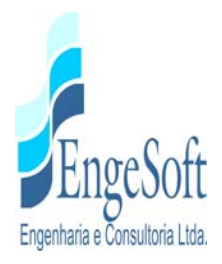

# ÍNDICE

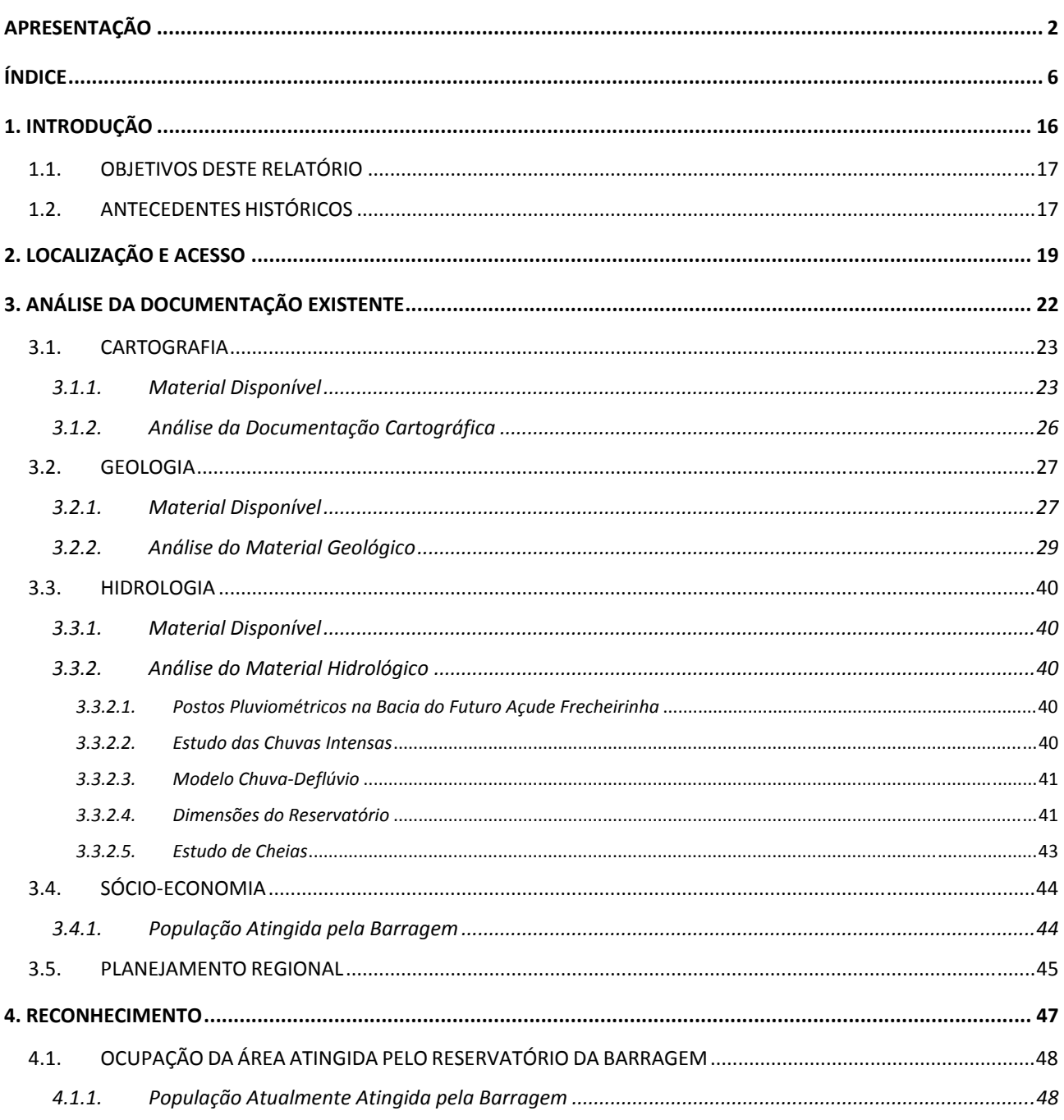

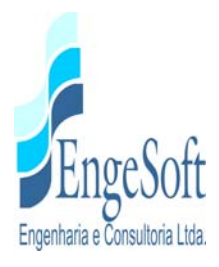

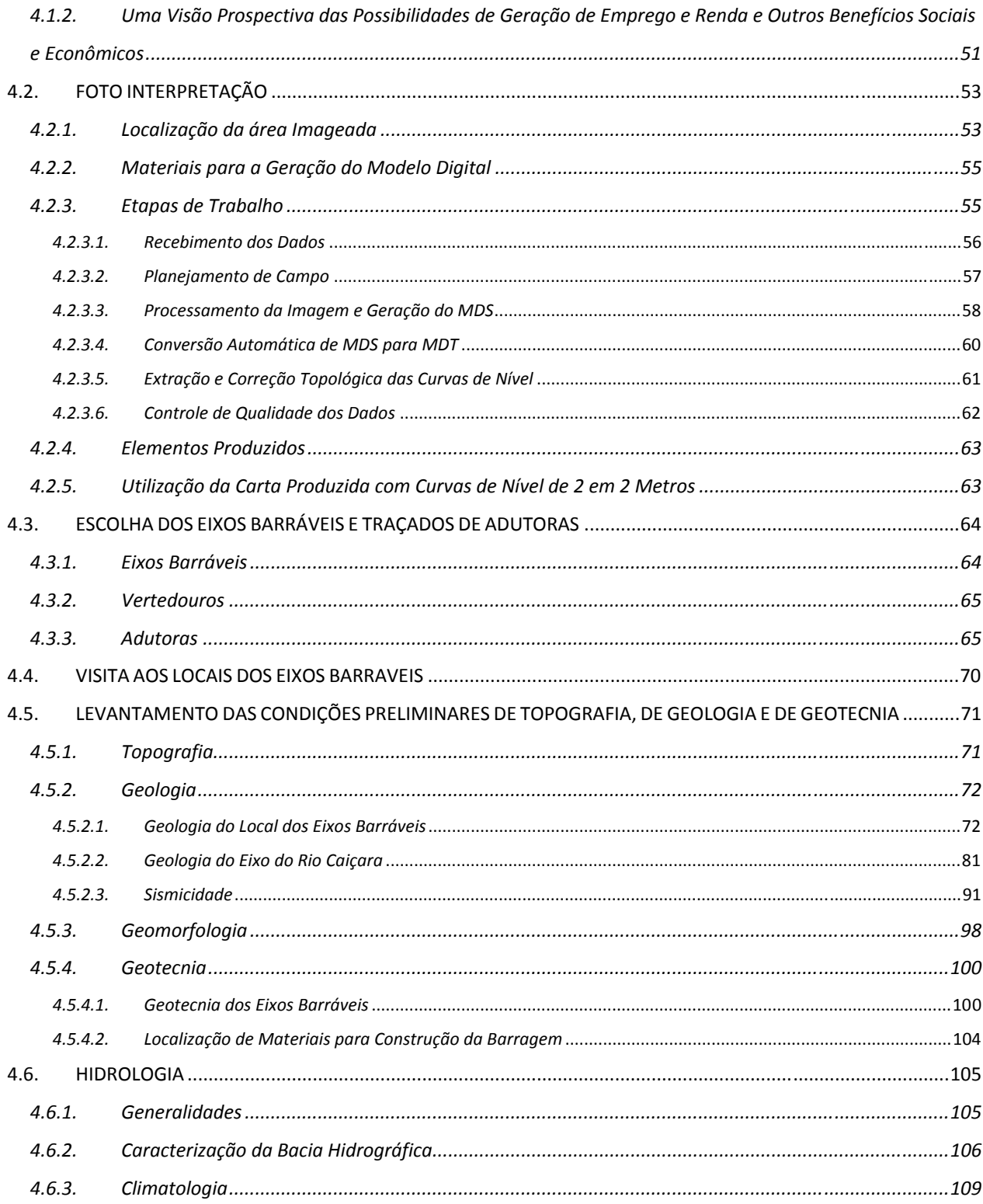

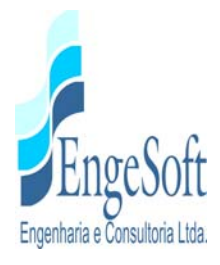

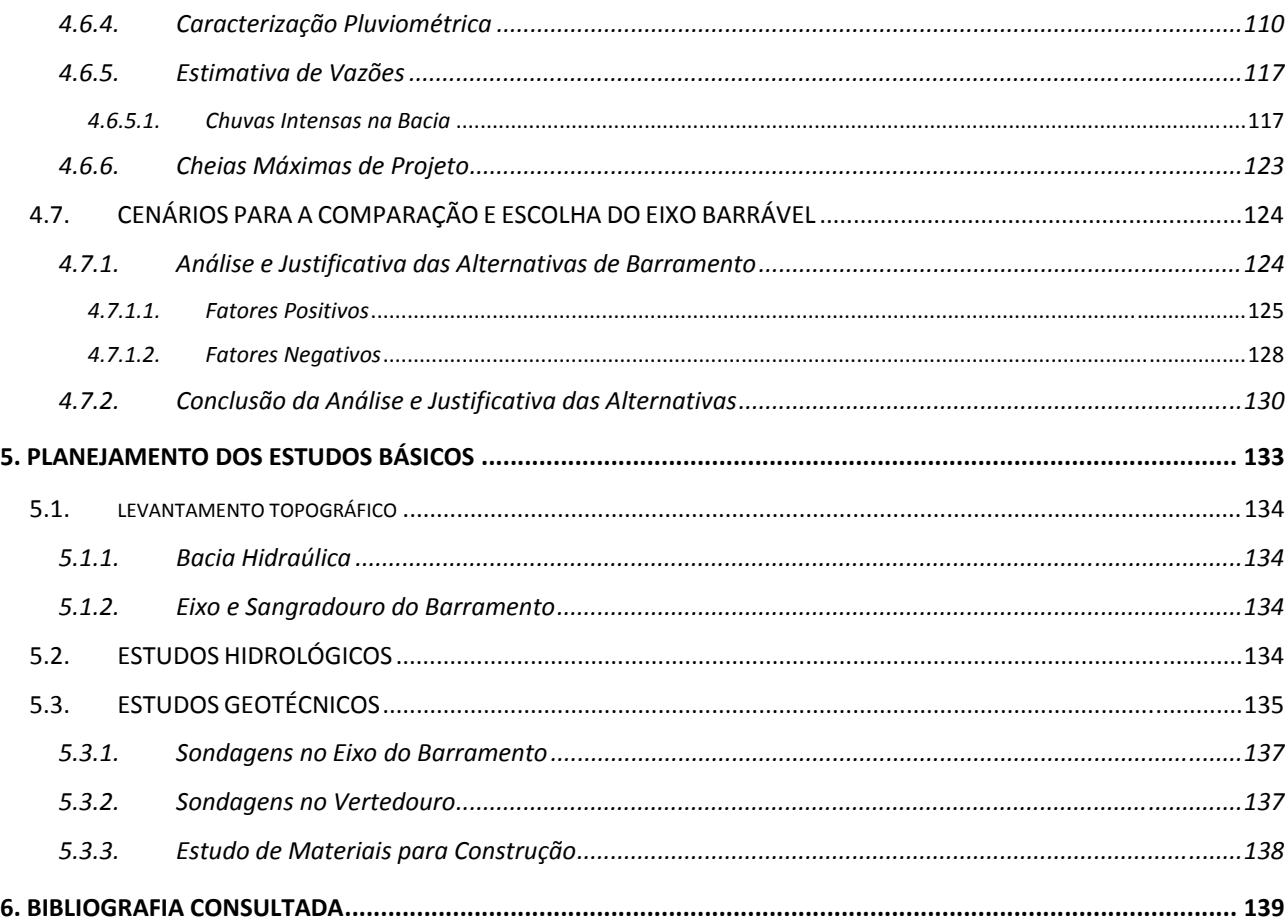

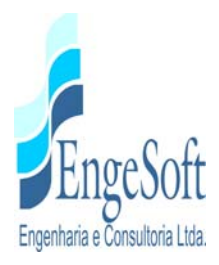

# **LISTA DE FIGURAS**

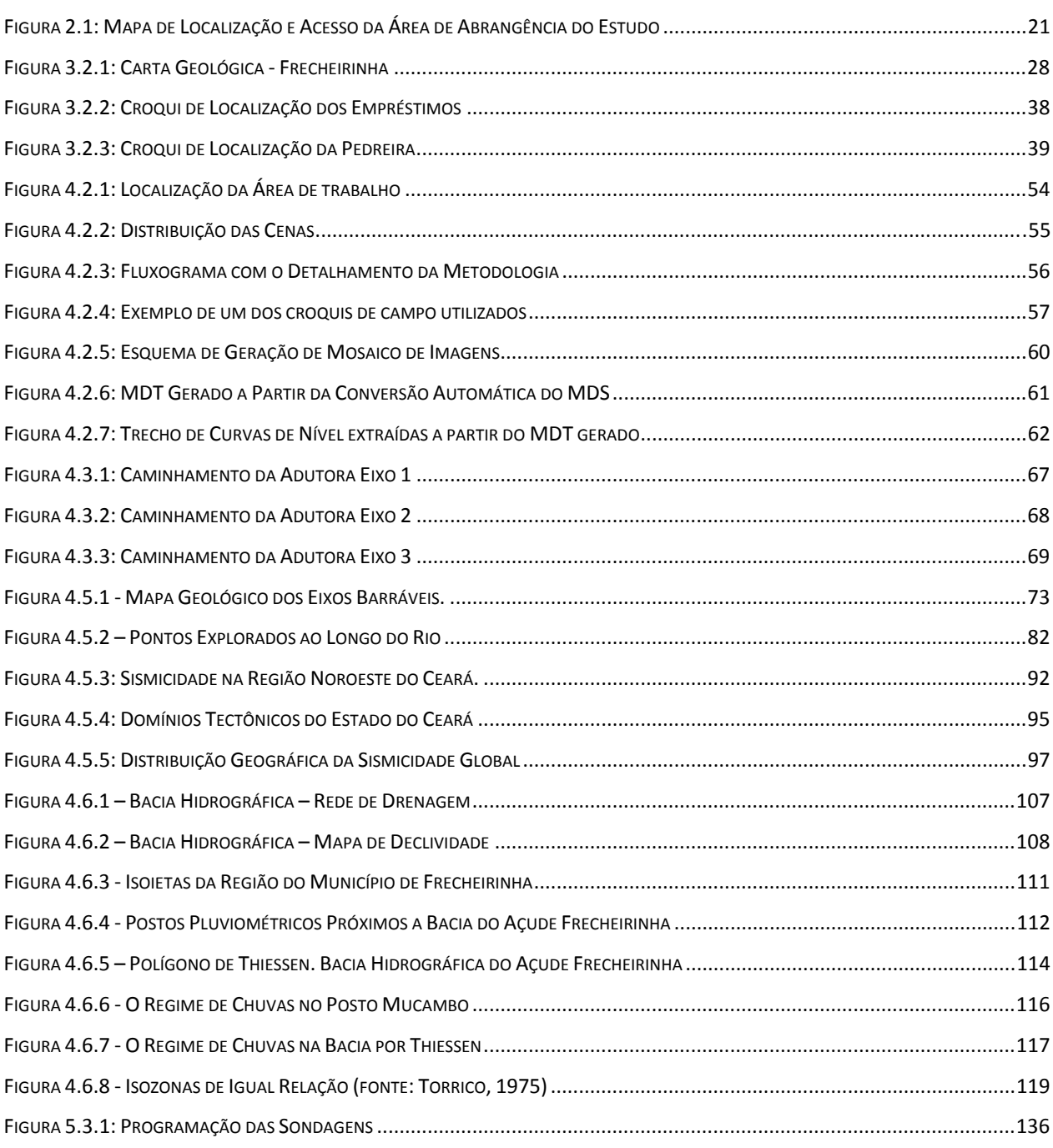

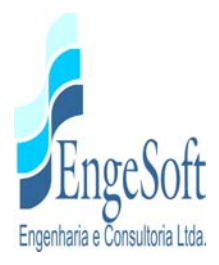

#### **LISTA DE QUADROS**

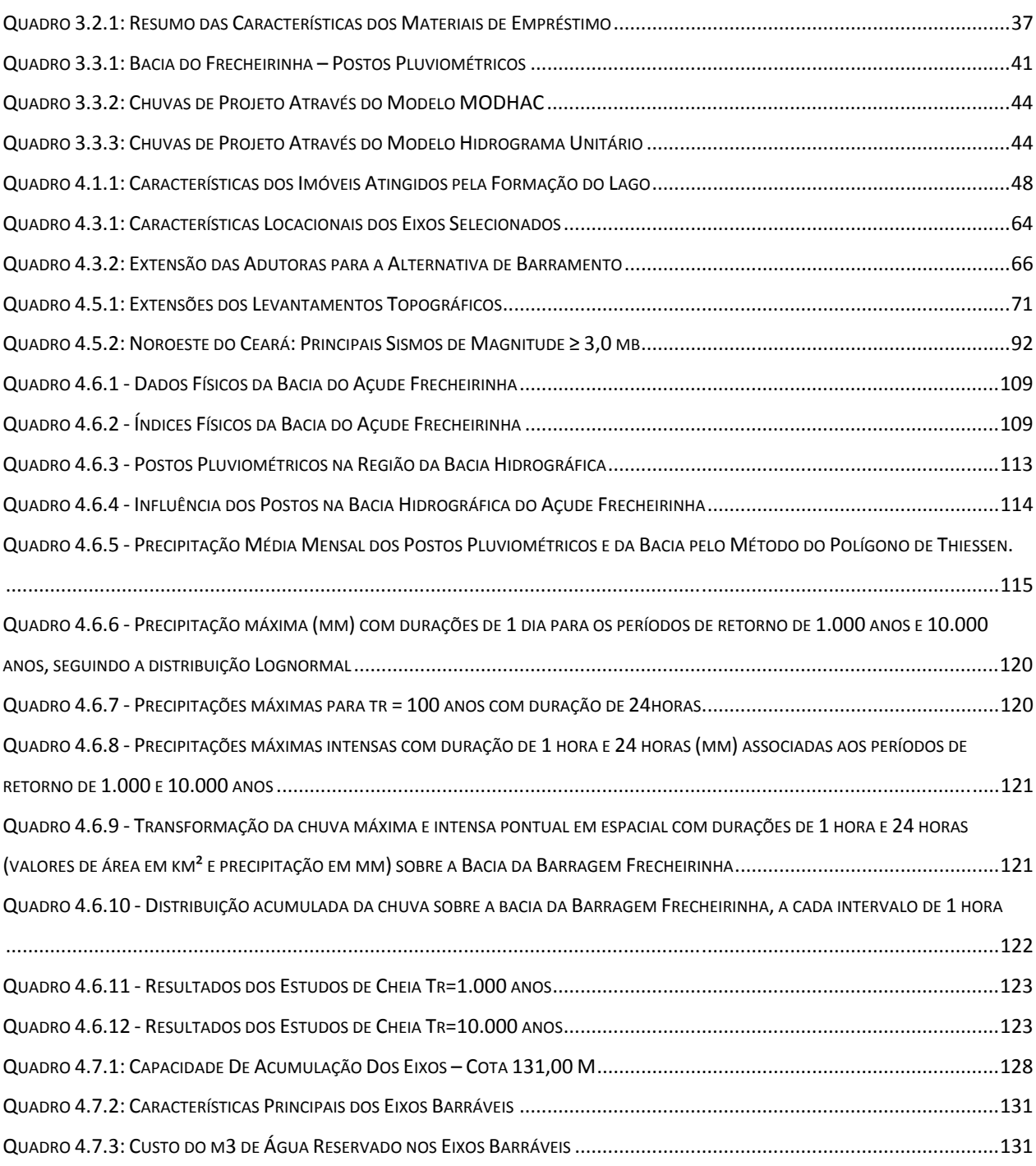

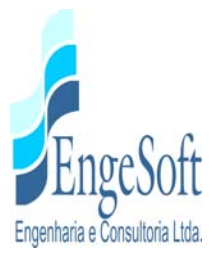

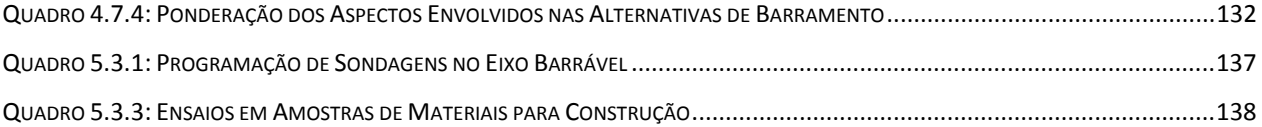

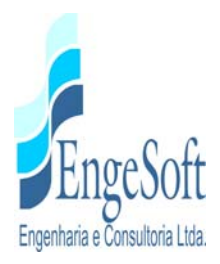

# **LISTA DE FOTOS**

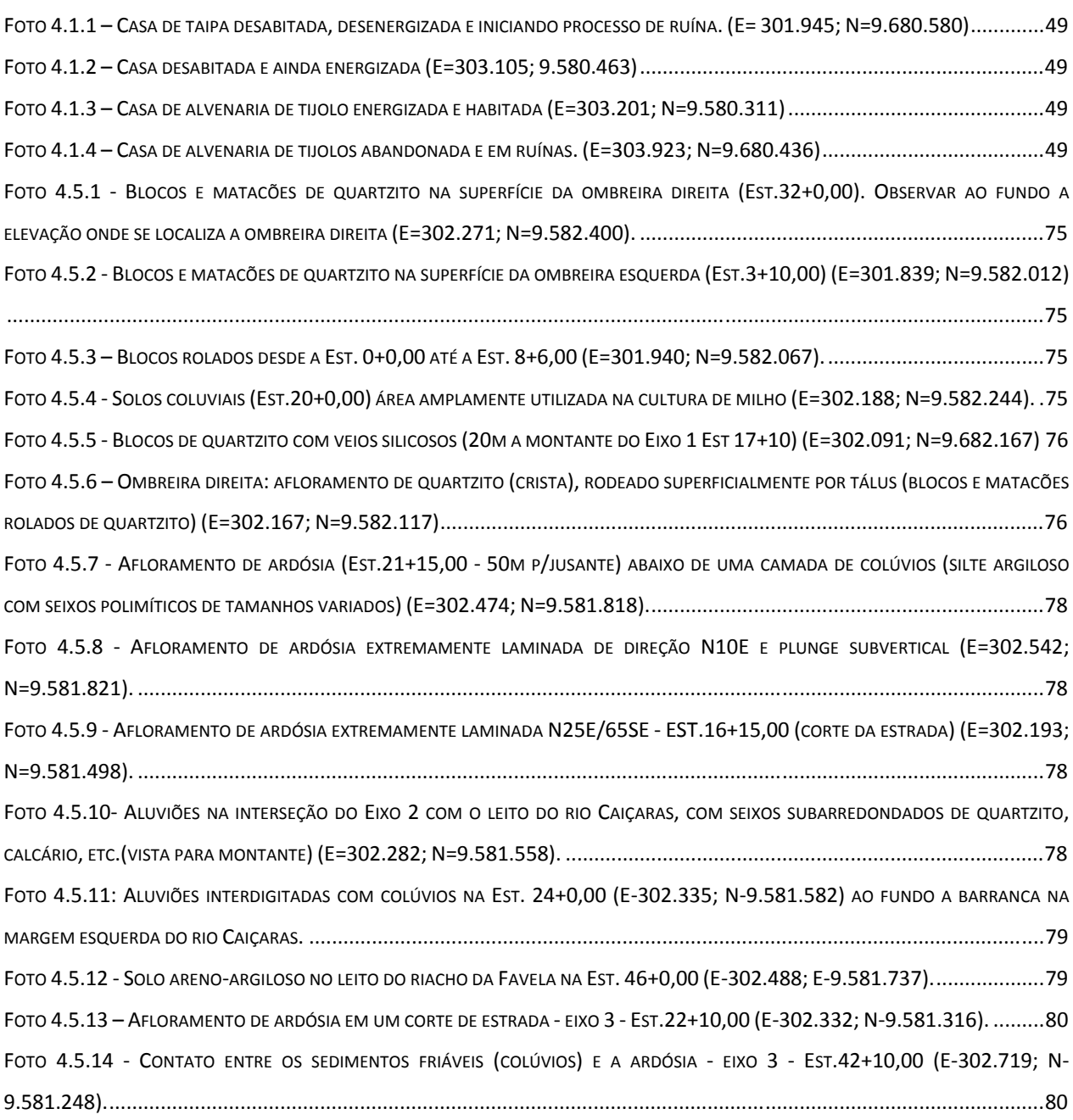

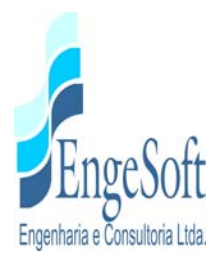

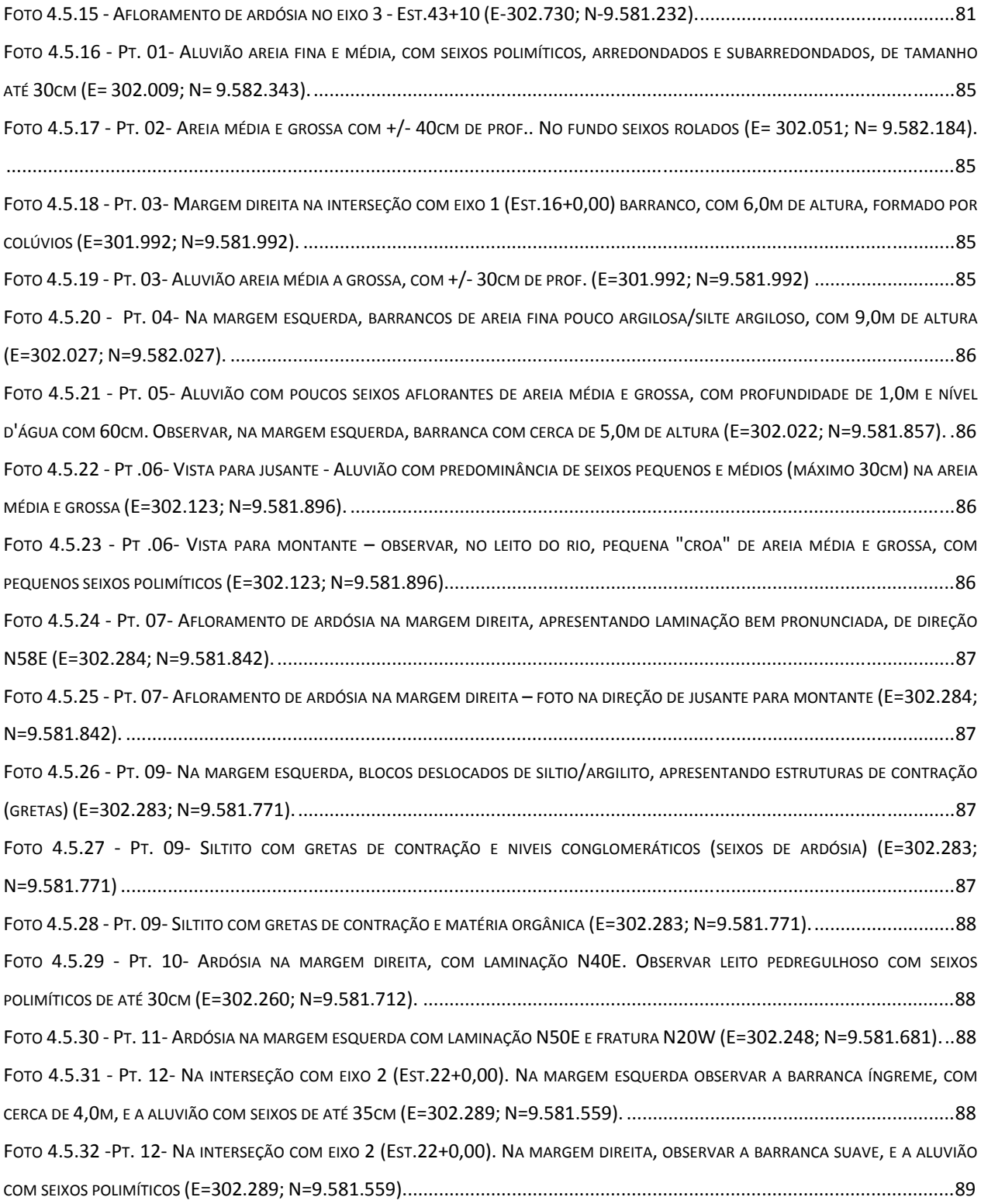

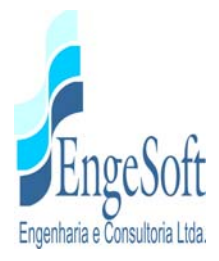

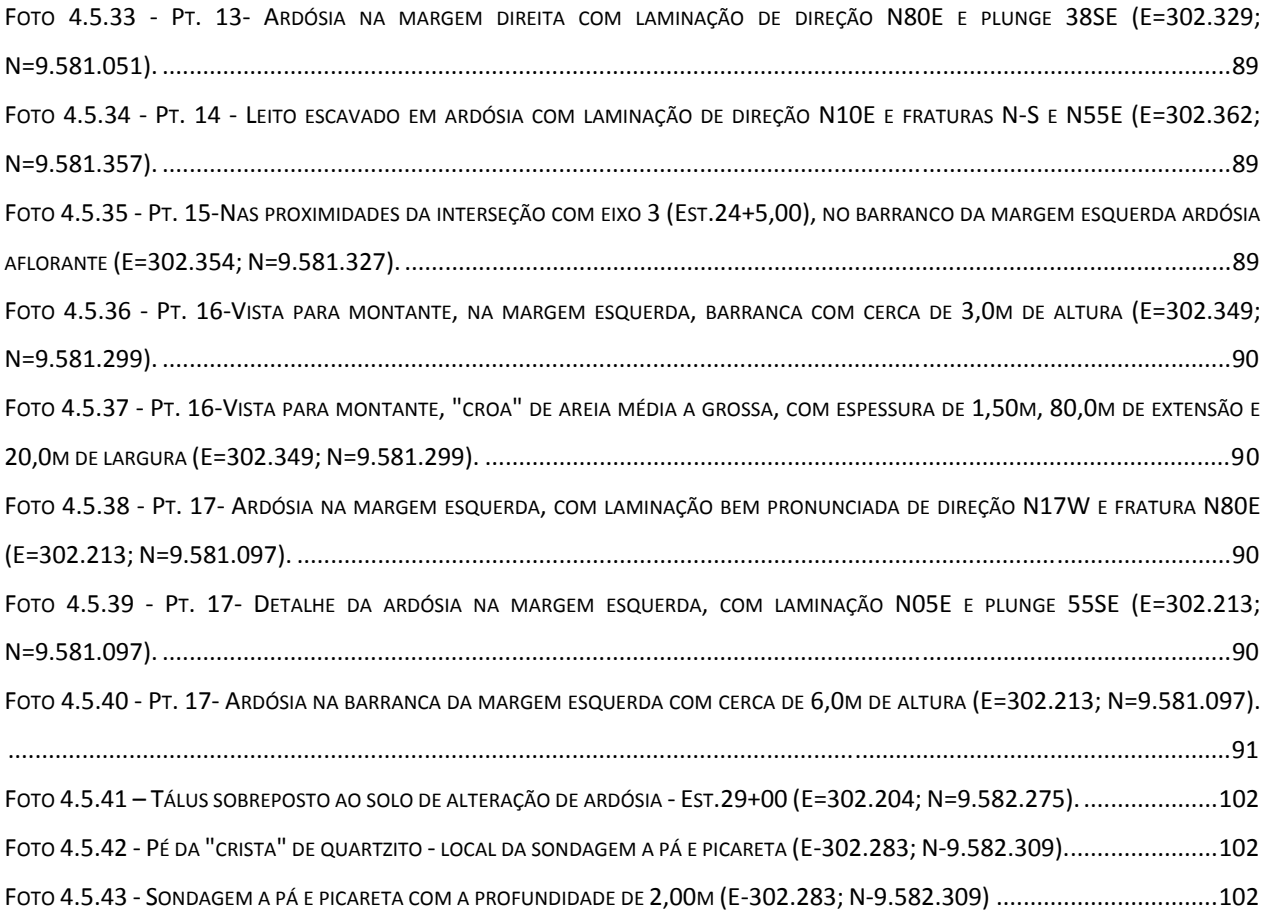

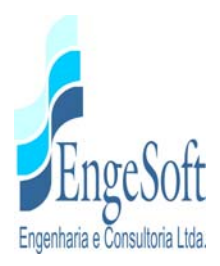

# **1. INTRODUÇÃO**

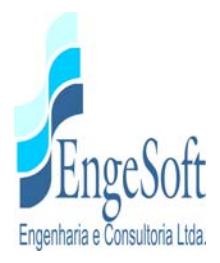

# **1. INTRODUÇÃO**

## **1.1. OBJETIVOS DESTE RELATÓRIO**

O presente documento é parte integrante do relatório denominado RIO - Relatório de Identificação da Obras, e compõe um dos produtos do Projeto Executivo da Barragem Frecheirinha, a ser construída no Município de Frecheirinha, no Estado do Ceará, objeto do Contrato nº 03/SRH 2017, que tem como objetivo a "Contratação de Serviços de Consultoria para a Elaboração dos Estudos de Viabilidade, Estudos Ambientais (EIA-RIMA), Levantamento Cadastral, Plano de Reassentamento e Projeto Executivo da Barragem Frecheirinha, no Município de Frecheirinha, no Estado do Ceará, firmado entre a SRH-Secretaria de Recursos Hídricos do Estado do Ceará e a Empresa ENGESOFT-Engenharia e Consultoria Ltda, como decorrência da citada empresa ter sido vencedora do processo licitatório previsto no Edital de Concorrência Pública Nº 20160001/SRH/CCC.

A finalidade deste relatório é fazer a apresentação à SRH do melhor eixo barrável, para o Rio Caiçara, entre os estudados dentro do polígono pré-selecionado e fornecido pela SRH, que abrange uma área de 70km², conforme termo de referência.

# **1.2. ANTECEDENTES HISTÓRICOS**

A bacia do rio Coreaú, situada na porção noroeste do estado do Ceará, com uma área total de 10.634 km², foi objeto de estudos para o aproveitamento de seus recursos hídricos, que tiveram início na década de 70. Nesta ocasião a bacia possuía apenas duas barragens de grande porte: Tucunduva (Ano 1919 - 40,2 hm<sup>3</sup>) e Várzea da Volta (Ano 1919 - 12,5 hm<sup>3</sup>).

No final da década de 80 foram construídos os açudes Martinópole (Ano 1984 - 23,2 hm<sup>3</sup>) e Diamante (Ano 1988 - 13,2 hm<sup>3</sup>), porém a bacia continuava com um grande vazio hídrico.

Dentro deste cenário, o DNOCS contratou a empresa SIRAC - Serviços Integrados de Assessoria e Consultoria Ltda. para desenvolver o Estudo de Viabilidade do Vale do Coreaú, cujas conclusões reforçaram a necessidade de implantação de reservatórios na referida bacia. Nesse

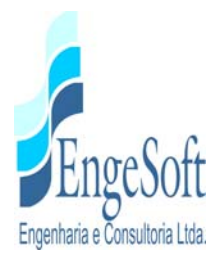

mesmo estudo, foi identificado um boqueirão no rio Caiçara que se revelava adequado para a implantação de um barramento com potencial de acumular cerca de 100 hm<sup>3</sup>.

Em dezembro de 1988, a SIRAC apresentou ao DNOCS a documentação técnica referente ao "Anteprojeto da Barragem Frecheirinha", no rio Caiçara, com uma capacidade de 85 hm<sup>3</sup> e uma vazão de regularização de  $0.62$  m<sup>3</sup>/s (90% de garantia) e 0,50 m<sup>3</sup>/s (95% de garantia), objetivando a irrigação e o abastecimento de água para as cidades circunvizinhas.

Atualmente, esta bacia apresenta um total de nove reservatórios gerenciados pela COGERH. Complementando os quatro reservatórios citados anteriormente, temos ainda as barragens Trapiá III (Ano 1961 – 5,5 hm<sup>3</sup>), Premuoca (Ano 1981 – 5,2 hm<sup>3</sup>), Angicos (Ano 1998 – 56,0 hm<sup>3</sup>), Gangorra (Ano 1999 – 62,5 hm<sup>3</sup>) e Itaúna (Ano 2001 – 77,5 hm<sup>3</sup>).

O vale do rio Caiçara, dentro da bacia do rio Coreaú, tem esta denominação até a confluência com o rio Ubajara, a partir de onde passa a ser denominado de rio Coreaú. Nascendo na encosta da serra da Ibiapaba, no município de Ibiapina, atinge o litoral após percorrer 130 km desde sua nascente.

A partir do Anteprojeto desenvolvido pela SIRAC, a SRH contratou esta empresa para o desenvolvimento da barragem Frecheirinha.

O objetivo deste barramento, que era de aproveitar as águas, oriundas da represa, em irrigação das manchas de solo existentes a jusante desta, hoje é de promover o controle dos recursos hídricos da bacia hidrográfica do rio Coreaú, examinando detalhadamente o atendimento às demandas de águas das regiões de influência. Também tem como objetivo o aproveitamento racional da água acumulada neste reservatório com a finalidade de abastecimento humano e animal, lazer, piscicultura, e um pouco em irrigação, mas como objetivo secundário.

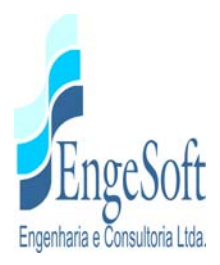

# **2. LOCALIZAÇÃO E ACESSO**

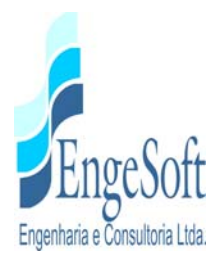

# **2. LOCALIZAÇÃO E ACESSO**

A Barragem Frecheirinha será formada pelo barramento do riacho Caiçara, afluente do rio Coreaú, tendo sua bacia hidráulica abrangendo terras dos municípios de Frecheirinha, Coreaú, Ubajara e Mucambo. A barragem fechará o boqueirão existente nas imediações da localidade de Caiçara de Cima, no município de Frecheirinha, distando 4,2 km da sede deste município.

Desde Fortaleza, o acesso à área do empreendimento pode ser feito através da BR-222, passando pela cidade de Caucaia, depois o distrito de Croatá (São Gonçalo do Amarante), após as cidades de São Luís do Curu, Umirim, Itapajé, Irauçuba, Forquilha, Sobral até atingir a cidade de Frecheirinha, 1º acesso, percorrendo-se cerca de 290,0 km. A partir daí, por ruas revestidas por asfalto e pedras tosca (calçamento) e depois por estrada de terra, percorre-se 4,2 km até a localidade de Caiçara de Cima, local do eixo provável do barramento.

O acesso aéreo à área do empreendimento pode ser feito através dos aeródromos de Coreaú, Sobral e São Benedito, a partir de onde têm-se que direcionar para a BR-222 até atingir a cidade de Frecheirinha. O mapa de localização e acessos da área de abrangência do estudo encontra-se apresentado na **Figura 2.1.** 

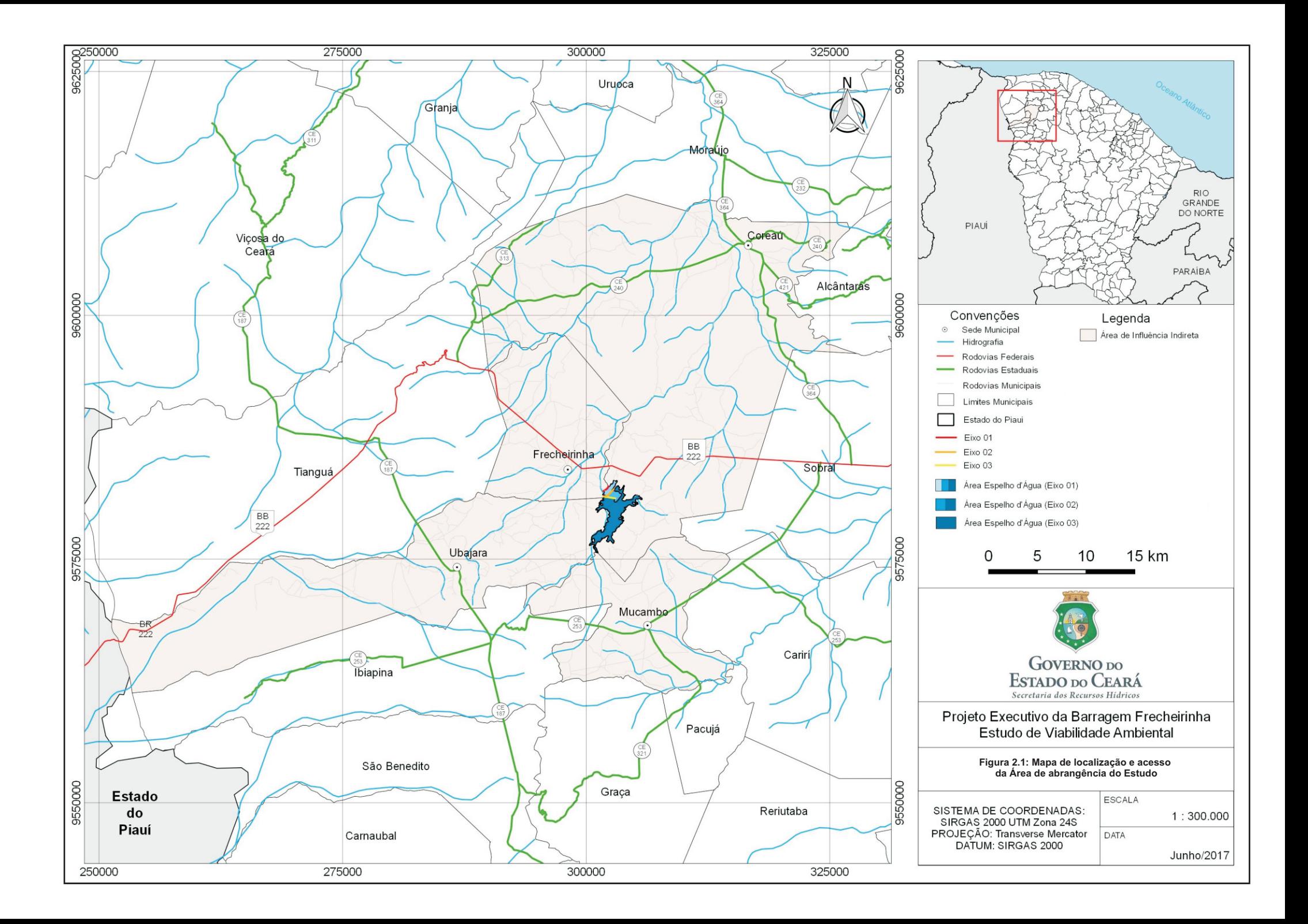

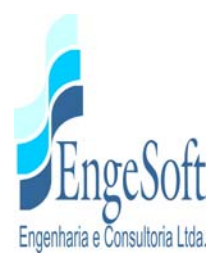

# **3. ANÁLISE DA DOCUMENTAÇÃO EXISTENTE**

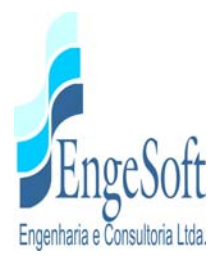

# **3. ANÁLISE DA DOCUMENTAÇÃO EXISTENTE**

## **3.1. CARTOGRAFIA**

## *3.1.1. Material Disponível*

Como estabelecem os Termos de Referência contratuais, esta parte inicial do Estudo de Viabilidade Fase A, Etapa A1, que abrange estudos de verificação das alternativas para localização da barragem, teve como base os elementos oriundos da documentação existente e dos levantados de forma preliminar, referente às condições mais gerais e inerentes à construção da Barragem, tais como a configuração topográfica, natureza das rochas das fundações, presença de materiais apropriados para a construção e tipologia dos solos a serem inundados.

Inicialmente, os estudos e serviços foram subsidiados pelas informações e dados relativos ao Anteprojeto desenvolvido pela SIRAC para o DNOCS, datado de dezembro/1988 e complementados por outras informações mais atuais de interesse, coletadas junto a órgãos federais, estaduais e municipais.

Do anteriormente exposto, a cartografia básica disponível utilizada para a elaboração do RIO é proveniente do Instituto Brasileiro de Geografia e Estatística – IBGE (cartas originadas da SUDENE/DSG – ESCALA 1:100.000), Banco de dados Geográficos do Exército – DSG e do Instituto de Pesquisas e Estratégia do Ceará – IPECE. Também foram utilizadas as cartas geológicas da região, elaboradas pelo DNPM (Projeto Jaibaras - DNPM/CPRM – 1972) e monografias geológicas que dissertam sobre as formações rochosas predominantes na região em estudo.

A base cartográfica do IBGE foi a mesma utilizada nos estudos desenvolvidos pela SIRAC, mais precisamente as cartas da SUDENE/DSG escala 1:100.000.

Para a área de abrangência do projeto da barragem Frecheirinha, foram consideradas no presente RIO e estão disponíveis pelo IBGE, as seguintes cartas topográficas:

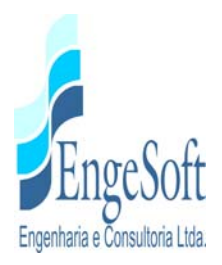

#### ESCALA 1:1.000.000

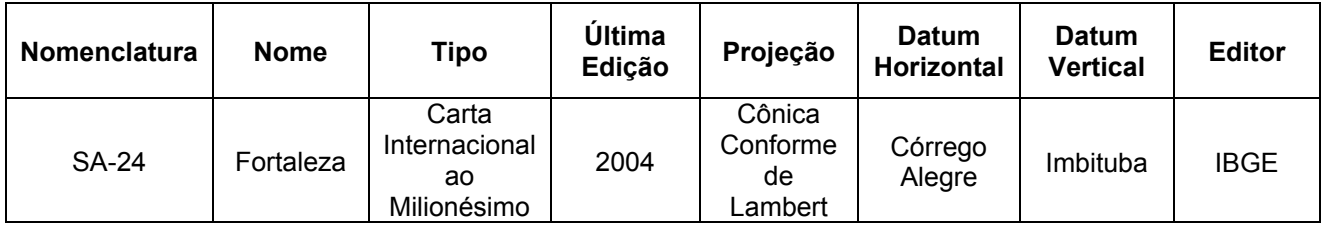

#### ESCALA 1:250.000

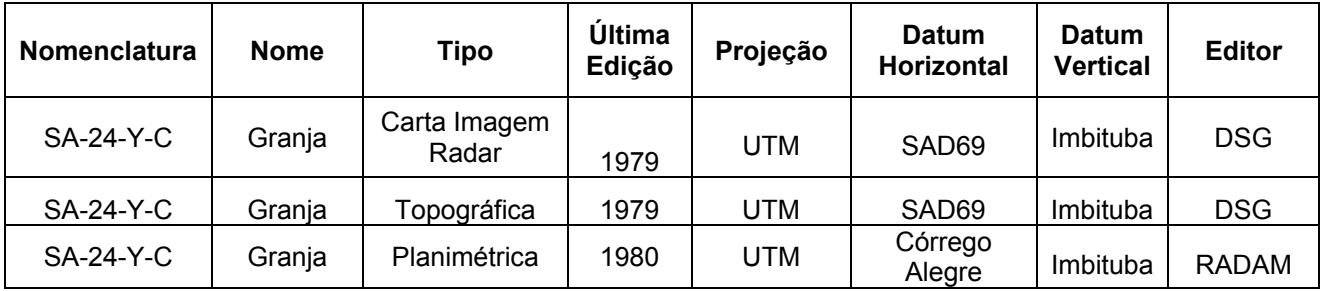

#### ESCALA 1:100.000

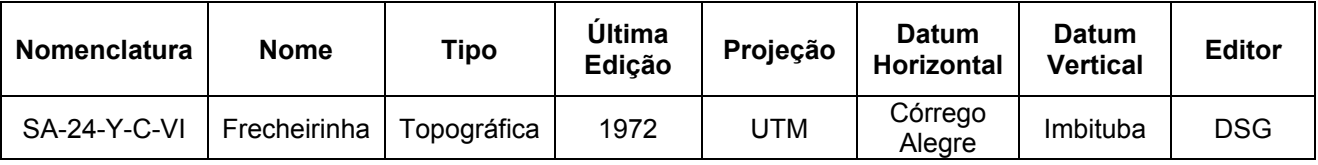

Do IPECE, dispõe-se de mapeamento sistemático na escala 1:1.000.000 envolvendo os mais diversos temas ligados à caracterização territorial, demográfica, indicadores sociais, infra-estrutura e atividades econômicas, conforme listagem a seguir. As informações do IPECE estão estruturadas ao nível de município. Para a área onde está inserida a obra, o barramento, abrange o município de Frecheirinha. Devemos citar também os municípios de Coreaú e Ubajara, pois a bacia hidráulica da barragem inundará partes dos territórios destes municípios.

O conteúdo dos mapas citados são os seguintes:

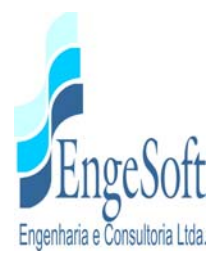

# CARACTERIZAÇÃO TERRITORIAL

- *Limites e Regionalizações*
- *Meio Ambiente*

#### **DEMOGRAFIA**

- *Distribuição da População*
- *Estrutura da População*
- *Crescimento e Fecundidade*

#### INDICADORES SOCIAIS

- *Indicadores de Desenvolvimento*
- *Renda*
- *Saúde*
- *Educação*
- *Cultura*

#### INFRAESTRUTURA

- *Energia*
- *Habitação*
- *Saneamento e Coleta de Lixo*
- *Transporte e Comunicação*

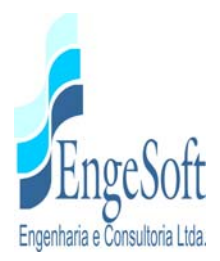

# ATIVIDADES ECONÔMICAS

- *Agropecuária Estrutura Fundiária*
- *Agropecuária Culturas Permanentes*
- *Agropecuária Culturas temporárias*
- *Agropecuária Pecuária*
- *Indústria*
- *Comércio*
- *Turismo*
- *Indicadores Econômicos*

#### *3.1.2. Análise da Documentação Cartográfica*

Os estudos cartográficos foram desenvolvidos basicamente a partir de cartas da SUDENE (Frecheirinha: nº SA-24-Y-C-VI) digitalizadas em escala 1:100.000 e com curvas de nível a cada 40 metros; sobre as quais foi definida a localização do barramento e delimitada a área da bacia hidrográfica.

Como elemento cartográfico complementar, foi utilizado o desenho relativo ao levantamento da bacia hidráulica, apresentado no Anteprojeto elaborado pela SIRAC para o DNOCS. Embora este projeto não apresentasse amarrações topográficas precisas, visto que os marcos de amarração do eixo básico, implantados durante o Anteprojeto, foram perdidos ao longo do tempo.

A partir deste desenho e da carta da SUDENE, foi possível identificar a área provável para os eixos que irão definir o eixo definitivo da barragem Frecheirinha.

Para a identificação das alternativas de localização do eixo da Barragem Frecheirinha, utilizou-se a base cartográfica de Frecheirinha, que também permitiu o inventário das áreas dos possíveis reservatórios, identificando-se a rede de rodovias existente, a infraestrutura relevante como redes

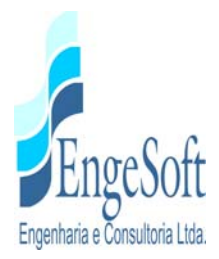

elétricas, açudes e escolas, as ocorrências de materiais construtivos, núcleos urbanos, o sistema de drenagem principal e pontos de possíveis fugas.

Empregando ferramentas computacionais como o AUTOCAD CIVIL 3D, gerou-se um modelo digital do terreno - MDT da área de estudo, com curvas altimétricas interpoladas a cada um metro, permitindo uma primeira aproximação dos eixos para a escolha do barramento.

## **3.2. GEOLOGIA**

## *3.2.1. Material Disponível*

Para subsidiar o conhecimento da área sob o aspecto geológico, foram utilizados o anteprojeto desenvolvido pela SIRAC-Serviços Integrados de Assessoria e Consultoria Ltda, em 1988, para o DNOCS; as cartas e relatórios geológicos da região elaborados pelo DNPM (Projeto Jaibaras - DNPM/CPRM – 1972) e monografias geológicas que dissertaram sobre as formações rochosas predominantes na região (rochas metamórficas, sedimentares e vulcânicas), e dados necessários à elaboração dos estudos geológicos.

Salientamos que todos os aspectos geológicos regionais aqui comentados e correlatos, baseiamse nos dados constantes no Projeto Jaibaras (Brasil, 1972), como também na Carta Geológica de Frecheirinha, na escala 1/100.000, publicada pela CPRM (2014), e apresentada na **Figura 3.2.1.** 

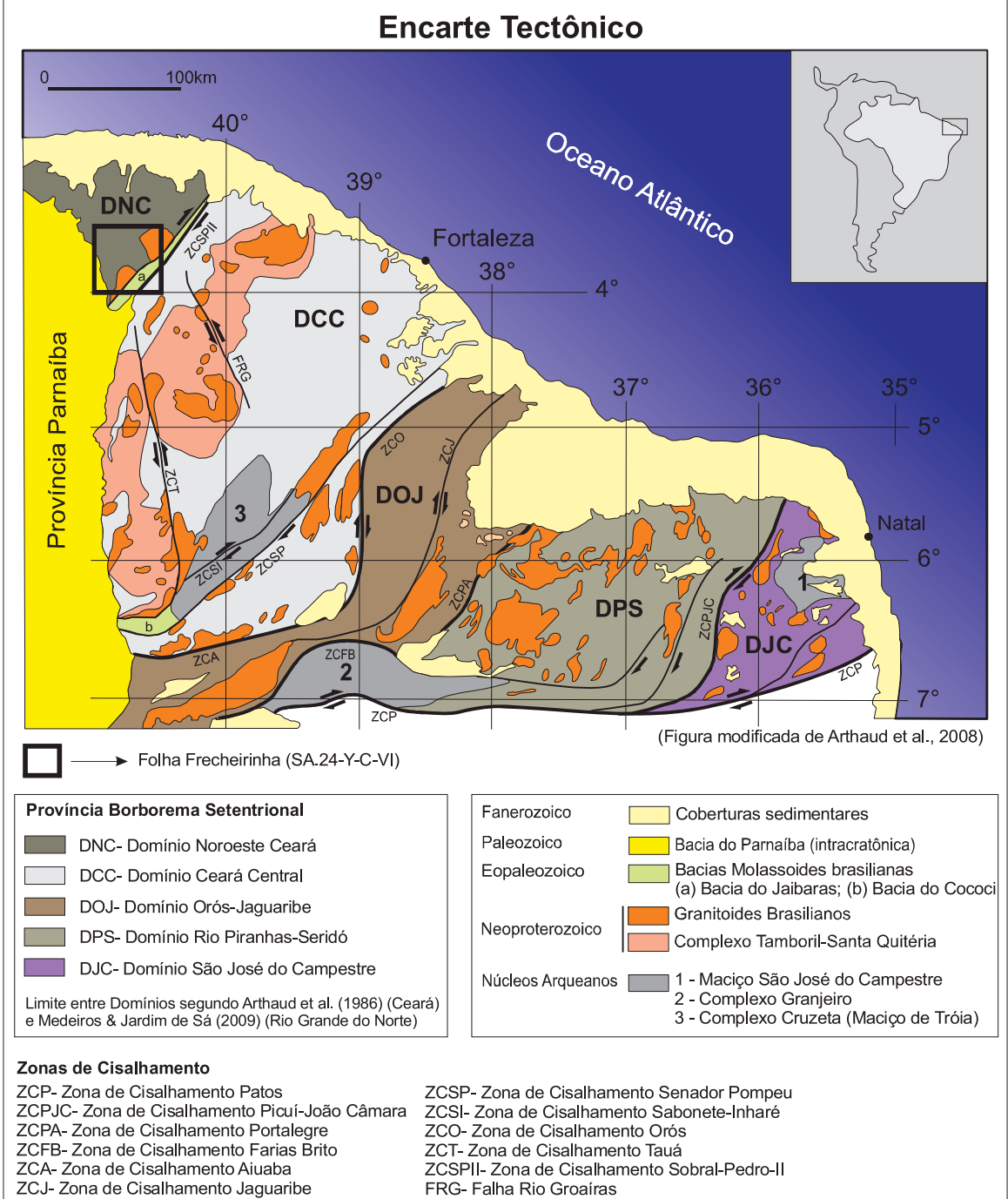

MAGNETOMETRIA - CAMPO TOTAL

 $A\Omega$ °30'0"

41°0'0"W

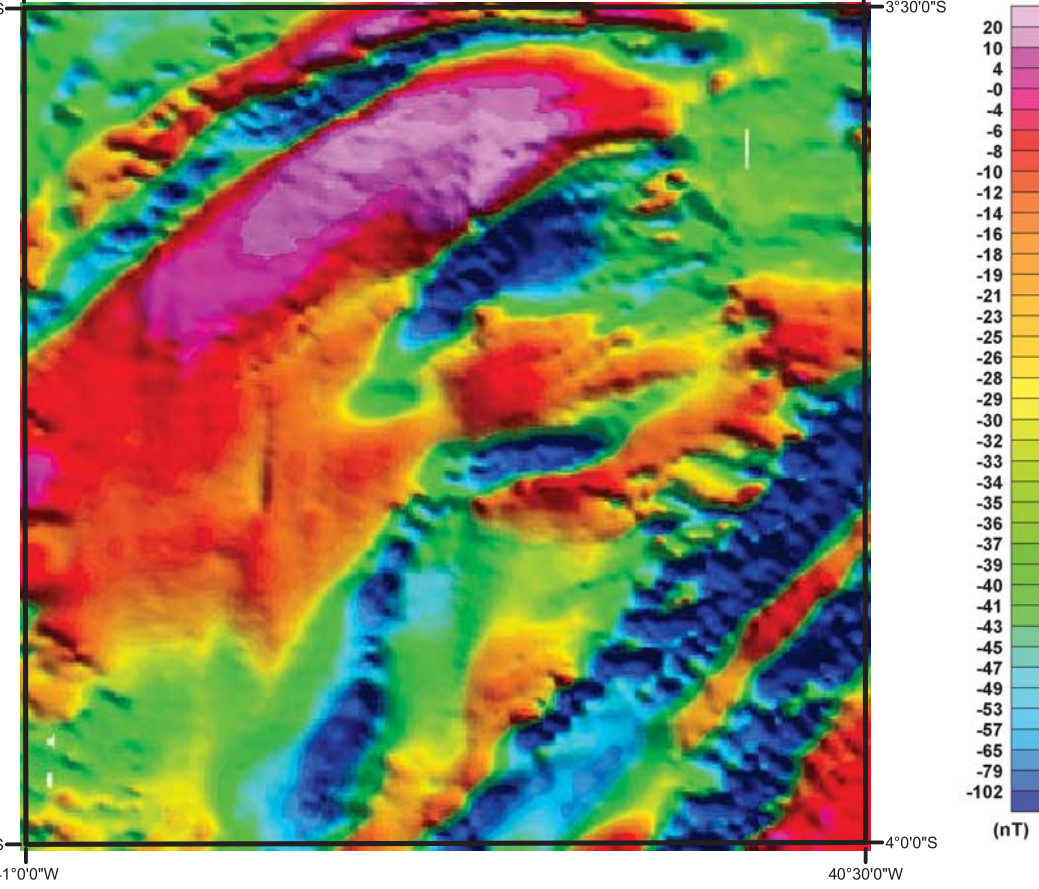

GAMAESPECTROMETRIA - CONTAGEM TOTAL

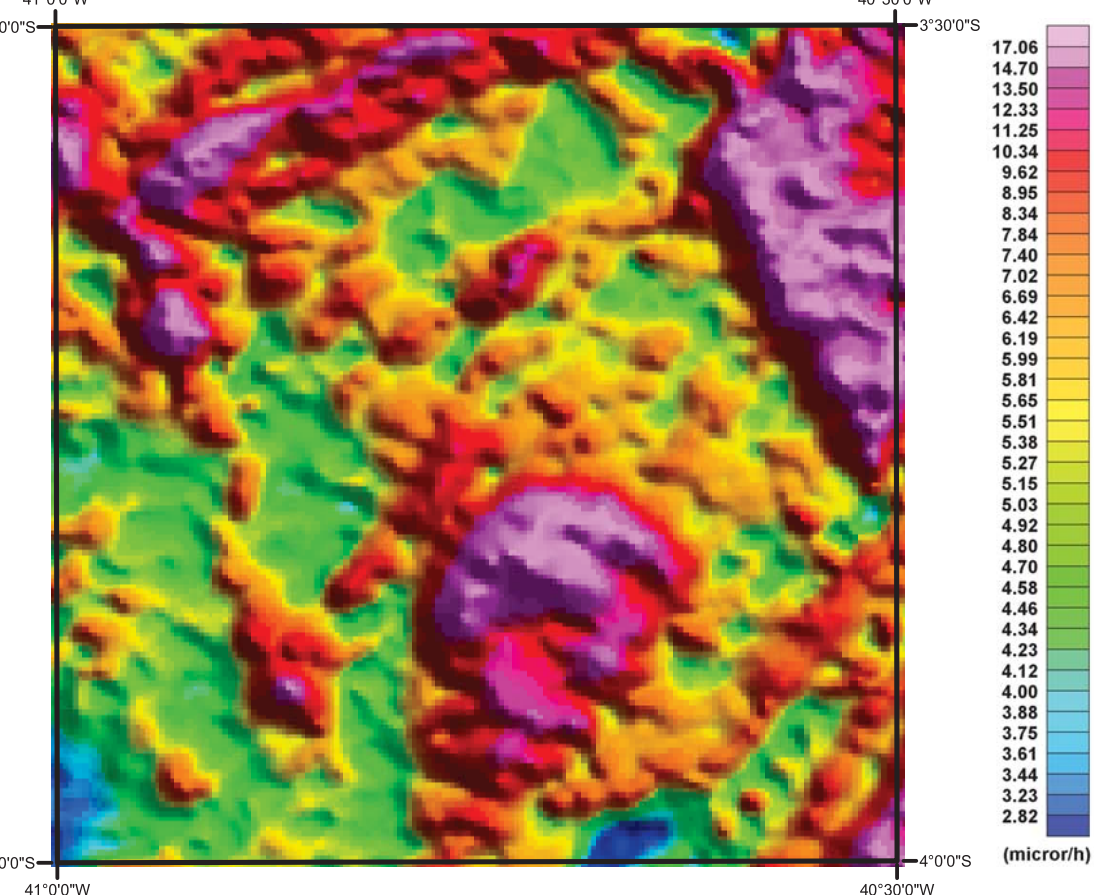

FUSÃO MDT X LITOLOGIA

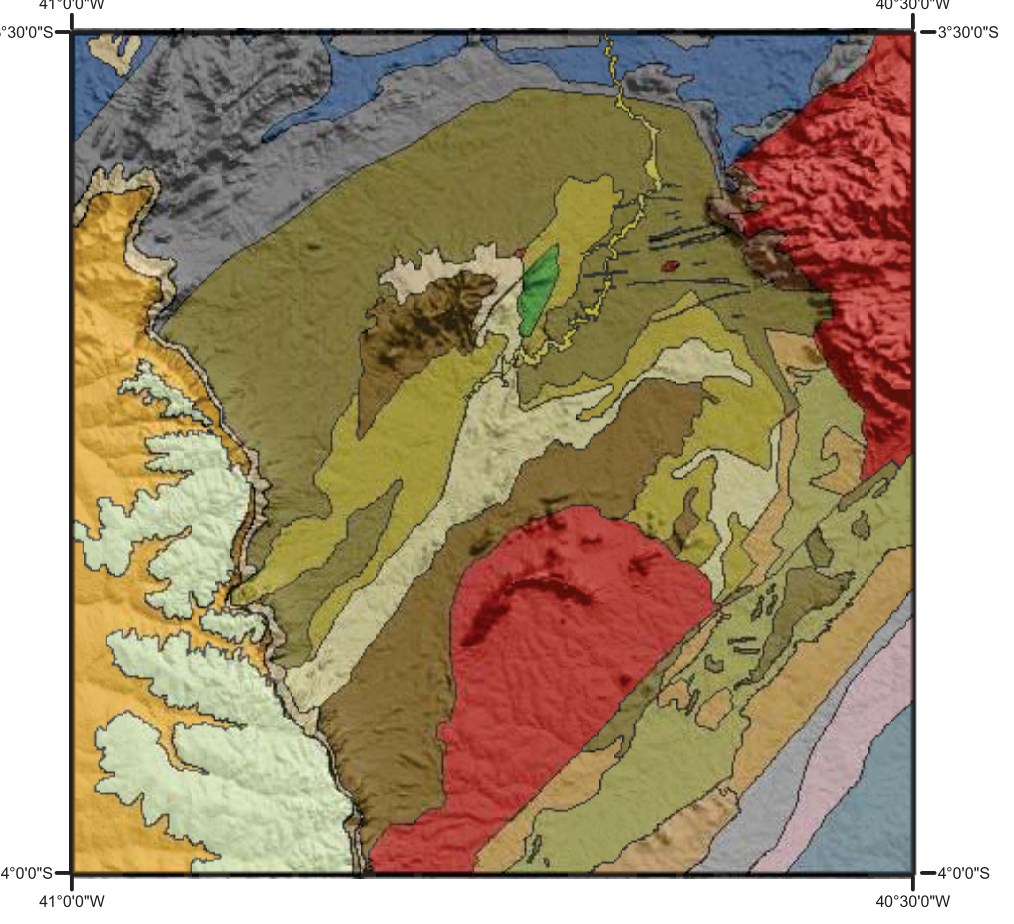

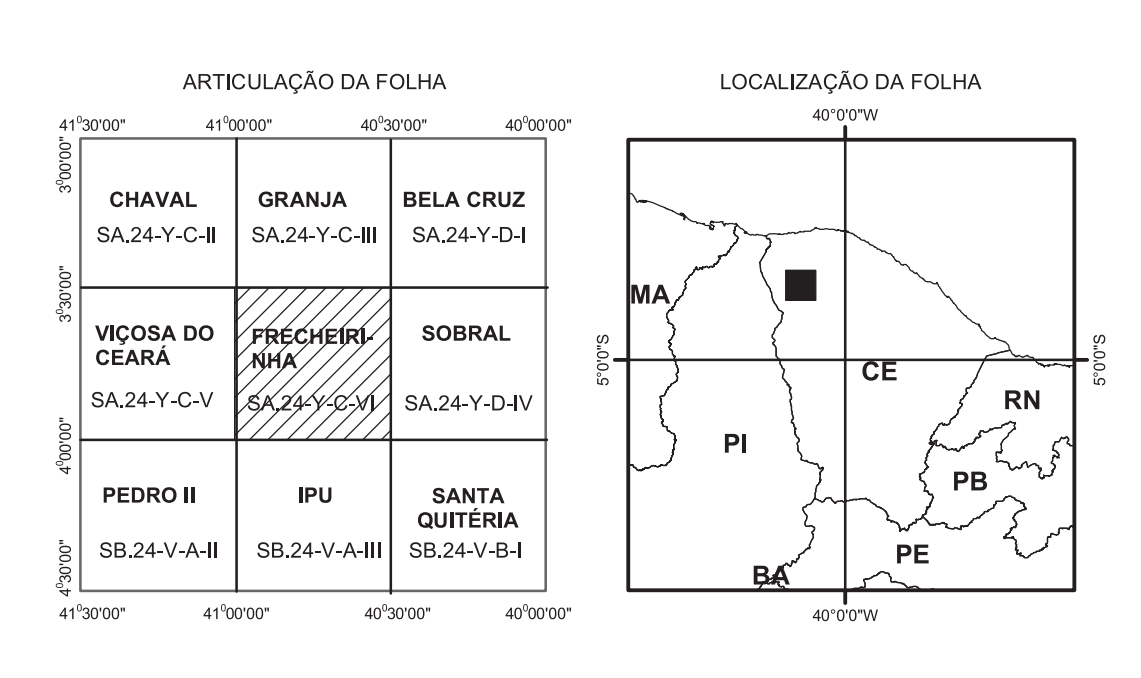

CRÉDITO DA BASE CARTOGRÁFICA Base Planimétrica digital obtida da carta impressa Folha Frecheirinha publicada em 1972 pelo IBGE, ajustada às imagens do Mosaico

GeoCover - 2.000, ortoretificado e georeferenciado segundo o datum WGS84, de imagens ETM+ do Landsat 7 resultante da fusão das bandas 7,4,2 e 8, com resolução espacial de 14,25 m. Esta base foi editada e atualizada pela Divisão de Cartografia - DICART, para atender ao mapeamento temático do Serviço Geológico do Brasil - CPRM. **FRECHEIRINHA** FOLHA SA.24-Y-C-VI

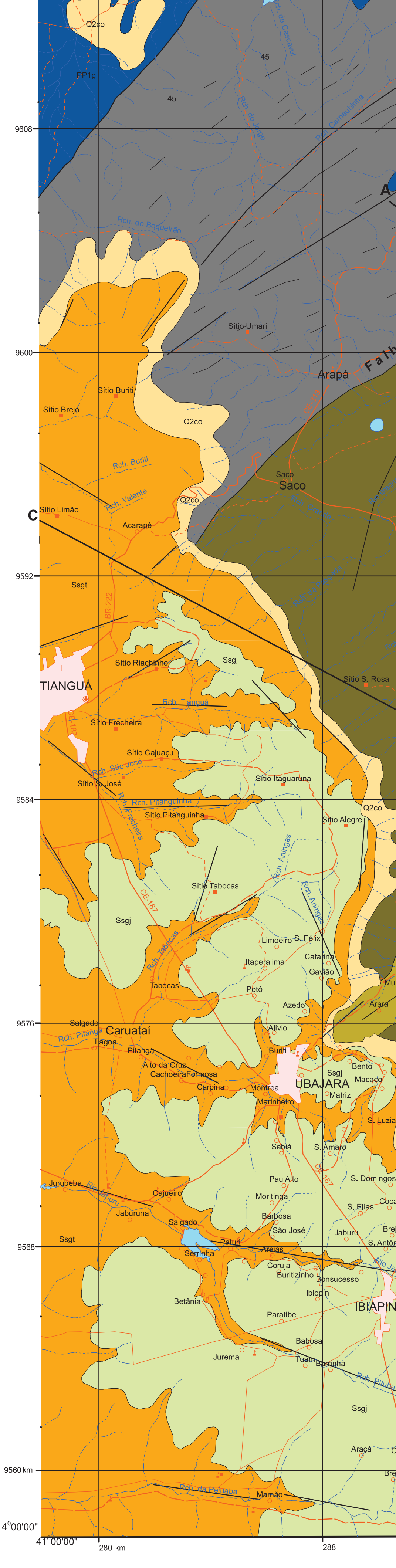

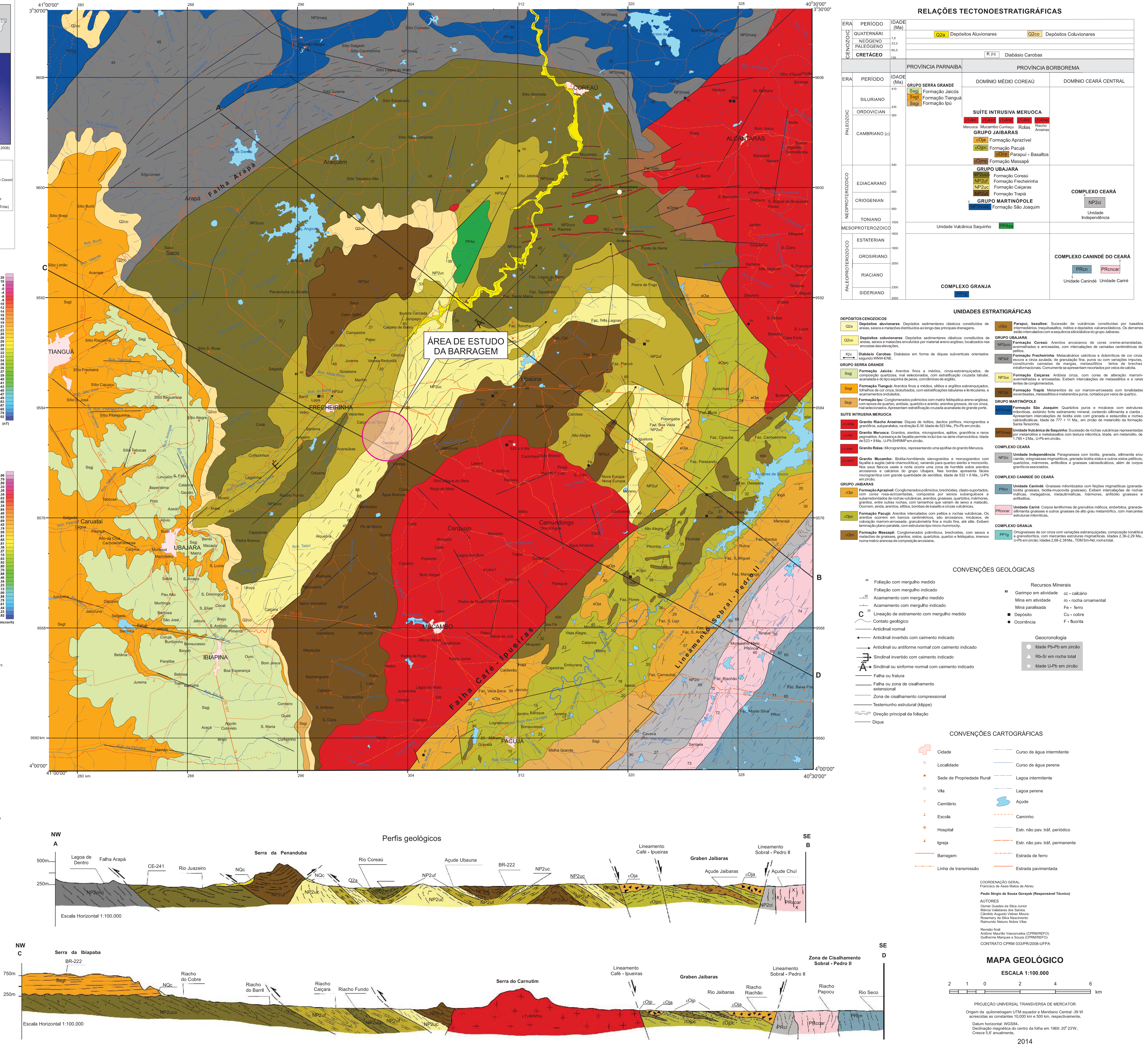

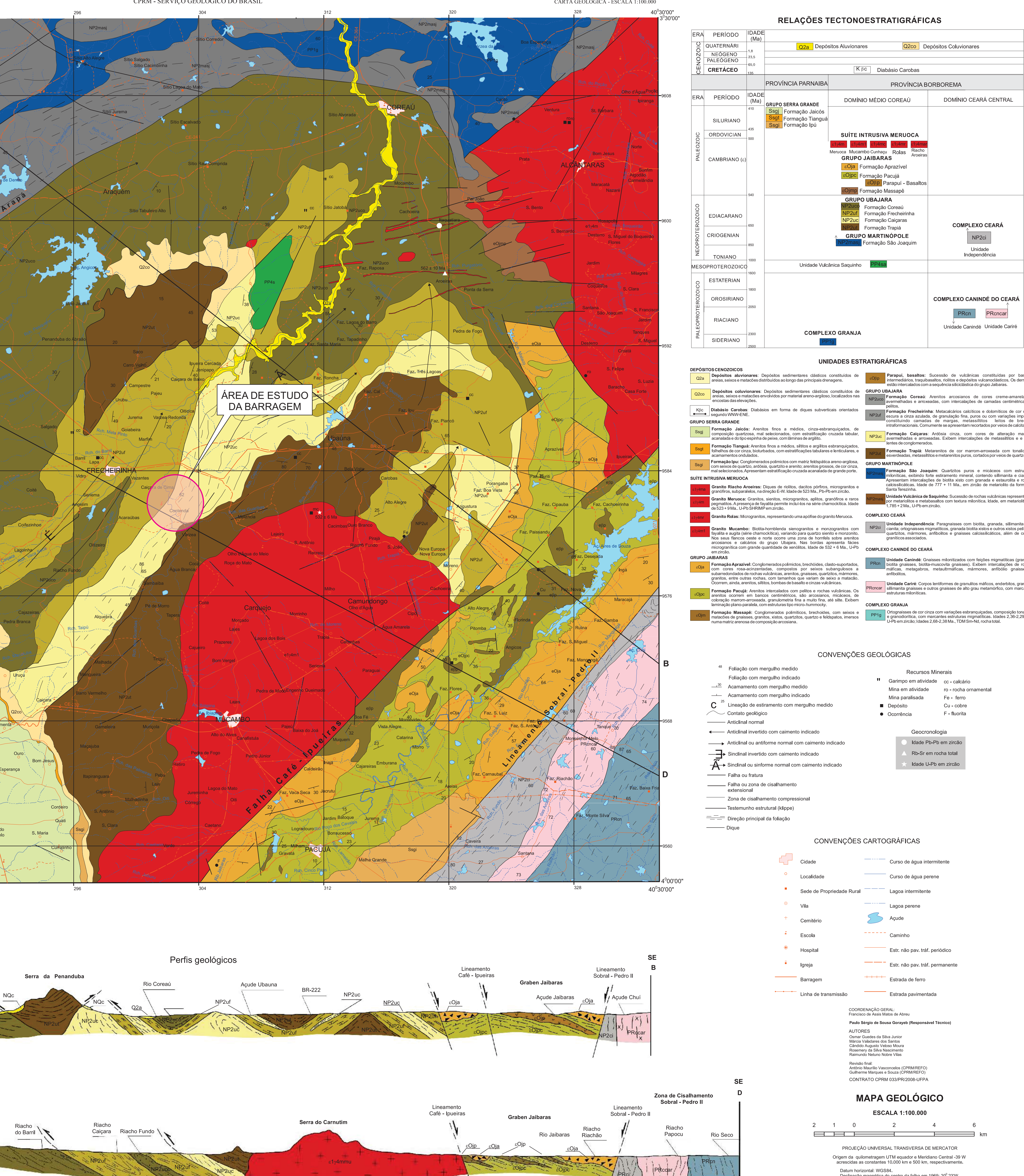

CARTA GEOLÓGICA<br>FOLHA FRECHEIRINHA - SA.24-Y-C-VI<br>ESCALA 1:100.000 - CPRM 2014

PROGRAMA GEOLOGIA DO BRASIL CARTA GEOLÓGICA - ESCALA 1:100.000

X

Universidade Federal do Pará

Faculdade de Geologia

Instituto de Geociências

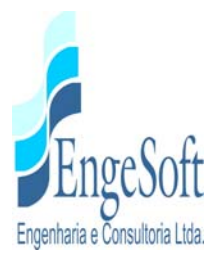

#### *3.2.2. Análise do Material Geológico*

O amplo peneplano existente, que domina a geomorfologia da região estudada para o empreendimento, está assentado quase em sua totalidade sobre as rochas paleozóicas do Grupo Ubajara e secundariamente sobre rochas pré-cambrianas

O município de Frecheirinha apresenta relativa complexidade geológica, onde ocorrem predominantemente rochas metassedimentares de idade neoproterozóica, pertencentes ao Grupo Ubajara, representadas por:

- − quartzitos conglomeráticos e arenitos grosseiros da Formação Trapiá;
- calcários da Formação Frecheirinha;
- − ardósias e metarenitos da Formação Caiçaras;
- − arcóseos, grauvacas e grauvacas conglomeráticas da formação Coreaú.

Além da presença de:

- granitoides de idade eopaleozóica, da unidade Granito Mucambo

#### *a) Geologia Regional*

#### *Formação Trapiá*

Esta unidade litoestratigráfica ocorre na borda Oeste do Granito Mucambo, limitando-se com as ardósias da Formação Caiçaras. Tem como destaque geomorfológico a serra da Penanduba constituída por arenitos conglomeráticos, com seixos de quartzo e matriz arenítica.

A Formação Trapiá sob o aspecto litológico constitui-se predominantemente por arenitos finos de cores variadas, micáceo, por vezes calcíferos e arcoseanos, bastante compactos e silicificados, exibindo comumente veios de calcita no preenchimento de fraturas e lentes calcárias subordinadas. Ocorrem, também, arenitos grosseiros e conglomeráticos impregnados por óxidos de ferro. As texturas são do tipo clástica granular com alguma orientação.

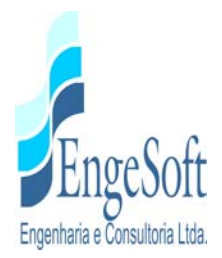

Nos contatos com o granito Mucambo os arenitos apresentam indícios de metamorfismo térmico, caracterizado por auréola metamórfica, onde as rochas exibem coloração cinza escura e preta, afaníticas, duras e com fraturamento sub-conchoidal.

#### *Formação Caiçaras*

A Formação Caiçaras ocorre em uma estreita faixa em posição axial ao geossinclíneo da Ibiapaba, de direção nordeste, desde as proximidades da cidade de Ibiapina até a região de Ubaúna, onde se bifurca em um ramo de direção nordeste no rumo do riacho Trapiá e da serra do Rosário. A área principal de ocorrência corresponde ao vale do riacho Caiçaras, que empresta seu nome à Formação.

Suas áreas de ocorrência exibem um modelado acidentado onde se destacam cristas alinhadas de quartzito e vales entalhados com encostas íngremes.

Nos afloramentos, apresentam-se como espessos pacotes de ardósias vermelhas e roxoavermelhadas, laminadas e clivagem ardosiana bem desenvolvida.

Os elementos grosseiros são representados por pacotes de ortoquartzitos de até 20 metros de espessura, de cores claras ou impregnados de óxidos de ferro, frequentemente recristalizados, e cortados por veios de sílica.

O caráter extremamente plástico das ardósias resulta em um conjunto intensamente deformado com abundantes "drags", micro-dobras e outras feições tectônicas que dificultam as estimativas de espessura da unidade.

A Formação Caiçaras caracteriza-se por extrema monotonia de tipos petrográficos, praticamente restritos a ardósias vermelhas e quartzitos. São rochas de composição argilosa e síltica, macias ao tato e bastante compactas.

Os quartzitos apresentam-se em bancos lenticulares com espessura desde 10-20cm até 15-20m, bastante fraturados, particularmente frequentes na base da Formação. São rochas claras, granulação média a grosseira.

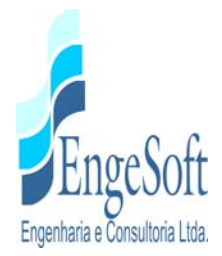

Do ponto de vista tectônico, a Formação Caiçaras está estruturada em ampla sinclinal orientada segundo SW-NE e cujo eixo apresenta caimento pronunciado para nordeste. Na sua porção norte, comporta-se como dobra simétrica, com mergulhos convergentes das abas. Na parte média, esta estrutura sofre uma rotação no plano axial, evoluindo para uma sinclinal inversa com mergulho do plano S para nordeste, de cuja aba oeste cavalga as Formações Coreaú e Frecheirinha, ao longo da Falha Siriema.

A Formação Caiçaras foi sedimentada em condições ambientais calmas de águas rasas e fortemente oxidantes.

#### *Formação Frecheirinha*

A Formação Frecheirinha distribui-se em faixas irregulares, na região compreendida entre a serra da Ibiapaba e serra Meruoca-Rosário. Na área de Frecheirinha, esta unidade ocorre desde a encosta da Ibiapaba, região da gruta de Ubajara e ao longo do vale do riacho Siriema até a serra da Penanduba, em uma faixa de direção NS-SW. Entre Ubaúna e Aprazível ocorre em faixas irregulares, por vezes descontínuas.

Morfologicamente, a Formação Frecheirinha corresponde a áreas planas ou levemente onduladas com solo argiloso geralmente bem desenvolvido, abrigando copa vegetal arbustiva densa e intensamente cultivada.

A Formação Frecheirinha é essencialmente constituída de calcários de granulação fina, de coloração preta, cinza-azulada, cinza escura e mais raramente creme e rosa, bastante impuros com intercalações eventuais de delgados bancos margosos, metasiltitos e quartzitos finos, escuros. Por vezes, apresenta algumas porções individualizadas de calcita recristalizada de cor branca.

Microscopicamente, a rocha é constituída por calcita, dolomita e alguns interclastos de quartzo eólicos, formados por deposição de calcários micríticos ao redor de núcleos de calcita espática.

Na circunscrição do Parque Nacional de Ubajara, os calcários apresentam morfologia cárstica de grande valor espeleológico.

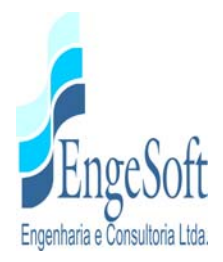

#### *Formação Coreaú*

Sobreposta concordantemente aos calcários da Formação Frecheirinha, a Formação Coreaú, geralmente em contatos transicionais, aflora como uma sequência de arenitos arcoseanos finos de cores creme e cinza claro e grauvacas líticas escuras, por vezes conglomeráticas, que ocorrem nas áreas do alto curso do rio Coreaú, de posição estratigráfica bem definida.

As áreas de ocorrência da Formação Coreaú caracterizam-se por um relevo ondulado, colinoso, evoluindo para áreas planas. O solo arenoso delgado limita o desenvolvimento de cobertura vegetal, restrita a arbustos irregularmente distribuídos.

Nos afloramentos, os arenitos e arcóseos apresentam-se em bancos decimétricos, bem acamadados com mergulhos de média a alta intensidade, geralmente em cores creme e cinza claro, exibindo intenso fraturamento, que por vezes, confunde a identificação da atitude estrutural da rocha. Este fraturamento generalizado é uma característica típica da Formação Coreaú e está desvinculada de estruturas locais, assumindo claramente um caráter regional. As fácies grosseiras distribuem-se a noroeste e a oeste da serra da Penanduba. São representadas por grauvacas líticas com frequentes feições conglomeráticas, dispostas em bancos espessos, maciços, mal estratificados.

A Formação Coreaú foi cortada pelas intrusões graníticas e granodioríticas do Mucambo e Meruoca-Rosário, resultando em suas áreas de contato o desenvolvimento de típico hornfels. Foi ainda seccionada por inúmeros diques relacionados ao vulcanismo do Grupo Jaibaras, especialmente a sul e sudeste de Coreaú.

#### *"Stock" Granítico do Mucambo*

Esta importante massa intrusiva situa-se na porção sul-central da Folha Frecheirinha, tem forma grosseiramente circular com alongamento pronunciado para sudoeste, e é truncado nos flancos leste e sudeste pela falha Café-Ipueiras, compreendendo uma área de 180km².

Morfologicamente, condiciona duas paisagens distintas. Na parte sul e central instalou-se um peneplano suave com espesso solo de decomposição. A parte norte do maciço, por outro lado, corresponde à área de relevo áspero, e constitui a denominada serra do Carnutin.

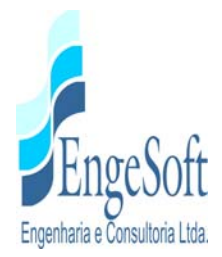

Cerca de 80% da massa intrusiva, é constituída por uma rocha granítica grosseira equigranular, isotópica, leucocrática em tonalidades cinza clara, destacando-se macroscopicamente feldspato branco, quartzo e máficos.

Nas fácies de borda, observam-se eventuais variações para granulometria média a fina, exibindo raramente estruturas "schlieren". São comuns a presença de enclaves das encaixantes.

Como constituinte subordinado do "stock" de Mucambo, foi individualizada uma outra fácies granítica com distribuição na parte central do corpo magmático. Trata-se de rocha de granulação grosseira, isotrópica, com cristais de até 1 cm de feldspato cor de carne, o que confere à rocha coloração avermelhada. Destacam-se ainda, grãos xenomórficos de quartzo e placas irregulares marrons esverdeados que correspondem a agregados de minerais máficos

## *b) Geologia do Local da Barragem Frecheirinha*

No Anteprojeto do DNOCS (1988), citado anteriormente, foi considerado que a área onde será implantada a barragem Frecheirinha é geologicamente formada por duas unidades litoestratigráficas: os arenitos da Formação Coreaú e as ardósias da Formação Caiçaras, descritas como se segue:

Petrograficamente, a Formação Coreaú caracteriza-se por uma associação de sedimentos clásticos imaturos com dominância de arenitos de cores claras, variando de creme e cinza amarelado, de granulação média a fina, bastante endurecidos, podendo apresentar silicificação em áreas tectonicamente favoráveis.

Estes arenitos se apresentam em uma estreita faixa de domínio a Nordeste da área, ao longo de uma crista alinhada. Aparecem também em formas de blocos rolados principalmente nas áreas de cotas mais elevadas. As dimensões desses blocos variam desde blocos centimétricos até matacões.

A segunda unidade, ou seja, as ardósias da Formação Caiçaras, estão presentes por toda a área em estudo. Nos afloramentos, apresentam-se como espessos pacotes de cor avermelhada, laminada e clivagem ardosiana bem desenvolvida. Estas ardósias apresentam grande fissilidade,

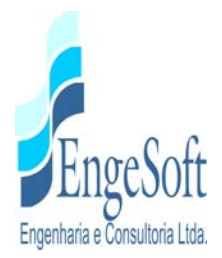

desagregando-se facilmente em placas lisas segundo uma direção preferencial de clivagem. São rochas de composição argilosa e síltica, sedosas ao tato e bastante compactas.

Salienta que não foi observado nenhum evento estrutural de relevância, sendo notado apenas os sistemas de clivagem ardosiana, fraturamentos e pequenas falhas. Os sistemas de clivagem apresentam uma direção média preferencial de 30º N/50º SE.

Relata que os depósitos aluvionares estão distribuídos na calha principal do rio e nas planícies aluvionares, e apresentam espessuras variando de 4 a 7 metros, e são formados geralmente por sedimentos silto-arenosos e/ou silto-areno-argilosos.

Ressalta ainda que as aluviões são representadas por um pacote arenoso, com espessura variando de 1 a 1,5 metros, compostas por areia com granulometria média a grossa.

#### *c) Geotecnia*

Os estudos geotécnicos disponíveis são aqueles executados quando da elaboração do anteprojeto da barragem Frecheirinha pelo DNOCS (1988), por intermédio da empresa contratada SIRAC – Serviços Integrados de Assessoria e Consultoria Ltda.

Nestes estudos, foi realizada uma campanha de sondagens mistas exploratórias e execução de ensaios "in situ" no eixo selecionado para a barragem Frecheirinha, além de investigações de áreas de solos e pedreiras visando o possível uso como material construtivo dos maciços

#### *Campanha de Sondagens Mecânicas e Ensaios "In Situ"*

Foram executadas no eixo da barragem estudada pela SIRAC seis sondagens mistas e três sondagens rotativas, com ensaios de permeabilidade de solos (Le Franc) e ensaios de perda d'água (Lugeon) no substrato rochoso. Complementando a campanha, foram realizadas duas sondagens rotativas no local de implantação da tomada d'água.

Nos trechos de sondagens à percussão, foram utilizados os equipamentos e procedimentos estabelecidos na norma brasileira NBR-6484, sendo os avanços executados com trado concha de

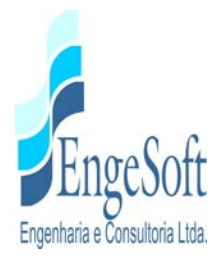

4" até ser encontrado materiais resistentes à perfuração por este processo ou lençol freático, quando foram então revestidas e prosseguidas pelo processo de circulação d'água (lavagem).

Os trechos de rotativa foram executados com barrilete duplo de diâmetro BX, empregando-se uma perfuratriz rotativa.

Os resultados das sondagens são apresentados, no Volume I - Tomo 1B - Anexos, em forma de perfis individuais do sub-solo.

Foram executados ensaios de permeabilidade "in situ" com carga constante, do tipo "Le Franc", nas sondagens mistas, logo após as determinações dos SPT. Os resultados destes ensaios são apresentados em forma de tabelas no Volume I - Tomo 1B – Anexos.

No substrato rochoso, foram executados ensaios de perda d'água, de acordo com os procedimentos da ABGE, Associação Brasileira de Geologia (Boletim de 02/19/75), cujos resultados são apresentados em forma de tabelas.

Com base nos resultados apresentados na campanha investigativa realizada no eixo da barragem desenvolvido pela SIRAC, próximo ao eixo 01 em estudo, pode-se aferir que:

- − O depósito aluvionar apresenta uma espessura entre 1,50m e 8,50m e é formado principalmente por silte arenoso de cor cinza, apresentando intercalações de argila siltosa, como é observado nas sondagens SM-7 e SM-2, ou areia média a grossa como está representada nas sondagens SM-4 e SM-3. Os valores de SPT obtidos nesse depósito aluvionar variam de 4 a 45 golpes, sendo que os valores de SPT mais baixos são observados superficialmente e crescentes com a profundidade.
- − O valor médio da permeabilidade da camada aluvionar é de 10-5cm/s, podendo ocorrer pontos localizados com permeabilidade de 10-3cm/s e 10-6cm/s.
- − Em um contexto geral, o substrato rochoso ardosiano se apresenta normalmente homogêneo sob o aspecto geomecânico, fraturado, e com planos de clivagem ardosiana geralmente horizontal. As fraturas se encontram geralmente preenchidas, podendo eventualmente se encontrar fraturas não seladas, apresentando indícios de percolação de água através destas, como também pelos planos de clivagem.
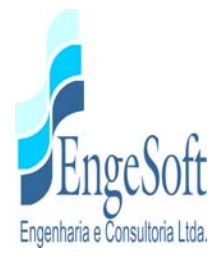

- − O percentual de recuperação destas investigações é relativamente baixo em alguns trechos, variando entre 5% e 30%, no entanto, existem trechos localizados com percentual variando entre 50% e 90% como pode ser observado nas sondagens SM-2, SM-4, SM-6 e SM-7.
- − As fraturas se encontram geralmente seladas, como é observado nos testemunhos de sondagens, e se apresentam, em sua grande maioria, com orientações horizontais e subverticais, ocorrendo também em menor escala, fraturas verticais. O número de fraturas varia bastante, ocorrendo em média de 10 a 15 fraturas por metro de rocha recuperada, como é mostrado nos perfis individuais de sondagens.
- − Apesar dos sistemas de fraturamentos e dos planos de clivagem ardosiana existentes, a percolação de água através dessas feições atinge valores relativamente baixos, variando entre 0,01 e 8,3 l/min/m/kg/cm². Existem grandes trechos com perda d'água nula como é observado nas sondagens SM-2, SM-5 e SM-6, e alguns trechos localizados com perda d'água elevada chegando a atingir entre 10 e 11,5 l/min/m/kg/cm², como observado na sondagem SM-4.
- − O vertedouro, neste Anteprojeto, prevê sua implantação na área do prolongamento da ombreira direita, na parte mais elevada do morro, a qual superficialmente apresenta uma grande quantidade de blocos de arenito sobrepondo-se ao embasamento rochoso ardosiano, o qual se estende pelas encostas do morro até sua base. Os blocos de arenito são geralmente de cores claras, variando de creme a cinza amarelado, de granulação média a fina, bastante endurecidos, podendo apresentar silicificação. O embasamento ardosiano se apresenta geralmente laminado com clivagem bem desenvolvida, que desagrega-se facilmente em placas, característica esta que indica ser este material rochoso pouco resistente ao arraste ocasionado pelo fluxo de água.

No local de implantação da tomada d'água, ocorre superficialmente uma camada de solo de alteração sobrepondo-se ao substrato rochoso ardosiano. A ardósia apresenta-se alterada com recuperação nula, possivelmente ocasionada pela grande presença de minerais micáceos.

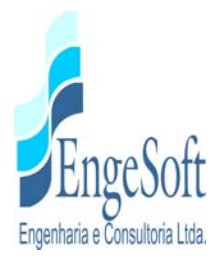

#### *Estudos de Materiais Naturais para Uso na Barragem*

Visando a localização de materiais naturais para construção da barragem, durante a elaboração do anteprojeto do DNOCS, foi elaborado o reconhecimento de áreas potenciais existentes, nas proximidades do seu eixo, cujas características permitissem sua utilização na construção do maciço e obras de concreto.

Foram estudadas quatro áreas de empréstimos para utilização no maciço da barragem, onde três delas compostas por materiais oriundos da alteração de ardósias com características areno-argilosiltosa, situadas a montante do eixo da barragem. A quarta área é constituída de solos coluvionares e está localizada a jusante do eixo, em uma área que poderia ser utilizada para plantio de culturas irrigáveis, portanto não recomendada para uso na construção da obra sem autorização prévia do DNOCS. No **Quadro 3.2.1** apresentamos algumas características dos materiais de empréstimo e na **Figura 3.2.2** o croqui de localização das mesmas.

|                 | <b>DESCRIÇÃO</b> |              | <b>CLASSIF.</b> | VOL.                                   | DMT (Km) |  |
|-----------------|------------------|--------------|-----------------|----------------------------------------|----------|--|
| <b>EMPRÉST.</b> | Dens. $(g/cm3)$  | $H_{ot}$ (%) | <b>MÉDIA</b>    | <b>DISPONÍVEL</b><br>(m <sup>3</sup> ) |          |  |
| 01              | 1,89             | 14,0         | <b>SC</b>       | 200.000                                | 0,30     |  |
| 02              | 1,90             | 14,2         | <b>SC</b>       | 800.000                                | 1,00     |  |
| 03              | 1,88             | 14,2         | <b>SC</b>       | 300.000                                | 2,00     |  |
| 04              | 1,90             | 14,9         | <b>SC</b>       | 1.000.000                              | 2,50     |  |

**Quadro 3.2.1: Resumo das Características dos Materiais de Empréstimo** 

Para utilização nas obras de concreto e nos drenos do barramento, foram pesquisadas, ao longo do rio Caiçara, em forma de bancos de areia, áreas de ocorrência de materiais arenosos localizadas a jusante e a montante do eixo, onde foi identificada quantidade suficiente de areia quartzosa, média a grossa, com características adequadas às necessidades da obra.

Foi preconizada a utilização de materiais rochosos para construção da barragem, oriundos das rochas areníticas existentes nas ombreiras e da pedreira de rocha granítica sã, de coloração acinzentada, com excelentes características de resistência, localizada a montante do eixo da barragem, distante 6,0 km, situada na localidade de Roça do Mato, próximo à serra do Carnutim.

Na **Figura 3.2.3** apresentamos o croqui de localização da pedreira.

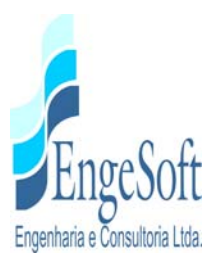

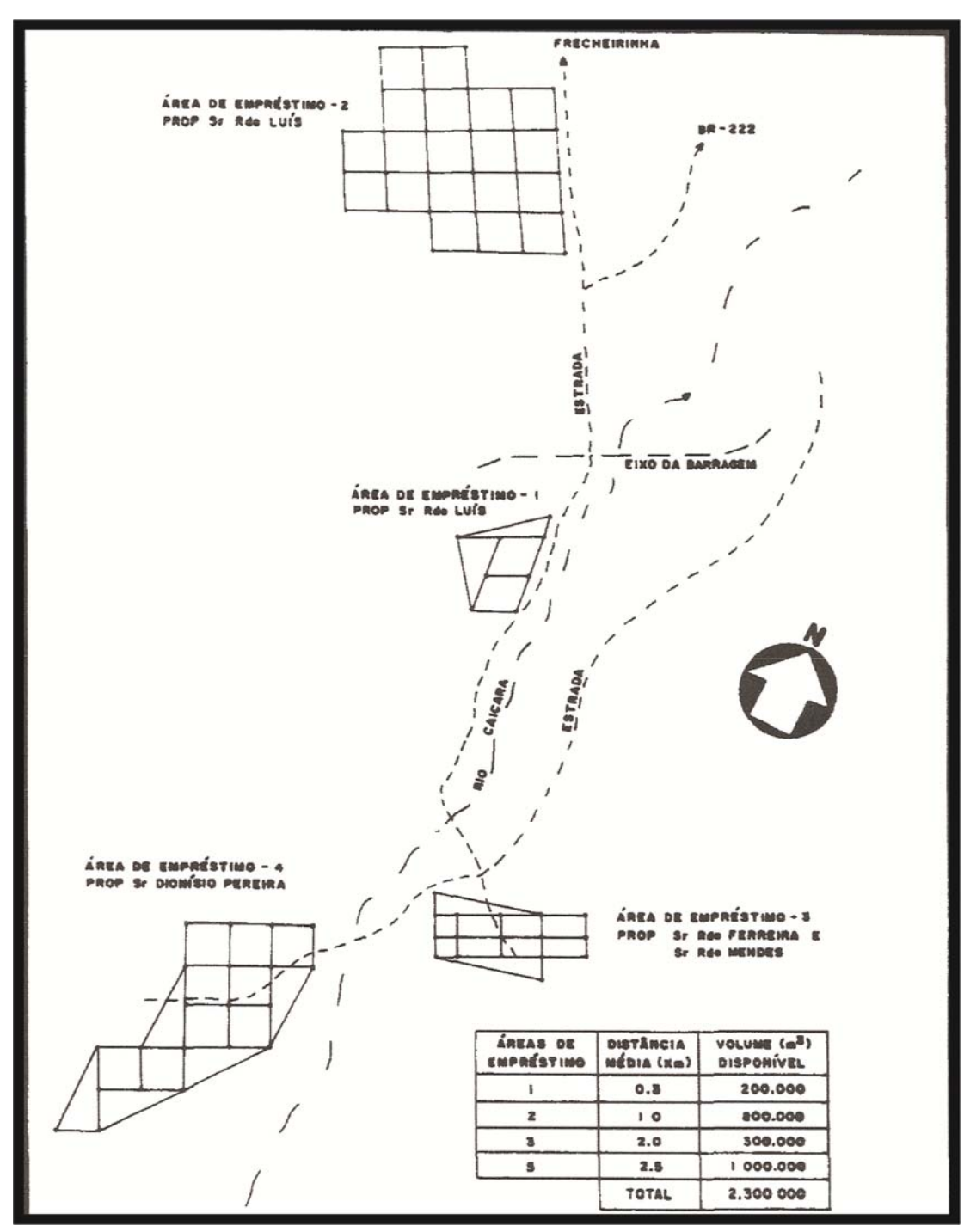

**Figura 3.2.2: Croqui de Localização dos Empréstimos** 

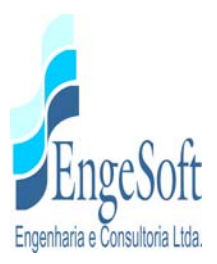

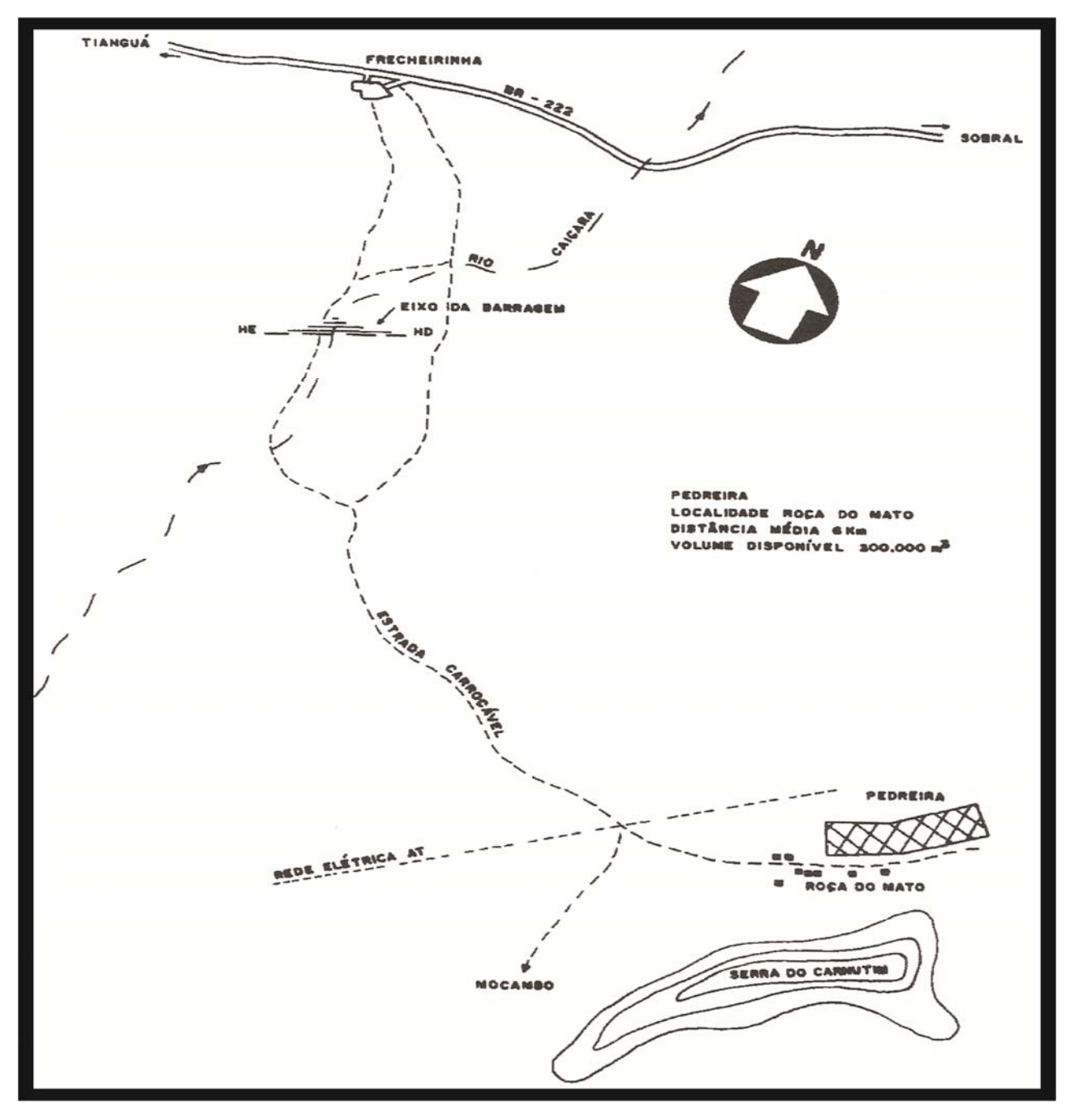

**Figura 3.2.3: Croqui de Localização da Pedreira** 

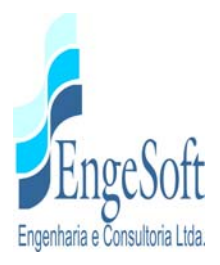

#### **3.3. HIDROLOGIA**

#### *3.3.1. Material Disponível*

Os estudos de deflúvios disponíveis referem-se ao Anteprojeto do Açude Público Frecheirinha, elaborado em decorrência da Tomada de Preço Nº18/87 – DGO-G, objeto de contrato firmado entre o DNOCS – Departamento Nacional de Obras Contra as Secas e a SIRAC – Serviços Integrados de Assessoria e Consultoria Ltda.

Estes estudos objetivaram fornecer informações relativas ao relevo, clima e recursos hídricos referentes à bacia hidrográfica do açude Frecheirinha, tendo como finalidade o dimensionamento da barragem.

### *3.3.2. Análise do Material Hidrológico*

Os estudos hidrológicos elaborados pela empresa SIRAC, para o DNOCS em 1988, consistiu, inicialmente, de fazer pesquisa dos seguintes dados da bacia: fisiografia, vegetação e climatologia (estudos pluviométricos; fator orográfico e caracterização pluviométrica).

### *3.3.2.1. Postos Pluviométricos na Bacia do Futuro Açude Frecheirinha*

Os postos pluviométricos existentes na área de influência do açude até o ano de 1988 e adotados nos estudos hidrológicos são mostrados no **Quadro 3.3.1 Bacia do Frecheirinha – Postos Pluviométricos.**

#### *3.3.2.2. Estudo das Chuvas Intensas*

Esses estudos foram desenvolvidos utilizando as máximas precipitações diárias anuais para o posto de Frecheirinha, com 77 anos de observação, que foi considerado o mais adequado da região para desenvolver os estudos.

Os dados de precipitação deste posto foram verificados quanto à adesão às diversas leis de probabilidade de valores extremos. A que melhor se ajustou aos dados do posto foi a função quiquadrado.

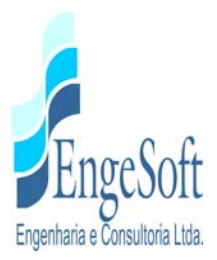

Para transformação da chuva de um dia para a chuva de 24 horas foi utilizado o mapa de ISOZONA dos trabalhos do Prof. Jaime Taborga.

| CÓDIGO DA      | NOME DA ESTAÇÃO          | <b>MUNICÍPIO</b> | <b>LATITUDE</b> |      | <b>LONGITUDE</b> |      | <b>ALTITUDE (m)</b> |  |
|----------------|--------------------------|------------------|-----------------|------|------------------|------|---------------------|--|
| <b>ESTAÇÃO</b> |                          |                  | GR.             | MIN. | GR.              | MIN. |                     |  |
| 2778354        | Mocambo                  | Mocambo          | 03              | 54   | 40               | 44   | 150                 |  |
| 2778714        | Ubajara                  | Ubajara          | 03              | 51   | 40               | 56   | 870                 |  |
| 2778538        | Frecheirinha             | Frecheirinha     | 03              | 46   | 40               | 49   | 100                 |  |
| 2778238        | Araquém                  | Coreaú           | 03              | 37   | 40               | 49   | 200                 |  |
| 2777185        | Viçosa do Ceará          | V. do Ceará      | 03              | 34   | 41               | 05   | 685                 |  |
| 2778406        | Tianguá                  | Tianguá          | 03              | 44   | 40               | 59   | 795                 |  |
| 2788127        | São Benedito             | S. Benedito      | 04              | 03   | 40               | 52   | 903                 |  |
| 2788152        | Graça                    | S. Benedito      | 04              | 04   | 40               | 45   | 190                 |  |
| 2777987        | Santo Antônio da Pindoba | Ibiapina         | 03              | 57   | 41               | 04   | 780                 |  |
| 2778825        | Ibiapina                 | Ibiapina         | 03              | 55   | 40               | 53   | 885                 |  |
|                | Faz. Caicara             | Frecheirinha     | 03              | 46   | 40               | 49   | 100                 |  |

**Quadro 3.3.1: Bacia do Frecheirinha – Postos Pluviométricos** 

#### *3.3.2.3. Modelo Chuva-Deflúvio*

Foi utilizado o software MODHAC – Modelo Hidrológico Autocalibrável, desenvolvido na IPH-UFRGS

### *3.3.2.4. Dimensões do Reservatório*

No semi-árido nordestino, onde o déficit hídrico é fator limitante para o desenvolvimento econômico e social da região, os açudes são geralmente construídos para a perenização dos rios. Considerando que as demandas para irrigação e consumo humano superam as potencialidades hídricas da região, em tese, deve-se construir os reservatórios buscando atingir a capacidade máxima possível de regularização da bacia.

A questão fundamental a ser resolvida é compatibilizar o volume de acumulação com os investimentos necessários para garantir uma vazão regularizável, que atenda às demandas específicas de cada açude e não comprometa o planejamento global da utilização mais racional dos recursos hídricos.

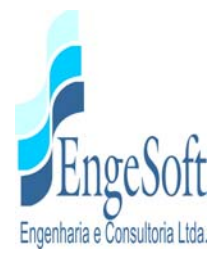

Do ponto de vista da hidrologia, o objetivo do estudo é informar as relações entre a capacidade do reservatório e a vazão por ele regularizada. De tal forma, o reservatório teve a operação simulada a cada 0.5m de variação da cota da soleira do sangradouro em um intervalo suficiente para demonstrar o comportamento geral da curva capacidade x vazão regularizada.

#### *a) Simulação de Operação*

A simulação da operação do reservatório objetiva estabelecer a capacidade de regularização da oferta d'água do açude, associada ao respectivo nível de garantia.

A definição da curva vazão regularizável x frequência permite obter, para qualquer volume liberado no açude, o nível de garantia correspondente, considerada uma vazão contínua.

A simulação da operação foi desenvolvida a nível mensal para o período 1912/88, portanto abrangendo 77 anos, a partir do seguinte balanço hidráulico do reservatório.

Variação na reserva = volume afluente ao reservatório + precipitação direta sobre o espelho d'água – perdas por evaporação – perdas por sangria – volume retirado para satisfazer as demandas.

Este balanço se traduz através da equação básica:

 $V_i = V_i - 1 + C_i - VE_i - S_i - Qr_i$ , onde:

 $V_i$  = volume acumulado na barragem no mês i;

 $V_i - 1$  = volume acumulado na barragem no mês i -1;

Ci = volume afluente à barragem, decorrente da bacia de contribuição no mês i;

VP<sub>i</sub> = volume decorrente da precipitação direta sobre o espelho d'água no mês i;

VEi= volume correspondente às perdas por evaporação;

 $S_i$  = volume sangrado no mês i;

Qri = volume retirado no mês i, correspondente à vazão libertada.

A caracterização geométrica do açude é retratada através das curvas cota x área x volume e da definição dos parâmetros de controle relativos ao volume máximo de acumulação e volume útil mínimo.

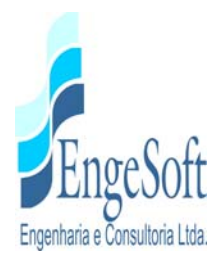

A repartição do procedimento para diferentes "Qr" possibilita traçar-se a curva vazão regularizável x frequência ou nível de garantia.

### *b) Análise dos Resultados*

As vazões regularizáveis, com garantia de 90%, foram sendo computadas mensalmente, para um incremento de capacidade da ordem de 1 hm<sup>3</sup> (limite da topografia).

O reservatório começa a regularizar a partir do volume 16,00hm<sup>3</sup>, devendo a curva capacidade por vazão regularizável se tornar assintótica ao eixo das vazões, por volta dos 200 hm<sup>3</sup>, com disponibilidades sempre inferiores a 2,0m<sup>3</sup>/s.

A bacia hidráulica do açude contém uma restrição topográfica ao tamanho do açude, isto é, a soleira do sangradouro não poderá ultrapassar a cota 133,00m, sob pena de extravasar por cinco pontos de fuga.

Sujeito a esta restrição, deve-se admitir o volume do reservatório na cota 133,00m, que corresponde a uma capacidade de 85,00 hm<sup>3</sup>, com vazão regularizável de 1,20m<sup>3</sup>/s. Considerando que a vazão média anual da bacia é 2,36m<sup>3</sup>/s, o reservatório chega a regularizar 51% desta vazão, fato que expressa uma eficiência hidrológica bastante satisfatória para os padrões do semi-árido nordestino.

#### *3.3.2.5. Estudo de Cheias*

O estudo de descargas máximas prováveis desenvolvidas neste item visa, fundamentalmente, reunir informações para o dimensionamento do sangradouro do açude. Para tanto, os estudos foram dirigidos no sentido de determinar os hidrogramas referentes a cada frequência de cheia de interesse do projeto. As frequências adotadas são relativas aos períodos de recorrência de 100 a 1.000 anos.

#### *a) Chuva de Projeto*

Para caracterização da bacia do ponto de vista de chuvas intensas, utilizaram-se as séries históricas das máximas chuvas diárias do posto de Frecheirinha.

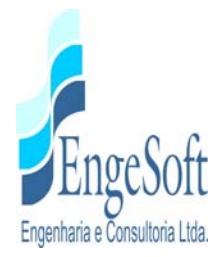

No item chuvas intensas, verifica-se que as coordenadas do centro de gravidade da bacia correspondem a Isozonas E, onde a chuva de uma hora de duração corresponde a 42,2% para 100 anos e 40,9% da chuva de 24 horas para os períodos de retorno de 200, 500 e 1.000 anos. Deve-se notar que, na realidade, a chuva diária tem duração inferior a 24 horas e, portanto, deve ser acrescida em 10%. As chuvas de projeto são mostradas no **Quadro 3.3.2**, obtido pelo método do MODHAC, como também no **Quadro 3.3.3** pelo processo do hidrograma unitário, apresentados a seguir.

**Quadro 3.3.2: Chuvas de Projeto Através do Modelo MODHAC** 

|           | PERÍODO DE RETORNO (ANOS) |        |                 |               |                 |        |                 |        |  |
|-----------|---------------------------|--------|-----------------|---------------|-----------------|--------|-----------------|--------|--|
| ESTAÇÃO   | 100                       |        | 200             |               | 600             |        | 1.000           |        |  |
|           | <b>24 HORAS</b>           | 1 HORA | <b>24 HORAS</b> | <b>1 HORA</b> | <b>24 HORAS</b> | 1 HORA | <b>24 HORAS</b> | 1 HORA |  |
| Frecheir. | 187.9                     | 79,3   | 205,0           | 86,3          | 227.5           | 94,7   | 243.9           | 99,8   |  |

|              | PERÍODO DE RETORNO (ANOS) |        |                 |        |                 |        |                 |               |  |  |
|--------------|---------------------------|--------|-----------------|--------|-----------------|--------|-----------------|---------------|--|--|
| <b>BACIA</b> | 100                       |        | 200             |        | 600             |        | 1.000           |               |  |  |
|              | <b>24 HORAS</b>           | 1 HORA | <b>24 HORAS</b> | 1 HORA | <b>24 HORAS</b> | 1 HORA | <b>24 HORAS</b> | <b>1 HORA</b> |  |  |
| Frecheir.    | 163,5                     | 65,0   | 178,5           | 75,1   | 197,5           | 82.4   | 212.2           | 86,8          |  |  |

**Quadro 3.3.3: Chuvas de Projeto Através do Modelo Hidrograma Unitário** 

### **3.4. SÓCIO-ECONOMIA**

#### *3.4.1. População Atingida pela Barragem*

Na análise do Anteprojeto da Barragem Frecheirinha, desenvolvido para o DNOCS, não foi encontrada nenhuma informação a respeito da população que ocupava, à época, a bacia do barramento.

A contratada, à época da elaboração da proposta para a licitação deste projeto, preocupou-se em fazer uma verificação expedita do assunto durante o processo licitatório, cujos resultados estão descritos na Proposta técnica (Item 2.4) que transcreve-se a seguir:

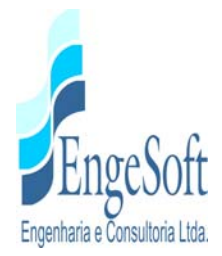

 "Mostramos, a seguir, alguns aspectos que nos foram ressaltados durante a visita feita ao campo por três técnicos da empresa EngeSoft. Referida visita à área rural se restringiu à futura bacia hidráulica da Barragem Frecheirinha, que deverá inundar, em suas cheias máximas, uma área da ordem de 1.000 hectares.

Em primeiro lugar, verificamos a baixa densidade demográfica atual dentro da bacia.

Segundo os moradores entrevistados durante a nossa visita, em toda a área que será inundada pelas águas somente quinze casas estão habitadas atualmente, o que nos permite admitir, considerando um número de cinco moradores por casa, que na área residem cerca de setenta e cinco pessoas, número esse que totalizaria cerca de 0,11 habitantes por km², muito inferior aos números relativos ao município como um todo que é de 71,68 hab/km², incluindo a população urbana.

Em nossa visita verificamos algumas casas fechadas e em ruínas, além de um domicílio habitado por um único morador, que informou que a sua família mora na sede do município para onde, o mesmo, se desloca diariamente.

Na área não existem escolas nem Postos de Atendimento de Saúde, tendo a população que se deslocar, em busca desses serviços, até a sede do município, percorrendo uma distância de, no máximo, 10 km para aqueles que residem na parte final da bacia hidráulica do futuro lago.

Outra curiosidade é que nenhum dono de terras reside na área que é ocupada por moradores que se dizem proprietários de suas casas. Essas casas têm padrões construtivos desde muito precários, na maioria delas, tendo em poucas, um melhor nível de construção."

#### **3.5. PLANEJAMENTO REGIONAL**

Após pesquisas na Internet nos sites dos órgãos e instituições administrativas estaduais e regionais, como: Secretaria de Planejamento e Gestão do Estado do Ceará - SEPLAG; Instituto de Pesquisa e Estratégia Econômica do Ceará – IPECE e a Prefeitura Municipal de Frecheirinha, foi constatado que não há nenhuma atividade que, de algum modo, venha a interferir no projeto da Barragem Frecheirinha.

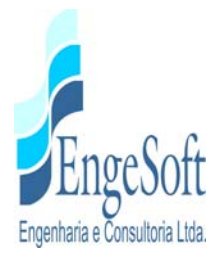

Em reunião informal dos técnicos da projetista com representantes da CHESF – Companhia Hidrelétrica do São Francisco, em Fortaleza, foi relatado que, num futuro próximo, será implantada mais uma linha de alta tensão (500 KV), na diretriz paralela às linhas já existentes que cruzam o final da bacia hidráulica da barragem. Esta nova linha, quando de sua implantação ficará a montante das atuais linhas.

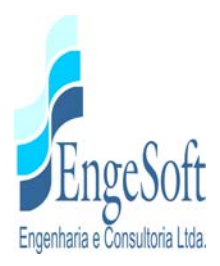

### **4. RECONHECIMENTO**

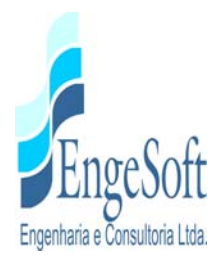

### **4. RECONHECIMENTO**

#### **4.1. OCUPAÇÃO DA ÁREA ATINGIDA PELO RESERVATÓRIO DA BARRAGEM**

#### *4.1.1. População Atualmente Atingida pela Barragem*

No Desenho 20, Volume I – Toma 1A – Desenhos, é mostrada a área que será diretamente impactada com a construção da barragem e do seu lago. Nele são apresentadas a localização dos domicílios e um quadro com a sua localização e características.

A partir de uma visita de campo e pesquisas, verificamos tratar-se de uma região bastante seca, pouco habitada, sem grande aproveitamento agrícola. A principal atividade econômica da população é a pecuária caprina e ovina, e em menor escala a pecuária bovina, talvez justificada pela migração para a sede do município que fica a poucos quilômetros da área. Nesta visita foram percorridos os caminhos existentes, verificados os aspectos de ocupação e energização, tendo sido constatada a existência de 50 (cinquenta) imóveis, a maioria distribuída erraticamente nas margens dos caminhos, com exceção da localidade de Várzea onde concentram-se 16 unidades habitacionais. A quantidade de domicílios que serão atingidos pela formação do lago é de 50 unidades, independente do eixo a ser escolhido. Desse total, existem 23 casas habitadas e energizadas, 6 casas desabitadas e energizadas. As 21 casas restantes estão desabitadas e desenergizadas e 9 delas se encontram em ruínas.

No quadro a seguir apresentamos as quantidades dos imóveis conforme a suas características.

| <b>CARACTERISTICAS</b> | CASA DE       | CASAS DE | CASA                | CASA            | CASA       | <b>CASA EM</b> |
|------------------------|---------------|----------|---------------------|-----------------|------------|----------------|
| DOS IMÓVEIS            | <b>TIJOLO</b> | TAIPA    | <b>ELETRIFICADA</b> | <b>HABITADA</b> | DESABITADA | <b>RUÍNAS</b>  |
| QUANTIDADES.           | 15            | 38       | 29                  | 23              | 27         | 9              |

**Quadro 4.1.1: Características dos Imóveis Atingidos pela Formação do Lago** 

Nas fotos a seguir, são apresentadas algumas casas representativas das que foram cadastradas dentro da área de inundação.

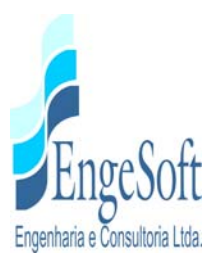

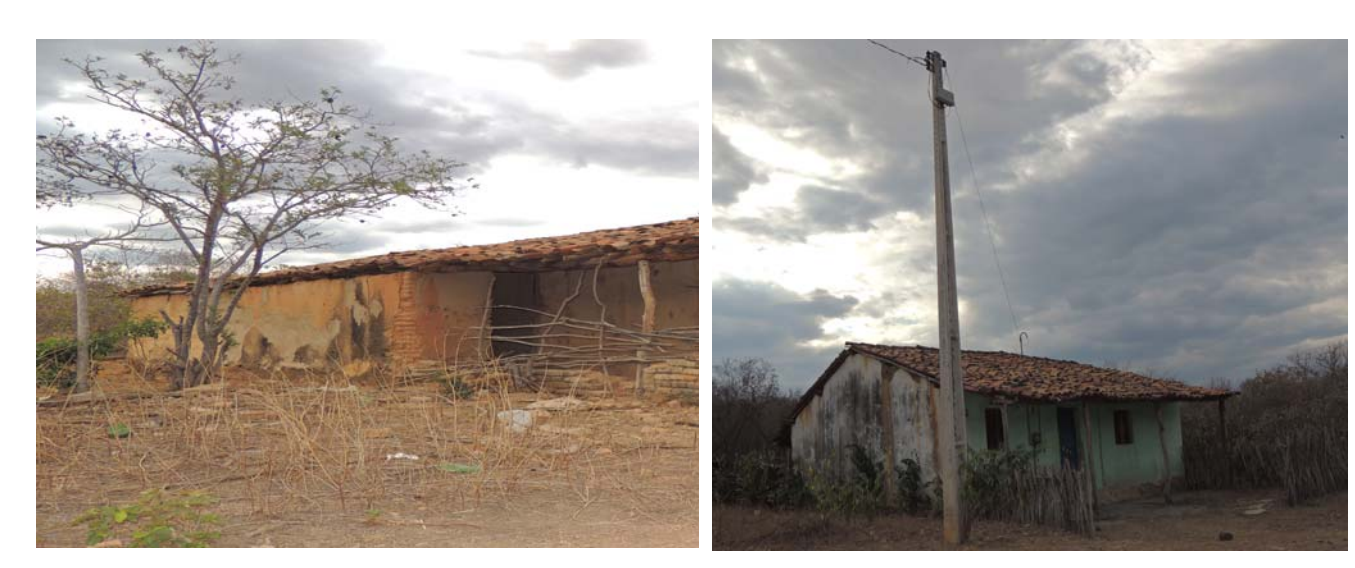

Foto 4.1.1 – Casa de taipa desabitada, desenergizada Foto 4.1.2 – Casa desabitada e ainda energizada e iniciando processo de ruína. (E= 301.945; (E=303.105; 9.580.463) N=9.680.580)

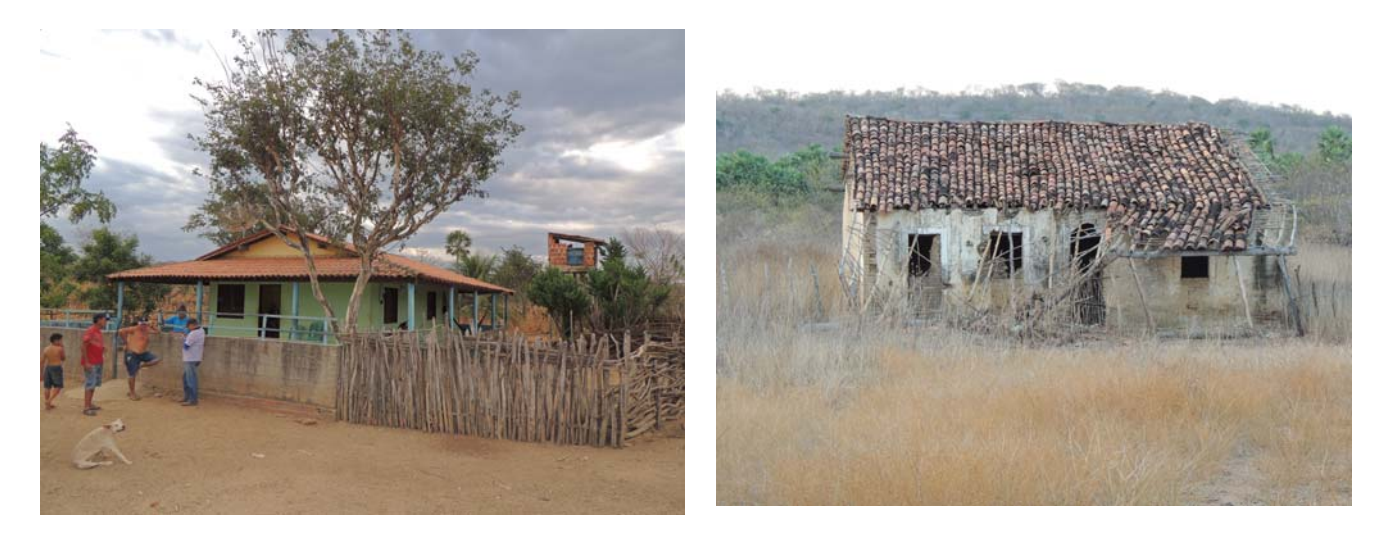

Foto 4.1.3 – Casa de alvenaria de tijolo energizada e Foto 4.1.4 – Casa de alvenaria de tijolos abandonada habitada (E=303.201; N=9.580.311)

e em ruínas. (E=303.923; N=9.680.436)

Observa-se, também, a existência de estradas vicinais em leito natural, que condicionam o deslocamento populacional às localidades circundantes, e que serão atingidas pela construção da barragem. Portanto, será necessária a construção de novos acessos em substituição aos que serão submergidos.

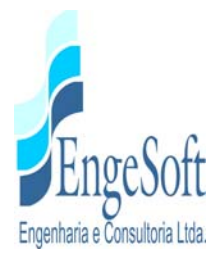

A área atingida pela barragem foi visitada pela equipe da Engesoft no intuito de ter um primeiro conhecimento da área e das famílias que habitam a mesma. Um levantamento pormenorizado, inclusive com aplicação de questionários, será executado posteriormente tendo como finalidade a verificação da situação atual das famílias moradoras do local.

Na pesquisa realizada verificou-se a existência de 50 casas, onde apenas 23 eram habitadas, estando distribuídas espacialmente na área do estudo.

As casas habitadas são todas energizadas, porém apenas 3 são de alvenaria de tijolo. As casas visitadas não possuem sistema de abastecimento de água tratada e nem sistema de esgotamento sanitário, com as águas servidas correndo a céu aberto. Nem todas as casas possuem sistema de fossa, tendo algumas liberando dejetos a céu aberto.

A coleta de lixo não existe. Os moradores descartam o mesmo no próprio local através de queima, enterrando ou abandonando a céu aberto.

Com relação à água, a comunidade de Vazante, com 8 casas habitadas, é servida por um poço e um chafariz.

No que se refere aos serviços de comunicação, rádio e televisão, a população tem acesso através de antenas parabólicas. Quanto à telefonia fixa, não existe. A população usa telefonia móvel.

Os serviços de saúde e educação, postos de saúde e escolas não existem na região. Em função da proximidade com a sede de Frecheirinha, aproximadamente 5,0 km, a população é atendida na sede. O atendimento de saúde local se resume ao programa de Agentes de Saúde.

Como citado anteriormente, a principal atividade econômica da população é a pecuária caprina e ovina, e em menor escala, a pecuária bovina. Com relação à agricultura, foi observado que os plantios se limitam a culturas de subsistência, dependendo a renda familiar de programas sociais do governo ou alguns que possuem emprego na sede do município**.**

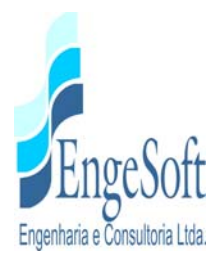

# *4.1.2. Uma Visão Prospectiva das Possibilidades de Geração de Emprego e Renda e Outros Benefícios Sociais e Econômicos*

A presença de água estocada em regiões de irregular pluviometria, fortemente marcado pelo volume precipitado e pela sua má distribuição anual e interanual, tem um papel fortemente indutor de geração de emprego e renda na área de sua abrangência, gerando benefícios econômicos e sociais.

Na etapa atual do projeto estão sendo estudados três alternativas de eixos a serem barrados, sendo que a posição dos três, em função de sua proximidade entre si, não será um forte indutor de decisão do ponto de vista econômico e social.

Na escolha da alternativa definitiva, além de serem levados, prioritariamente, em conta os aspectos geológicos e geotécnicos para a construção do barramento, também são considerados os impactos provocados aos meios físico, biótico, abiótico e, principalmente, ao meio antrópico em cada localização.

Ressalte-se, como citado anteriormente, que devido a proximidade entre os três eixos em estudo, qualquer alternativa escolhida para efeito de geração de emprego e renda, será muito semelhante.

É evidente que, ao ser escolhida a localização definitiva do eixo barrável, deverá ser elaborado um plano de geração de emprego e renda para o atendimento das famílias que serão retiradas da área que será inundada.

Dessa forma, e a título de prospecção preliminar, indica-se, a seguir, algumas oportunidades, que surgirão face à presença da água armazenada nas barragens.

### *a) Piscicultura Intensiva com Criatório de Peixes em Tanques Redes*

A piscicultura com o uso de tanques rede é uma atividade que vem sendo desenvolvida com sucesso em vários açudes públicos no estado do Ceará.

Esta atividade pode ser realizada mediante aprovação de outorga do uso de água e com licença ambiental expedida pelo órgão competente, tem se demonstrado como uma excelente

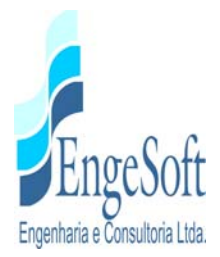

oportunidade de geração de renda familiar, atingindo valores monetários elevados. Esta atividade pode ser desenvolvida com sucesso através de Associações Comunitárias legalmente instituídas e com apoio financeiro de instituições de crédito.

### *b) Irrigação Familiar*

Nas áreas ao longo do curso d'água, mais precisamente contornando o lago, existe a possibilidade de uso deste solos para irrigações de pequena monta, com características de cultura de subsistência.

Essa exploração, de caráter familiar e associativista, poderá ser desenvolvida por grupos de família retiradas da área que será inundada com a construção da barragem.

## *b) Apicultura*

No entorno dos reservatórios são definidas, por determinação legal dos órgãos ambientais, áreas de preservação permanente (APPs) que estão contidas entre a cheia dos reservatórios (geralmente cheias de recorrência milenar) a uma distância de 100 m dessa cota.

A área de preservação permanente dos açudes, não deverá ser cultivada e sim protegida através de seu reflorestamento com essências florestais, principalmente aquelas de maior período de floração.

Essa cobertura vegetal possibilitará a produção de mel de abelhas, atividade que poderá ser desenvolvida por associações comunitárias constituídas por famílias que forem retiradas da área que será inundada pelas águas.

Ocupando pequenos espaços na periferia da área reflorestada, as colméias permitem a geração de renda para as famílias envolvidas, através de associações criadas. Estas mesmas famílias também se encarregarão de proteger estas áreas contra invasões ou depredações.

#### *b) Artesanato*

Seria uma atividade voltada principalmente para o público feminino, objetivando uma complementação da renda familiar. Cursos de treinamento em artesanato, com ênfase para a

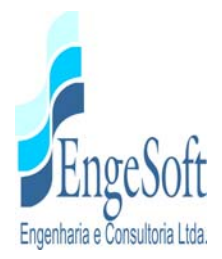

confecção de produtos já inseridos na cultura da população da área. Frecheirinha, hoje, já é um polo produtor de confecções, principalmente roupas íntimas.

Associações de produtores poderão ser criadas e o treinamento compreenderá duas etapas básicas, que são a confecção dos produtos e o empreendedorismo, visando uma melhoria no processo produtivo e o atingimento do mercado.

## **4.2. FOTO INTERPRETAÇÃO**

Para a etapa de estudos básicos, anteprojeto e em consequência Projetos Executivos, a Engesoft contratou a Threetek Soluções em Geomática para o processamento, geração de Modelo Digital de Elevação e extração Curvas de Nível e Interpretação a partir de imagens de alta resolução do satélite Kompsat 3A de área situada no Ceará. O produto final, já recebido, foi a geração de Modelo Digital de Terreno (MDT) com curvas de nível equidistante de 2 (dois) metros com precisão compatível com escala 1:5.000.

### *4.2.1. Localização da área Imageada*

A área de interesse definida nos Termos de Referência e que abrange uma área de 70km2, está delimitada pelas seguintes coordenadas UTM, Fuso 24, Hemisfério Sul, Meridiano Central 39:

- P1: 302658,941 E, 9584806,919 N;
- P2: 308699,909 E, 9582118,041 N;
- P3: 302182,057 E, 9572643,082 N;
- P4: 298031,018 E, 9575024,098 N;
- P5: 298857,982 E, 9579591,901 N.

Na **Figura 4.2.1** é apresentada a localização da área de trabalho.

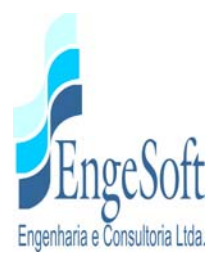

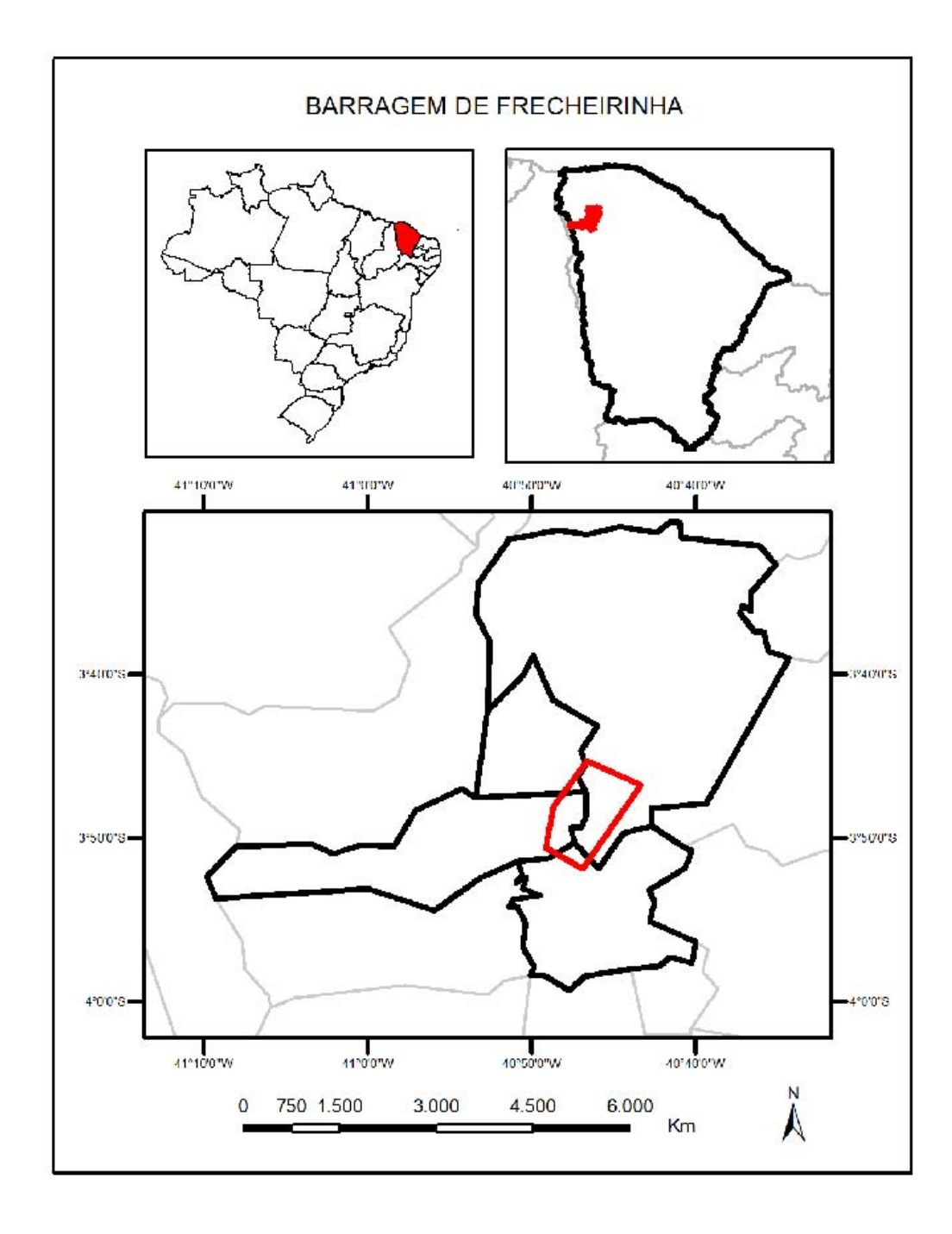

**Figura 4.2.1: Localização da Área de trabalho** 

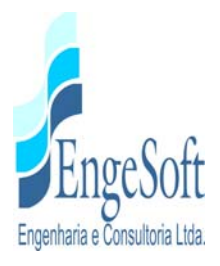

### *4.2.2. Materiais para a Geração do Modelo Digital*

Para a geração do modelo digital, os materiais utilizados no desenvolvimento do trabalho foram:

- 4 (quatro) cenas do satélite Kompsat 3A (dois) pares estéreos - todas elas com 4 (quatro) bandas multiespectrais de 40 (quarenta) centímetros de resolução espacial, no formato 11 bits, Datum WGS 1984 e distribuídas conforme a **Figura 4.2.2**.

Data de aquisição das imagens: 30 de Julho de 2017.

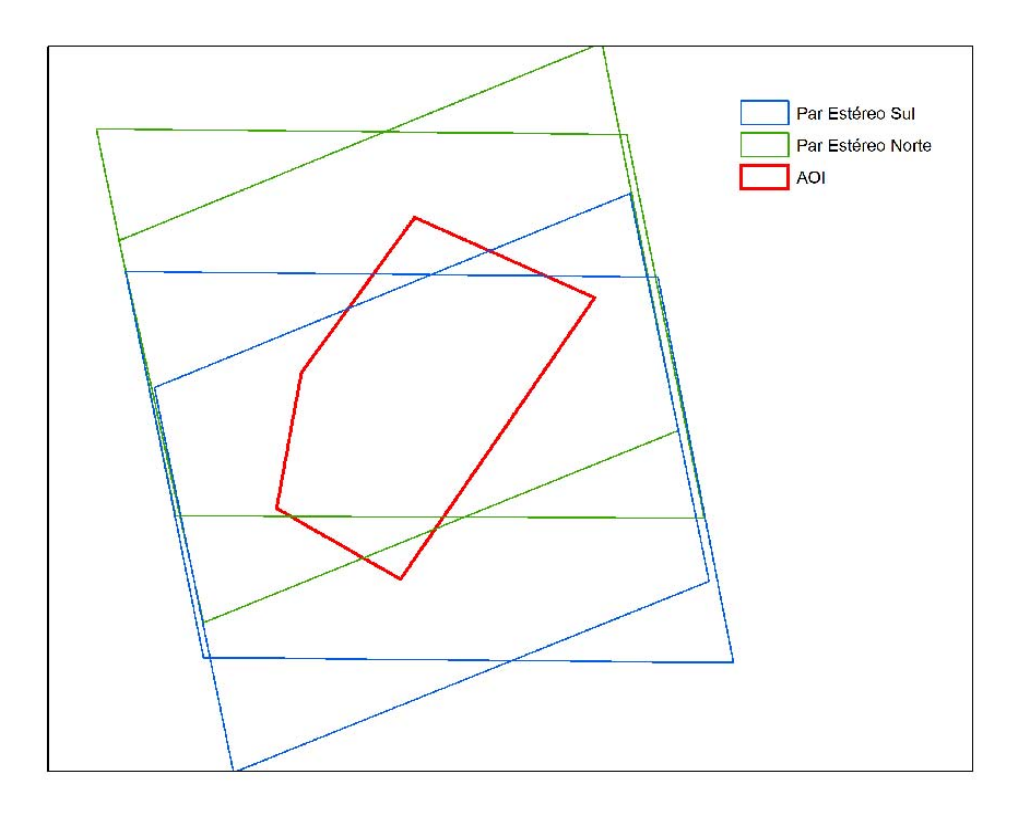

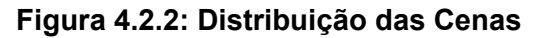

- Pontos de Apoio de Campo adquiridos por DGPS.

#### *4.2.3. Etapas de Trabalho*

O trabalho consistiu basicamente em 07 (sete) etapas distintas: 1) Recebimento dos dados; 2) Planejamento do Levantamento de Campo; 3) Levantamento de Campo; 4) Processamento das

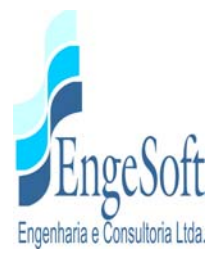

Imagens (Geração do Modelo Digital de Superfície - MDS, Ortorretificação e Geração de Mosaico); 5) Conversão de MDS para MDT (Modelo Digital de Terreno); 6) Extração e Correção Topológica das Curvas de Nível e 7) Controle de Qualidade dos Dados. Na **Figura 4.2.3** é possível visualizar o fluxograma com o detalhamento da metodologia.

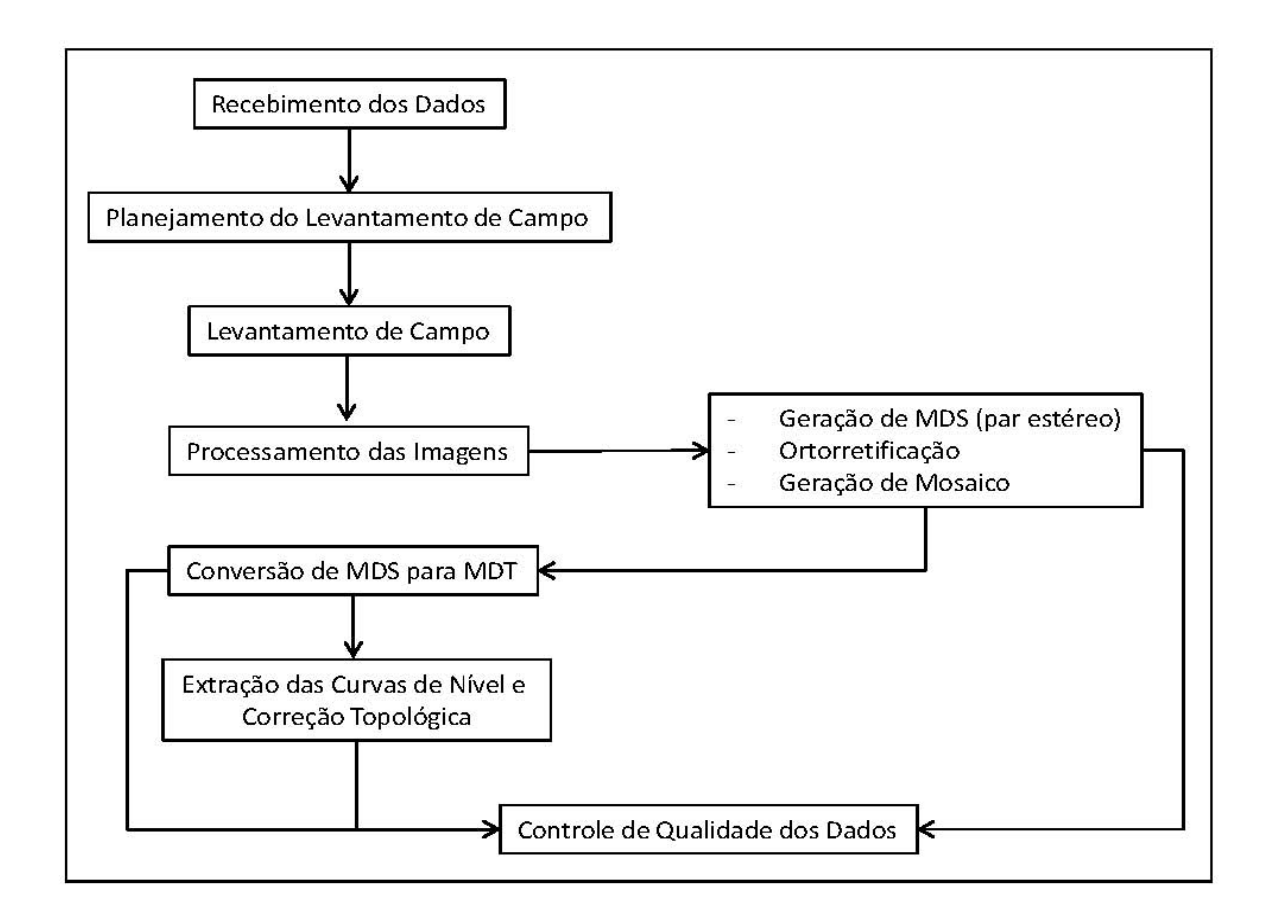

#### **Figura 4.2.3: Fluxograma com o Detalhamento da Metodologia**

#### *4.2.3.1. Recebimento dos Dados*

Esta etapa englobou a avaliação e organização dos dados do satélite Kompsat 3A fornecidos, ou seja, os pares estéreos.

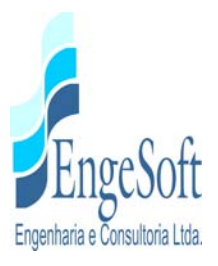

### *4.2.3.2. Planejamento de Campo*

Nesta etapa, foi elaborada a logística de apoio de campo, seleção das áreas de coleta dos pontos de apoio de campo e elaboração dos seus respectivos croquis de localização.

Na figura abaixo, **Figura 4.2.4**, apresentamos um exemplo de um croqui de campo utilizado.

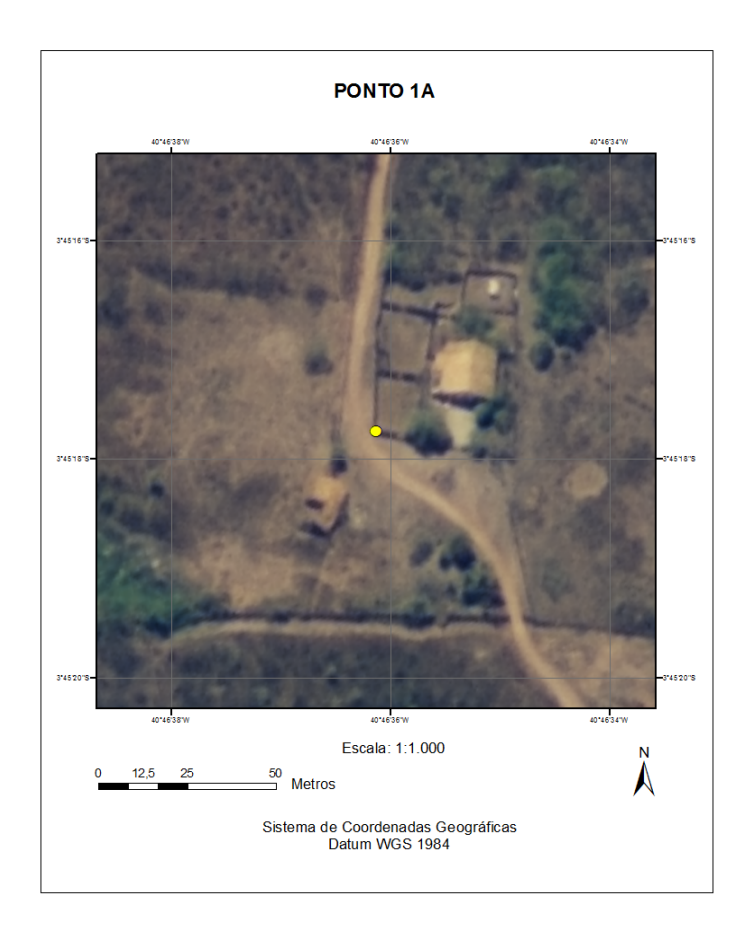

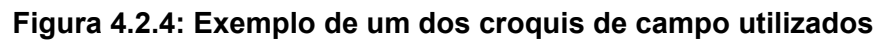

O levantamento de campo realizado englobou as seguintes atividades:

- a) Mobilização e deslocamento da equipe para a área de trabalho;
- b) Planejamento das medições dos pontos objetos, conforme indicação inequívoca da localização dos pontos a serem medidos, constando da indicação detalhada da feição correspondente no croqui de localização;

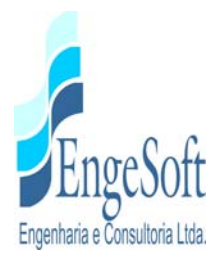

- c) Planejamento das medições com identificação dos pontos a serem usados como referência para a medição GPS no modo relativo.
- d) Medição dos pontos materializados para servir de apoio à medição dos pontos objetos. Foram utilizados nesta atividade receptores GPS geodésico;
- e) Medição georreferenciada ao Sistema Geodésico Brasileiro dos pontos de controle para apoio terrestre do mapeamento por imagens, com receptores GPS geodésico e topográfico;

Processamento dos dados da medição GPS, com avaliação dos resultados.

#### *4.2.3.3. Processamento da Imagem e Geração do MDS*

Para o processamento digital de imagens foram realizados os seguintes procedimentos:

- a) Geração das Composições Coloridas Foram geradas 4 (quatro) composições coloridas com informações de órbita do satélite e importação dos RPCs (Coeficientes Racionais Polinomiais). Neste procedimento foram consideradas as bandas RGB e NIR (vermelho, verde, azul e infravermelho próximo), todas agrupadas em um único arquivo.
- b) Ortorretificação das Imagens e Geração de MDS Foram realizadas as seguintes etapas: coleta de pontos de ligação (Tie Points- TPs); coletas de pontos de controle (GCPs), geração de Modelo Digital de Superfície (MDS) e ortorretificação das imagens.

b.1) Coletas de TPs: Primeiramente, foi criado um projeto de ortorretificação englobando todas as cenas Kompsat 3A e seus respectivos RPCs (para maiores informações sobre o arquivo RPC consultar o item b.4). Na segunda etapa, foram coletados pontos de ligação (TPs) na área de sobreposição entre as imagens do mesmo par estereoscópio e entre os diferentes pares.

b.2) Coleta de Pontos de Controle: Tendo sido coletados os TPs, o próximo passo foi coletar pontos de controle (GCPs). Para tal, utilizou-se os pontos de apoio levantados em campo por DGPS. O relatório com os erros médios residuais obtidos para cada GCP utilizado encontra-se anexado ao relatório da Threetek, apresentado no volume de anexos.

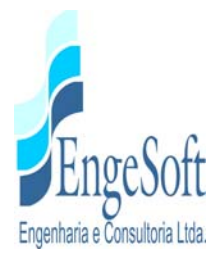

b.3) Geração do MDS: Após a coleta de TPs e GCPs foram gerados os 2 (dois) pares epipolares Kompsat 3A e, posteriormente, o MDS. Na geração deste último, considerou-se, além dos pares epipolares, os TPs, os GCPs e as informações do arquivo RPC das imagens.

b.4) Ortorretificação das Imagens: Após realizada a coleta de GCPs/TPs, o passo seguinte foi realizar a ortorretificação das cenas adquiridas com maior ângulo de elevação utilizando o MDS e o arquivo Rational Polinominal Coeficiente (RPC), o qual simula as efemérides e atitude do sensor no momento do imageamento. O RPC aliado a um MDE (MDS ou MDT) permite ao usuário corrigir os deslocamentos dos pixels de uma imagem devido ao relevo com resultados significativos sem a necessidade de se coletar pontos de controle no terreno (DIAL et. al., 2002). A maior ou menor precisão do posicionamento de um pixel em uma imagem corrigida pelo modelo RPC vai depender também da escala dos dados altimétricos utilizados para elaborar o MDE e da declividade da área imageada (SILVA e VERGARA, 2005). Desta forma, vale destacar que a coleta de pontos de controle citada no item anterior, foi imprecidível para garantir a acurácia do MDE e da ortorretificação. Durante esta etapa de ortorretificação, o referencial geodésico das imagens de saída foram covertidos para SIRGAS 2000.

c) Geração de mosaico de cenas adjacentes - O mosaico de imagens consiste na junção de duas ou mais imagens com sobreposição para a criação de uma única imagem uniforme (**Figura 4.2.5**). Basicamente, trata-se de criar uma "colcha de retalhos" com diversas imagens e, então, fazer desaparecer as juntas através de procedimentos de equalização e mistura de pixels.

Para que o mosaico pareça uma única imagem, ao invés de uma colagem, é importante que as imagens se encaixem bem. Os melhores resultados são sempre obtidos com imagens ortorretificadas. Usando-se um modelo matemático rigoroso, assegura-se o melhor encaixe não só das imagens individuais, mas também das imagens reunidas como um todo.

A primeira etapa da geração do mosaico consistiu na elaboração das linhas de corte (vetor que delimita a área da imagem a ser inserida no mosaico), priorizando as áreas de menores deslocamentos entre as imagens. Na etapa seguinte, foram coletadas amostras na área de

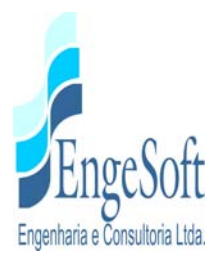

sobreposição entre as imagens de forma a equilibrar as cores do mosaico, tornando-o homogéneo.

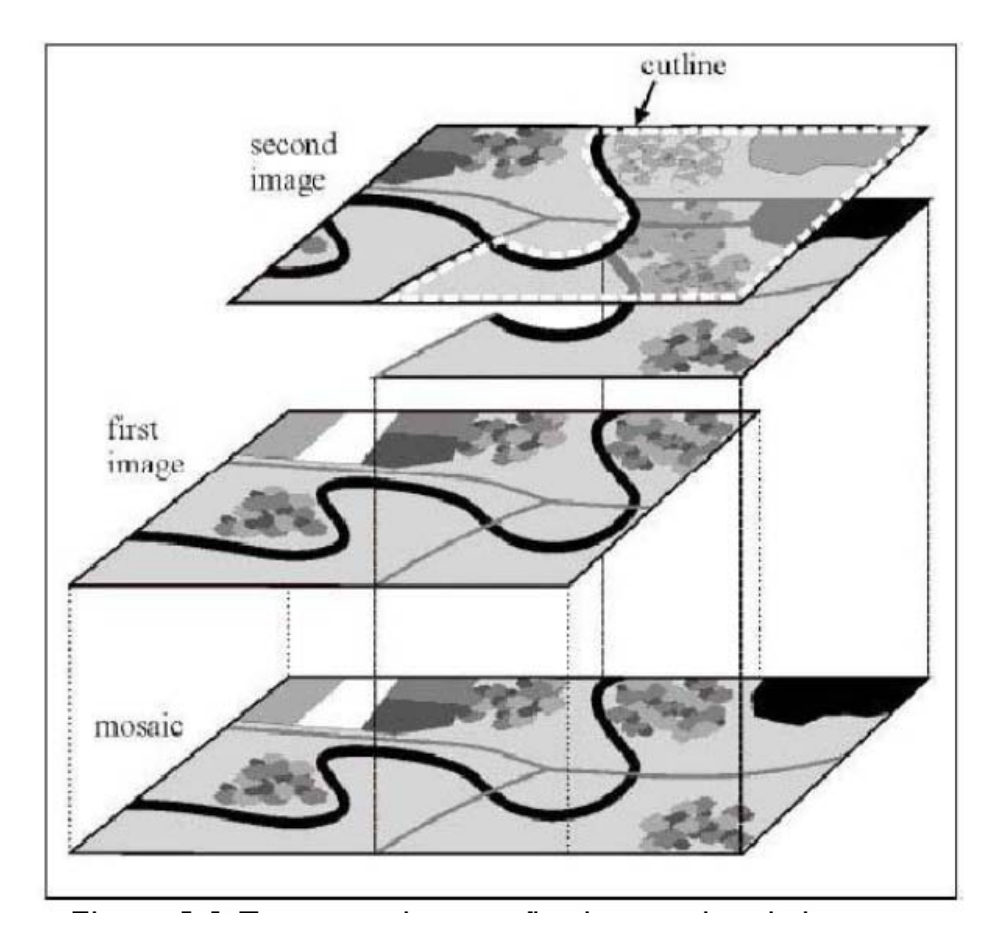

**Figura 4.2.5: Esquema de Geração de Mosaico de Imagens** 

d) Processamentos finais das imagens - Ao término da geração do mosaico foram realizados os procedimentos de realce de contraste e conversão para o formato *GeoTíFF*.

### *4.2.3.4. Conversão Automática de MDS para MDT*

De forma a reduzir ao máximo a altura de feições elevadas, tais como edificações e copa das arvores, foi aplicado sobre o MDS gerado um algorítimo interpolador específico. Este algorítimo considera: a) a dimensão em pixels dos objetos a serem removidos; b) o limite de declividade no qual os objetos são tratados como feições no terreno e, portanto, não são removidos; c) Tamanho,

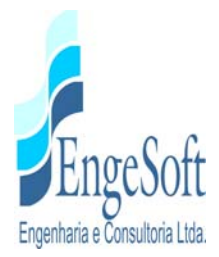

em pixels, dos filtros que serão utilizados na interpolação para reduzir as falhas geradas pela remoção de objetos e d) tamanho, em pixes, que serão utilizados no filtro de mediana, aplicado na suavização final do produto final (**Figura 4.2.6**).

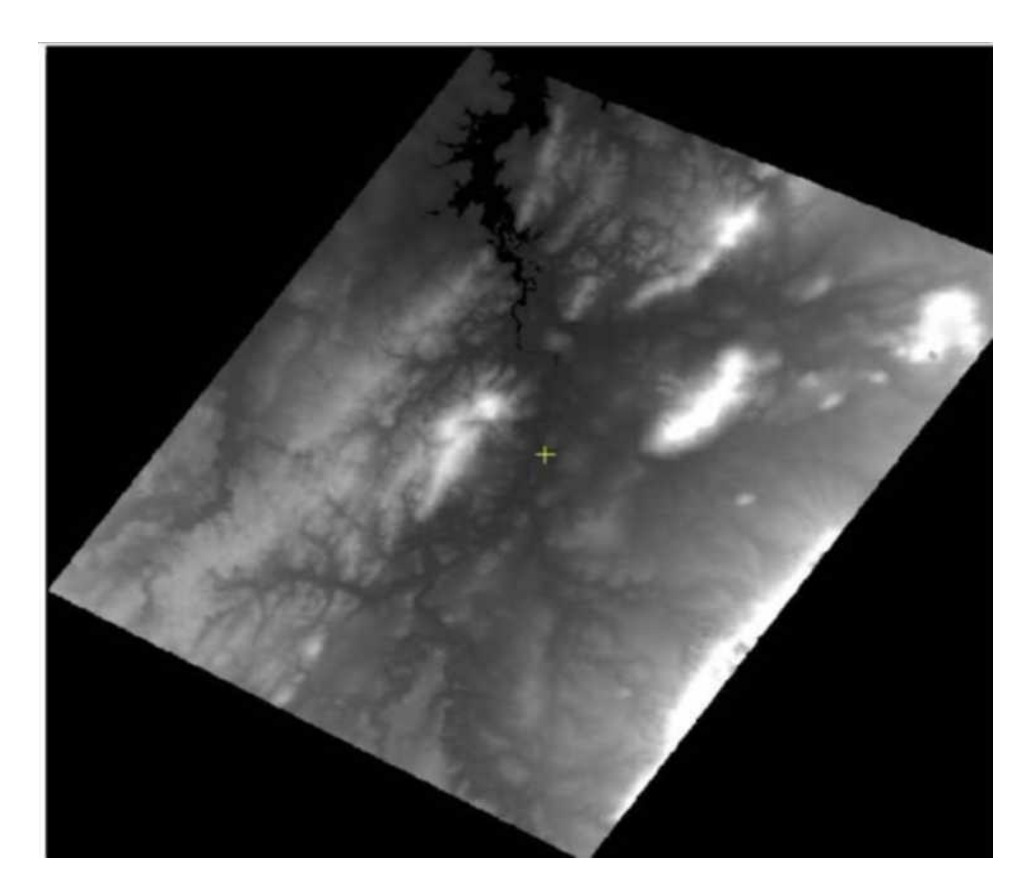

**Figura 4.2.6: MDT Gerado a Partir da Conversão Automática do MDS** 

*4.2.3.5. Extração e Correção Topológica das Curvas de Nível* 

As curvas de nível foram extraídas, automaticamente, a cada 2 metros de altura, com base no MDT gerado. Alguns ruídos vetorizados automaticamente foram excluídos do arquivo vetorial (shapefile). As linhas sofreram um processo automático de suavização e, posteriormente, foram submetidas ao processo de correção topológica, conforme as seguintes regras:

- − Não devem existir sobreposição de linhas
- − Não devem existir interseção de linhas
- − Não devem existir quebras ao longo das linhas

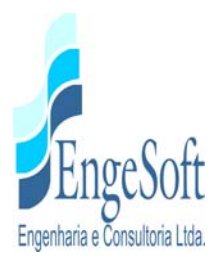

- − Linhas de mesma cota devem estar conectadas
- − Não devem existir linhas duplicadas
- − Cada linha deve ser uma única feição

O resultado final é apresentado na **Figura 4.2.7.**

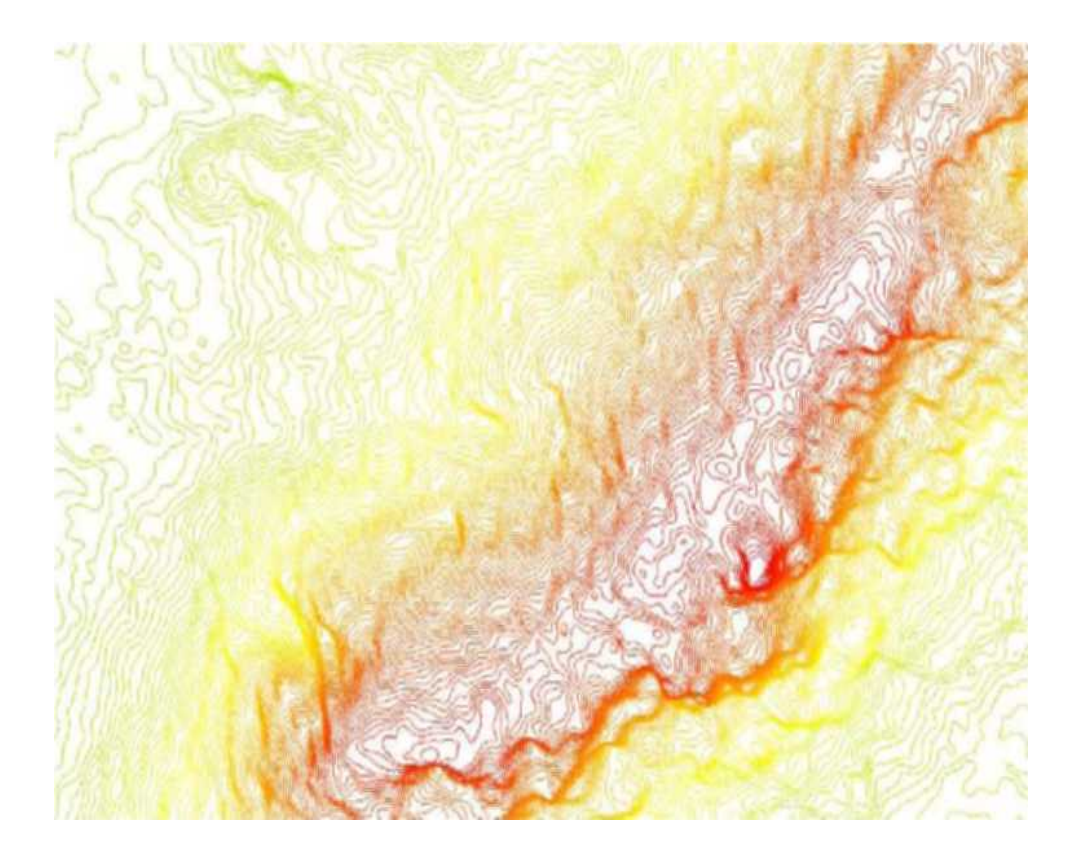

**Figura 4.2.7: Trecho de Curvas de Nível extraídas a partir do MDT gerado** 

*4.2.3.6. Controle de Qualidade dos Dados* 

Para verificação da ortorretificação, foram analisados os Erros Médios Residuais (RMS) dos pontos coletados em campo através de DGPS.

No que se refere ao mosaico final, foi realizada uma verificação para assegurar que não houve desequilíbrio de cores e deslocamentos entre as cenas que o compõem.

No que se refere às curvas de nível, foram realizadas as etapas de validação topológica, conforme regras mencionadas no item 4.2.3.5.

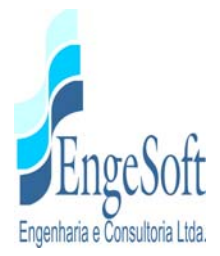

Para avaliação / validação da cota altimétrica do MDT gerado, foram utilizados pontos levantados em campo por DGPS não aplicados na geração dos produtos e o relatório de Erros Médios Residuais (anexo a este relatório)

### *4.2.4. Elementos Produzidos*

Os elementos produzidos a partir do processo de imageamento por satélite, destinado a delimitação da bacia hidráulica, foram os seguintes:

- Mosaico das cenas *Kompsat-3A* (ortorretificadas e equalizadas), na composição 321-RGB + NIR, no formato *GeoTIFF*, em 8 Bits, sistema de Coordenadas UTM e referencial geodésico *SIRGAS 2000*;
- Dados do levantamento de campo por DGPS, contemplando: Croquis de localização dos pontos, fotos dos pontos levantados e arquivo RINEX;
- Cartas-Imagem, planialtimétricas, em formato pdf, e seus respectivos arquivos MXD;
- Curvas de Nível, de 2 em 2 metros, em formato *ESRI Shapefile* e *Autodesk DWG*;
- Modelo Digital de Elevação, no formato *GeoTIFF*, em 32 Bits, Sistemas de Coordenadas UTM e referencial geodesic SIRGAS 2000;
- Imagens *Kompsat 3A*, formato original;
- Relatório abrangendo a descrição dos serviços realizados e os erros médios residuais dos pontos de controle utilizados, em formato digital (pdf), apresentado no volume de anexos.

#### *4.2.5. Utilização da Carta Produzida com Curvas de Nível de 2 em 2 Metros*

A partir da carta com curvas de nível de 2 em 2 metro, produzida no imageamento, empregando a ferramentas computacional AUTOCAD CIVIL 3D, gerou-se um modelo digital do terreno - MDT da área de estudo, com curvas altimétricas interpoladas a cada metro. Neste modelo, fizemos a versão final dos três eixos escolhidos anteriormente para definição do eixo definitivo para o desenvolvimento do projeto da barragem e definido a bacia hidráulica para cada eixo. Para cada

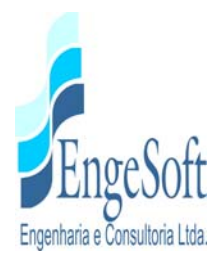

eixo, foi desenhada a planta e o perfil. Estes eixos foram implantados em campo topograficamente.

#### **4.3. ESCOLHA DOS EIXOS BARRÁVEIS E TRAÇADOS DE ADUTORAS**

#### *4.3.1. Eixos Barráveis*

Tomando como base o anteprojeto da SIRAC/DNOCS, cujo eixo fica próximo à sede de Frecheirinha e a montante da BR-222, foram selecionados três eixos alternativos para localização da barragem Frecheirinha.

Com a utilização da cartografia planialtimétrica na escala de 1:15.000, foram locados os três eixos, que são apresentados no **Desenho 01**, **Tomo 1A - Desenhos.** Estes eixos foram locados, inicialmente, em campo para uma visita inicial de reconhecimento ao sitio do barramento.

Posteriormente, os eixos foram locados sobre a carta originada do imageamento, em virtude de sua maior precisão, visto a mesma ser em escala 1:5.000, com curvas de nível equidistantes de 2,0 em 2,0 m, onde foi feita uma interpolação com uso de software adequado, gerando um produto final com curvas a cada metro.

No **Quadro 4.3.1**, a seguir, são apontados os elementos característicos da localização das alternativas elencadas para a barragem

| Nome da            |                                   | Coordenadas UTM (SIRGA2000) |             |                         |             |  |  |
|--------------------|-----------------------------------|-----------------------------|-------------|-------------------------|-------------|--|--|
| <b>Alternativa</b> | Referência da Localização         | <b>Ombreira Esquerda</b>    |             | <b>Ombreira Direita</b> |             |  |  |
|                    |                                   | N                           | Е           | N                       | Е           |  |  |
| Eixo 1             | 4,70 Km do centro de Frecheirinha | 9.581.958,085               | 301.814,877 | 9.582.379.027           | 302.296.964 |  |  |
| Eixo 2             | 5,20 Km do centro de Frecheirinha | 9.581.407,796               | 301.879,915 | 9.582.049,014           | 302.800,335 |  |  |
| Eixo 3             | 5,40 Km do centro de Frecheirinha | 9.581.394,266               | 303.051,405 | 9.581.191,940           | 303.051,405 |  |  |

**Quadro 4.3.1: Características Locacionais dos Eixos Selecionados** 

Outro aspecto a observar, quando da escolha dos eixos, é a necessidade de implantação de diques auxiliares. Estes diques são necessários para atender a cota de coroamento do

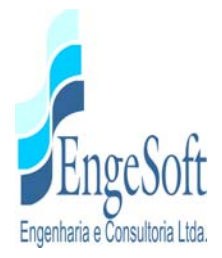

barramento, pois estes pontos se apresentam como "ponto de fuga". Nos estudos, foram localizados quatro pontos de fuga que deverão ser barrados, e foram chamados de diques 1, 2, 3 e 4. Para o eixo barrável 1, será necessária a implantação dos diques 1, 2 e 3. Para o eixo 2, será necessária a implantação do dique 1 e, para o eixo 3, será necessária a implantação do dique 4.

#### *4.3.2. Vertedouros*

Associado a cada eixo barrável, foi escolhido, preliminarmente, um eixo vertedouro. Estes vertedouros foram escolhidos na ombreira direita, para os eixos 1 e 2 e na ombreira esquerda para o eixo 3 (apresentados nos desenhos 05,12 e 17, respectivamente).

Na fase posterior, anteprojeto, será escolhida a posição definitiva do vertedouro, conforme o eixo definitivo da barragem. Este eixo deverá ser escolhido, a partir da carta produzida do imageamento, em pontos de "cela" ou de fuga. Com a escolha do local será feita uma inspeção de campo para verificação do ponto escolhido e comunicado a SRH para o aprovo definitivo. A seguir será feito o levantamento topográfico convencional do canal vertedouro desde a linha d'água do lago até atingir o leito do rio.

#### *4.3.3. Adutoras*

Atualmente, a cidade de Frecheirinha é abastecida de água através de uma adutora de  $\varnothing$  = 200mm cuja fonte de captação é o açude Angicos, no município de Coreaú (instalada a aproximadamente a 12 anos). O sistema de tratamento e distribuição é administrado pela CAGECE.

Com a construção da barragem Frecheirinha, se cria a possibilidade da implantação de uma adutora para abastecer a zona urbana da cidade de Frecheirinha, onde a mesma serviria de reforço a adutora já existente e em operação, possibilitando o aumento da população a ser beneficiada com água tratada.

Devido à proximidade dos três eixos alternativos para o barramento, os caminhamentos das adutoras serão praticamente comuns, acompanhando uma estrada hoje existente, e o seu comprimento variando um pouco em função dos deslocamentos dos eixos. No **Quadro 4.3.2**

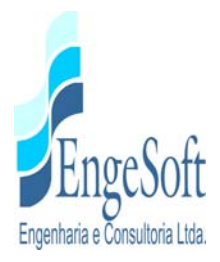

apresentamos a extensão estimada para a adutora conforme o eixo, e nas **Figuras 4.3.1, 4.3.2 e 4.3.3**, apresentamos o caminhamento, das adutoras para as três alternativas de barramento.

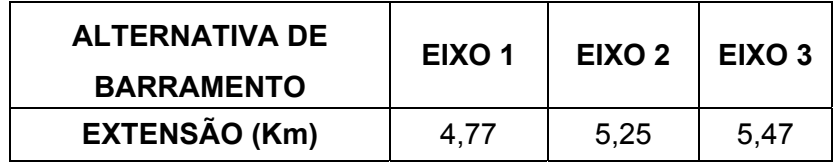

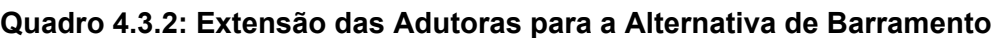

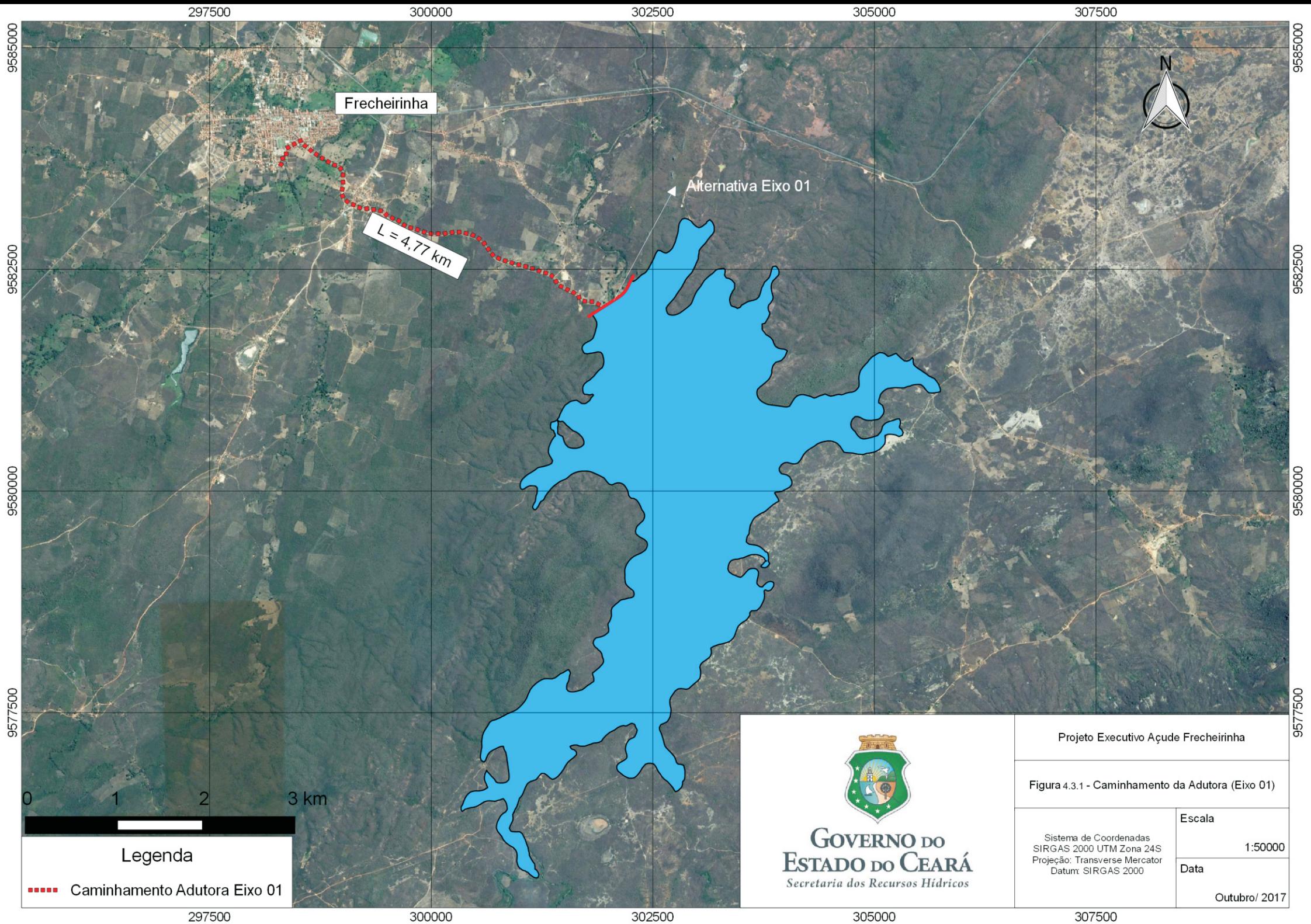

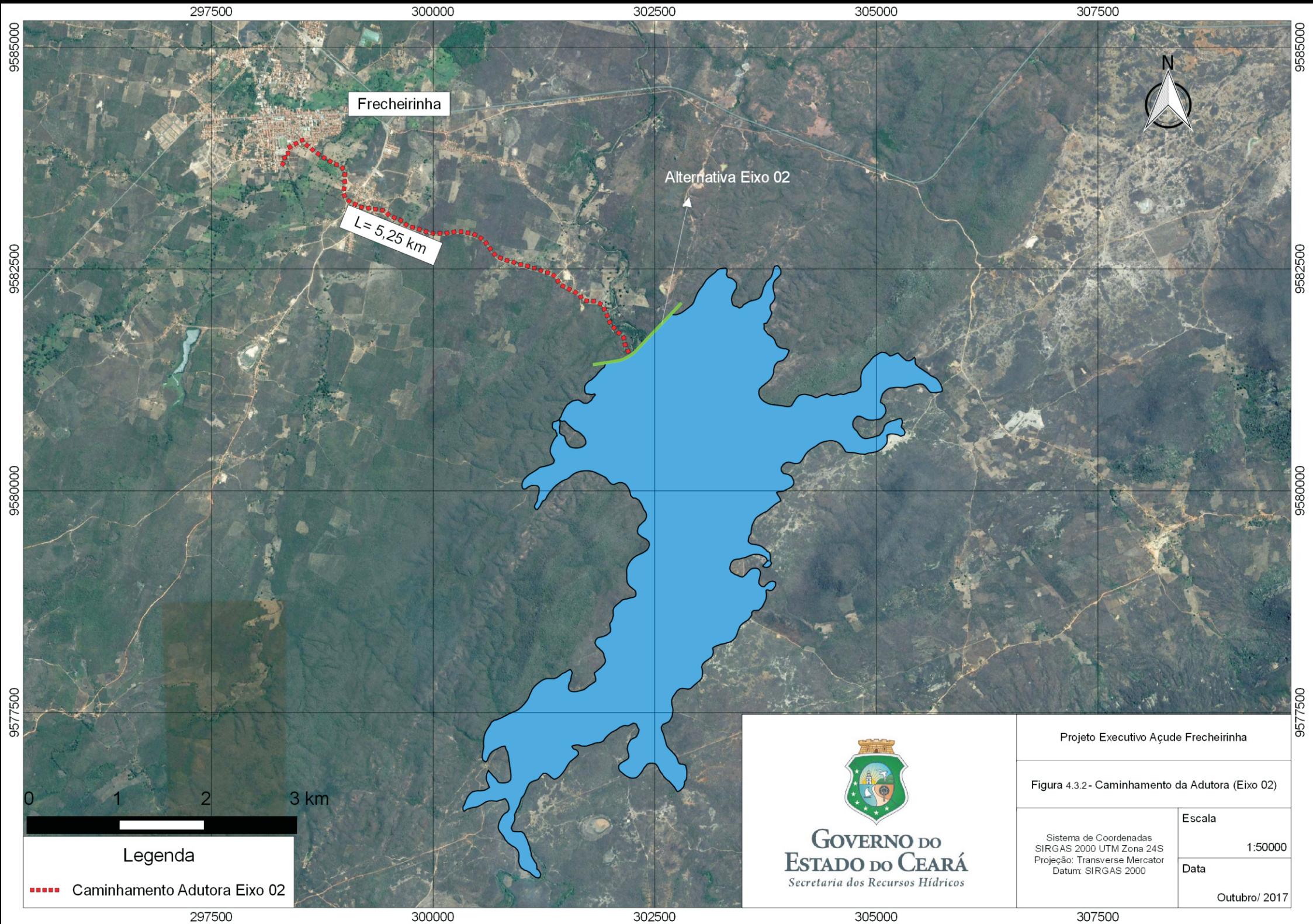

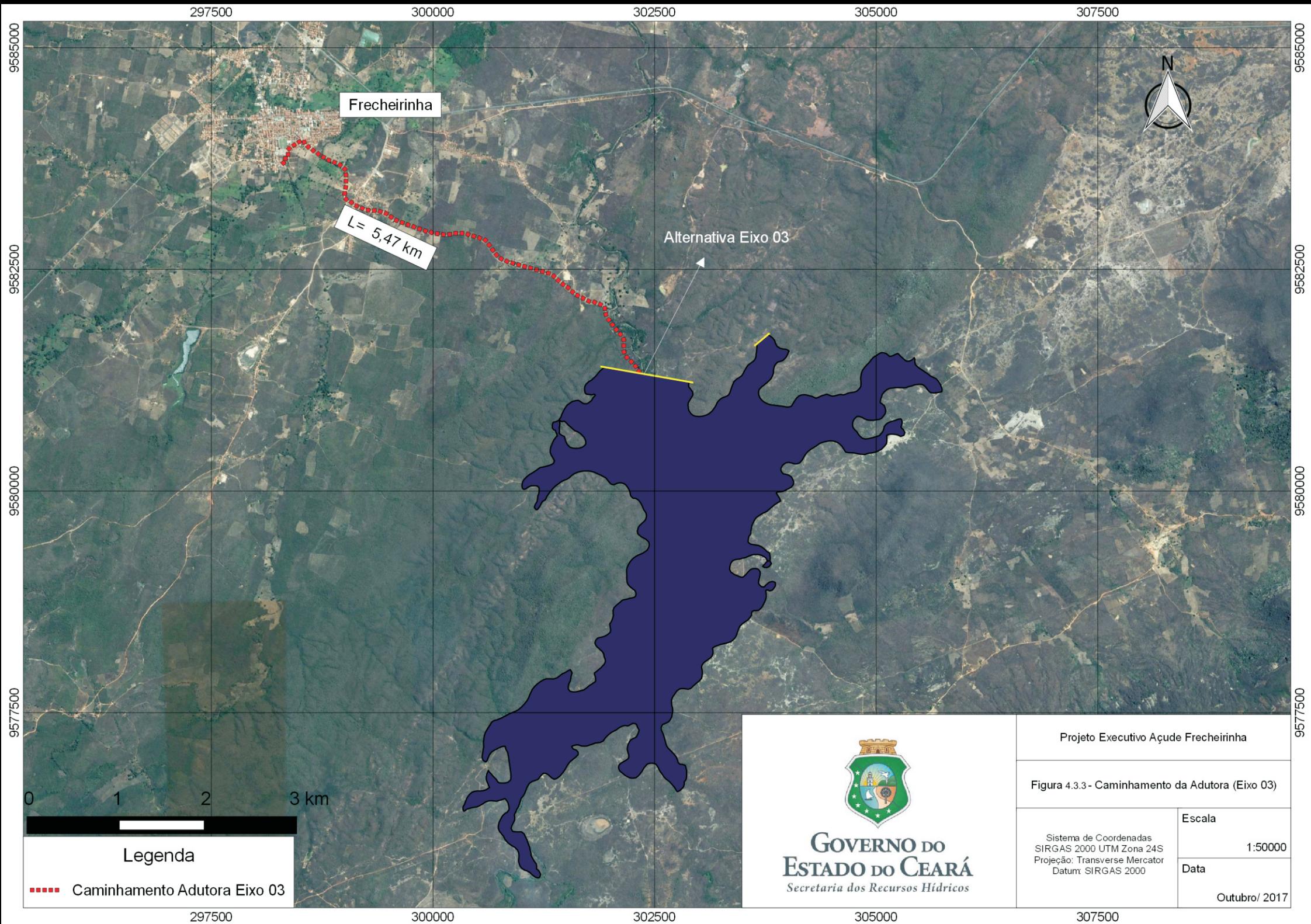

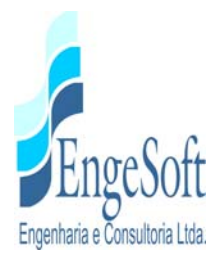

#### **4.4. VISITA AOS LOCAIS DOS EIXOS BARRAVEIS**

Para subsidiar a formulação de um conceito crítico dos documentos existentes, objetivando a seleção de alternativas de localização e adequação dos tipos de obras, como também a identificação das particularidades da área, que certamente contribuirão para o projeto, foram realizadas visitas de equipes multidisciplinares aos locais envolvidos pela implantação do empreendimento.

Nesta fase, foram feitas várias viagens, dentre elas destacam-se as seguintes:

- Viagem da equipe da Contratada, em seu primeiro contato com a região, a fim de localizar o eixo sobre o qual foi desenvolvido, pelo DNOCS (1988), o anteprojeto, como também identificar outros prováveis boqueirões, para orientação dos levantamentos topográficos preliminares. Nessa oportunidade, foi verificada a situação das linhas de alta tensão da CHESF, já citadas no referido anteprojeto. Estas linhas devem ser observadas no projeto pois são elementos que podem interferir na concepção da barragem.
- Visita dos técnicos da Contratada para reconhecimento das características geológicas e geotécnicas dos eixos selecionados.
- Visita de observação dos eixos implantados, pelos técnicos da SRH junto com os técnicos da Contratada.
- Visita à área de toda a bacia hidráulica, para observação das características dos acessos e benfeitorias que serão remanejadas, motivadas pela inundação que ocorrerá.
- Visita para conhecimento dos impactos socioeconômicos e ambientais da área de influência do reservatório planejado, realizada por técnicos da Contratada.

As avaliações, relatos e análises frutos destas visitas são descritas ao longo deste documento, nos itens relativos a cada disciplina.

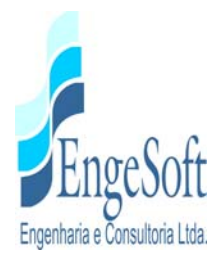

# **4.5. LEVANTAMENTO DAS CONDIÇÕES PRELIMINARES DE TOPOGRAFIA, DE GEOLOGIA E DE GEOTECNIA**

#### *4.5.1. Topografia*

Como relatado anteriormente, em um primeiro momento, os 3 eixos alternativos da barragem foram locados com base na cartografia existente e em seguida relocados com base no imageamento contratado no âmbito do atual projeto. Os trabalhos de levantamento topográfico foram realizados sobre os eixos relocados. Para o levantamento dos eixos alternativos foi utilizada a rede de marcos planialtimétricos implantada durante os trabalhos de apoio à restituição das imagens de satélite, e referenciada à rede IBGE.

O levantamento topográfico foi realizado com a utilização de estação total e de nível eletrônico.

Os eixos foram locados, nivelados e estaqueados a cada 20,00 m ou a menor, quando necessário, para mostrar as irregularidades do terreno. Estes levantamentos foram realizados nos eixos alternativos da barragem 1, 2 e 3, e nos eixos dos diques auxiliares 1, 2 e 3. Para os eixos 1 e 2 e para os diques 1, 2 e 3 foi feito o seccionamento das estacas do eixo, com isto gerando uma superfície topográfica.

No **Quadro 4.5.1**, a seguir, apresentamos as principais características do levantamento topográfico executado.

| <b>Eixo</b> | <b>Extensão Levantada</b><br>(m) | Seção Levantada<br>(m) | Máxima<br>Cota<br>Alcançada (m) |
|-------------|----------------------------------|------------------------|---------------------------------|
| Eixo 1      | 640,00                           | 400,00                 | 145,00                          |
| Eixo 2      | 1.160,00                         | 400,00                 | 140,00                          |
| Eixo 3      | 1.180,00                         |                        |                                 |
| Dique 1     | 450,00                           | 150,00                 | 136,00                          |
| Dique 2     | 240,00                           | 140,00                 | 138,00                          |
| Dique 3     | 80,00                            | 124,00                 | 139,00                          |

**Quadro 4.5.1: Extensões dos Levantamentos Topográficos**
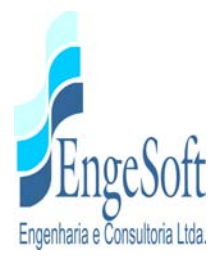

Para o eixo 3 e para o dique 4, os trabalhos foram desenvolvidos sobre a restituição oriunda do imageamento.

#### *4.5.2. Geologia*

### *4.5.2.1. Geologia do Local dos Eixos Barráveis*

O eixo preconizado no anteprojeto da barragem Frecheirinha (DNOCS, 1988), devido à falta de elementos que permitisse a relocação no campo do mesmo, não foi possível sua reconstituição.

 Partindo da cota de coroamento constante no anteprojeto, procurou-se então uma nova posição para a opção Eixo 1, como também foram estudadas outras duas locações denominadas Eixo 2 e Eixo 3, conforme representados na **Figura 4.5.1 - Mapa Geológico dos Eixos Barráveis.**

O Eixo 1, anteriormente estudado, é o que apresenta investigação geotécnica mais detalhada pois foram realizadas sondagens mistas, iniciadas à percussão e prosseguidas por rotativa, como também ensaios de permeabilidade em solos (Le Franc), e também em rochas (Lugeon). Estes resultados estão sendo apresentados no **Tomo 1B - Anexos.**

Já nesta nova fase de investigação, foram executadas pelo menos cinco sondagens à percussão em cada eixo. As investigações foram complementadas com duas sondagens à trado no Eixo 3, cujos resultados estão apresentados no **Tomo 1B - Anexos.**

Além do reconhecimento geológico dos três eixos estudados, foi também realizado um caminhamento longitudinal ao longo do eixo do rio Caiçaras e adjacências, a fim de observar os aspectos litológicos, pedológicos e geotécnicos superficiais da referida área.

Verificou-se que as três alternativas de eixo aqui apresentadas, encontram-se localizadas sobre as litologias da Formação Caiçaras, com predominância na ocorrência de ardósias e quartzitos, recobertas por colúvios e alúvios na planície de inundação e na calha do rio Caiçaras, respectivamente.

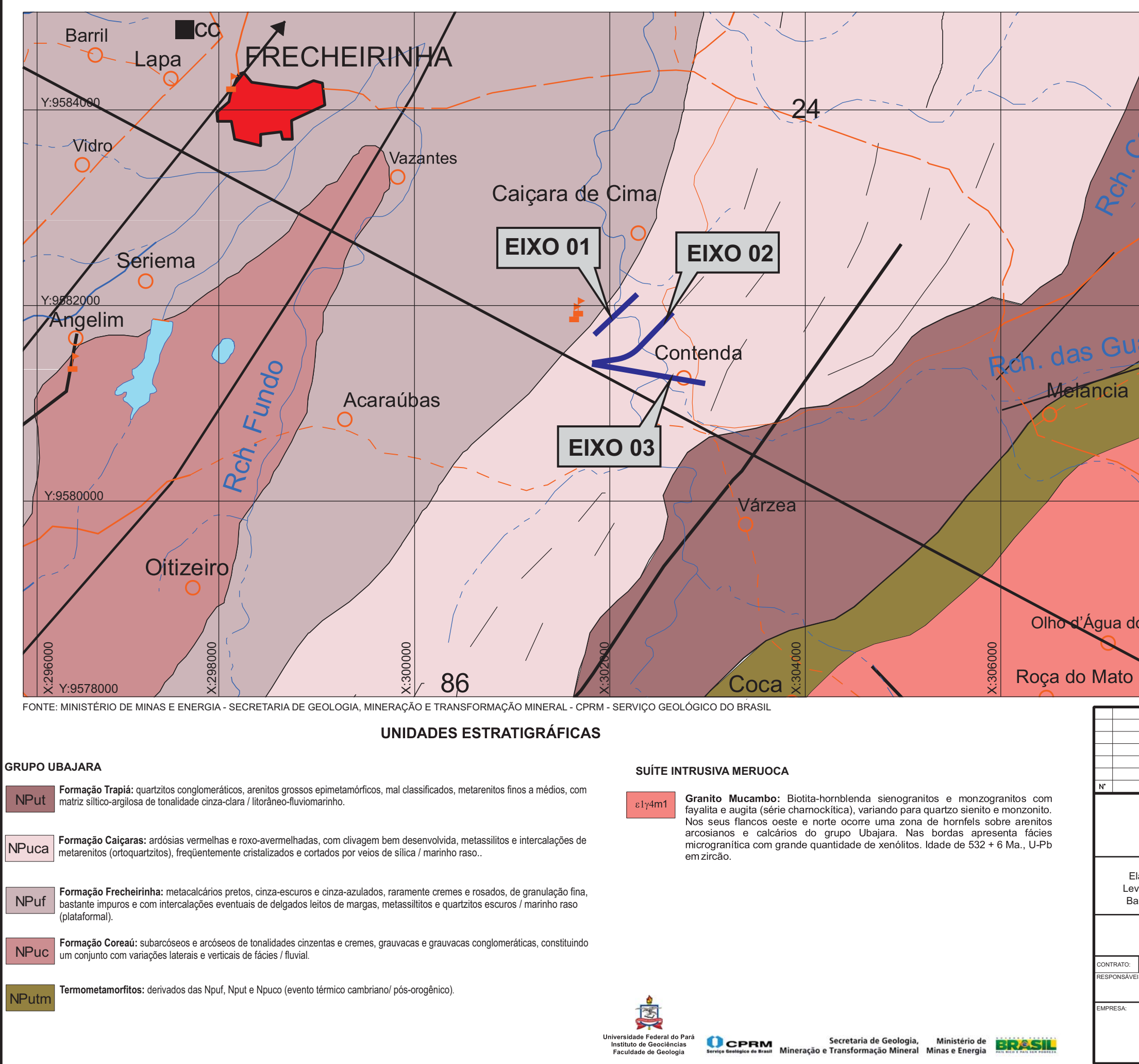

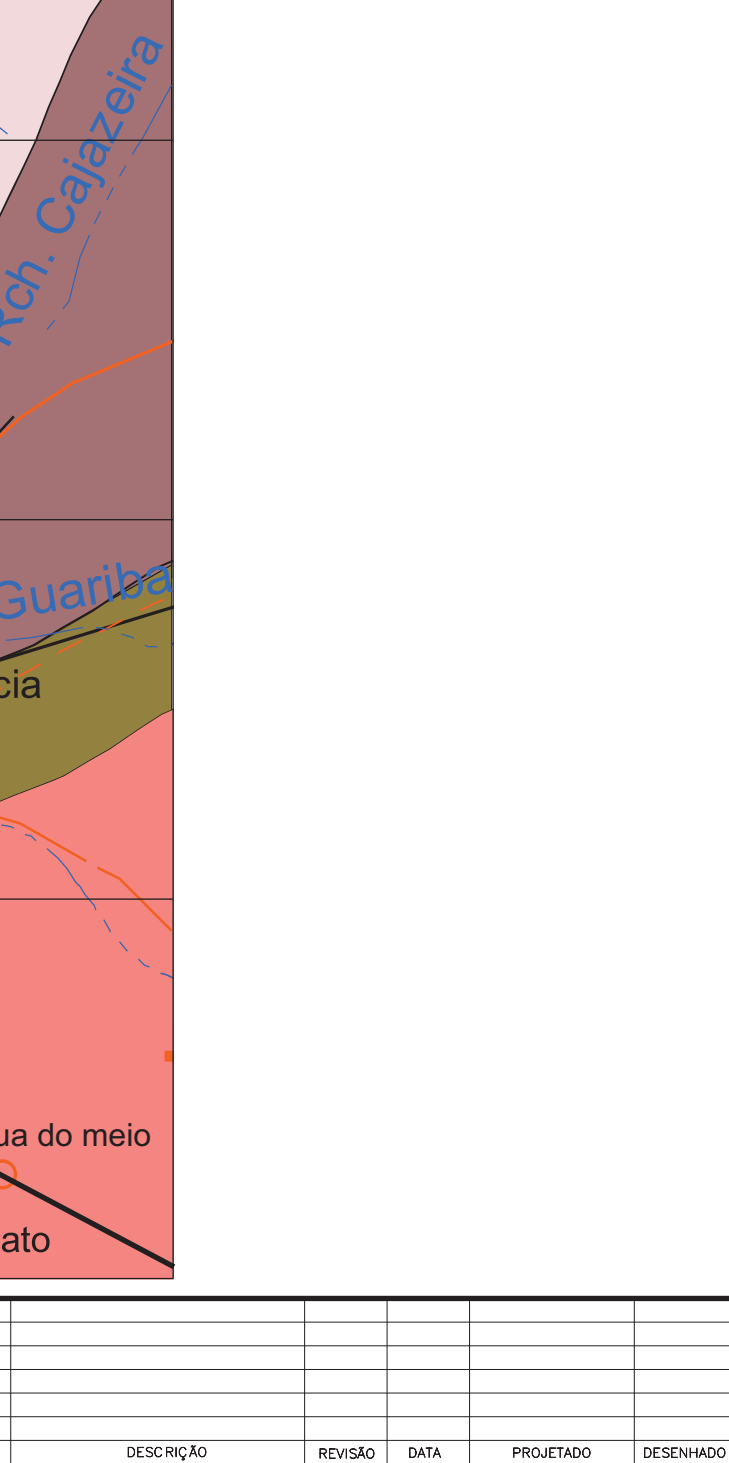

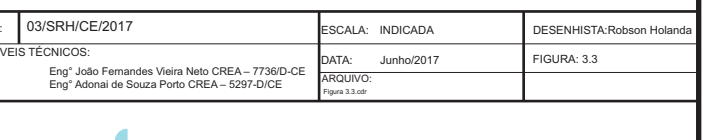

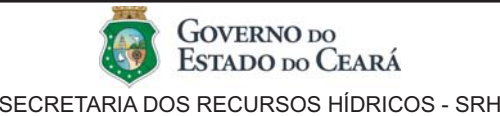

Elaboração dos Estudos de Viabilidade, Estudos Ambientais (EIA/RIMA), Levantamento Cadastral, Plano de Reassentamento e Projeto Executivo da Barragem Frecheirinha no Município de Frecheirinha, no Estado do Ceará

EngeSoft - Engenharia e Consultoria Ltda

Figura 4.5.1: Mapa Geológico dos Eixos Barráveis

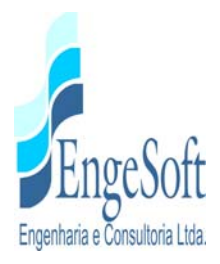

## *a) Geologia do Eixo 1*

Com extensão aproximada de 640,00 m, o Eixo 1, conforme apresentado em planta e perfil, **Tomo 1A - Desenhos** (**Desenho 09**), apresenta as seguintes características:

As encostas laterais que darão suporte de fixação das ombreiras apresentam superficialmente uma cobertura de tálus, constituída por blocos e matacões de quartzitos (**fotos 4.5.1 e 4.5.2**), com fraturamento bem pronunciado e assentes sobre ardósias, as quais não afloram em toda a extensão do referido eixo.

Superficialmente, este eixo está caracterizado a partir da Est.0+0,00 pela presença de tálus, composto por blocos rolados de quartzito (**foto 4.5.3**), até à Est.8+6,00. Adiante da Est.8+6,00, no eixo da diretriz, afloram os colúvios e as aluviões até à Est.28+0,00 (**foto 4.5.4**). Neste trecho, próximo a diretriz (Est.17+10,00), cerca de 20 metros para montante, afloram blocos rolados de quartzitos com veios silicosos (**foto 4.5.5**).

Entre as estacas Est.28+0,00 e Est.32+0,00, na ombreira direita, superficialmente afloram blocos rolados de quartzito, compondo o tálus (**foto 4.5.6**).

As ardósias ocorrem em sub-superfície por toda a extensão do eixo, com profundidade variando de 1,45m (SP-05; Est.0+0,00 – **Tomo 1B - Anexo I**) a 5,75m (SP-03; Est.10+0,00 – **Tomo 1B - Anexo I**).

Na região do vertedouro, que preliminarmente se prevê localizado na parte mais elevada da ombreira direita, ocorre superficialmente uma camada de tálus formada por blocos e matacões de quartzito, sobrepostos ao embasamento rochoso ardosiano a qual, supostamente, se estende pelas encostas do morro até à sua base, o que poderá ser comprovado pela investigação a ser feita após a escolha do eixo a ser projetado.

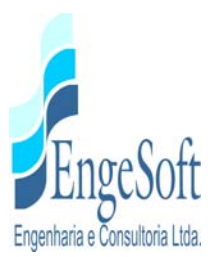

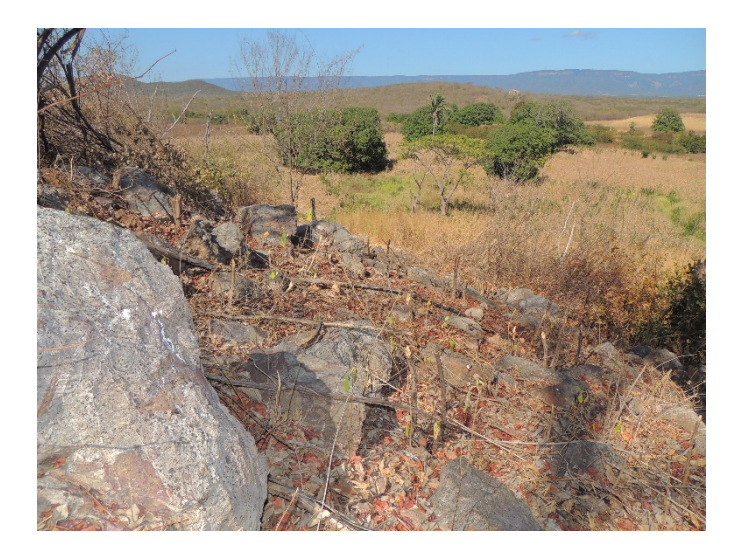

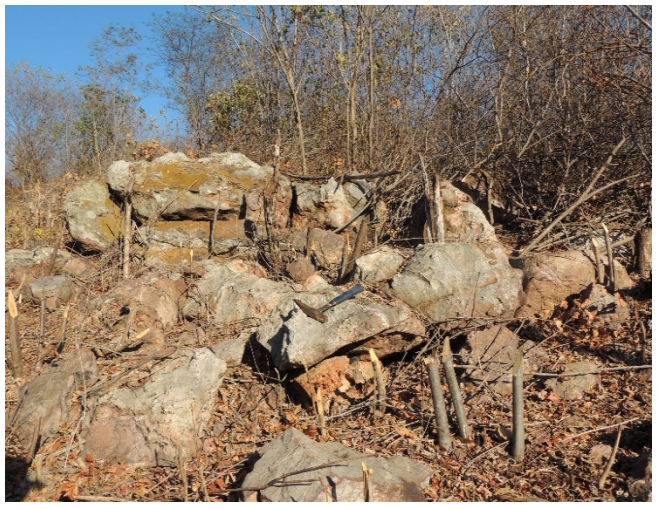

Foto 4.5.1 - Blocos e matacões de quartzito na superfície da ombreira direita (Est.32+0,00). Observar ao fundo a elevação onde se localiza a ombreira direita (E=302.271; N=9.582.400).

Foto 4.5.2 - Blocos e matacões de quartzito na superfície da ombreira esquerda (Est.3+10,00) (E=301.839; N=9.582.012)

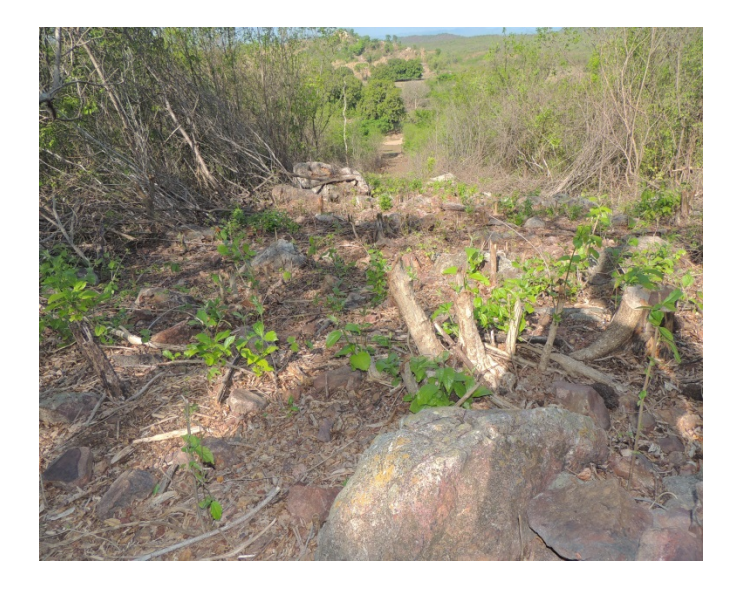

Foto 4.5.3 – Blocos rolados desde a Est. 0+0,00 até a Foto 4.5.4 - Solos coluviais (Est.20+0,00) área Est. 8+6,00 (E=301.940; N=9.582.067).

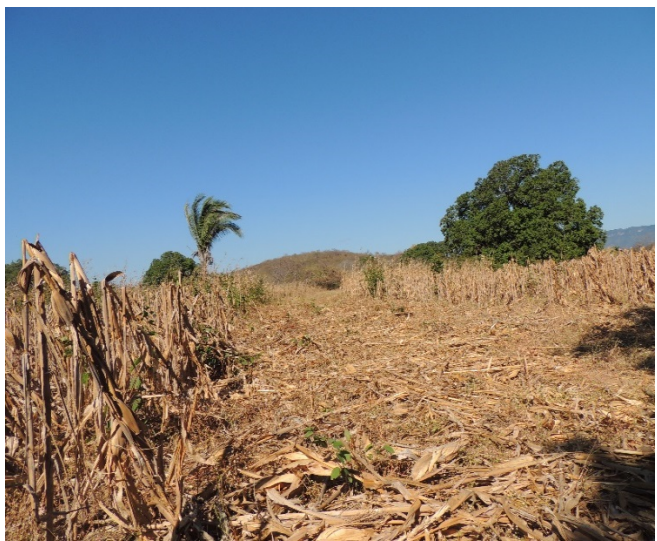

amplamente utilizada na cultura de milho (E=302.188; N=9.582.244).

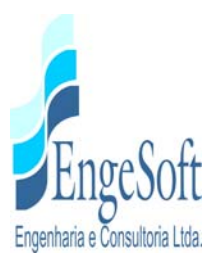

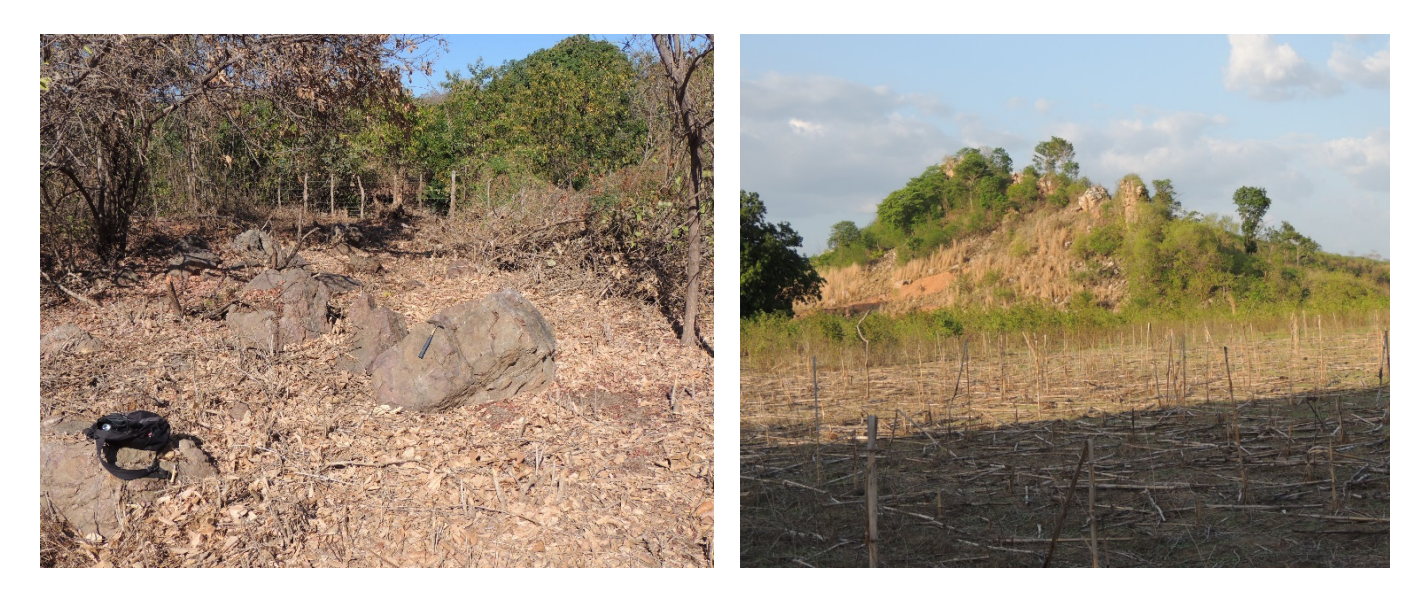

Foto 4.5.5 - Blocos de quartzito com veios silicosos Foto 4.5.6 – Ombreira direita: afloramento de quartzito (20m a montante do Eixo 1 Est 17+10) (E=302.091; N=9.682.167)

(crista), rodeado superficialmente por tálus (blocos e matacões rolados de quartzito) (E=302.167: matacões rolados de quartzito) (E=302.167; N=9.582.117)

#### *b) Geologia do Eixo 2*

Na investigação geotécnica do Eixo 2 foram executadas cinco sondagens a percussão até a profundidade do impenetrável ao trépano de lavagem, atingindo o comprimento máximo de 5,70m, exatamente na planície de inundação, zona de ocorrência das aluviões e colúvios.

Com comprimento de 1.058,62 m, o Eixo 2, conforme desenhos de planta e perfil, apresentado no **Tomo 1A - Desenhos** (**Desenho nº 14**), tem como característica a ocorrência de ardósias à baixa profundidade ou aflorante em quase toda sua extensão. Ocorrem afloramentos em diversos locais na diretriz do eixo, por exemplo, na Est.39+5,00 (E-302.542; N-9.581.821) próximo a diretriz (**fotos 4.5.7 e 4.5.8**), ou até a profundidade máxima de 2,00m (Est.38+0,00 – SP 07-E2 – **Tomo 1B – Anexos - Anexo II**).

Na superfície entre a EST. 0+0,00 e a EST. 17+10,00 as ardósias estão no máximo à profundidade de 1,05m (EST. 14+0,00 – SP 10), ou muitas vezes afloram, como na Est. 16+15,00 (E-302.193; N-9.581.498) (**foto 4.5.9**)

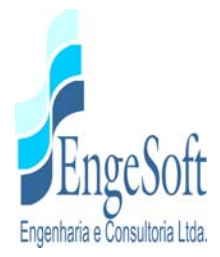

As aluviões, variam desde areia fina até areia grossa, com pedregulhos e seixos, em sua maioria de arenitos, ardósias e calcários (**foto 4.5.10**), se interdigitam com os colúvios provavelmente a partir da EST. 17+10,00 até a EST. 24+0,00 (**foto 4.5.11**), com profundidade máxima de 5,60m (EST. 20+0,00 – SP09-E2 –**Tomo 1B – Anexos - Anexo II**)

A partir da Est.24+0,00, na superfície do terreno ocorrem depósitos coluviais compostos por silte pouco argiloso e argila siltosa, até aproximadamente à Est.39+00, com profundidades variando até 5,70m (Est. 31+00 – SP 08-E2 – **Tomo 1B – Anexos - Anexo II**).

Da Est. 39+00 até ao final da diretriz, ocorre ardósia em subsuperfície, exceto entre a Est. 45+5,00 e a Est. 47+10,00, onde afloram solos areno-argilosos no leito do Riacho da Favela (**foto 4.5.12**). Na Est. 46+0,00 (SP-06 – **Tomo 1B – Anexos - Anexo II**), a ardósia está com a profundidade de 1,80m.

A laminação das ardósias variaram de N17W (E-302.213; N-9.581.097) a N40E (E-302.248; N-9.581.681) com direção predominante de N30E (E-302.193; N-9.581.498).

Com relação ao vertedouro, existe a possibilidade de ser localizado na ombreira esquerda, onde as condições topográficas parecem oferecer a melhor condição para sua construção. Após o levantamento do prolongamento da diretriz e seu respectivo seccionamento será escolhida a posição mais favorável para funcionamento do sistema extravasor.

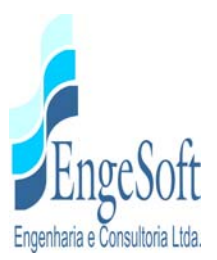

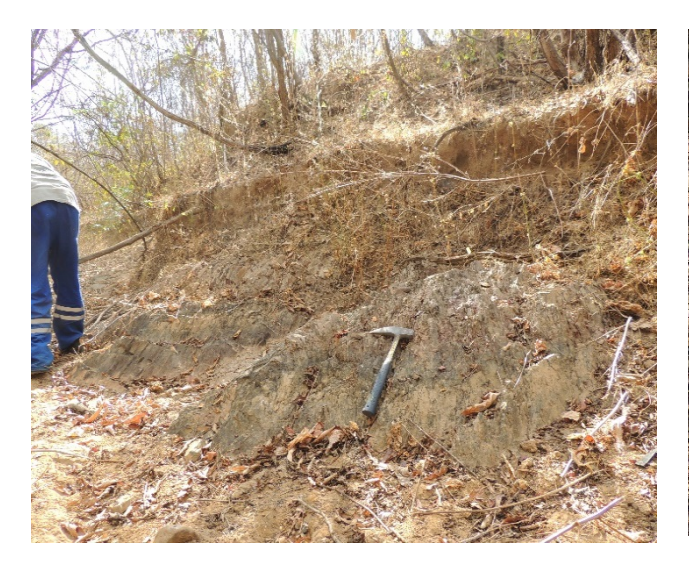

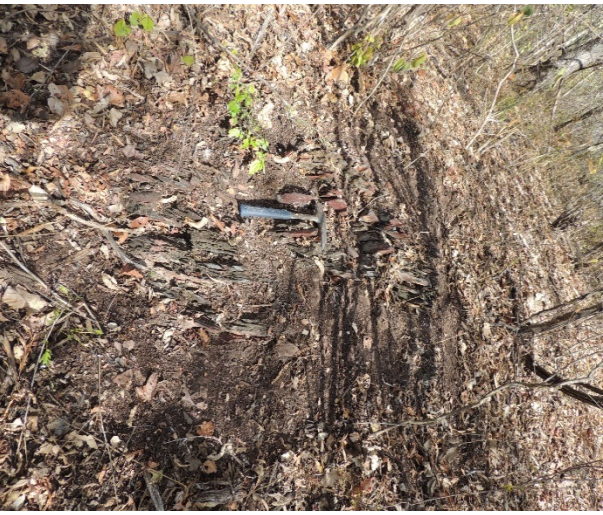

Foto 4.5.7 - Afloramento de ardósia (Est.21+15,00 - 50m p/jusante) abaixo de uma camada de colúvios (silte argiloso com seixos polimíticos de tamanhos variados) (E=302.474; N=9.581.818).

Foto 4.5.8 - Afloramento de ardósia extremamente laminada de direção N10E e plunge subvertical (E=302.542; N=9.581.821).

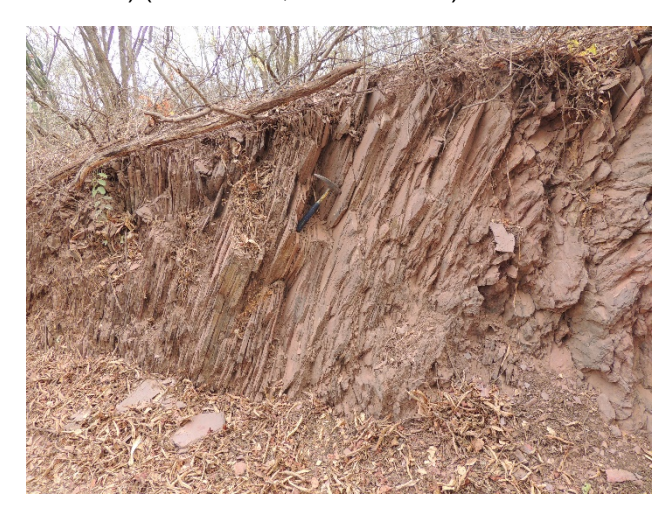

Foto 4.5.9 - Afloramento de ardósia extremamente laminada N25E/65SE - EST.16+15,00 (corte da estrada) (E=302.193; N=9.581.498).

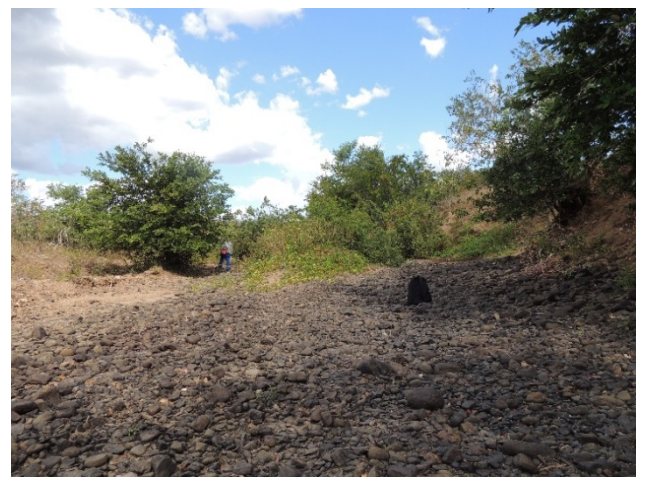

Foto 4.5.10- Aluviões na interseção do Eixo 2 com o leito do rio Caiçaras, com seixos subarredondados de quartzito, calcário, etc.(vista para montante) (E=302.282; N=9.581.558).

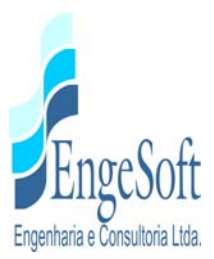

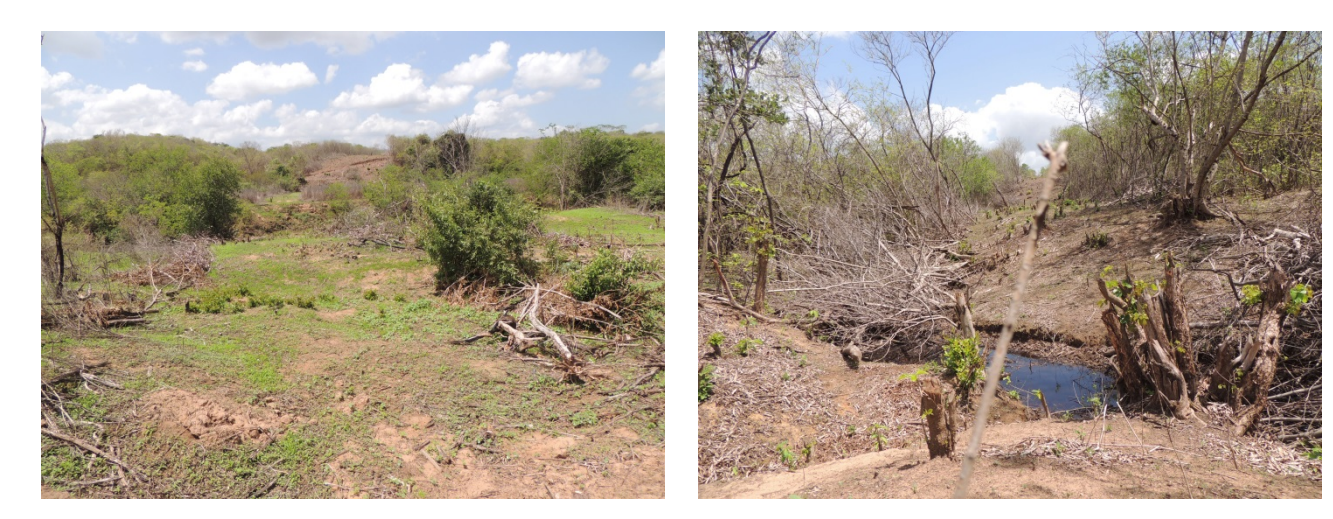

Foto 4.5.11: Aluviões interdigitadas com colúvios na Est. 24+0,00 (E-302.335; N-9.581.582) ao fundo a barranca na margem esquerda do rio Caiçaras.

Foto 4.5.12 - Solo areno-argiloso no leito do riacho da Favela na Est. 46+0,00 (E-302.488; E-9.581.737).

#### *c) Geologia do Eixo 3*

No Eixo 3 foram executadas seis sondagens a percussão, limitadas até ao impenetrável ao trépano de lavagem, tendo sido atingida a profundidade máxima de 6,50m, localizada na planície de inundação, na área das aluviões e colúvios, conforme mostrado em planta e perfil, **Tomo 1A - Desenhos** (**Desenho nº 19**). Complementando a investigação foram feitas duas sondagens a trado (TR-01 e TR-02), nas posições das estacas: Est.19+10,00 e Est.21+10,00 as quais atingiram respectivamente o topo das ardósias com as profundidades de 0,45m e 0,50m.

Se estendendo por 1.180m, o Eixo 3 superficialmente desenvolve-se sobre ardósias, desde seu início até à Est.24+5,00, como mostrado na **foto 4.5.13**.

Os sedimentos inconsolidados compostos por aluviões e colúvios, ocorrem superficialmente desde a Est.24+5,00 até a Est. 42+10 (**foto 4.5.14**), atingindo a profundidade máxima de 6,50m como na Est. 26+10,00 (SP-14 –E3 – **Tomo 1B – Anexos - Anexo II**).

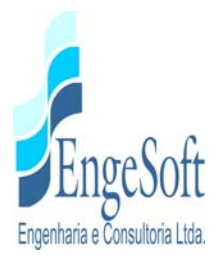

Da Est.42+10,00 até próximo ao final da diretriz (Est.55+0,00), as ardósias ocorrem aflorantes, com direção N35E (Est.47+17,00 – **foto 4.5.15**) ou no máximo na profundidade de 1,45m (Est.55+10,00 – SP-11 – E3 – **Tomo 1B – Anexos - Anexo II**).

Além da Est. 55+0,00 até ao final (Est. 59+0,00), superficialmente ocorre uma camada de areia fina à média, pouco siltosa, com pedregulhos de quartzito até a profundidade de 1,45m, onde se inicia a ardósia, conforme SP-11 – E3 – **Tomo 1B – Anexos - Anexo II.**

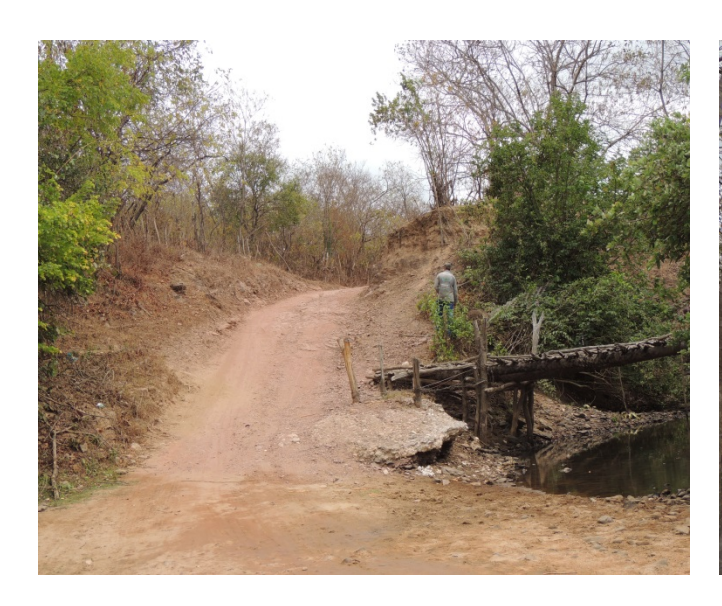

Foto 4.5.13 – Afloramento de ardósia em um corte de estrada - eixo 3 - Est.22+10,00 (E-302.332; N-9.581.316).

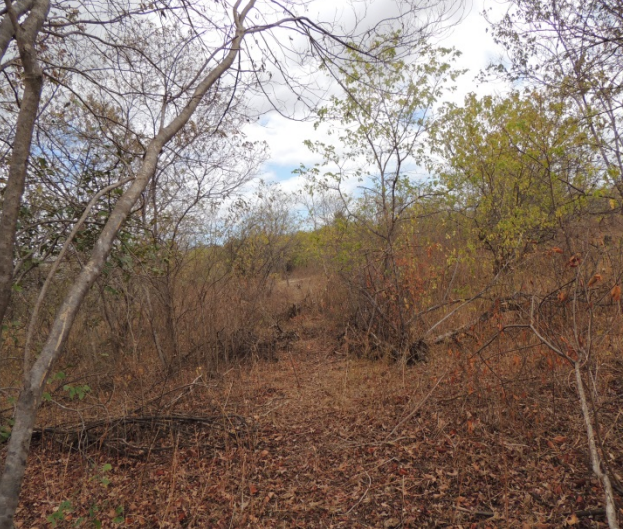

Foto 4.5.14 - Contato entre os sedimentos friáveis (colúvios) e a ardósia - eixo 3 - Est.42+10,00 (E-302.719; N- 9.581.248).

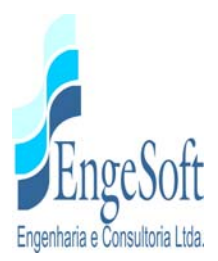

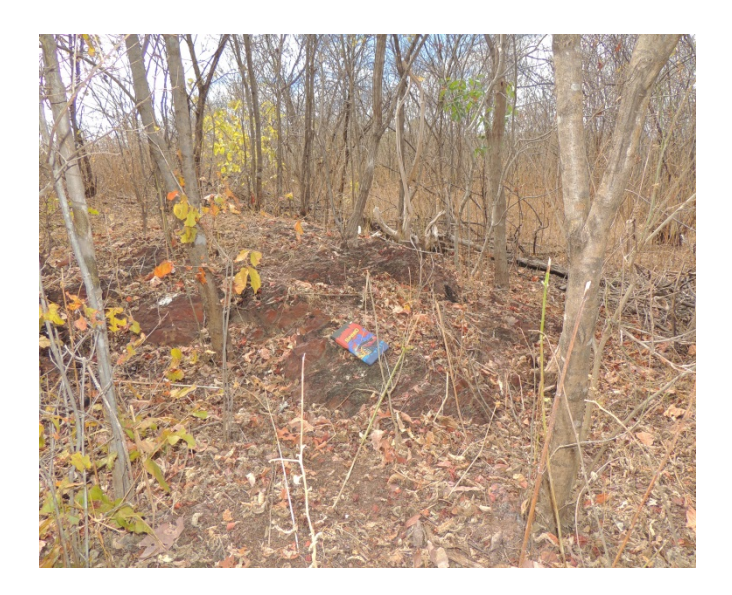

Foto 4.5.15 - Afloramento de ardósia no eixo 3 - Est.43+10 (E-302.730; N-9.581.232).

## *4.5.2.2. Geologia do Eixo do Rio Caiçara*

Visando o conhecimento das características dos solos e das rochas no leito do rio Caiçaras, foi realizado um caminhamento longitudinal ao eixo do seu leito e adjacências, conforme ilustrado na **Figura 4.5.2 – Pontos Explorados ao Longo do Rio**, para definição das litologias que ocorrem nas suas proximidades. Oportunamente, em alguns locais, foram executadas sondagens a trado ou pá e picareta para prospectar a profundidade das aluviões.

Partindo do ponto 1 (E-302.009; N-9.582.343 – **foto 4.5.16**), em cujo local observa-se que a aluvião é composta de areia fina à média, de coloração cinza, com seixos arredondados a subangulosos de quartzitos, arenitos e calcários, de tamanho variando até 30cm. O vale é bem aberto com barranca, na margem esquerda, em torno de 3,0m de altura.

No local do ponto 2 (E-302.051; N- 9.582.184 – **foto 4.5.17**), a aluvião de areia média e grossa, tem profundidade em torno de 40cm, onde encontra-se uma camada de seixos polimíticos.

LEGENDA:

#### F-01

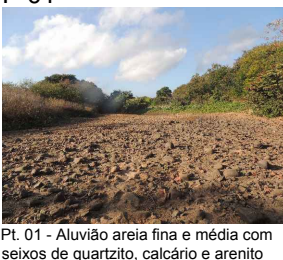

seixos de quartzito, calcário e arenito até 30cm.

Pt. 02 - Areia média e grossa com +/-40cm de profundidade, no fundo seixos

F-02

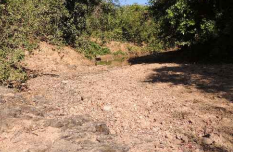

Pt. 07 - Ardósia na margem direita rio<br>Caiçaras com laminação N38E.

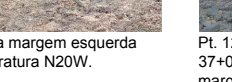

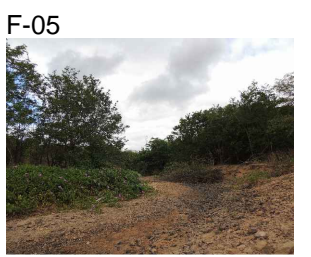

Pt. 06 - Jus./Mont. - Aluvião com predominancia de seixos pequenos e Pecalonia<br>médios. Max = 30cm.

Pt. 09 - Arenito com gretas de contração.

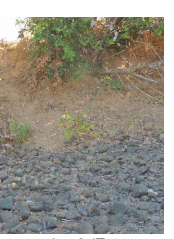

3W,QWHUVHomRFRPHL[R(VW VHL[RVGHDWpFPEDUUDQFD

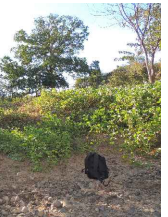

Pt. 16 - Seixos rolados até 30cm no leito. Margem esquerda croa aluvionar.

F-07

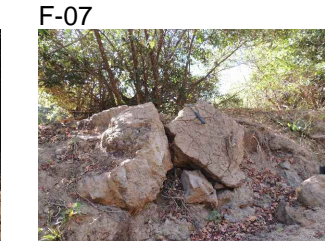

#### F-08

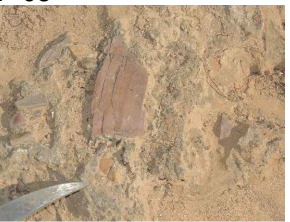

Pt. 09A - Arenito com níveis conglomeráticos (seixos de ardósia).

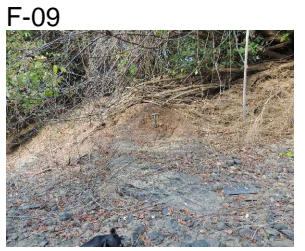

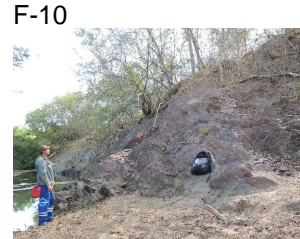

Pt. 10 - Ardósia na margem direita,<br>laminação N40E. Leito pedregulhoso

3W\$UGyVLDQDPDUJHPHVTXHUGD ODPLQDomR1(IUDWXUD1:

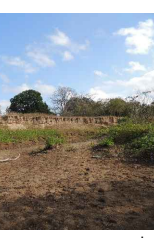

Pt. 04 - Barrancas na margem esquerda Pt.<br>1970 com 8m de altura e na margem direita are<br>160

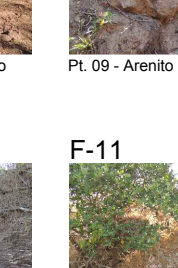

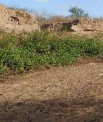

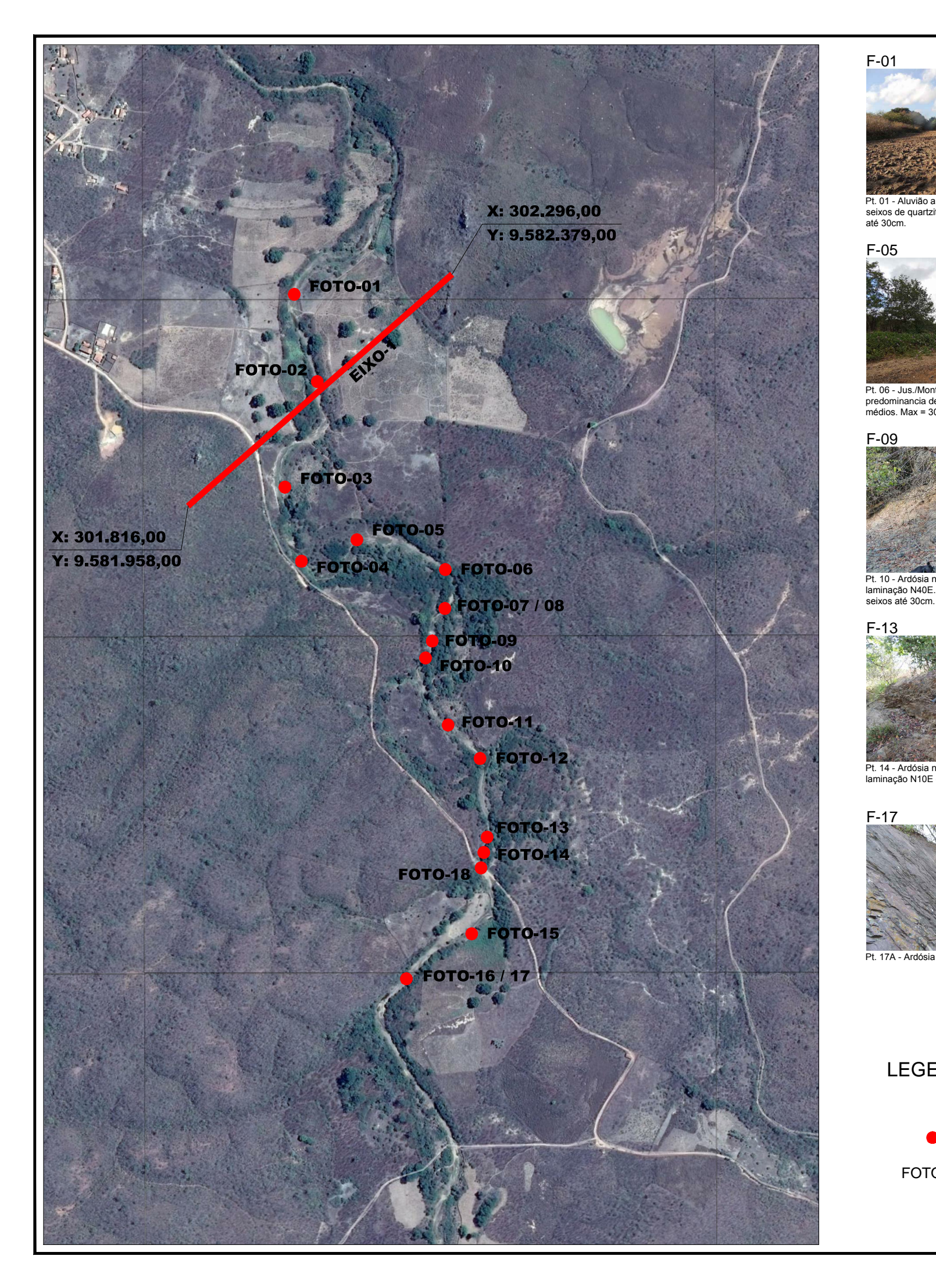

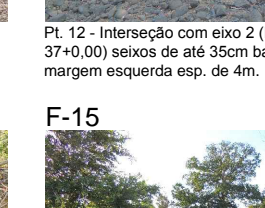

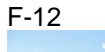

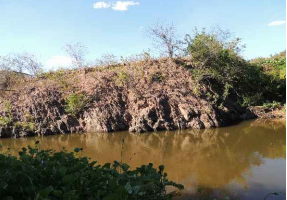

Pt. 13 - Ardósia no leito do rio margem<br>direita, laminação N80E/38SE.

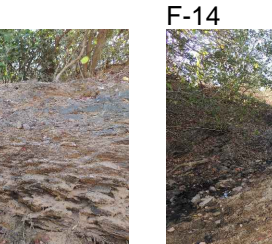

Pt. 14 - Ardósia na margem esquerda Iaminação N10E e fraturas N-S e N55E.

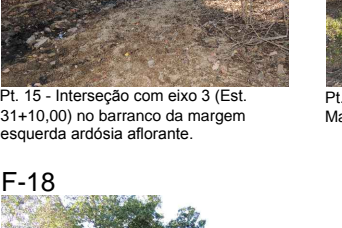

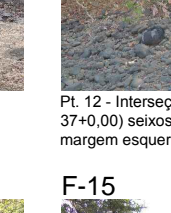

Pt. 05 - Aluvião sem seixos aflorantes areia média e grossa prof. de 1m, N.A. = 60cm.

#### F-16

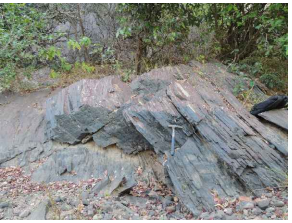

Pt. 17 - Ardósia na margem esquerda, Iaminação N17W/55NE fratura N80E.

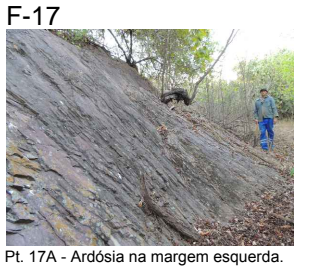

F-18

LOCALIZAÇÃO DAS FOTOS

NÚMERO DAS FOTOS

Pt. 18 - Barranca na margem esquerda e croa no centro.

FOTO-01

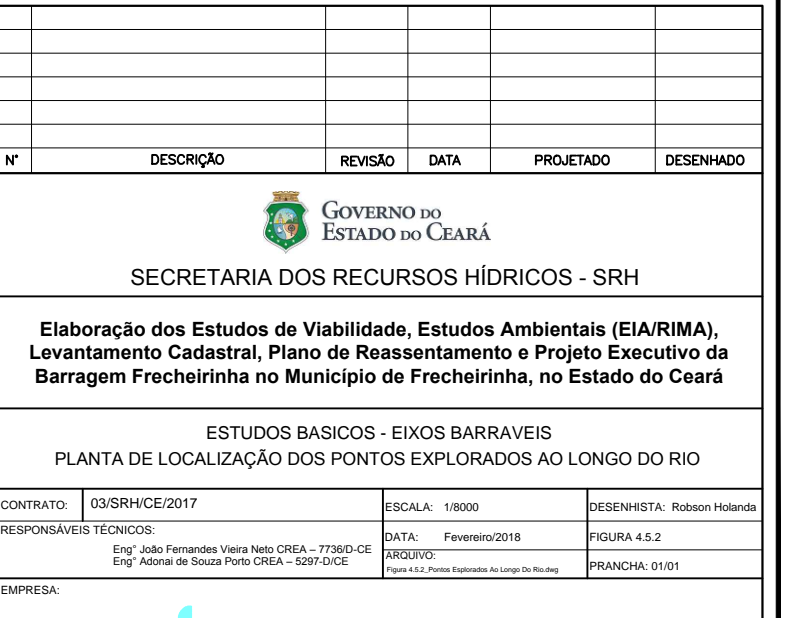

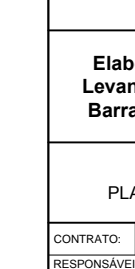

 $\overline{N}$ 

EMPRESA:

- Engenharia e Consultoria Ltda

F-03

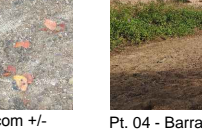

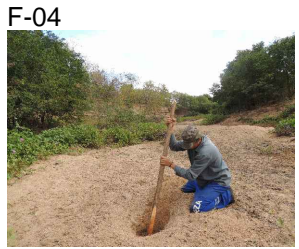

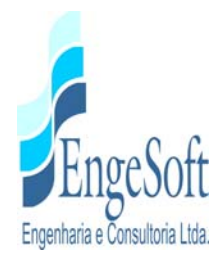

O Ponto 3 (E-301.992; N-9.581.992), está localizado na interseção com a diretriz do Eixo 1 (Est.16+00,0), onde observa-se que na margem direita a barranca tem cerca de 6,00m de altura (**foto 4.5.18**), composta por colúvios areno siltosos, onde desenvolve-se a cultura do milho. A aluvião é formada por areia média e grossa, com cerca de 30cm de espessura (**foto 4.5.19**).

No ponto 4 (E-302.027; N-9.582.027 – **foto 4.5.20**), observa-se na margem esquerda a barranca do rio, composta por areia fina pouco argilosa e silte argiloso, com cerca de 9m de altura, na margem direita uma inclinação suave. A aluvião é composta de areia média e grossa com pedregulhos polimíticos.

A aluvião no ponto 5 (E-302.022; N-9.581.857 – **foto 4.5.21**), é composta por areia média e grossa, com poucos seixos, e profundidade de até 1,0m e nível d'água com 0,60m. Na margem esquerda, a Barranca tem cerca de 5m de altura e a margem direita é suavemente inclinada.

Foi observado no ponto 6 (E-302.123; N- 9.581.896 – **foto 4.5.22** p/jusante; **foto 4.5.23** p/montante), na aluvião de areia média e grossa predomina seixos pequenos e médios de no máximo 30cm, onde a ombreira esquerda é mais inclinada que a direita. Na área a montante, observa-se uma pequena "croa" aluvionar.

À partir do ponto 7 (E-302.284; N-9.581.842 – **Fotos 4.5.24 e 4.5.25**), surgem os afloramentos de ardósia, na margem direita, com laminação ardosiana bem pronunciada de direção N58E.

No ponto 8 (E-302.258; N-9.581.860), a aluvião está caracterizada pela ocorrência de areia média e grossa com seixos polimíticos até a profundidade de 0,55m e abaixo ocorre areia média e grossa sem seixos.

Na posição do ponto 09 (E-302.283; N-9.581.771), observa-se na margem esquerda, no barranco, blocos deslocados de siltito/argilito apresentando estruturas semelhantes a gretas de contração (**foto 4.5.26**). No alto da superfície do barranco, o afloramento encontra-se in situ, apresentando em sua superfície seixos angulosos de ardósia (**foto 4.5.27**) e matéria orgânica no contorno das gretas de contração (**foto 4.5.28**).

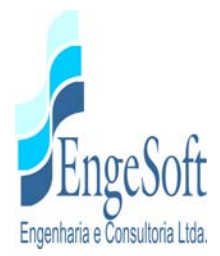

O ponto 10 (E-302260; N-9.581.712 – **foto 4.5.29**) apresenta na margem direita afloramento de ardósia com laminação N62E. O leito do rio é bastante pedregulhoso com seixos polimíticos de tamanhos variados de até 30cm.

No local do ponto 11 (E- 302.248; N-9.581.681 – **foto 4.5.30**), as ardósias caracterizam-se pela laminação bem definida de direção N50E, como também fraturas de direção N-S.

O ponto 12 (E-302.289; N-9.581.559) está localizado na interseção com a diretriz do Eixo 2 (Est.22+0,0). No local ocorre aluvião composto por areia média e grossa, com predominância de seixos polimíticos de tamanhos variados até 35cm. Na margem esquerda, a barranca tem cerca de 4,0m de altura (**foto 4.5.31**), e suavemente inclinada na margem direita (**foto 4.5.32**).

Observa-se, no ponto 13 (E-302326; N-9.581.519 – **foto 4.5.33**), afloramento de ardósia na margem esquerda, com laminação na direção N80E e plunge 38SE.

No ponto 14 (E-302.362; N-9.581.357), verifica-se o leito escavado em ardósia, aflorante em ambas as margens, laminação com direção N30E e fraturas N-S e N75E (E-302.360; N-9.581355 – foto **4.5.34**).

O ponto 15 (E-302.359; N-9.581.304), encontra-se na interseção com a diretriz do Eixo 3 (Est.24+5,00), onde ocorre na margem esquerda afloramento de ardósia (E-302.354; N-9.581.327 – **foto 4.5.35**).

Na posição do ponto 16 (E-302332; N-9.581.179), aluviões representadas por areia média a grossa e seixos rolados polimíticos, com diâmetro máximo de 30cm. Na margem esquerda, a barranca tem cerca de 3,0m de altura (**foto 4.5.36**), no centro do leito ocorre uma "croa" de areia média a grossa, com espessura em torno de 1,50m acima da cota da margem direita, medindo aproximadamente 80,0m de extensão e 20,0m de largura (**foto 4.5.37**).

No local do ponto 17 (E-302213; N-9.581.097 – **fotos 4.5.38, 4.5.39 e 4.5.40**), na margem esquerda, afloramento de ardósia bem preservada, com laminação ardosiana de direção N05E e plunge 55SE, fratura de direção N80E.

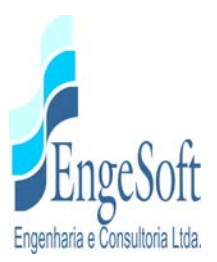

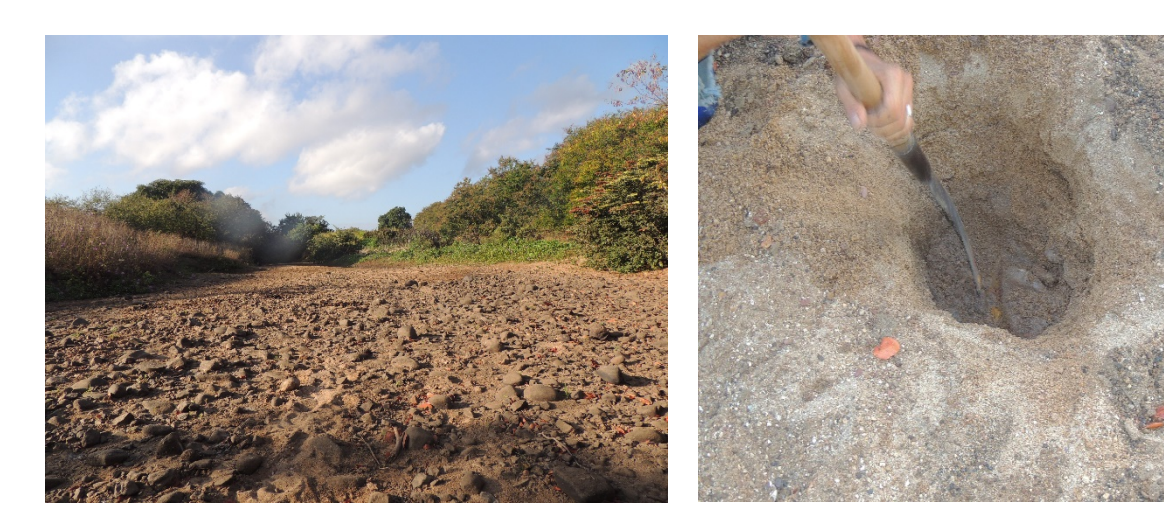

Foto 4.5.16 - Pt. 01- Aluvião areia fina e média, com seixos polimíticos, arredondados e subarredondados, de tamanho até 30cm (E= 302.009; N= 9.582.343).

Foto 4.5.17 - Pt. 02- Areia média e grossa com +/- 40cm de prof.. No fundo seixos rolados (E= 302.051; N= 9.582.184).

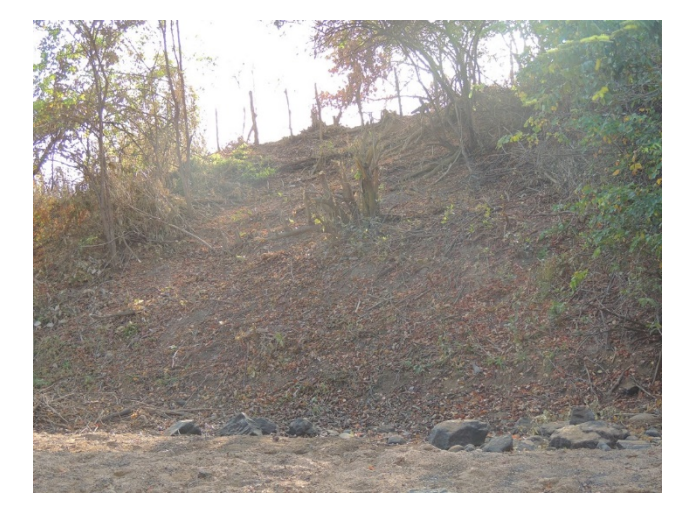

Foto 4.5.18 - Pt. 03- Margem direita na interseção com eixo 1 (Est.16+0,00) barranco, com 6,0m de altura, formado por colúvios (E=301.992; N=9.581.992).

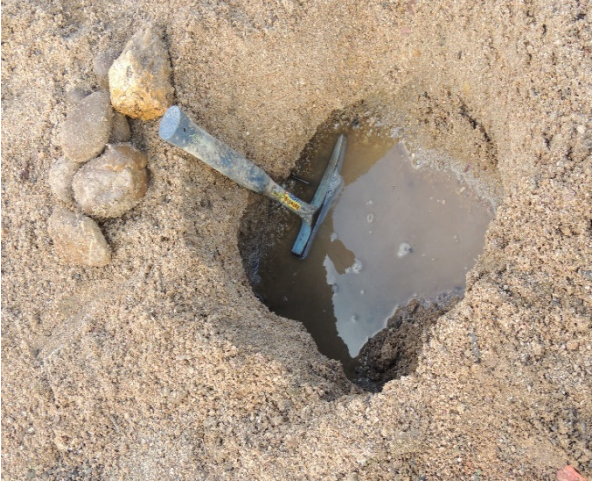

Foto 4.5.19 - Pt. 03- Aluvião areia média a grossa, com +/- 30cm de prof. (E=301.992; N=9.581.992)

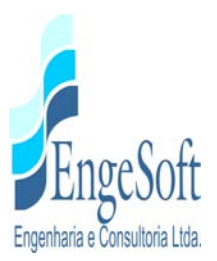

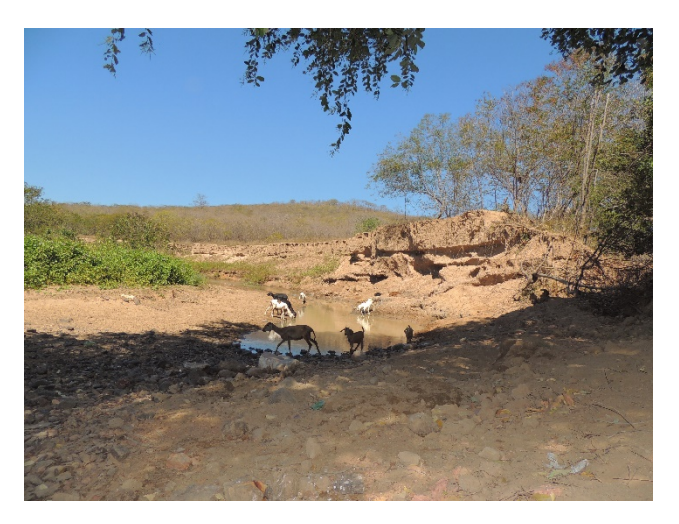

Foto 4.5.20 - Pt. 04- Na margem esquerda, barrancos de areia fina pouco argilosa/silte argiloso, com 9,0m de altura (E=302.027; N=9.582.027).

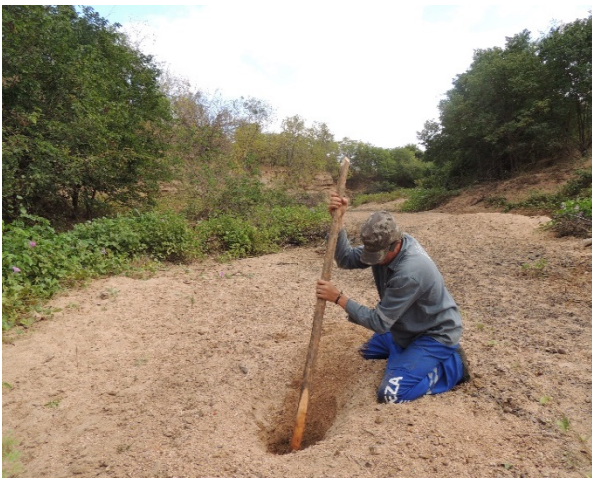

Foto 4.5.21 - Pt. 05- Aluvião com poucos seixos aflorantes de areia média e grossa, com profundidade de 1,0m e nível d'água com 60cm. Observar, na margem esquerda, barranca com<br>cerca de 5,0m de altura (E=302.022; cerca de 5,0m de altura (E=302.022; N=9.581.857).

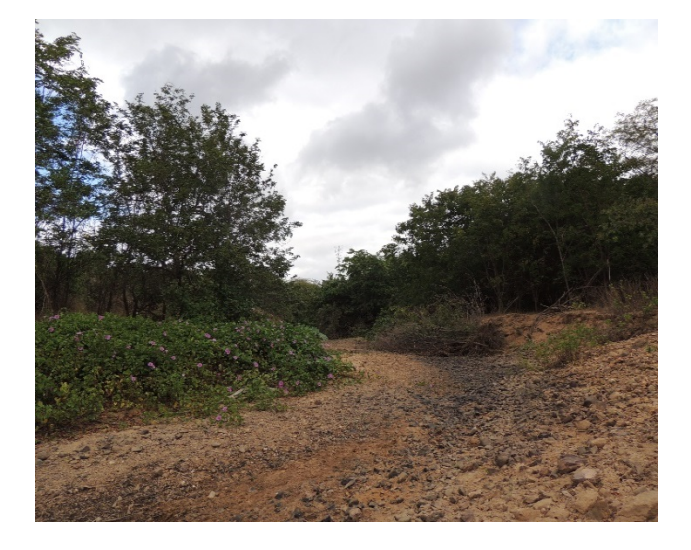

Foto 4.5.22 - Pt .06- Vista para jusante - Aluvião com predominância de seixos pequenos e médios (máximo 30cm) na areia média e grossa (E=302.123; N=9.581.896).

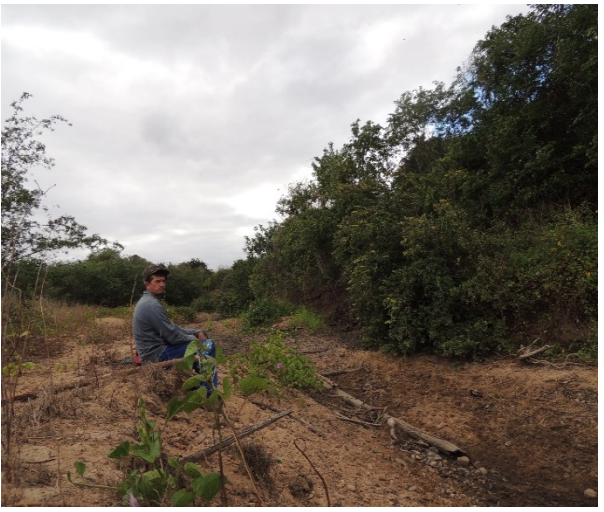

Foto 4.5.23 - Pt .06- Vista para montante – observar, no leito do rio, pequena "croa" de areia média e grossa, com pequenos seixos polimíticos (E=302.123; N=9.581.896).

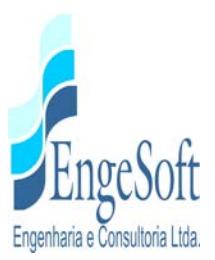

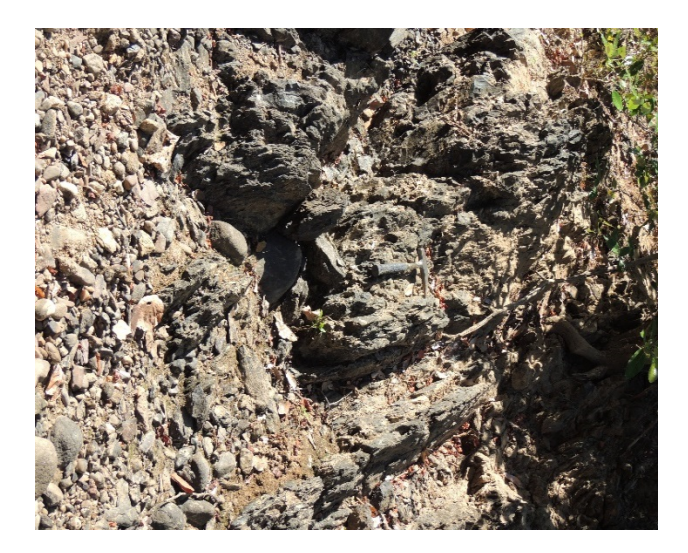

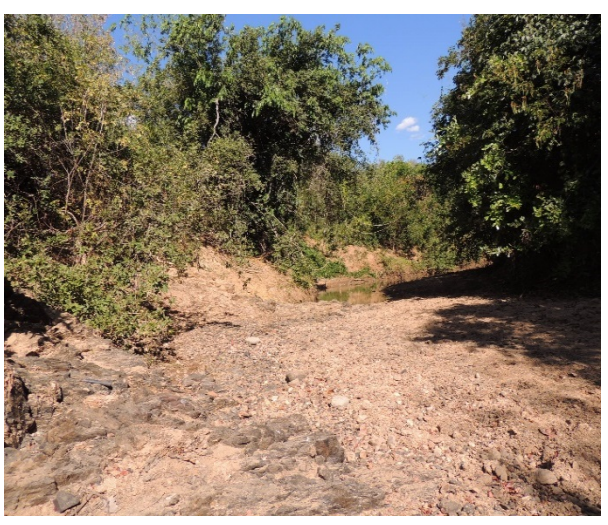

Foto 4.5.24 - Pt. 07- Afloramento de ardósia na margem direita, apresentando laminação bem pronunciada, de direção N58E (E=302.284; N=9.581.842).

Foto 4.5.25 - Pt. 07- Afloramento de ardósia na margem direita – foto na direção de jusante para montante (E=302.284; N=9.581.842).

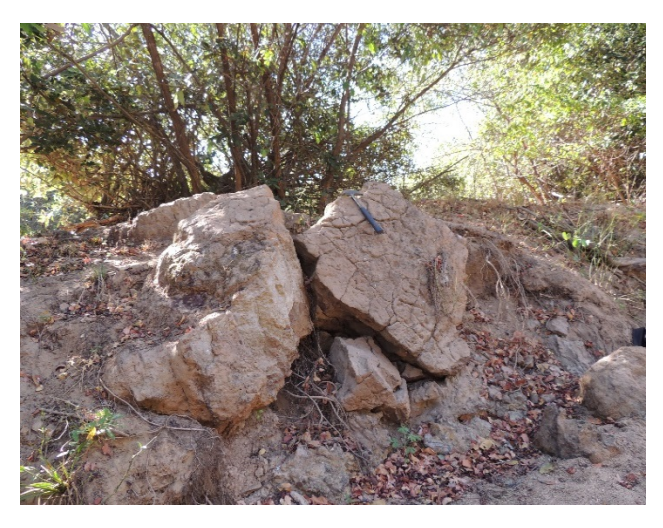

Foto 4.5.26 - Pt. 09- Na margem esquerda, blocos deslocados de siltio/argilito, apresentando estruturas de contração (gretas) (E=302.283; N=9.581.771).

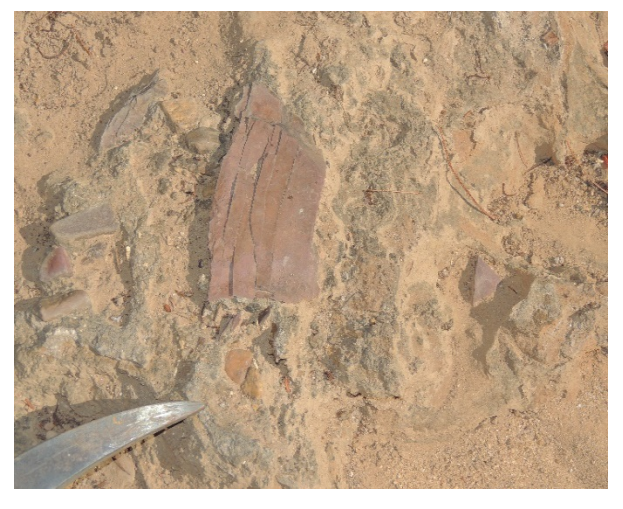

Foto 4.5.27 - Pt. 09- Siltito com gretas de contração e niveis conglomeráticos (seixos de ardósia) (E=302.283; N=9.581.771)

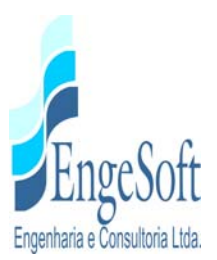

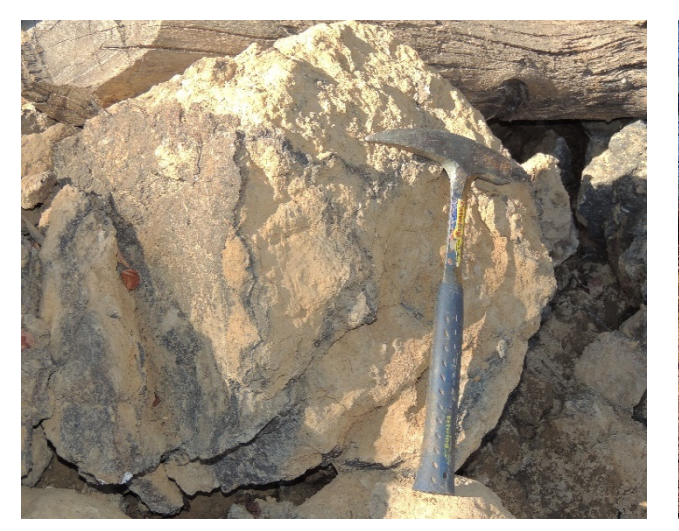

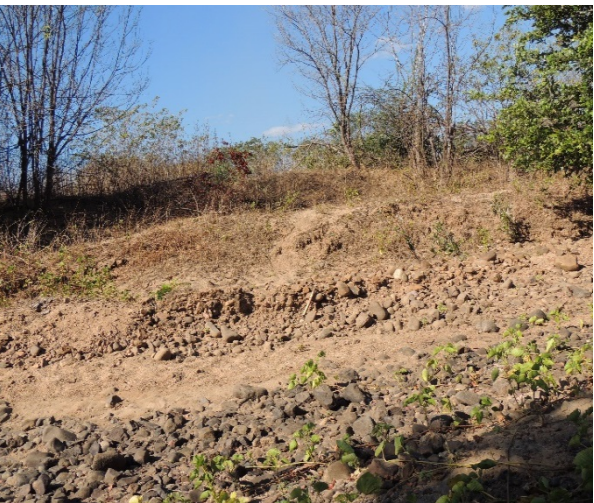

Foto 4.5.28 - Pt. 09- Siltito com gretas de contração e matéria orgânica (E=302.283; N=9.581.771).

Foto 4.5.29 - Pt. 10- Ardósia na margem direita, com laminação N40E. Observar leito pedregulhoso com seixos polimíticos de até 30cm (E=302.260; N=9.581.712).

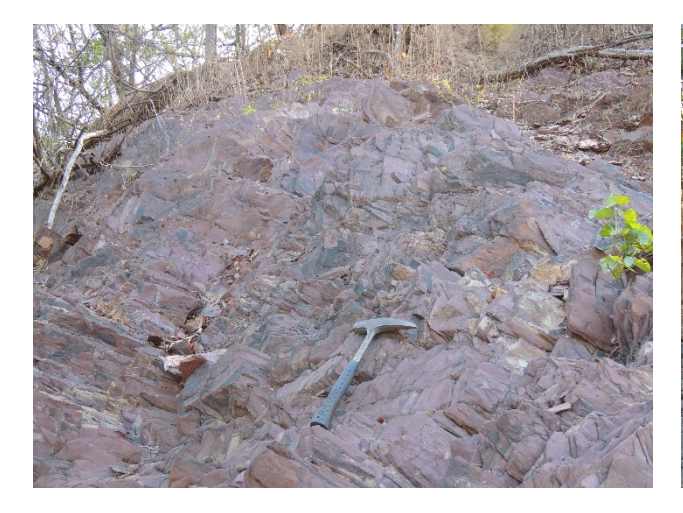

Foto 4.5.30 - Pt. 11- Ardósia na margem esquerda com laminação N50E e fratura N20W (E=302.248; N=9.581.681).

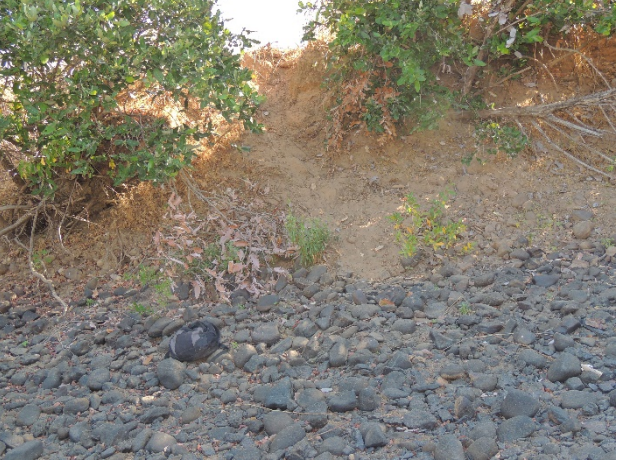

Foto 4.5.31 - Pt. 12- Na interseção com eixo 2 (Est.22+0,00). Na margem esquerda observar a barranca íngreme, com cerca de 4,0m, e a aluvião com seixos de até 35cm (E=302.289; N=9.581.559).

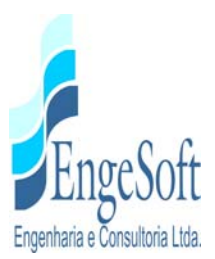

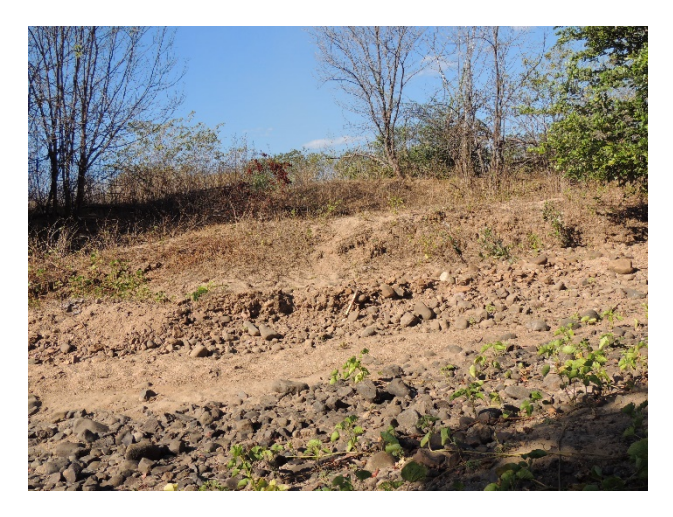

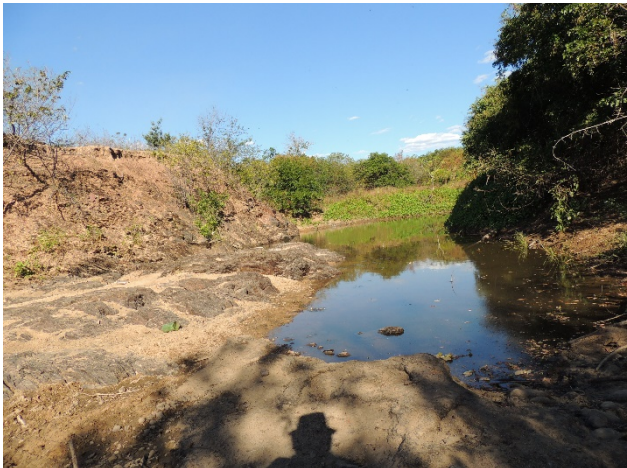

Foto 4.5.32 -Pt. 12- Na interseção com eixo 2 (Est.22+0,00). Na margem direita, observar a barranca suave, e a aluvião com seixos polimíticos (E=302.289; N=9.581.559).

Foto 4.5.33 - Pt. 13- Ardósia na margem direita com laminação de direção N80E e plunge 38SE (E=302.329; N=9.581.051).

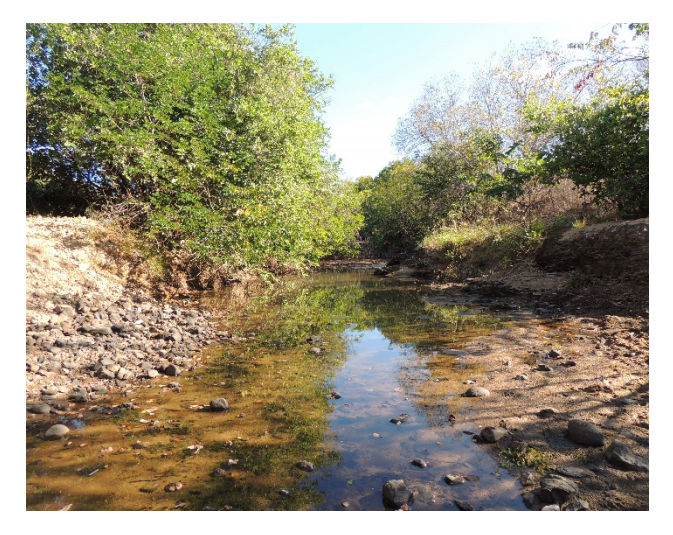

Foto 4.5.34 - Pt. 14 - Leito escavado em ardósia com laminação de direção N10E e fraturas N-S e N55E (E=302.362; N=9.581.357).

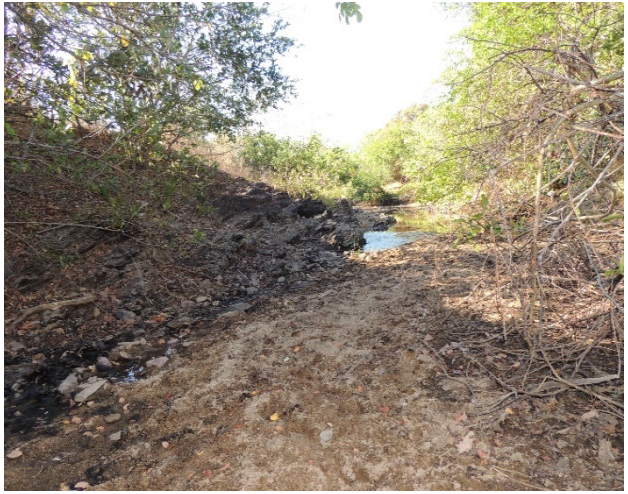

Foto 4.5.35 - Pt. 15-Nas proximidades da interseção com eixo 3 (Est.24+5,00), no barranco da margem esquerda ardósia aflorante (E=302.354; N=9.581.327).

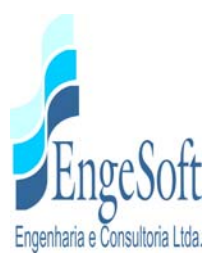

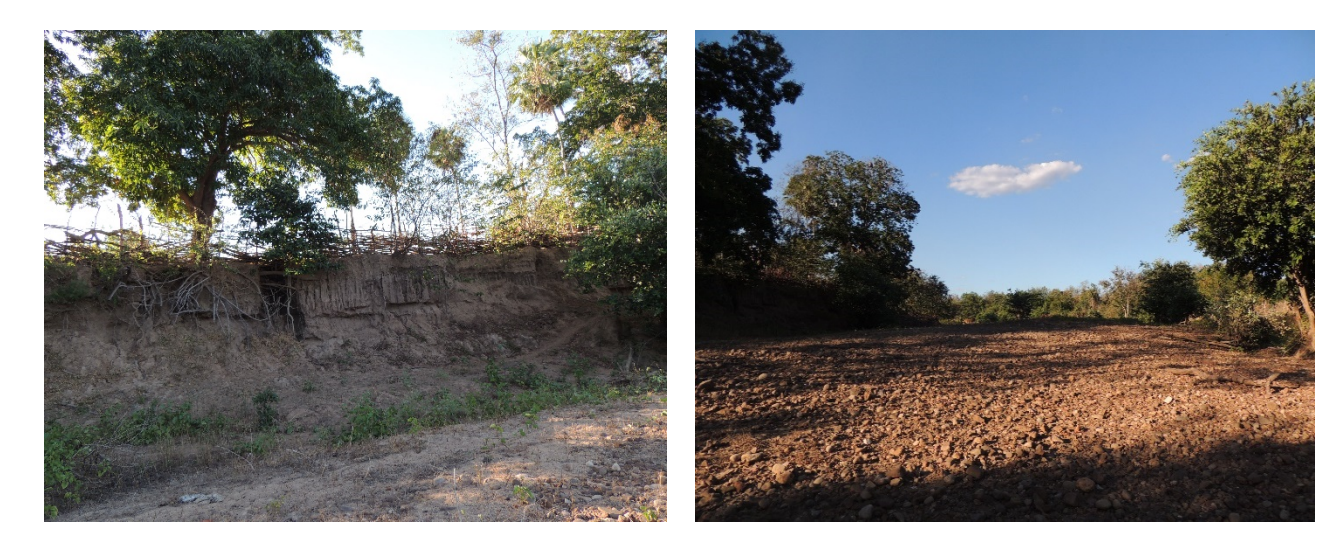

Foto 4.5.36 - Pt. 16-Vista para montante, na margem esquerda, barranca com cerca de 3,0m de altura (E=302.349; N=9.581.299).

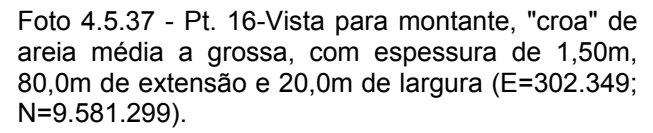

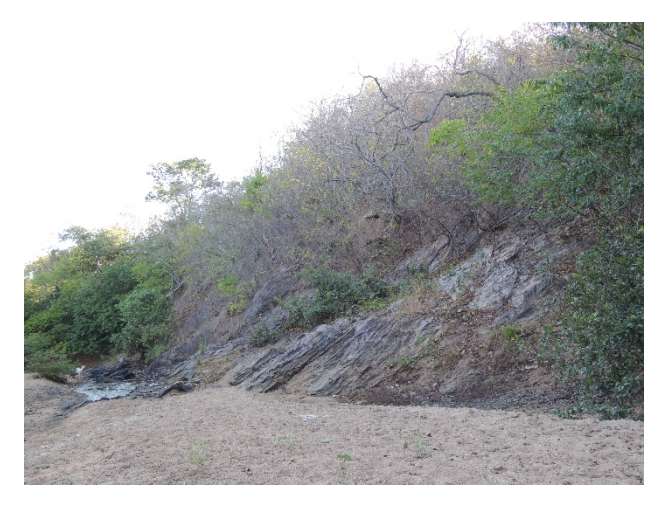

Foto 4.5.38 - Pt. 17- Ardósia na margem esquerda, com laminação bem pronunciada de direção N17W e fratura N80E (E=302.213; N=9.581.097).

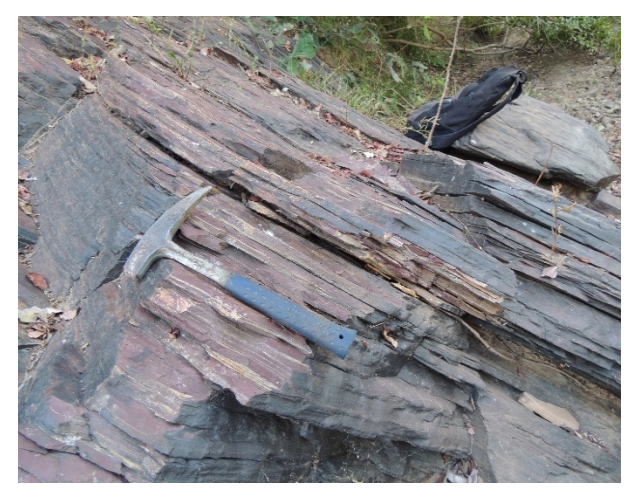

Foto 4.5.39 - Pt. 17- Detalhe da ardósia na margem esquerda, com laminação N05E e plunge 55SE (E=302.213; N=9.581.097).

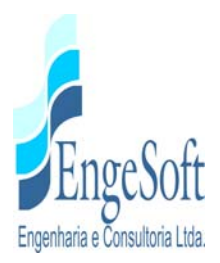

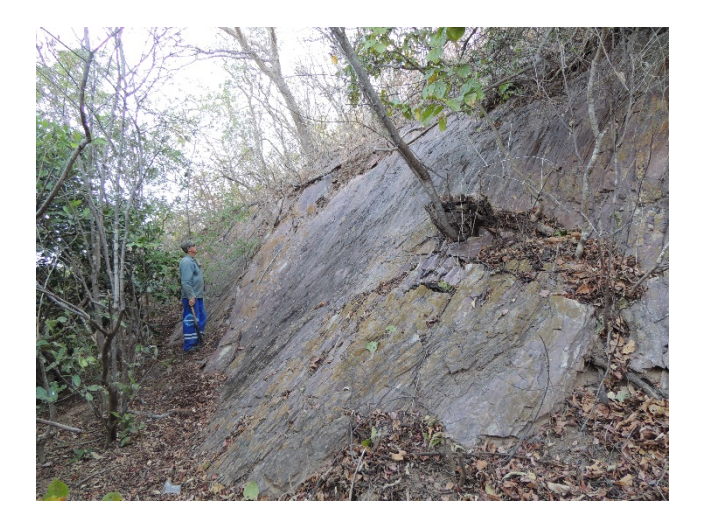

Foto 4.5.40 - Pt. 17- Ardósia na barranca da margem esquerda com cerca de 6,0m de altura (E=302.213; N=9.581.097).

#### *4.5.2.3. Sismicidade*

Com relação ao panorama sismotectônico, a área do estudo encontra-se posicionada na região noroeste do Ceará, considerada uma das principais áreas sísmicas do Nordeste brasileiro, contando com importantes estruturas tectônicas mapeadas (Falha Café – Ipueiras e o Lineamento Sobral – Pedro II) e com um significativo número de eventos sísmicos registrados desde o século passado, conforme pode ser visualizado na **Figura 4.5.3 – Sismicidade na Região Noroeste do Ceará**. Nesta figura, os retângulos escuros representam as cidades e os círculos amarelos os epicentros de sismos históricos e instrumentais (Ferreira & Assumpção, 1983; Berrocal et al, 1984). Na **Tabela 4.5.2.- Noroeste do Ceará: Principais Sismos de Magnitude ≥ 3,0 mb**, são apresentados os principais elementos dos sismos, como localidade, ano e magnitude.

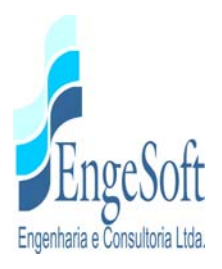

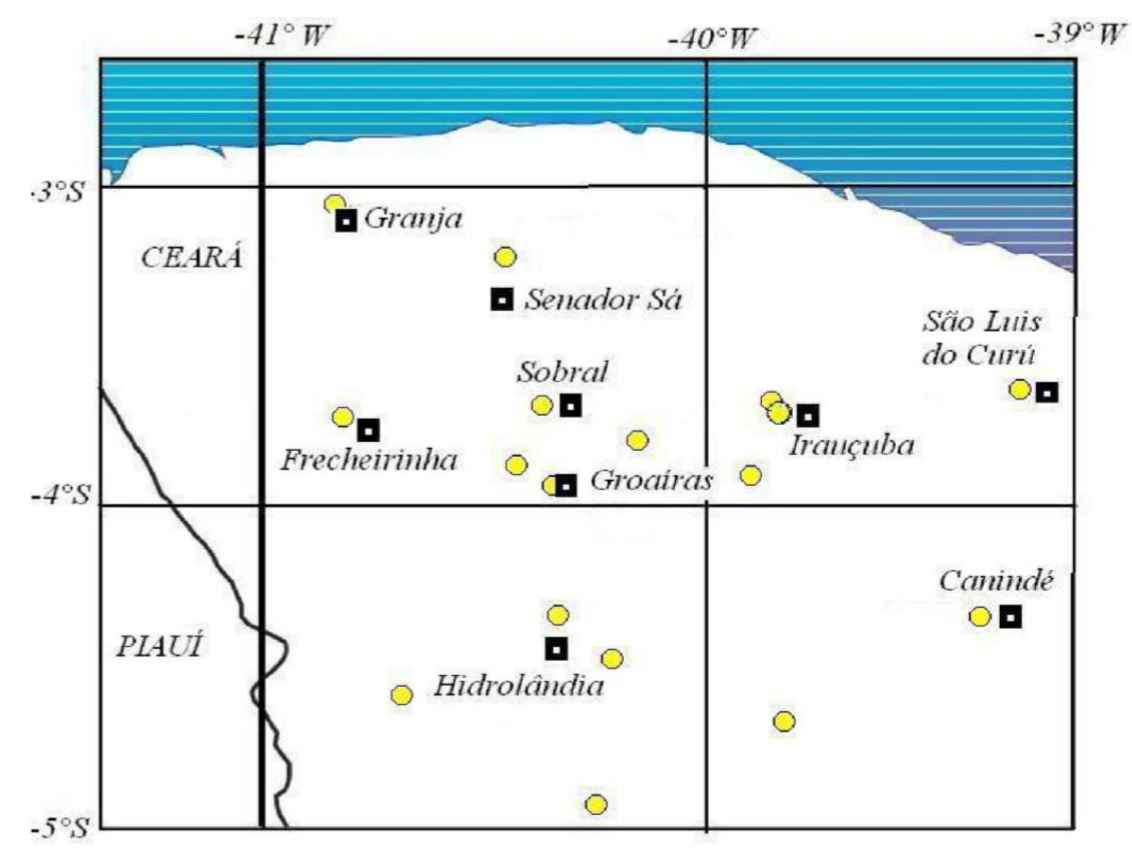

**Figura 4.5.3: Sismicidade na Região Noroeste do Ceará.** 

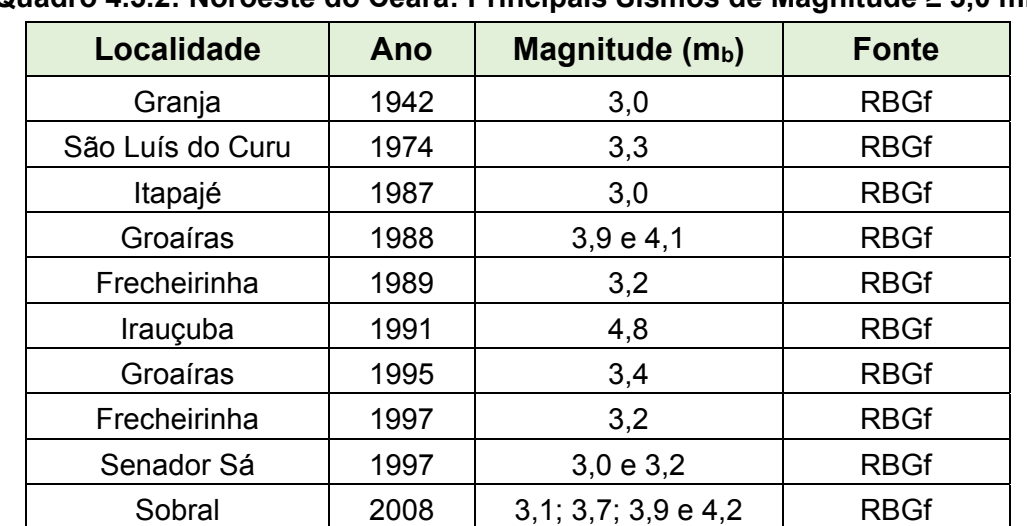

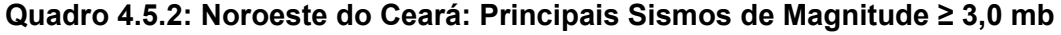

Fonte: Oliveira, P.H.S. – 2010.

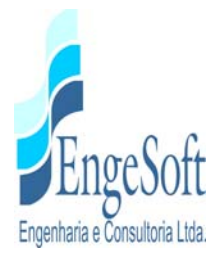

Segundo Ferreira & Assumpção (1983), o primeiro evento noticiado ocorreu no município de Granja, em 1810. Os eventos que alcançaram maior magnitude foram os ocorridos em Groaíras 4,1 e em Irauçuba 4,8 (respectivamente, em 1988 e 1991), com réplicas estudadas por Ferreira et al., 1998, e atualmente, em Sobral (2008), com 4,2 de magnitude. Outros sismos podem ser destacados na região como os ocorridos nos municípios de Frecheirinha (1989) e Senador Sá (1997), ambos com 3,2 graus de magnitude.

Antes da ocorrência destes eventos, os dados disponíveis eram quase todos de caráter histórico, com exceção de alguns eventos registrados pela estação NAT, localizada em Natal e operada pela UFRN e pelas estações da rede de Sobradinho, operada pelo IAG/USP, e da rede de Itatiaia, operada pela UnB. Todavia, estudo realizado a partir de 2008 por Oliveira (2010), com a instalação de vários aparelhos sísmicos na região, contribuiu para melhor conhecimento desses eventos.

A instalação de redes sísmicas locais na região Noroeste do Ceará iniciou-se após a sequência de dois tremores de magnitudes 4,1 mb e 3,9 mb, ocorridos no município de Groaíras no dia 30 de março de 1988, na área epicentral. Após estes eventos, foram instaladas três estações analógicas portáteis na região, que operaram entre 01 e 15 de abril de 1988. A análise dos sismos registrados possibilitou um melhor conhecimento sísmico da área, mostrados em Ferreira et al., 1998.

Novas campanhas foram realizadas nas cidades de Irauçuba e Hidrolândia, em 1991. No dia 19 de abril de 1991, um sismo de magnitude 4,8 mb ocorreu nas proximidades do município de Irauçuba, logo nos dias seguintes, uma rede constituída de seis estações sismográficas foi instalada na região, operando até o dia 31 de maio do mesmo ano, conforme Ferreira et al., 1988.

Em 1992, o LabSis monitorou a região Noroeste do Ceará com uma rede aberta, composta por três estações analógicas portáteis. Estas estações foram instaladas nos municípios de Coreaú, Uruoca e Granja. Este monitoramento ocorreu entre 03 de maio e 04 de junho de 1992 e, durante este período, foram registrados 78 eventos. Dentre estes, o sismo de maior magnitude (2,1 mb) ocorreu no dia 09 de maio de 1992, com epicentro no município de Senador Sá.

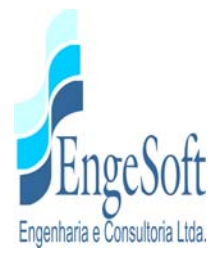

A última rede local instalada na região Noroeste do Ceará, antes da rede SB, teve seu início de operação no dia 11 de junho de 1997, após um tremor de magnitude 3,2 mb, ocorrido no dia 09 de junho de 1997 nas margens do Açude Tucunduba, localizado em Serrota, distrito do município Senador Sá. Esta rede era constituída de sete estações sismográficas digitais e uma analógica.

Em 2008, devido ao início de uma intensa atividade sísmica, uma nova rede local (SB) foi instalada para estudar esta sismicidade, a qual ocorreu nas proximidades de Sobral. Em 2010, uma rede sismográfica local monitorou a atividade sísmica que vinha ocorrendo em Santana do Acaraú, mostrando características da atividade sísmica ocorrida nesta região, contribuindo, mais uma vez, para o esclarecimento da sismicidade atual do noroeste cearense.

Toda região envolvida por esta ação sísmica está geologicamente inserida nos domínios tectônicos do Médio Coreaú - DMC e Ceará Central – DCC (**Figura 4.5.4 – Dominíos Tectônicos do Estado do Ceará**). O DMC possui embasamento Paleoproterozóico composto de gnaisses migmatíticos e granulitos de caráter juvenil, que estão cobertos por rochas do Paleoproterozóico tardio e Neoproterozóico, intrudidas por granitos sin a pós-tectônicos (Santos et al., 2008).

Os Domínios tectônicos do estado do Ceará são os seguintes: ZCHM – falha Humberto Monte, DMC – Domínio Médio Coreaú, DCC – Domínio Ceará Central, DJ – Domínio Jaguaribe, DG – Domínio Granjeiro, DPB – Domínio Piancó – Alto Brígida, CF – Cobertura Fanerozóica. (Modificado de CPRM, 2003).

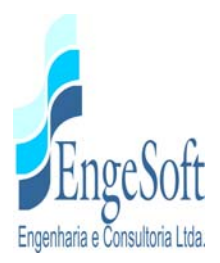

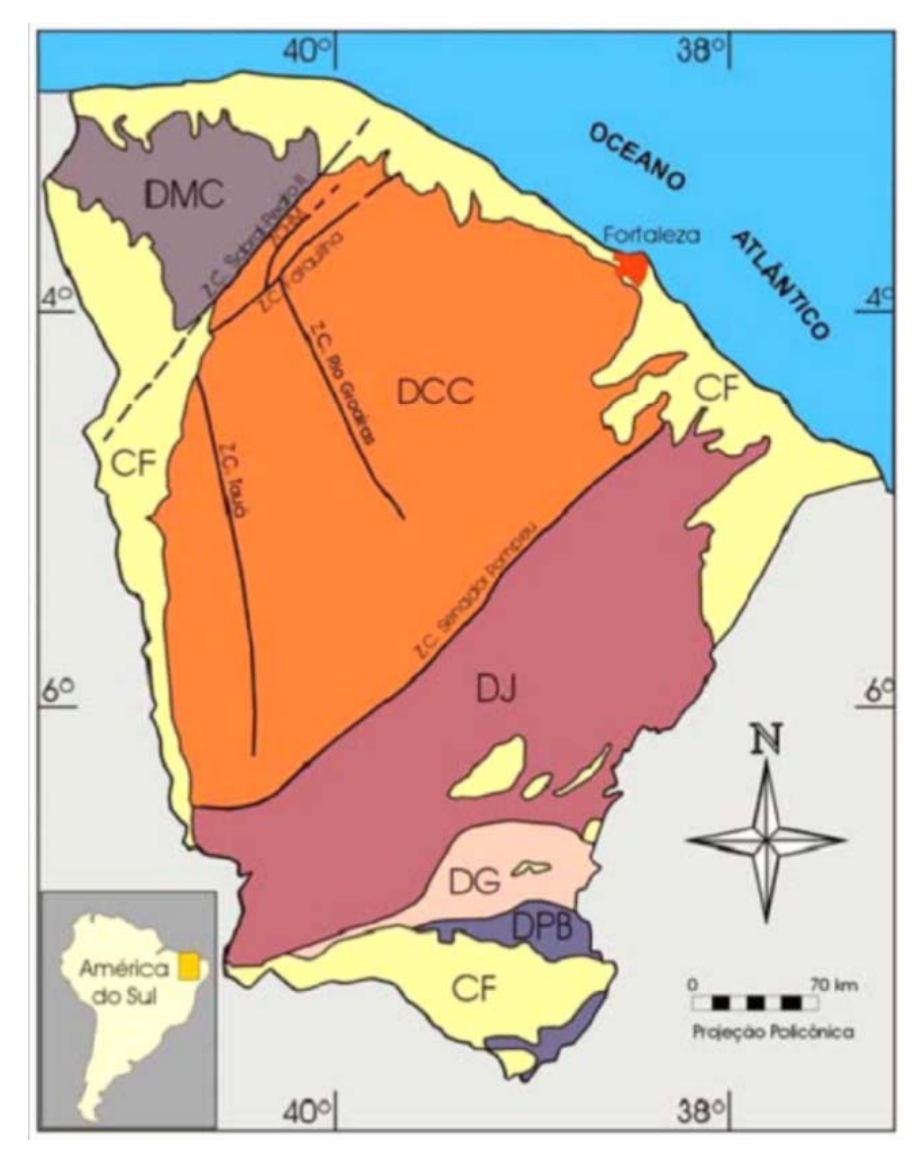

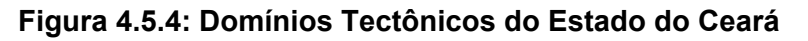

O DMC ocupa uma posição de destaque na formulação de um modelo geodinâmico para a orogênese do Brasiliano, em correlação com os grandes traços da cadeia Pan-Africana na África Ocidental (Jardim de Sá, 1994) e é caracterizado, tectonicamente, por um sistema de zonas de cisalhamento Neoproterozóicas de direção NE-SW, destacando-se o Lineamento Sobral-Pedro II (LSPII). Este lineamento é um segmento de uma descontinuidade de magnitude continental: o Lineamento Transbrasiliano (LTB), o qual contorna o limite entre o Cráton Amazônico e a porção Leste da Plataforma Sul – Americana (Feng et al., 2004).

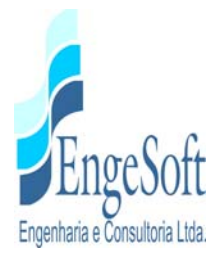

Diferentes texturas e condições metamórficas variadas no DMC sugerem um evento progressivo deformacional diferente do ocorrido durante a orogenia Neoproterozóica. A deformação Neoproterozóica no DMC produziu tectonismo tangencial, caracterizada por foliações de médio a baixos ângulos, mergulhando para Sudeste, que localmente contém uma lineação de muscovita – quartzo mergulhando para baixo (Santos et al., 2008).

Ressalta-se que, apenas cerca de 1,0% da atividade sísmica global, de origem tectônica, ocorre em regiões intraplaca: interior de uma placa tectônica (Miranda et al., 2007). Apesar de menos recorrente, em relação às atividades sísmicas ocorridas em bordas de placas tectônicas, este tipo de sismicidade não é insignificante e merece atenção especial, principalmente, quando o objetivo é conhecer o potencial sismogênico de alguma região dentro de uma placa tectônica. A quantidade de sismos, suas magnitudes e dissipações de energia liberadas serviram, ao longo do tempo, como orientação na delimitação das placas tectônicas, atualmente, bem conhecidas.

A **Figura 4.5.5 – Distribuição Geográfica da Sismicidade Global**, apresenta os sismos que atingiram magnitude superior a 5 mb, entre o período de 1980 e 1999, ilustrando a ocorrência de alta atividade sísmica em regiões de borda de placa e a baixa atividade sísmica ocorrente em regiões intraplaca (Miranda et al., 2007)

Sykes, 1978, sugere que, nos continentes, os sismos do tipo intraplaca possuem uma tendência a se concentrar ao longo de zonas de fraquezas pré-existentes, incluindo zonas de cisalhamento, de sutura, riftes abortados e outros limites tectônicos e que, durante os primeiros estágios da separação dos continentes, estas zonas de fraqueza, principalmente aquelas localizadas próximas das margens continentais, foram reativadas. A reativação de zonas de fraqueza, assim como a concentração de esforços (stress), ou ambos, explica, em alguns casos, a ocorrência de sismos do tipo intraplaca em áreas de crosta continental.

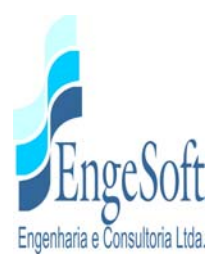

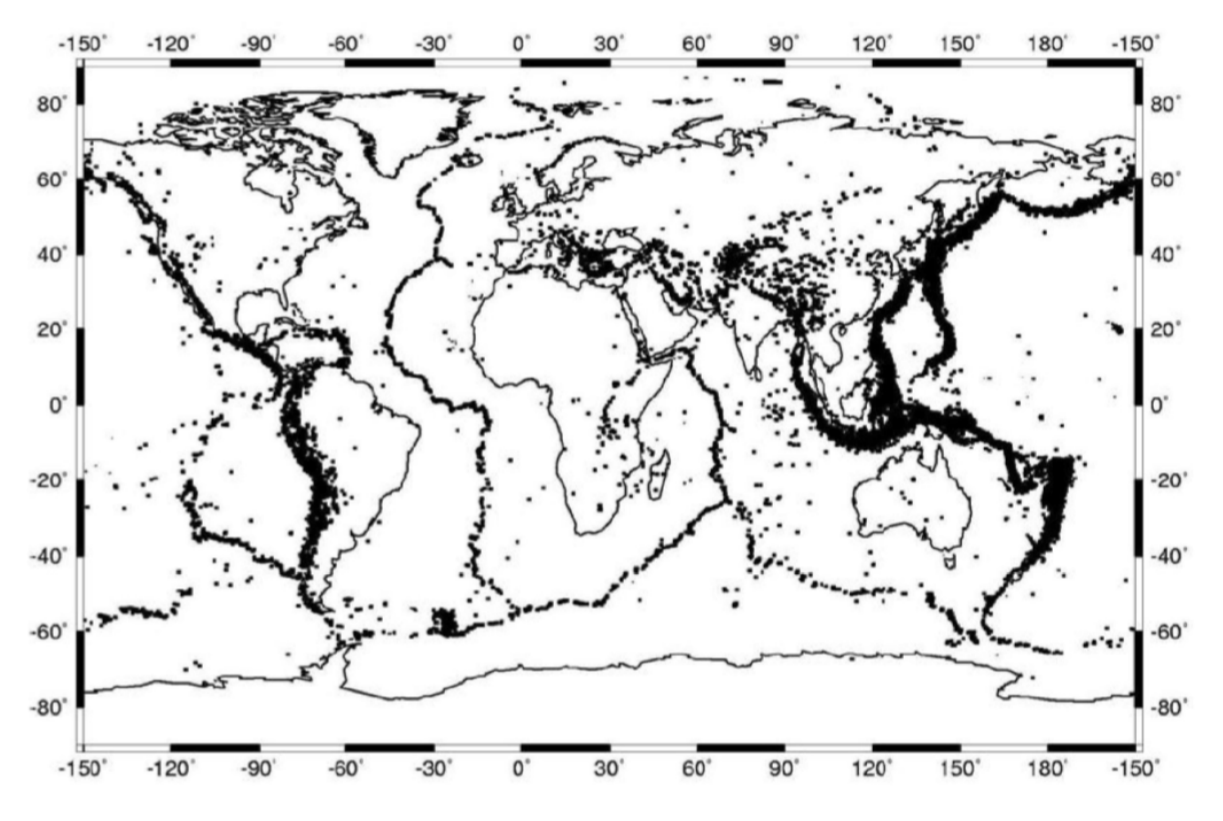

**Figura 4.5.5: Distribuição Geográfica da Sismicidade Global** 

O Nordeste do Brasil representa a área com uma das maiores concentrações de sismos do tipo intraplaca deste país e sua atividade sísmica, nos últimos quarenta anos, tem se manifestado em forma de enxame de sismos, com profundidade raramente excedendo 10 km, com duração de até uma década (Ferreira et al., 1998). Os sismos do tipo intraplaca ocorridos no Nordeste do Brasil, que atingiram maior magnitude, ocorreram em Cascavel – CE (5,2 mb, 1980), João Câmara – RN (5,1 mb, 1986; 5,0 mb, 1989) e Irauçuba – CE (4,9 mb, 1991). Ferreira et al., 1998, realizaram extensas análises de dados provenientes de várias redes sismográficas locais e atividades sísmicas ocorridas em diferentes lugares do Nordeste do Brasil e comprovaram que, na grande maioria dos casos, a correlação entre as sismicidades encontradas e falhas mapeadas nas regiões estudadas é inexistente.

Recentemente, trabalhos desenvolvidos por Ferreira et al., 2008; Lima Neto et al., 2009 e Vasconcelos et al., 2010 demostraram a ocorrência de uma clara correlação entre a sismicidade ocorrida em Caruaru, São Caetano e Belo Jardim com o Lineamento Pernambuco, zona de

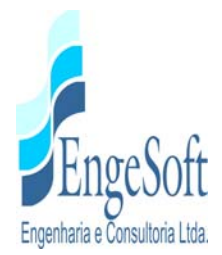

cisalhamento dúctil com, aproximadamente, 700 km de extensão, que deforma a Província Borborema. Todavia, em geral, no Nordeste do Brasil, a correlação da sismicidade com grandes estruturas geológicas é bastante rara.

A região Noroeste do Ceará, onde encontra-se posicionada a área do estudo, possui importantes estruturas tectônicas mapeadas, destacando-se o Lineamento Transbrasiliano (cuja secção na área de estudo é conhecida como Lineamento Sobral-Pedro II), uma gigantesca faixa milonítica que se estende para Nordeste, na África Ocidental (falha de Kandi), e para Sudoeste, até a região central do Brasil (Caby, 1989; Caby et al., 1995). A extensão deste lineamento implica em um rejeito substancial (transcorrente dextral), dificultando a correlação entre as unidades litotectônicas de cada lado desta zona milonítica (Jardim de Sá, 2004).

Nos dados obtidos pela rede sismográfica instalada em Sobral, foi possível obter uma estimativa da zona sísmica ativa, com profundidade variando entre 1 e 8 km e com aproximadamente 6 km de extensão, no plano horizontal, orientada na direção aproximada E-W. As estações SBBO e SBSL estão localizadas praticamente sobre os epicentros, o que possibilitou encontrar erros mínimos verticais e horizontais nas localizações dos sismos. Os resultados obtidos pelos estudos realizados até o momento é que nem sempre é possível obter correlação entre sismicidade e falhas mapeadas.

Em suma, apesar da proximidade da área do estudo com as megaestruturas tectônicas, anteriormente referidas, nos estudos desenvolvidos até o presente momento, a sismicidade no Noroeste do Ceará não foi correlacionada diretamente ao Lineamento Sobral-Pedro II, ou à Falha Café-Ipueiras. Para se estabelecer uma correlação confiável entre atividade sísmica e as estruturas geológicas, seria necessário dispor de um conjunto mais abrangente de dados sismológicos, geológicos e geofísicos. Mesmo assim, a sismicidade regional está longe de poder ser tida como desprezível, devendo ser levada em consideração, em função de sua magnitude histórica, no estudo e dimensionamento da Barragem Frecheirinha.

### *4.5.3. Geomorfologia*

Regionalmente, observam-se as seguintes unidades de relevo: Superfície Sertaneja, Planalto da Ibiapaba e Planalto Residual da Meruoca (Brasil, 1981).

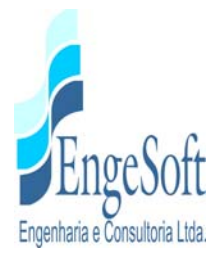

A Superfície Sertaneja está limitada pelo Planalto da Ibiapaba a oeste, e pelo Planalto Residual da Meruoca a leste. Nesta unidade, a densidade da drenagem é muito fraca e, à medida que se intensifica, surgem setores de relevos dissecados que interrompem a continuidade espacial da superfície conservada. Os processos erosivos truncaram indistintamente tanto rochas do complexo cristalino como rochas sedimentares, refletindo diretamente nos tipos de solos, onde predominam os Podzólicos Vermelhos, Planossolos e Regossolos. O revestimento vegetal é constituído pelas estepes. As áreas de acumulação inundáveis correspondem depressões de pequenos desníveis, possibilitando na estação chuvosa a permanência de água em superfície e o aparecimento de gramíneas. As elevadas taxas de evaporação conduzem à diminuição progressiva destas reservas, tendo como consequência o desaparecimento do tapete herbáceo de gramíneas restando apenas arbustos esparsos. Esta vegetação reveste áreas de Planossolos e Regossolos, principalmente entre as serras da Meruoca e Ibiapaba.

O Planalto da Ibiapaba, com orientação geral N-S, compõe uma cuesta com escarpa erosiva voltada para leste, onde os quartzitos estão sotopostos aos arenitos. Os solos Podzólicos Vermelhos-Amarelos Eutróficos têm prevalência, sendo mantidos por uma vegetação de porte arbóreo com grande predominância de babaçu.

O Planalto Residual Serra da Meruoca situa-se a oeste do rio Acaraú e apresenta-se dissecado em formas de topo aguçado, com diferentes intensidades de aprofundamento da drenagem. A parte norte da serra da Meruoca está dissecada em formas aguçadas, com vales em "V" e encostas bastante ravinadas, sendo os vales preenchidos por material de natureza coluvial oriundo das vertentes íngremes. A parte sul diferencia-se pelo rebaixamento dos tipos, pela menor amplitude entre os fundos dos vales e as linhas de cumeadas do relevo.

No sítio do empreendimento, a Superfície Sertaneja é o domínio geomorfológico predominante. Corresponde a uma superfície de aplainamento das rochas do Grupo Ubajara. Sua morfologia é representada por extensas rampas pedimentadas, que se inicia na base dos maciços residuais e se inclinam suavemente em relação ao fundo do vale. A monotonia das formas planas a suavemente onduladas da Superfície Sertaneja, vez por outra é interrompida pela forte ruptura de declive das serras e morros residuais. Esses relevos são constituídos por rochas quartzíticas ou graníticas formados a partir da erosão diferencial, que rebaixou as áreas circundantes, de

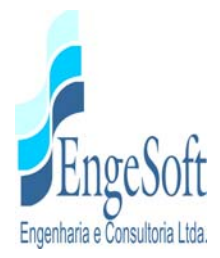

constituição geológica menos consistentes, onde verifica-se a existência de cristas quartzíticas alinhadas, determinando as cotas mais altas e consequentemente os pontos onde provavelmente serão fixadas as ombreiras da barragem em estudo. Os acidentes topográficos que mais se destacam são: Serra do Carnutin e os serrotes Água Branca e da Várzea.

Com relação às planícies fluviais, na região do empreendimento destaca-se a planície fluvial do rio Caiçara, como a mais significante. São áreas sujeitas a inundações periódicas nas épocas de maior pluviosidade.

### *4.5.4. Geotecnia*

A fim de subsidiar o conhecimento das características geotécnicas dos solos que compõem o perfil dos terrenos percorridos nas diretrizes dos eixos estudados, os estudos geotécnicos realizados nos sítios barráveis constaram basicamente das investigações de superfície através do mapeamento litológico de reconhecimento, e de subsuperfície por intermédio de sondagens a percussão e a trado, complementadas pela execução de poços de inspeção a pá e picareta, apresentados nos **Desenhos 09,14 e 19**, **Tomo 1A – Desenhos.**

Foram também identificados dentro da bacia hidráulica os locais de ocorrência dos materiais terrosos, granulares e rochosos a serem prospectados a fim de conhecer suas características geomecânicas e verificar a possibilidade de empregá-los na execução das obras.

# *4.5.4.1. Geotecnia dos Eixos Barráveis*

Para reconhecimento superficial dos eixos barráveis inicialmente, foram feitos caminhamentos seguindo a diretriz de cada um deles, e observadas as características geotécnicas dos substratos pedológico e rochoso aflorantes.

Após esta fase, foram realizadas as sondagens à percussão para suprir a necessidade de conhecimento de alguns parâmetros geotécnicos como: tipologia, profundidade e resistência dos solos.

As sondagens à percussão foram executadas segundo a Norma Brasileira NBR-6484 (2001).

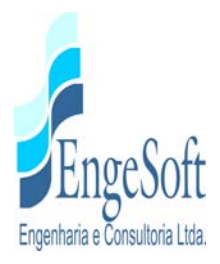

#### *a) Geotecnia do Eixo 1*

No Eixo 1, foram realizadas cinco sondagens à percussão (SP), até atingirem o impenetrável à lavagem.

A fim de caracterizar o contato entre o solo e a rocha quartzítica, na ombreira direita, foi feita uma sondagem à pá e picareta.

Com base nos resultados obtidos das sondagens à percussão, verifica-se que superficialmente este eixo está caracterizado à partir da Est.0+0,00, pela presença de tálus, composto por blocos rolados de quartzito com veios de sílica, atingindo a profundidade máxima de 4,50m (SP-04-E1; Est.4+00 – **Tomo 1B – Anexos – Anexo II**), e SPT variando entre 32 e 50/10. Este substrato ocorre superficialmente até a Est. 8+6,00.

 Adiante da Est.8+6,00, no eixo da diretriz afloram os colúvios e as aluviões até à Est.28+0,00, com profundidades variando de 1,45m, no leito do rio (SP02-E1; Est.16+0,00 – **Tomo 1B – Anexos – Anexo II**), alcançando a profundidade máxima de 5,75m (SP-03-E1; Est.10+0,00 – **Tomo 1B – Anexos – Anexo II**). Os índices de penetração dos solos (SPT) nessa camada variaram de 9 até 50/5 (SP02-E1; Est.16+00 – **Tomo 1B – Anexos – Anexo II**), verificando-se, assim, que a resistência dos solos "in situ" varia de média a alta. Possivelmente, o SPT de 50/5 tenha sido obtido supostamente devido à presença de seixos na camada de aluvião, falseando o resultado. Ocorre ainda, neste trecho, afloramento de blocos de quartzito, com veios de sílica, a aproximadamente 20,0m para montante da Est.17+10,00, compondo localmente o pacote de colúvios.

 Entre as estacas Est.28+00 e Est.32+00, na ombreira direita, semelhantemente ao que ocorre na ombreira esquerda, afloram blocos rolados de quartzito sobrepostos ao solo de alteração de ardósia como na Est. 29+0,00 (**foto 4.5.41**).

No ponto de coordenadas (E-302.283; N-9.582.309 – **Foto 4.5.42**), na ombreira direita, deslocado 46,50 metros do eixo (Est.30+0,00), mais precisamente no pé da "crista" de quartzito, foi feita uma sondagem à pá e picareta, na tentativa de observar o contato entre o quartzito e a ardósia. Devido à grande quantidade de blocos que compõem o tálus no local, dificultando prosseguir com a

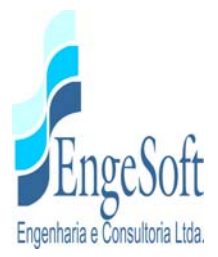

sondagem, só foi possível chegar até a profundidade de 2,0 metros (**foto 4.5.43**), não alcançando o almejado contato.

Foi inferida a presença de ardósia em subsuperfície em toda a extensão do eixo, com profundidades variando de 1,45m (SP-05-E1; Est.0+0,0 – **Tomo 1B – Anexos – Anexo II**) a 5,75m (SP-03-E1; Est.10+0,00 – **Tomo 1B – Anexos – Anexo II**), e constatou-se que não ocorre afloramento de ardósia ao longo da diretriz.

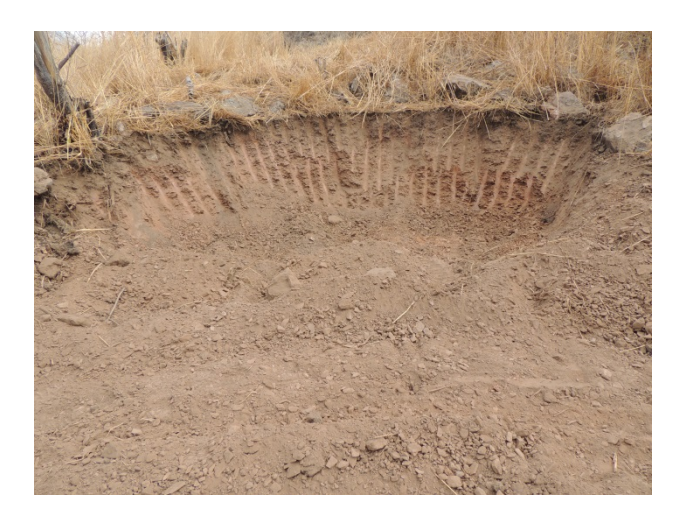

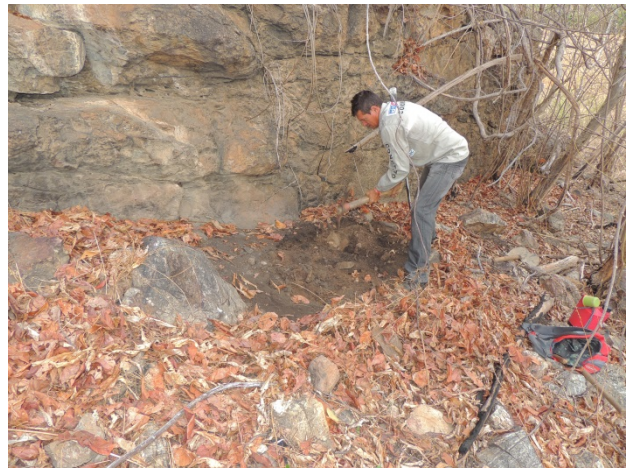

Foto 4.5.41 – Tálus sobreposto ao solo de alteração de ardósia - Est.29+00 (E=302.204; N=9.582.275).

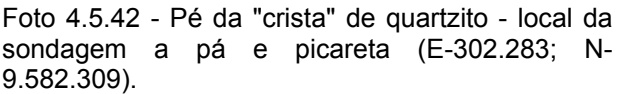

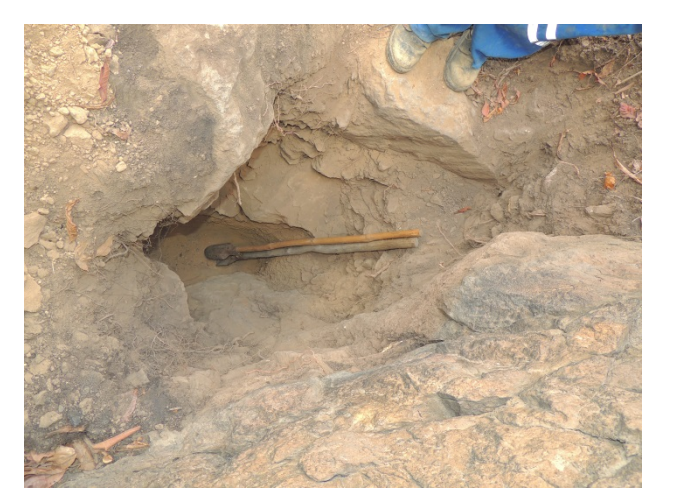

Foto 4.5.43 - Sondagem a pá e picareta com a profundidade de 2,00m (E-302.283; N-9.582.309)

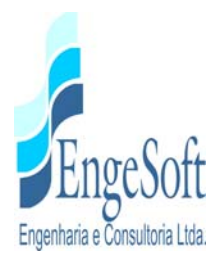

## *b) Geotecnia do Eixo 2*

No Eixo 2, a pesquisa geotécnica constou de cinco sondagens à percussão (SP) distribuídas ao longo de sua diretriz.

Verificou-se que a partir da Est.0+0,00 até à Est.17+10,00, como também nos trechos entre as estacas 38+10,00/45+5,00 e 47+10,00/58+0,00 afloram ardósias alternadas por solos rasos de alteração de ardósia, como na SP10-E2 (Est.14+0,00 – **Tomo 1B – Anexos – Anexo II**), compostos por argila vermelha, às vezes pouco siltosa. Quando aflorantes, as ardósias se apresentam fraturadas com planos de clivagem ardosiana bem pronunciados, de direção predominante N30oE e ângulo de mergulho muito variável e sentido preferencial SE. As fraturas se encontram predominantemente preenchidas por material siltoso, podendo ocorrer fraturas não seladas, às vezes oxidadas, indicando a percolação de água. O mesmo também pode ocorrer pelos planos de clivagem.

Nos trechos onde ocorrem os terraços de inundação (entre as estacas 17+10 e 38+10), as aluviões são compostas por areia média à grossa, às vezes fina e siltosa ou com seixos polimíticos, com profundidade máxima de 5,30m (SP-09-E2; Est.20+00 - **Tomo 1B – Anexos – Anexo II**), e apresentam SPT variando de 9 a 15, demonstrando uma média resistência à compressão. Já os colúvios são formados por argila siltosa a pouco siltosa, às vezes com fragmentos rochosos, com profundidade máxima de 5,45m (SP-08-E2; Est.31+00 – **Tomo 1B – Anexos – Anexo II**) ou solo argilo arenoso com profundidade de 1,80m (SP-06-E2; Est.46+0,00 – **Tomo 1B – Anexos – Anexo II**), e apresentam SPT variando de 17 a 60, denunciando uma alta resistência à compressão.

# *c) Geotecnia do Eixo 3*

Na campanha geotécnica do eixo 3 foram feitas seis sondagens à percussão (SP) e duas sondagens à trado (TR), conforme relatado a seguir:

Desde a Est. 0+0,00 até à Est. 24+5,00, como também no intervalo entre Est.43+0,00/54+15,00, afloram ardósias alternadas por solos rasos de alteração de ardósias, compostos por material argiloso, avermelhado como na SP-15-E3 (Est.22+10,00 – **Tomo 1B – Anexos – Anexo II**), com

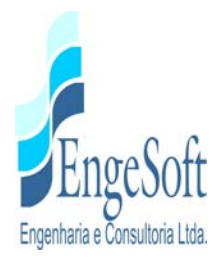

profundidade máxima de 1,45m e SPT de 50/10, garantindo um excelente suporte para fixação das fundações da barragem.

Em afloramentos, as ardósias se caracterizam por apresentarem uma clivagem ardosiana bem pronunciada de direção, variando de N30 $\degree$  a N50 $\degree$ , com mergulhos de ângulos variados no sentido de SE. As fraturas, como também os planos de clivagem, estão em sua maioria preenchidos por material silto-argiloso, e eventualmente apresentam características de oxidação, constatando que foram percoladas pela água.

As aluviões e os colúvios se interdigitam desde a Est.24+5,00 até a Est.42+10,00, compostas por areia média a grossa, às vezes fina e siltosa, com presença de seixos polimíticos, e também argilas arenosas, por vezes, siltosas, respectivamente, as aluviões e colúvios apresentam SPT variando desde 6 a 45/11 e profundidade máxima de 6,50m (SP-14-E3; Est. 26+10,00 – **Tomo 1B – Anexos – Anexo II**), ou como na Est.35+10,00 (SP-13-E3 – **Tomo 1B – Anexos – Anexo II**) onde ocorrem areias com seixos rolados, até à profundidade de 3,40m, apresentando SPT variando entre 8 e 45/12, garantindo um suporte mecânico de médio a muito bom.

As sondagens à trado foram até à profundidade impenetrável a este tipo de ferramenta, confirmando a ocorrência da camada de solo de alteração de ardósia (silte argiloso, avermelhado), chegando às profundidades máximas de 0,45m (TR-01-E3; Est.21+10,00 – **Tomo 1B – Anexos – Anexo II**) e 0,50m (TR-02-E3; Est.19+10,00 – **Tomo 1B – Anexos – Anexo II**).

### *4.5.4.2. Localização de Materiais para Construção da Barragem*

Foram identificadas dez áreas onde ocorrem materiais granulares e argilosos, três areais ao longo do leito do rio Caiçara, e uma pedreira, todas na área de inundação da barragem, que serão prospectadas para determinação da quantidade existente, e analisadas em laboratório, a fim de identificar suas propriedades geotécnicas e características geomecânicas, visando seu aproveitamento na construção da barragem.

A localização dessas ocorrências estão apresentadas no **Desenho 21 – Localização das Ocorrências, no Tomo 1A - Desenhos**.

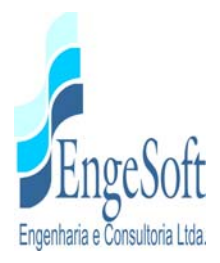

## **4.6. HIDROLOGIA**

#### *4.6.1. Generalidades*

O estudo foca a bacia do rio Coreaú, mais precisamente a bacia no trecho do rio Caiçara, um dos formadores do rio Coreaú. Estes estudos preliminares objetivam fornecer os elementos para o dimensionamento do reservatório e das estruturas hidráulicas de descarga da barragem Frecheirinha, situada no Município de mesmo nome.

Os estudos iniciaram-se com a caracterização da área, tendo-se coletado e analisado informações de estações climáticas próximas. O uso do solo na bacia hidrográfica foi objeto de avaliação, baseado em estudos desenvolvidos anteriormente.

Em seguida, nos estudos pluviométricos, coletaram-se e analisaram-se as informações de estações próximas à região. Foram elaborados dois estudos a partir dos dados de chuvas:

- Estudo de caracterização do regime pluviométrico;
- Estudos de chuvas intensas;

Para a caracterização do escoamento afluente à barragem, base para os estudos de regularização, foram realizados os estudos de vazões mensais, utilizando-se para isso a série afluente existente no rio Coreaú, a 42 km do eixo barrável. Utilizando um método chuva-deflúvio calibrado com o posto citado, estimou-se as vazões no eixo barrável.

Para este barramento foram feitos estudos de cheias de 1.000 anos e 10.000 anos de período de retorno afluentes à barragem. Devido à ausência de dados observados, utilizou-se modelo hidrológico baseado no método do SCS (Soil Conservation Service), o modelo HEC-HMS desenvolvido pela US Army Corps of Engineers.

Os estudos completos da hidrologia estarão sendo desenvolvidos e apresentados detalhadamente em Etapas posteriores.

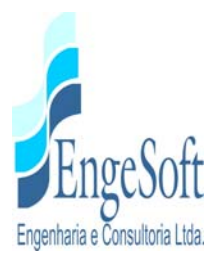

## *4.6.2. Caracterização da Bacia Hidrográfica*

Para a delimitação da bacia, se faz necessário o conhecimento prévio do relevo ou topografia da região.

Para esta avaliação morfológica do local de estudo, utilizou-se as cartas topográficas da SUDENE em escala de 1:100.000, com curvas de nível a cada 40 metros, através da Folha cartográfica MI-680. Empregando ferramentas computacionais como o AUTOCAD CIVIL 3D, gerou-se um modelo digital do terreno - MDT da área de estudo, com curvas altimétricas interpoladas a cada 10 metros, permitindo o traçado automático dos divisores de água e vetores de declividade do terreno local.

O mapeamento das regiões de declividades do terreno propiciou uma maior precisão para a delimitação da bacia de contribuição.

Além da delimitação topográfica, a bacia foi aferida e ajustada através da base de hidrografia unifilar disponibilizada pela CPRM - Serviço Geológico do Brasil. Na **Figura 4.6.1** é apresentado o traçado da bacia, em conformidade com a hidrografia unifilar e na **Figura 4.6.2** é mostrado o mapa de declividades da área de estudo em conformidade com os limites hidrográficos estabelecidos.

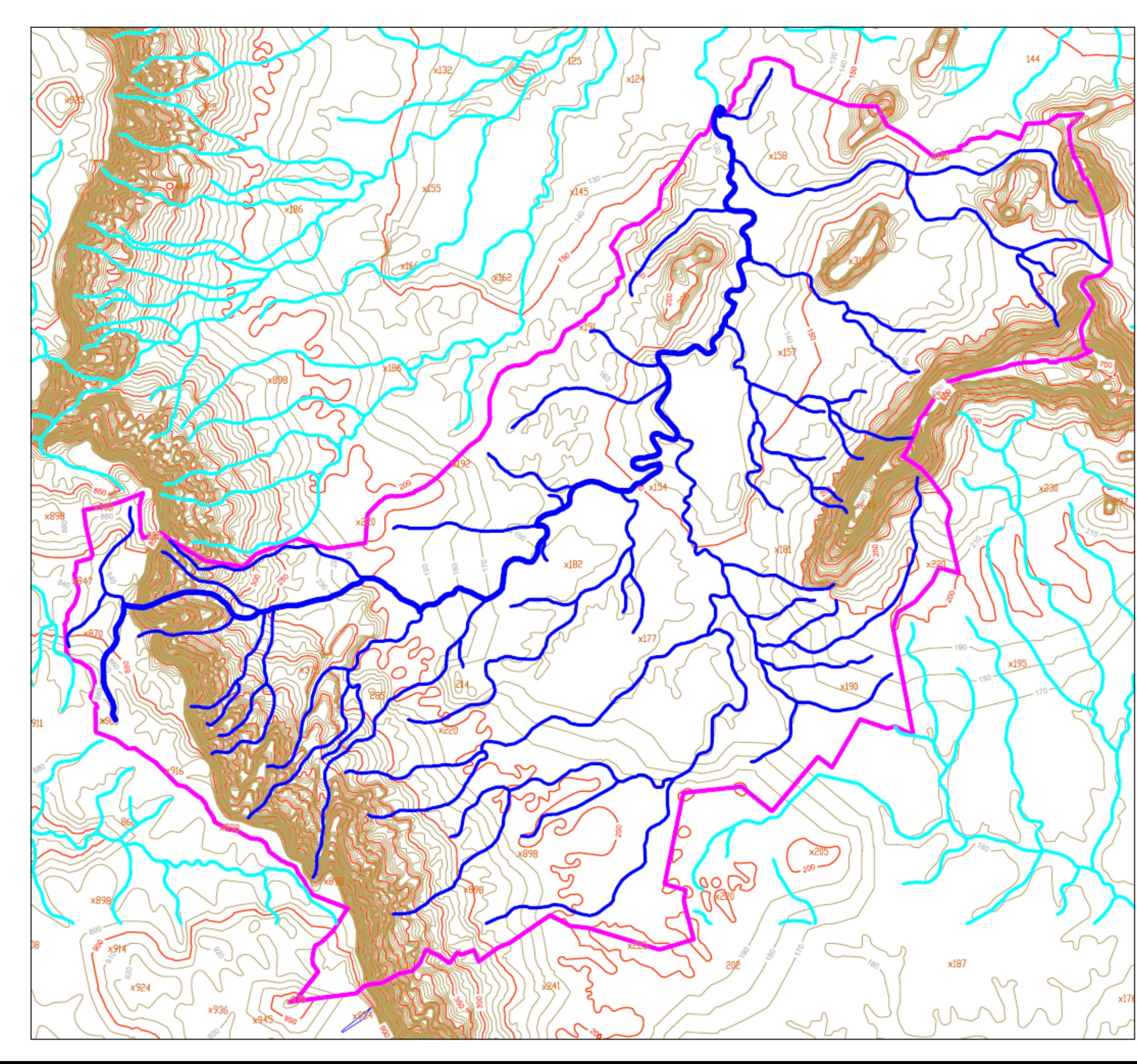

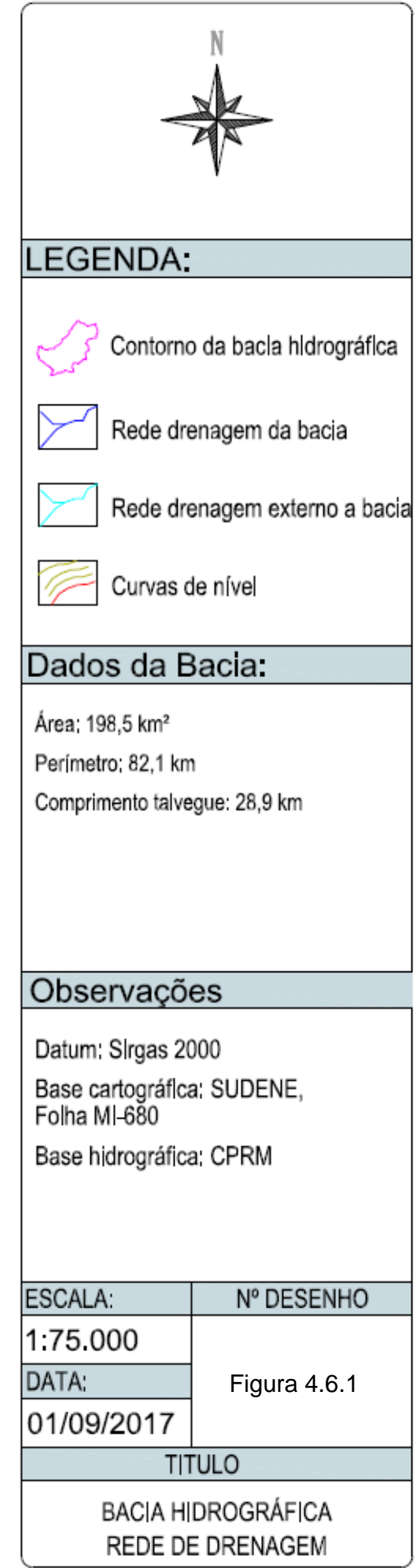
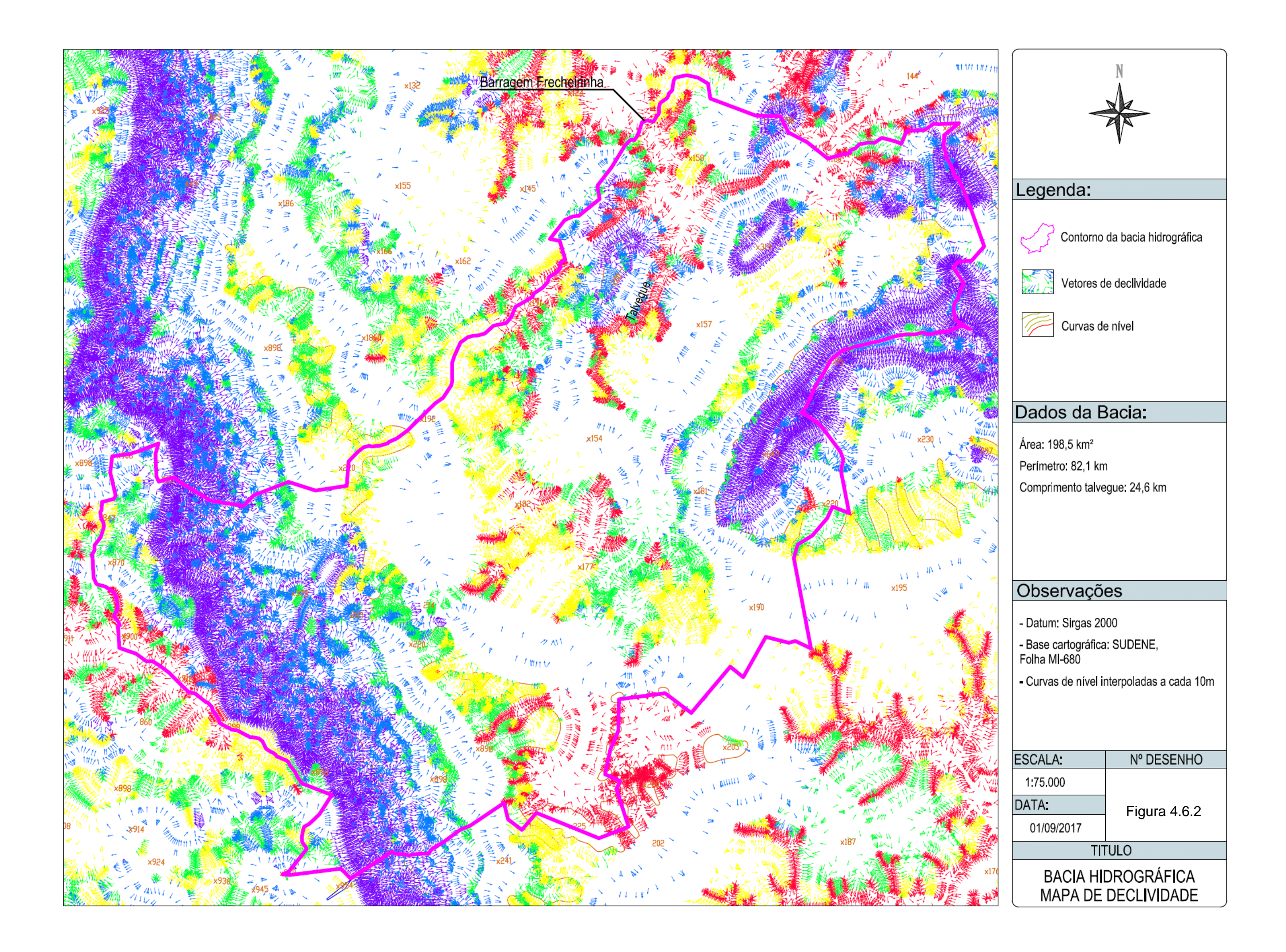

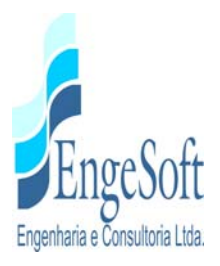

No **Quadro 4.6.1**, a seguir, é apresentado um resumo das características físicas da bacia.

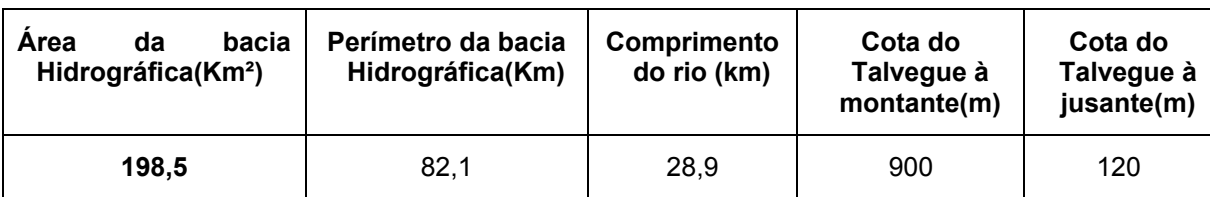

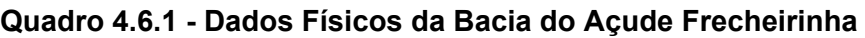

Com os dados apresentados no **Quadro 4.6.1**, verificamos que a declividade média é de 27,0m/km. Aplicando esses dados nas equações específicas obtemos os índices físicos da bacia::

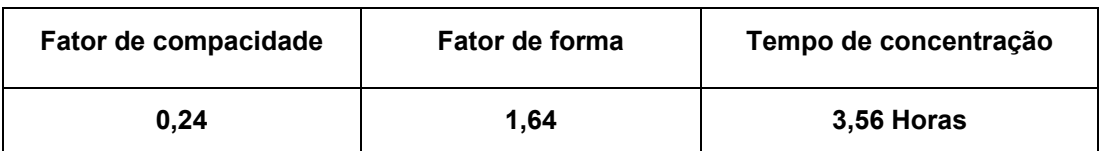

#### **Quadro 4.6.2 - Índices Físicos da Bacia do Açude Frecheirinha**

Um fator de compacidade próximo a 1 corresponderia a uma bacia circular, e, se outros fatores forem iguais, uma bacia com este índice próximo a 1 teria uma tendência mais acentuada a maiores enchentes. O fator de compacidade da Bacia da Barragem de Frecheirinha não é tão próximo de 1, o que indica uma bacia que não está muito sujeita a enchentes.

#### *4.6.3. Climatologia*

Para caracterizar a hidro climatologia da região foi considerada representativa a estação de Sobral (estação disponível mais próxima da área de estudo). A caracterização hidro climatológica da zona é feita utilizando-se os dados fornecidos pelo Instituto Nacional de Meteorologia - INMET (1992), os quais foram obtidos a partir do monitoramento das variáveis de interesse durante os anos de 1961 a 1990 em conjunto com os dados obtidos na plataforma de coleta de dados supracitada.

A bacia apresenta características predominantes do semi-árido do Polígono das Secas, com classe de relevo suave a forte, e está nas proximidades dos cursos hídricos.

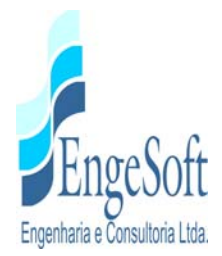

A região da bacia encontra-se sob um clima de acentuada evaporação, característica do Nordeste brasileiro, com cursos d'água intermitentes, apresentando vazões mais reduzidas, coincidentes com a época em que é mais acentuado o déficit hídrico regional.

Conforme a classificação de Köppen, o clima corresponde ao tipo AW', tropical semi-úmido, com chuvas de outono que podem atingir até 1.300 mm anuais.

A temperatura média compensada é obtida por ponderação entre as temperaturas observadas na estação meteorológica. As médias máximas e médias mínimas extremas ocorrem, respectivamente, nos meses de outubro e Dezembro (35,9°C) e julho (21,2°C).

A umidade relativa média possui uma variação máxima de 30% ocorrida entre os meses de Abril (85,0%) e Setembro (55,0%).

A insolação média anual é de 2525,2 horas de exposição, com uma incidência de 57,7% dos dias do ano com incidência solar direta. O trimestre agosto/setembro/outubro é o de maior insolação, com o mês de agosto apresentando o maior índice (268,2 horas), e o trimestre fevereiro/março/abril o de menor insolação, apresentando o mês de abril com o menor índice (151,7 horas).

A evaporação média anual na estação, medida em tanque-tipo classe "A" foi superior a 1774,8mm. O trimestre que apresenta os maiores valores de evaporação corresponde a setembro/outubro/novembro, ocorrendo o máximo em outubro (242.7mm).

#### *4.6.4. Caracterização Pluviométrica*

Para caracterizar pluviometricamente a bacia do açude Frecheirinha, foram adotados dois métodos bastantes utilizados: Método das Isoietas e o Método de Thiessen.

#### **Método das Isoietas**

Neste método, são traçadas as isoietas ou curvas que unem pontos de igual precipitação. Em seguida, calculam-se as áreas parciais contidas entre duas isoietas sucessivas e a precipitação média em cada área parcial, que é determinada fazendo-se a média dos valores de duas isoietas.

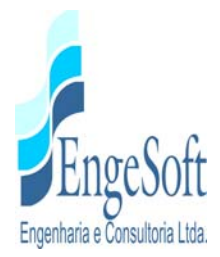

A **Figura 4.6.3** apresenta as isoietas da região adjacente ao Município de Frecheirinha. Observase uma alta variação pluviométrica na região da bacia hidrográfica, apresentando índices entre 700mm à 1.600mm por ano.

Pelo método das isoietas, temos uma precipitação média na bacia do açude de Frecheirinha de 1.180 mm/ano.

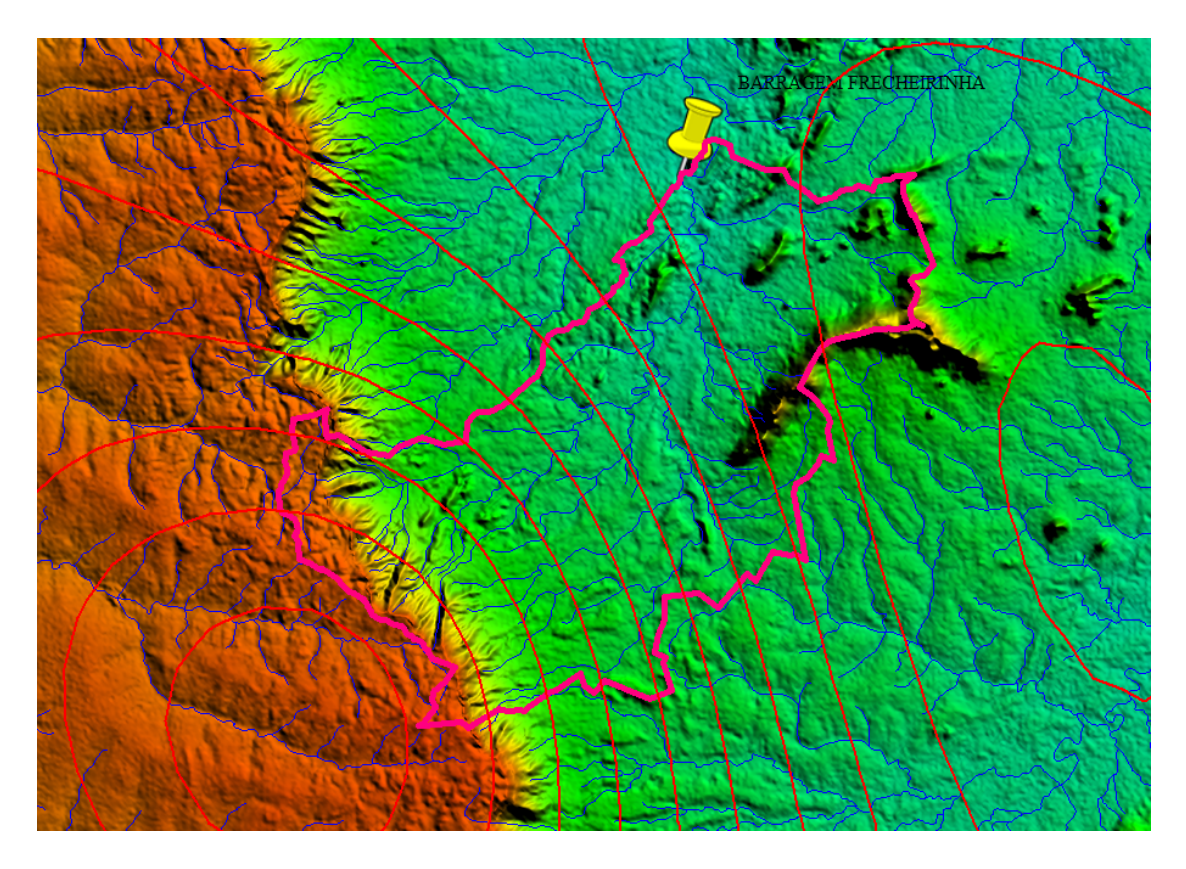

**Figura 4.6.3 - Isoietas da Região do Município de Frecheirinha** 

### **Método de Thiessem**

O método de Thiessem consiste em subdividir a bacia em áreas delimitadas por retas, unindo os pontos das estações, dando origem a vários triângulos. Traçando perpendiculares aos lados de cada triângulo, obtêm-se vários polígonos que encerram, cada um, apenas um posto de observação. Admite-se que cada posto seja representativo daquela área onde a altura precipitada é tida como constante.

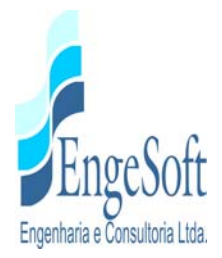

Cada estação recebe um peso pela área que representa em relação à área total da bacia. Se os polígonos abrangem áreas externas à bacia, essas porções devem ser eliminadas no cálculo.

A consultar-se o banco de dados hidrológicos Hidroweb, da Agência Nacional de Águas, verificouse que existem 8 postos pluviométricos nas proximidades e no interior da bacia estudada, como é possível observar pela **Figura 4.6.4** a seguir.

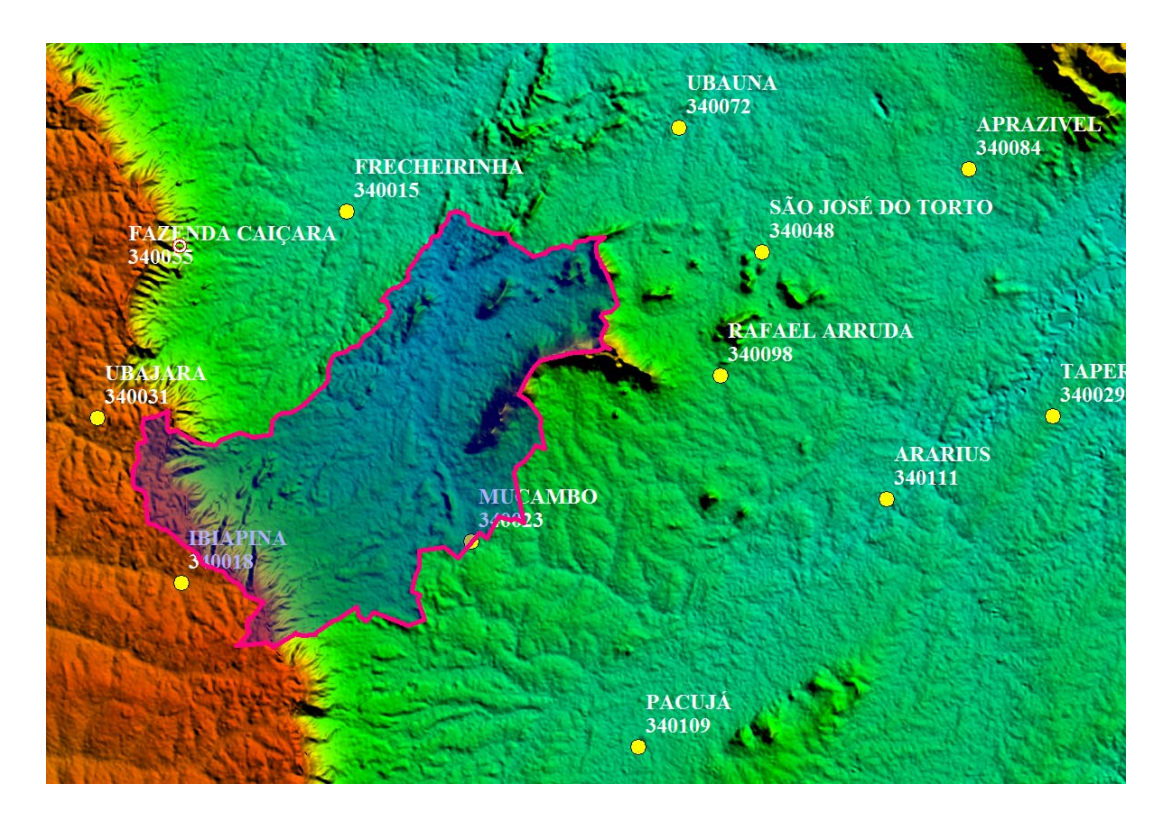

**Figura 4.6.4 - Postos Pluviométricos Próximos a Bacia do Açude Frecheirinha** 

No **Quadro 4.6.3** são apresentadas algumas características dos postos selecionados para o estudo.

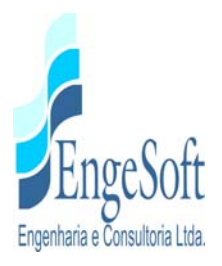

| <b>CÓDIGO</b> | <b>POSTO</b>                     | <b>OPERADORA</b> | <b>MUNICÍPIO</b>    |            | <b>COORDENADAS</b> | <b>SÉRIE</b><br><b>HISTÓRICA</b> | <b>PERÍODO</b> |
|---------------|----------------------------------|------------------|---------------------|------------|--------------------|----------------------------------|----------------|
|               |                                  |                  |                     | <b>LAT</b> | <b>LONG</b>        |                                  |                |
| 340023        | <b>MUCAMBO</b>                   | <b>FUNCEME</b>   | <b>MUCAMBO</b>      | $-3:54:0$  | $-40:46:0$         | 85 Anos                          | 1933 - 2017    |
| 340018        | <b>IBIAPINA</b>                  | <b>FUNCEME</b>   | <b>IBIAPINA</b>     | $-3:55:0$  | $-40:53:0$         | 106 Anos                         | 1912 - 2017    |
| 340031        | UBAJARA                          | <b>FUNCEME</b>   | <b>UBAJARA</b>      | $-3:51:0$  | $-40:55:0$         | 106 Anos                         | 1912 - 2017    |
| 340055        | <b>FAZENDA</b><br><b>CAICARA</b> | <b>DNOCS</b>     | <b>FRECHEIRINHA</b> | $-3:46:0$  | $-40:49:0$         | 2 Anos                           | 1984 - 1985    |
| 340015        | <b>FRECHEIRINHA</b>              | <b>FUNCEME</b>   | <b>FRECHEIRINHA</b> | $-3:46:0$  | $-40:49:0$         | 84 Anos                          | 1934 - 2017    |
| 340072        | <b>UBAUNA</b>                    | <b>FUNCEME</b>   | COREAÚ              | $-3:44:0$  | $-40:41:0$         | 18 Anos                          | 2000 - 2017    |
| 340048        | SÃO JOSÉ DO<br>TORTO             | <b>FUNCEME</b>   | <b>SOBRAL</b>       | $-3:47:0$  | -40:39:0           | 21 Anos                          | 1997-2017      |
| 340098        | RAFAEL ARRUDA                    | <b>FUNCEME</b>   | <b>SOBRAL</b>       | $-3:50:0$  | $-40:40:0$         | 20 Anos                          | 1998 - 2017    |

**Quadro 4.6.3 - Postos Pluviométricos na Região da Bacia Hidrográfica** 

Analisando o quadro dos postos pluviométricos, observamos quatro postos com uma série histórica satisfatória, entre 84 e 106 anos de dados observados. Apenas um posto, fazenda Caiçara (340055), apresentou uma curta série de dados (2 anos), sendo o mesmo desconsiderado para este estudo.

Para se obter a série histórica de maior extensão (com um período em comum a todos os postos), optou-se por calcular o polígono de Thiessen apenas considerando sete postos que encontram-se mais próximos da bacia – (Mucambo, Ibiapina, Ubajara, Frecheirinha, Ubauna, São José do Torto, Rafael Arruda). A **Figura 4.6.5** apresenta o Polígono de Thiessen para a área estudada.

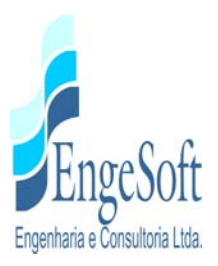

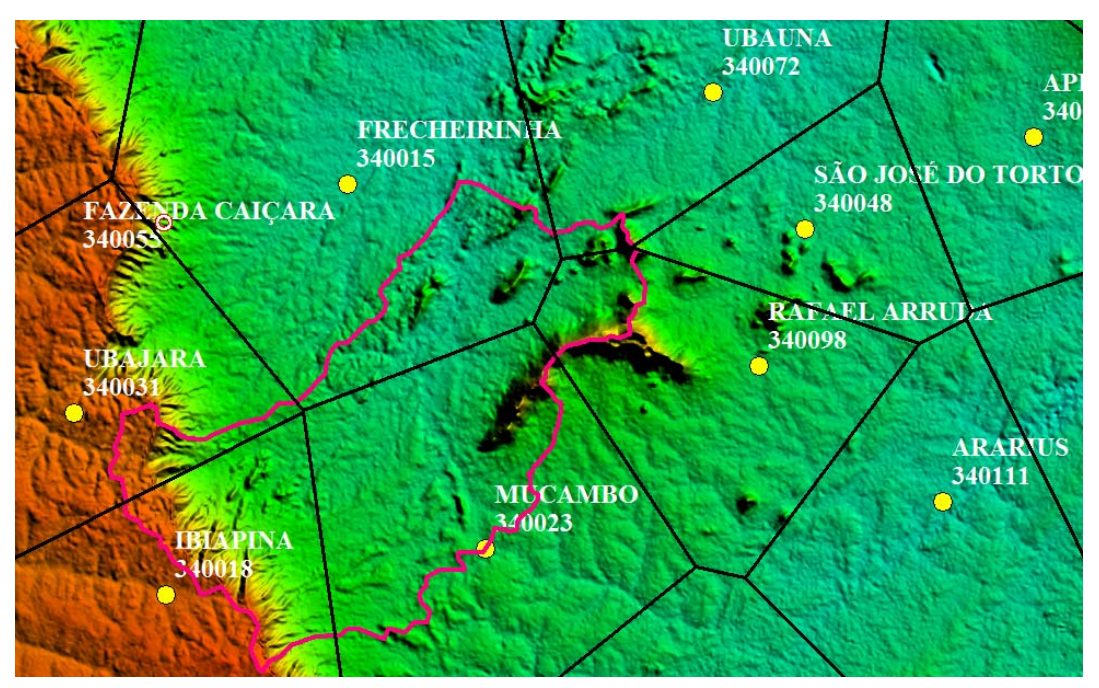

**Figura 4.6.5 – Polígono de Thiessen. Bacia Hidrográfica do Açude Frecheirinha** 

No **Quadro 4.6.4** apresentamos a influência de cada posto na precipitação que ocorre na bacia de contribuição do açude Frecheirinha, conforme a área de contribuição no polígono.

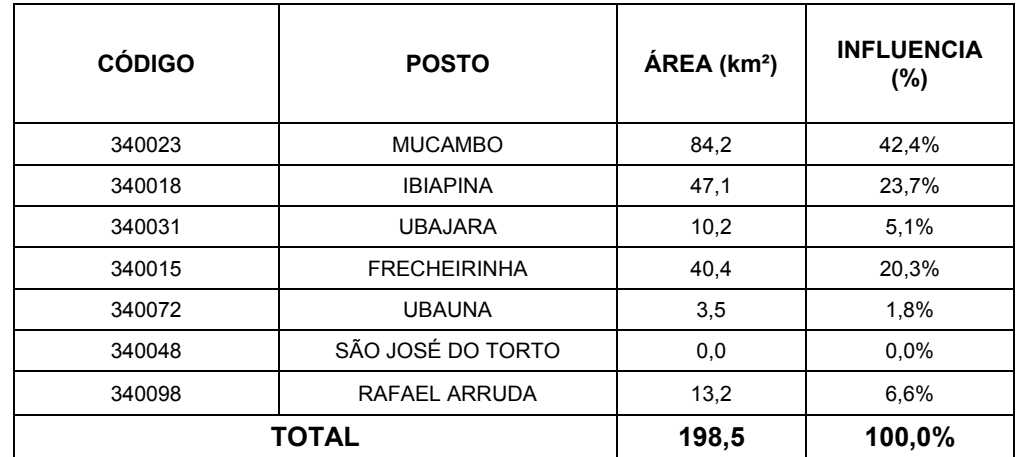

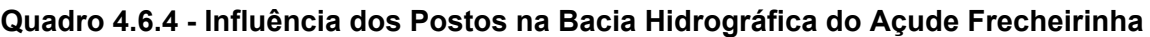

Pelo método de Thiessen, verificamos que o posto de Mucambo (340023) é o posto mais abrangente da área, com 42,4% de influência, seguido do posto de Ibiapina com 23,7% de

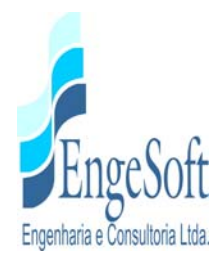

influência da bacia. Já o posto São José do Torto, apesar de ser uma estação localizada próxima da área de estudo, o mesmo não apresenta influência na bacia hidrográfica.

Analisando os dados disponíveis na Hidroweb, e calculando a média ponderada pela influência de cada posto segundo Polígono de Thiessen, a distribuição das precipitações mensais é mostrada no **Quadro 4.6.5**, com os dados dos postos e o resultado de Thiessen.

| <b>POSTO</b>        | <b>JAN</b> | <b>FEV</b> | <b>MAR</b> | <b>ABR</b> | <b>MAI</b> | <b>JUN</b> | <b>JUL</b> | <b>AGO</b> | <b>SET</b> | <b>OUT</b> | <b>NOV</b> | <b>DEZ</b> | <b>TOTAL</b> |
|---------------------|------------|------------|------------|------------|------------|------------|------------|------------|------------|------------|------------|------------|--------------|
| <b>MUCAMBO</b>      | 122,3      | 178.7      | 246,9      | 239,8      | 126,3      | 41,2       | 14,1       | 3,0        | 1,6        | 6,7        | 8,2        | 37,2       | 1026,0       |
| <b>IBIAPINA</b>     | 182,2      | 266,1      | 387,4      | 368,5      | 195,2      | 75,7       | 33,6       | 11,2       | 8,6        | 8,6        | 18,2       | 60,8       | 1616,1       |
| <b>UBAJARA</b>      | 153,7      | 242,1      | 347,6      | 340,1      | 185,9      | 76,4       | 29,6       | 9,6        | 5,4        | 6,5        | 11,9       | 51,7       | 1460,5       |
| <b>FRECHEIRINHA</b> | 106,4      | 178,2      | 270,5      | 245,9      | 108,9      | 33,2       | 17,3       | 1,8        | 1,3        | 3,9        | 7,9        | 36,4       | 1011,7       |
| <b>UBAUNA</b>       | 89,8       | 151,9      | 160,4      | 154,2      | 74,2       | 22,7       | 11,7       | 0,0        | 0,0        | 2,8        | 1,5        | 11,4       | 680,6        |
| RAFAEL ARRUDA       | 92         | 117        | 138        | 155        | 56         | 15         | 1          | 0          | 0          | 0          | $\Omega$   | 4          | 578,6        |
|                     |            |            |            |            |            |            |            |            |            |            |            |            |              |
| <b>Thiessen</b>     | 132,3      | 198,0      | 281,4      | 269,6      | 136,6      | 47,5       | 19,3       | 4,8        | 3,3        | 6,1        | 10,0       | 40,7       | 1149,5       |
|                     |            |            |            |            |            |            |            |            |            |            |            |            |              |

**Quadro 4.6.5 - Precipitação Média Mensal dos Postos Pluviométricos e da Bacia pelo Método do Polígono de Thiessen.** 

Fonte: Banco de dados Hidroweb

A precipitação média anual pelo método de Thiessen foi de 1.149,5 mm/ano, sendo um valor muito próximo à precipitação calculada pelo método de Isoietas apresentado anteriormente de 1.180 mm/ano (diferença de 2,75% entre os métodos).

Analisando os dados apresentados, verificamos que o posto Mucambo (340023) é o posto pluviométrico mais representativo existente próximo da bacia hidrográfica do açude de Frecheirinha. Isso pode ser verificado pelos seguintes aspectos:

- 1) Trata-se do posto mais próximo da bacia hidrográfica. A localização do posto está inserida no limite do traçado da bacia de contribuição.
- 2) A série de dados históricos é representativa, apresentando 85 anos de dados observados e sem muitas descontinuidades.

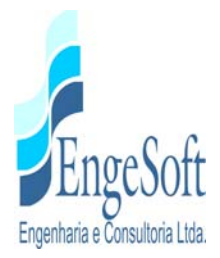

- 3) Posto com maior influência de área no polígono de Thiessen, apresentando cerca de 42,4 % de abrangência na bacia.
- 4) A precipitação média anual é a mais próxima da média ponderada de Thiessen. A média pluviométrica de Thiessen foi de 1149,5 mm/ano e a de Mucambo foi de 1026,0 mm/ano, havendo uma diferença de aproximadamente 123,5 mm/ano.

Analisando as precipitações mensais (intranual) do posto de Mucambo, observa-se, pelas **Figuras 4.6.6 e 4.6.7**, a semelhança das precipitações mensais com as obtidas pelo método de Thiessen. Percebe-se ainda, pela distribuição sazonal das chuvas, que o principal sistema atuante na bacia é a Zona de Convergência Intertropical responsável pelas chuvas de Janeiro a maio.

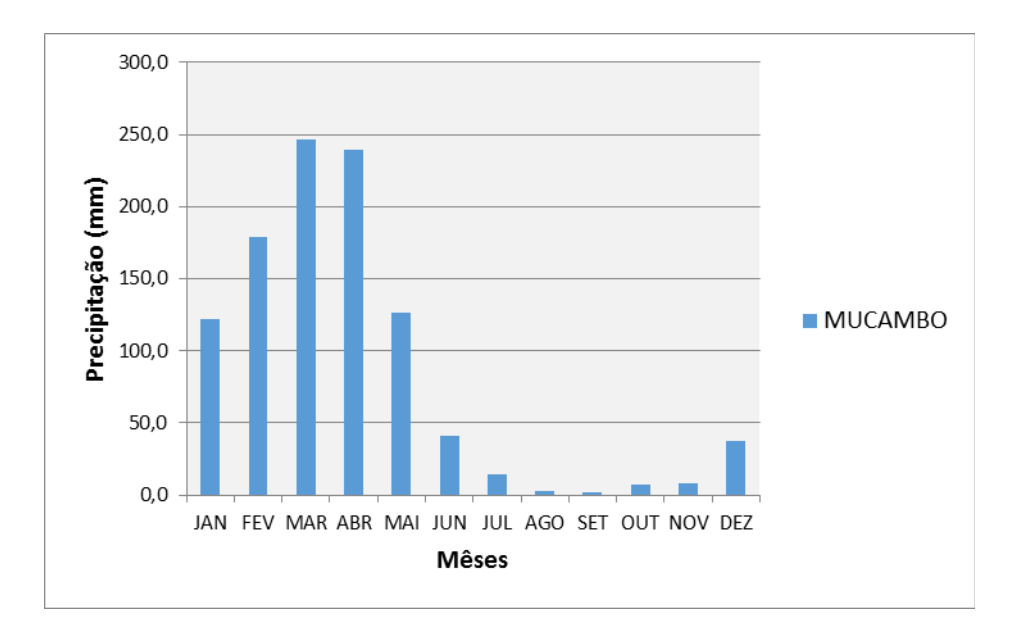

**Figura 4.6.6 - O Regime de Chuvas no Posto Mucambo** 

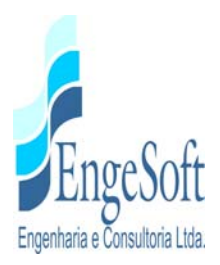

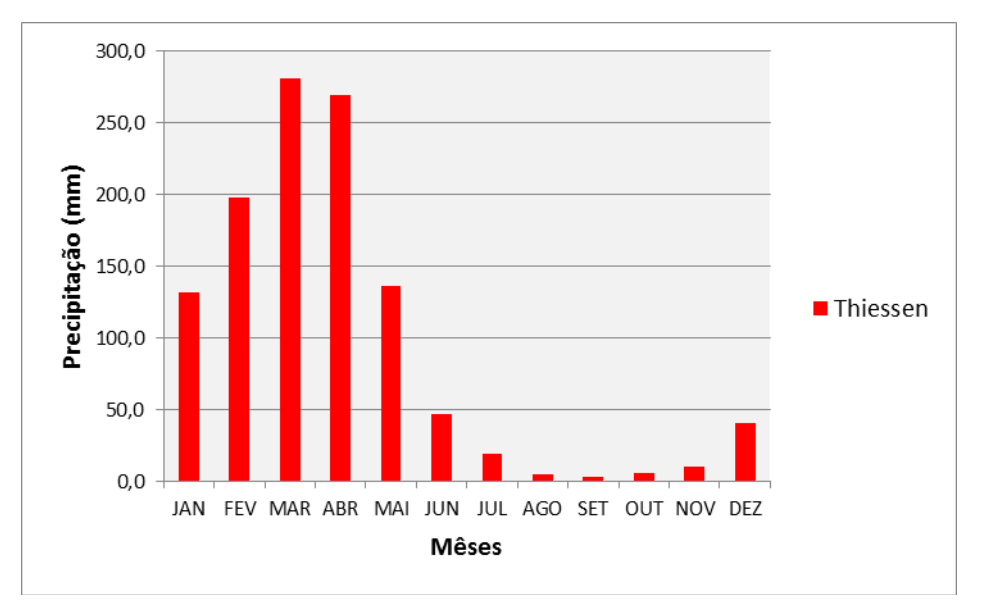

**Figura 4.6.7 - O Regime de Chuvas na Bacia por Thiessen** 

Uma característica marcante das chuvas da região Semi-Árida do Nordeste Brasileiro, região onde as bacias se inserem, é a imensa variabilidade espacial e temporal das suas chuvas. A variabilidade temporal se dá em duas escalas de tempo – a intra-anual e a interanual. No que se refere à variabilidade intra-anual, ele se mostra na sazonalidade das chuvas – um período chuvoso bem definido (o 'inverno') e um período seco, mais longo (figuras 2.13 e 2.14). No que se refere à variabilidade interanual, é a maior do mundo, somente comparável ao noroeste da Austrália. Anos extremamente chuvosos e extremamente secos se intercalam de maneira tão irregular que dificulta sobremaneira a previsão do total precipitado durante a estação chuvosa.

#### *4.6.5. Estimativa de Vazões*

#### *4.6.5.1. Chuvas Intensas na Bacia*

Para a determinação das chuvas intensas, com períodos de retorno igual a 1.000 e 10.000 anos, sobre a área de drenagem do Açude Frecheirinha, metodologia utilizada é a das Isozonas (Torrico, 1975), no qual são estimadas ainda as precipitações máximas espaciais com duração de 1 dia sobre as bacias.

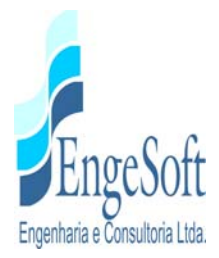

Este método utiliza dados de chuvas diárias e, através de um processo de desagregação, transforma para cada período de retorno, a chuva de 1 dia de duração, em chuvas de duração variando de 6 minutos a 24 horas.

O método tem por base o uso de "Isozonas", determinadas por Torrico, nas quais as relações entre as alturas de chuva de 1 hora e 24 horas e 6 minutos e 24 horas são constantes para um dado período de retorno (**Figura 4.6.8**).

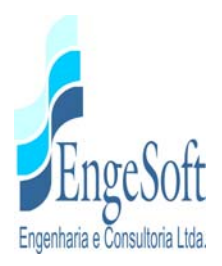

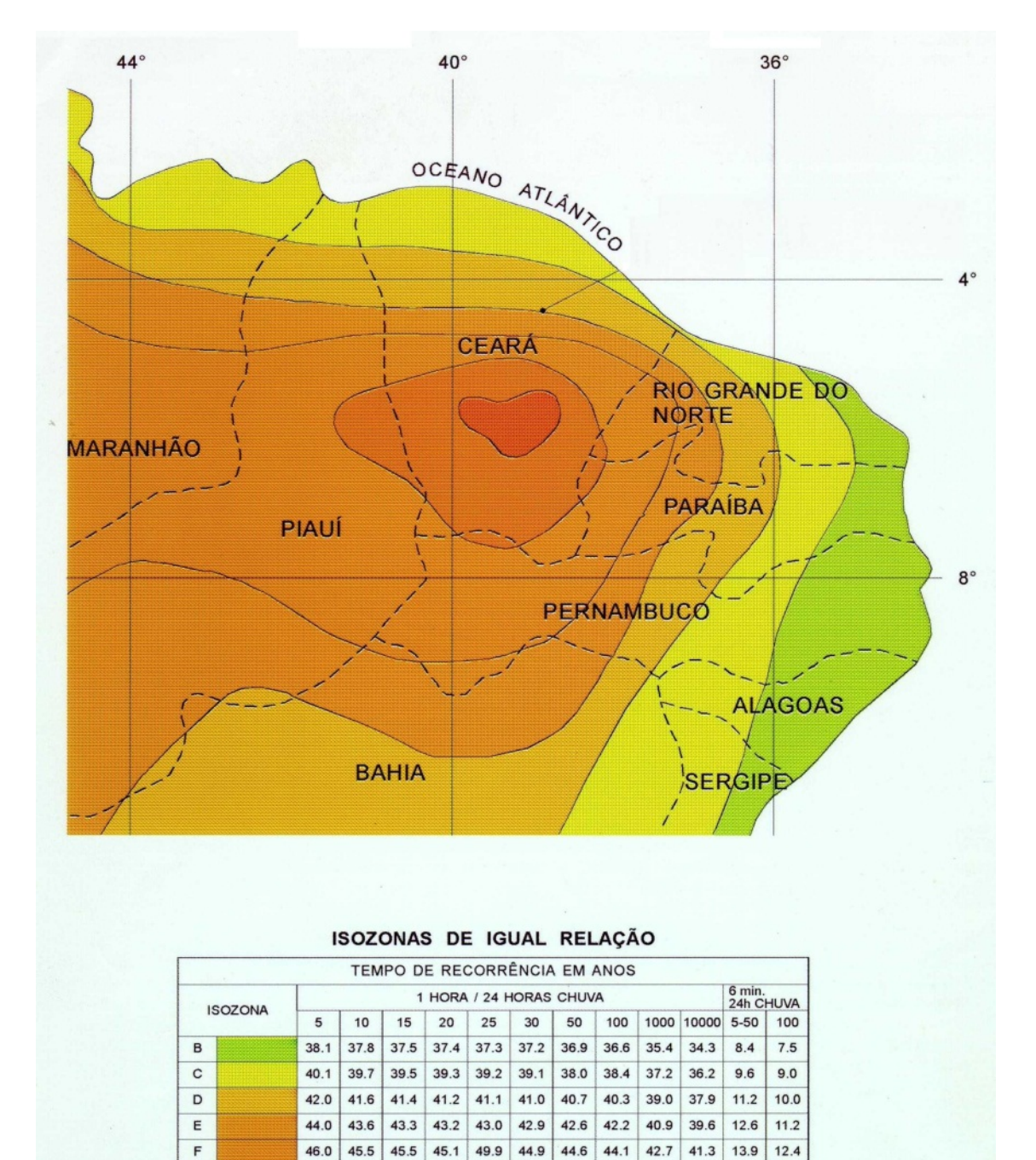

**Figura 4.6.8 - Isozonas de Igual Relação (fonte: Torrico, 1975)**

 $45.7$ 

46.5

 $46.4$ 

45.9 44.5

46.3 47.0 46.3

 $43.1$ 16.4  $13.7$ 

44.9  $16.7$ 14,9

47.0 46.0

49.9 49.9

G

 $H$ 

47.9  $47.4$ 47.2

49.9

49.4

49.1

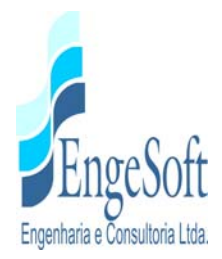

Os valores de R, para cada período de retorno, foram extraídos da tabela contida na **Figura 4.6.8**. A Isozona considerada foi a D. Os valores das chuvas pontuais de 1 hora e 24 horas de duração referem-se a uma área de 25 km²

Os dados diários de precipitação dos postos selecionados foram extraídos do banco de dados HIDROWEB da Agência Nacional de Águas.

A determinação dos eventos extremos de precipitação, correspondentes a um determinado tempo de recorrência, baseia-se no ajuste de uma distribuição de frequência (probabilidade) adequada aos dados extremos observados.

Para o estudo de chuvas extremas na bacia hidrográfica da Barragem Frecheirinha, foi feito a partir dos dados dos postos mais próximos à área de estudo, ponderando a precipitação com os fatores de influência de Thiessen.

Com base na distribuição de frequência, no seguinte quadro é apresentada a probabilidade de ocorrência com a precipitação máxima diária.

| Tr (anos) | Precipitação máxima<br>diária (mm) |  |  |  |
|-----------|------------------------------------|--|--|--|
| 1.000     | 163,7                              |  |  |  |
| 10.000    | 188,94                             |  |  |  |

**Quadro 4.6.6 - Precipitação máxima (mm) com durações de 1 dia para os períodos de retorno de 1.000 anos e 10.000 anos, seguindo a distribuição Lognormal** 

As chuvas virtuais de 24 horas de duração, contidas no **Quadro 4.6.7**, foram obtidas multiplicando-se as precipitações contidas no **Quadro 4.6.6** pelo fator 1,10 (para P 1dia):

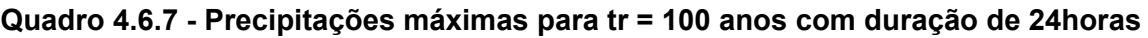

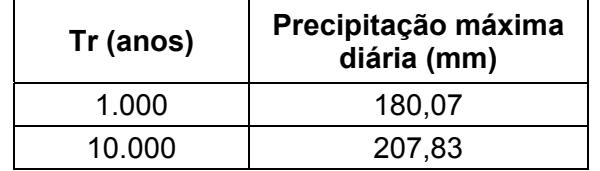

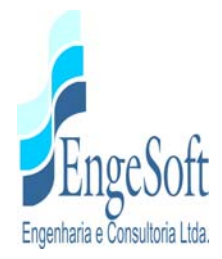

As precipitações intensas pontuais de 1 hora de duração para os períodos de retorno de 1.000 e 10.000 anos foram obtidas multiplicando-se a chuva pontual de 24 horas (**Quadro 4.6.7**) pelo fator R:

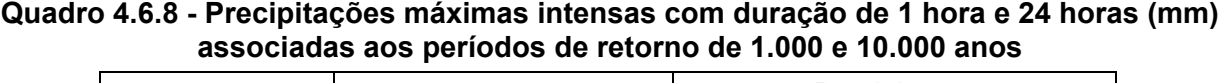

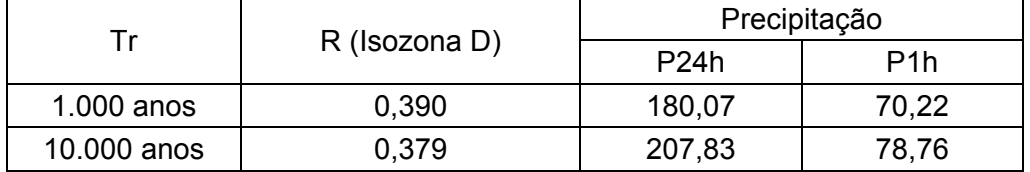

Com a chuva pontual, convertemos a mesma em chuva espacial, para toda a área de interesse.O valor desta chuva é apresentado no **Quadro 4.6.9**.

**Quadro 4.6.9 - Transformação da chuva máxima e intensa pontual em espacial com durações de 1 hora e 24 horas (valores de área em km² e precipitação em mm) sobre a Bacia da Barragem Frecheirinha** 

| Tr           | Po 24h | Po 1h | А     | A/AO | w    | $r = 1 -$<br>w.log(A/AO) | PA<br>24h=r.Po<br>24h | PA<br>$1h=r.Po$<br>1h |
|--------------|--------|-------|-------|------|------|--------------------------|-----------------------|-----------------------|
| $1.000$ anos | 180,07 | 70,22 | 194,5 | 7.78 | 0,16 | 0,86                     | 154,86                | 60,39                 |
| 10.000 anos  | 207,83 | 78,76 | 194,5 | 7.78 | 0,16 | 0,86                     | 178,73                | 67,73                 |

Para o desenvolvimento da cheia de projeto, dois parâmetros devem ser inicialmente estimados: a duração da chuva e o intervalo de tempo para cada incremento de chuva. A duração da chuva deve ser, no mínimo, igual ao tempo de concentração da bacia, mas, preferencialmente, mais longa. Uma duração mais longa reflete melhor as condições reais onde, normalmente, uma chuva crítica acontece inserida em uma chuva de maior duração.

Assim sendo, embora o tempo de concentração da bacia da Barragem Frecheirinha, igual a 3,48 horas, serão determinadas as suas distribuições acumuladas de chuva ao longo de o dobro de Tc, ou seja, o período de duração de chuva será para o valor de 7 horas, como mostra o **Quadro 4.6.10** a seguir.

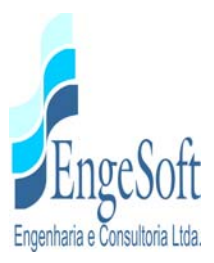

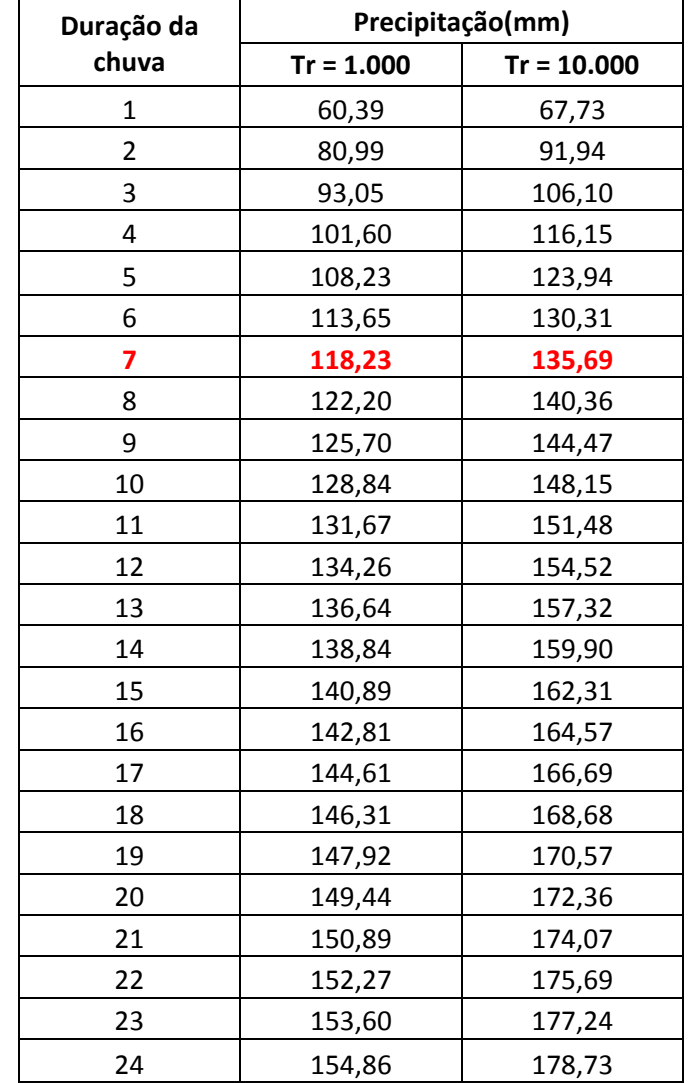

#### **Quadro 4.6.10 - Distribuição acumulada da chuva sobre a bacia da Barragem Frecheirinha, a cada intervalo de 1 hora**

Conforme já mencionado, a duração da chuva em função do tempo de concentração da bacia (td=2tc), ou seja, td é de aproximadamente 7 horas. Observa-se que a chuva milenar é de 118,23 mm e a decamilenar é de 135,69 mm.

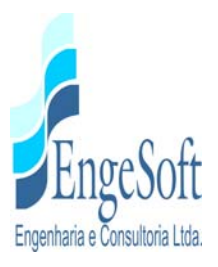

#### *4.6.6. Cheias Máximas de Projeto*

A partir de dados extraídos dos Estudos Hidrológicos (ETAPA A2 – VOLUME I – Tomo 3 – Estudos Hidrológicos), chegou-se aos resultados de cheia.

Adotando um cenário de cheia do reservatório para os períodos de retorno de 1.000 e 10.000 anos, considerando quatro opções para a largura do vertedouro tipo creager – 40, 60, 80, 100 e 120m obteve-se os seguintes resultados, nos **Quadros 4.6.11 e 4.6.12**, de lâmina de sangria e vazões afluentes e efluentes:

|                  |                              |                               | <b>Milenar</b>                |                               |                               |
|------------------|------------------------------|-------------------------------|-------------------------------|-------------------------------|-------------------------------|
|                  | $L = 40m$                    | $L = 60m$                     | $L = 80m$                     | $L = 100m$                    | $L=120m$                      |
| Cheia Afluente   |                              |                               | $908.82 \text{ m}^3/\text{s}$ |                               |                               |
| Cheia Efluente   | $90,20 \text{ m}^3/\text{s}$ | $126,67 \text{ m}^3/\text{s}$ | $158,64 \text{ m}^3/\text{s}$ | $187,33 \text{ m}^3/\text{s}$ | $213,46 \text{ m}^3/\text{s}$ |
| Cota operacional | 131,05 m                     | 131,00 m                      | 130,96 m                      | 130,93 m                      | 130,90 m                      |
| Lâmina           | $1,05 \; m$                  | $1,00 \; m$                   | $0,96 \, \text{m}$            | $0,93 \; m$                   | $0,90 \; m$                   |
| Amortecimento    | 90,1%                        | 86,1%                         | 82,5%                         | 79,4%                         | 76,5%                         |

**Quadro 4.6.11 - Resultados dos Estudos de Cheia Tr=1.000 anos** 

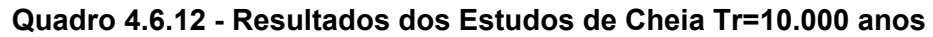

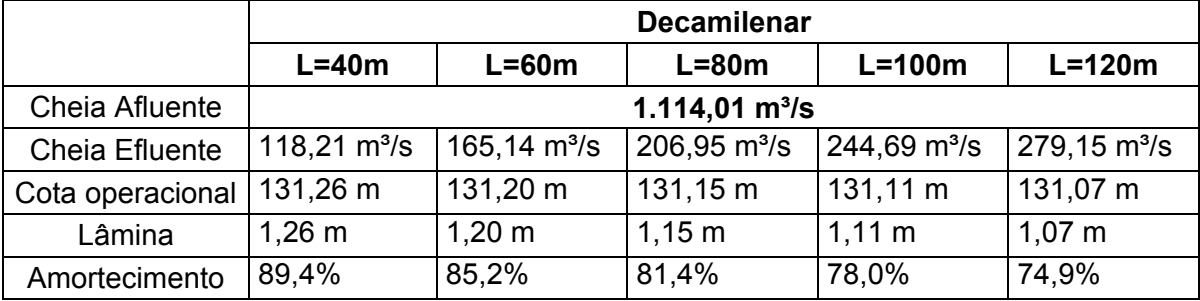

Observa-se que a cheia milenar atinge valores de 908,82 m<sup>3</sup>/s e 1.114,01 m<sup>3</sup>/s para a Decamilenar. O amortecimento da cheia também foi significativo, variando aproximadamente entre 76.5% a 90%.

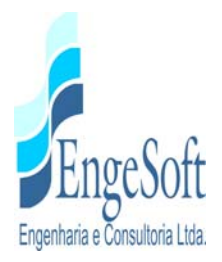

### **4.7. CENÁRIOS PARA A COMPARAÇÃO E ESCOLHA DO EIXO BARRÁVEL**

#### *4.7.1. Análise e Justificativa das Alternativas de Barramento*

A partir da análise dos fatores positivos e negativos referentes às alternativas de barramento do açude Frecheirinha, avaliou-se preliminarmente, à luz das informações atualmente disponíveis, qual delas é a mais viável para elaboração do projeto executivo.

Essa análise abrangeu a ponderação de alguns fatores, de forma qualitativa, com a criação de pesos proporcionais para cada condição dos eixos, para avaliação de cada fator, de forma a permitir a quantificação final, capacitando a escolha da melhor alternativa.

Os pesos para avaliar cada fator positivo variaram da seguinte forma:

Se a condição do fator avaliado for Excelente o peso terá valor +4;

Se for Boa terá valor +3;

Se for Regular o valor será +2;

Se for Ruim será igual a +1.

Para avaliação dos fatores negativos os pesos variaram dessa forma:

Se for Péssimo o peso terá valor -4;

Se for Muito Ruim o valor será -3;

Se for Ruim será -2;

Se for Pouco Ruim será igual a -1.

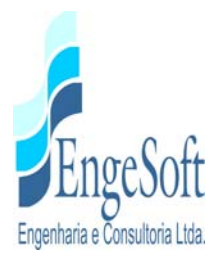

#### *4.7.1.1. Fatores Positivos*

# **A situação do futuro açude face à proximidade do centro consumidor, tanto atuais como potenciais:**

Esse fator tem a mesma relevância para qualquer um dos eixos em estudo.

O principal centro consumidor será a população da sede do município de Frecheirinha. Com a construção da barragem Frecheirinha, pode-se conceber dois cenários, a saber:

Cenário imediato – De imediato terá a garantia de abastecimento de água potável tratada que é um quesito indispensável para a saúde humana.

Cenário futuro – em um cenário futuro pode-se visualizar muitos aproveitamentos potenciais que são listados abaixo:

- Dotar a sede do município que já possui oferta de água tratada de um sistema de coleta e tratamento de esgoto, evento que reduzirá em muito as despesas com saúde preventiva e reduzirá as mortes de crianças por infecções devido à falta de água tratada e esgoto;
- Aproveitar a represa para fazer um peixamento, principalmente com alevinos de tilápia que irá gerar proteína animal a baixo custo para a população da cidade e os habitantes lindeiros ao lago.

Sendo a tilápia um peixe de altíssima procura, com mercado certo, é possível, também, que seja formada uma cooperativa com a finalidade de beneficiar o pescado, produzindo o filé para ser vendido em maiores centros, fazer um trabalho de beneficiamento do couro do peixe, que tem um valor de exportação altíssimo, pois serve para fabricação de casacos, sapatos femininos e farinha de peixe, serve também, conforme pesquisa, para fazer curativo de queimaduras e outros usos. Essa atividade, se bem organizada, tem condições de mudar o perfil social de muitas pessoas da cidade, trazendo grande aporte de recursos financeiros para o município

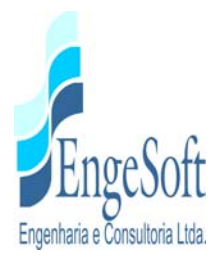

#### **A população a ser beneficiada pelo Açude:**

Apesar do lago da barragem cobrir áreas dos municípios de Frecheirinha, Ubajara e Coreaú, a população que mais será beneficiada é a do município de Frecheirinha, pois a sede deste município está nas proximidades do lago. Dos outros dois municípios, serão beneficiadas apenas as pessoas que forem proprietárias de áreas lindeiras ao lago, devido às sedes municipais desses dois municípios estarem muito afastadas. Tendo em vista que a distância entre os três eixos estudados é pequena, pode-se dizer que qualquer que seja o eixo barrável escolhido para elaboração do projeto, a população beneficiada será a mesma.

#### **Facilidades de adução:**

Devido à proximidade entre os três eixos alternativos de barramento, os caminhamentos das adutoras para abastecer d'água a zona urbana de Frecheirinha serão em grande parte comuns, variando um pouco de comprimento em função dos deslocamentos dos eixos. Os traçados das adutoras percorrerão solos, em sua maioria, de 1ª e 2ª categorias de escavação, exceto dentro da área urbana de Frecheirinha, onde provavelmente ocorra calcário em superfície. As cotas superficiais do trajeto a ser percorrido variam de 115 a 130 metros, alternadamente. As extensões das adutoras partindo dos três eixos serão: Eixo 1= 4,77 km; Eixo 2= 5,25 km e Eixo 3= 5,47 km, como representado nas **figuras 4.3.1, 4.3.2 e 4.3.3** (Item 4.3.2 Adutoras).

# **Possibilidade de uso da água com irrigação de manchas de solos situadas a uma distância viável:**

A barragem Frecheirinha passou a ter uma destinação diferente daquela preconizada no Anteprojeto desenvolvido pelo DNOCS (1988). Naquela época, a finalidade principal era desenvolver uma área de irrigação à jusante da barragem que, no planejamento atual, esse perímetro de irrigação não mais será construído, passando sua finalidade básica para abastecimento humano e animal, principalmente de Frecheirinha e, secundariamente piscicultura e lazer.

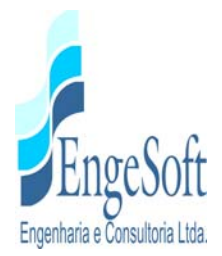

Entretanto, os terrenos que margeiam a barragem têm uma qualidade razoável para plantação de culturas de subsistência, portanto o uso como fonte para irrigação poderá ser desenvolvido nessas áreas lindeiras ao lago.

Esse fator terá o mesmo peso na avaliação para escolha do eixo.

#### **Condições geológicas e geotécnicas dos locais:**

Exceto no Eixo 1 onde, nas ombreiras superficialmente afloram quartzitos e também uma camada de blocos rolados de quartzito compondo uma região de tálus, as condições geológicas e geotécnicas dos locais a serem escolhidos para implantação do empreendimento são comuns às três opções em análise, principalmente em subsuperfície onde ocorre um maciço ardoseano.

#### **Morfologia dos boqueirões:**

Os boqueirões dos eixos levantados têm características topográficas particularizadas, onde o Eixo 1 é o menos acidentado, desenvolvendo-se em sua maior extensão, num platô que corresponde à planície de inundação, com ombreiras em encostas inclinadas. Já as superfícies dos terrenos atravessados pelos outros dois Eixos (2 e 3), são caracterizadas por ombreiras acidentadas, principalmente do lado esquerdo, onde ocorre uma sucessão de morrotes nas respectivas diretrizes percorridas.

#### **A existência de jazidas de materiais para a construção da barragem:**

Conforme abordado no Item 4.5.4 Geotecnia, existem ocorrências de materiais terrosos, granulares, argilosos e pétreos, com características geotécnicas e volumes suficientes para atender às necessidades de construção da barragem, qualquer que seja o eixo escolhido.

Observamos que todas ocorrências estão localizadas dentro da área da bacia hidráulica, um fator importante, pois as áreas a serem ambientalmente degradadas ficarão submersas, não causando impactos ambientais.

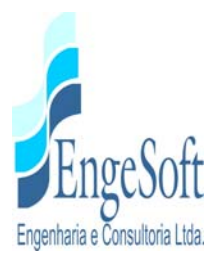

#### *4.7.1.2. Fatores Negativos*

#### **População atingida com a formação do lago:**

Na área a ser inundada pelo lago, foi constatada a existência de cinquenta casas, que serão atingidas pela construção do empreendimento em qualquer dos eixos propostos, conforme apresentado no **Desenho 20**, **Tomo 1A - Desenhos**, cuja população será remanejada.

Portanto, com relação a esse fator, os três eixos têm o mesmo peso para avaliação conceitual.

#### **Quantidade de benfeitorias e de terras que serão indenizadas:**

A área a ser inundada, para efeito de indenização, será avaliada pela existência de propriedades de pequeno e médio porte, onde encontra-se a quantidade de cinquenta casas comuns aos três eixos (onde algumas estão abandonadas ou em ruínas), e as respectivas áreas submersas por eixo: Eixo 1 por volta de 11km²; Eixo 2 cerca de 10km² e Eixo 3 em torno de 9km², como mostrado no **Quadro 4.7.1 – Capacidade de Acumulação dos Eixos – Cota 131,00.**

| <b>EIXOS BARRAVEIS</b> | <b>ÁREA DO LAGO (ha)</b> | <b>VOLUME DE ACUMULAÇÃO (hm<sup>3</sup>)</b> |
|------------------------|--------------------------|----------------------------------------------|
| EIXO 01                | 1.101,54                 | 82,177                                       |
| <b>EIXO 02</b>         | 1.025,76                 | 70,159                                       |
| EIXO 03                | 894,52                   | 60,499                                       |

**Quadro 4.7.1: Capacidade De Acumulação Dos Eixos – Cota 131,00 M** 

#### **Infraestruturas públicas a serem relocadas:**

Estima-se a necessidade de relocação de cerca de 25,00 km de estradas vicinais em leito natural e 17,0 km de linhas elétricas, como também um poço tubular e um chafariz que abastecem os moradores da localidade de Várzea.

#### **Qualidade das terras a serem cobertas pelo reservatório:**

Predominam os solos litólicos caracterizados pela baixa profundidade, com presença de argila, do ponto de vista agronômico de baixa atividade e textura arenosa fraca a moderada, oriundos

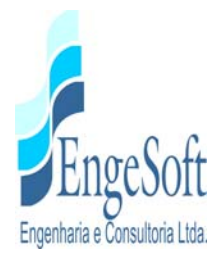

principalmente de saprolitos da ardósia, podendo ser usados na cultura de sequeiros como: milho, feijão, mandioca, macaxeira, batata, etc. Sem contar com as aluviões, e os afloramentos rochosos, estima-se que as terras agricultáveis a serem cobertas pelo reservatório e seus respectivos eixos propostos são: Eixo 1 cerca de 630 ha; Eixo 2 por volta de 550 ha e Eixo 3 em torno de 490 ha.

#### **Condições geológicas e geotécnicas nos locais barráveis:**

Como já comentado no Itens 4.5.2, 4.5.3 e 4.5.4, observou-se que as condições geológicas e geotécnicas não motivam impedimento para implantação da barragem, pois há muita semelhança nos eixos levantados. No Eixo 1, ocorre condições ímpares nas ombreiras, onde afloram quartzitos, como também uma camada superficial de tálus, composta por blocos rolados de quartzito, que localmente serão tratadas adequadamente, tornando-o um pouco menos favorável em relação aos outros dois eixos, onde há predominância da ocorrência de ardósias em superfície.

#### **Dificuldades de exploração das jazidas de materiais:**

Os locais das ocorrências não apresentam dificuldades para explorar, por apresentarem um relevo pouco acidentado, permitindo a operação de equipamentos pesados com facilidade.

Ressalta-se aqui que é de bom costume fazer o umedecimento dos materiais terrosos destinados à construção do maciço, nos locais das ocorrências em exploração, evitando assim que esse procedimento seja feito no sitio do barramento que normalmente tem dimensões pequenas, aumentando a dificuldade executiva, como também o tempo operacional.

Com relação à variação das distâncias de transporte até ao local da obra, é indiferente para qualquer um dos eixos devido suas proximidades.

#### **Avaliação do custo de implantação de cada um dos eixos:**

Com base na definição da cota da soleira do vertedouro obtida dos estudos hidrológicos e fixada na cota 131,00 metros, foi calculada a revanche e fixou-se a cota do coroamento em 134,00 metros.

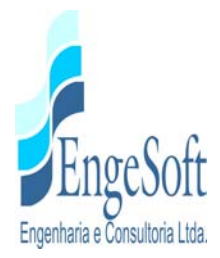

Partindo-se dessas informações, adotou-se um coroamento com 7,0 metros de largura e utilizouse taludes de montante e jusante convencionais para obras desse porte, conforme apresentado no desenho 02, do **TOMO 1A.- Desenhos**.

Dessa forma foram obtidos para cada um dos três eixos os quantitativos de construção, permitindo que se chegasse ao custo dessas obras, usando os preços unitários da tabela da SEINFRA. Os orçamentos detalhados de cada um dos eixos estudados estão apresentados no **Tomo 1B – Anexos – Anexo II**I. Os valores encontrados são mostrados abaixo:

Eixo 1: R\$ 54.093.357,17 (29,11% menor que Eixo 3 e 21,18% menor que Eixo 2)

Eixo 2: R\$ 70.260.838,92. (7,92% menor que eixo 3)

Eixo 3: R\$ 76.306.256,80

#### *4.7.2. Conclusão da Análise e Justificativa das Alternativas*

Após a exposição das informações constantes neste documento, principalmente no item anterior, foram elaboradas duas tabelas com dados dos três eixos estudados. A primeira contendo apenas as características principais dos eixos (**Quadro 4.7.2**), a segunda, apresenta o custo do metro cúbico de água em relação ao custo da obra (**Quadro 4.7.3**), e a terceira, baseada totalmente nas argumentações aqui expostas, destina-se quantificar equitativamente os escores dos pesos atribuídos a cada eixo, permitindo assim uma classificação quanto à posição mais favorável para a construção do empreendimento (**Quadro 4.7.4**).

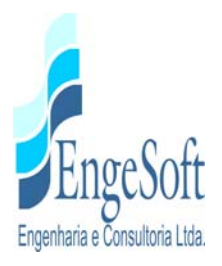

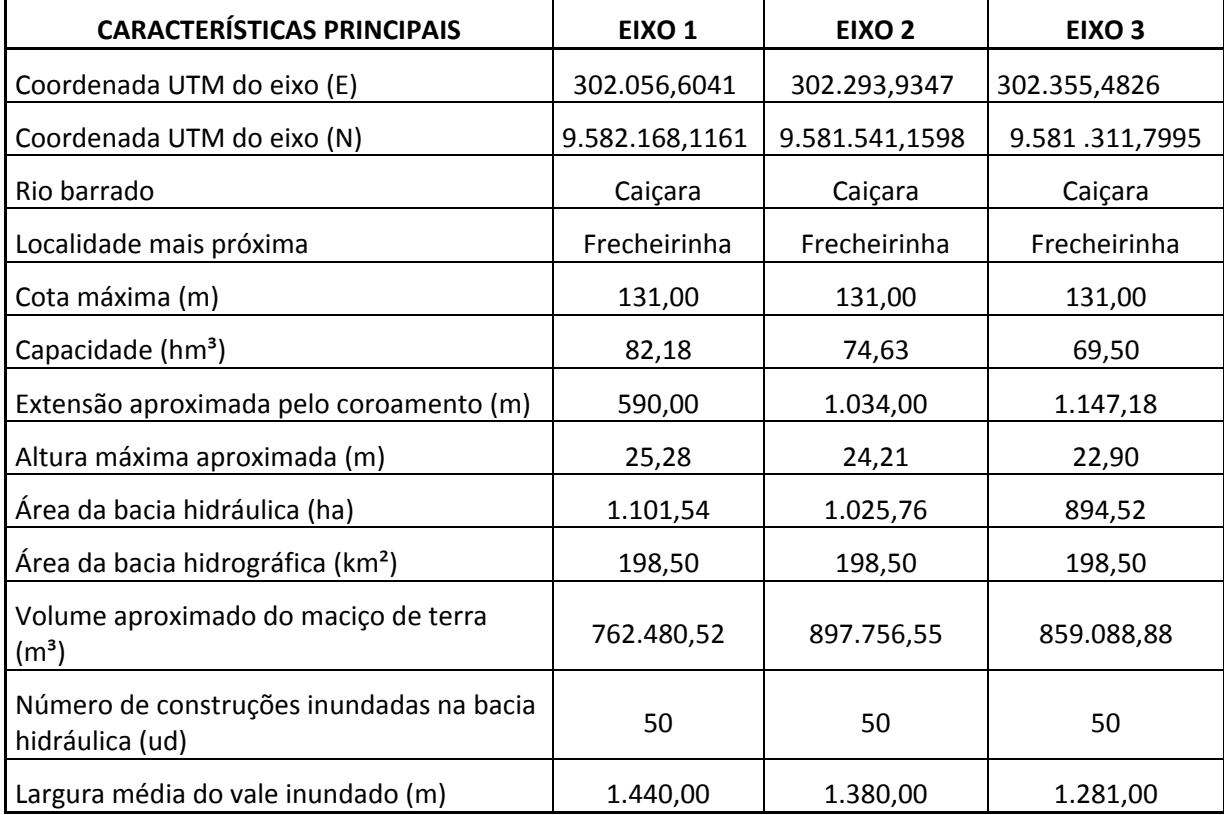

#### **Quadro 4.7.2: Características Principais dos Eixos Barráveis**

### **Quadro 4.7.3: Custo do m3 de Água Reservado nos Eixos Barráveis**

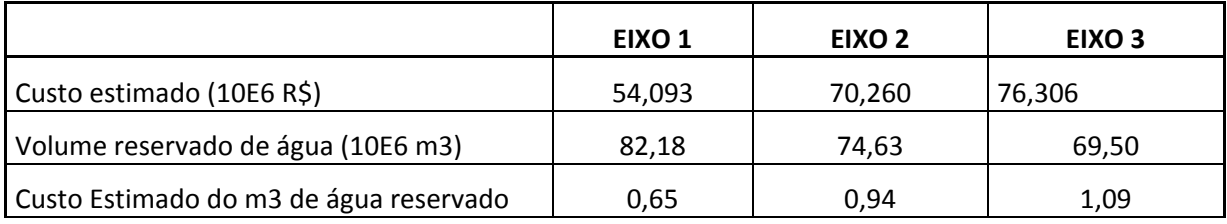

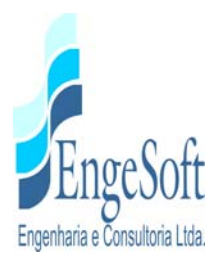

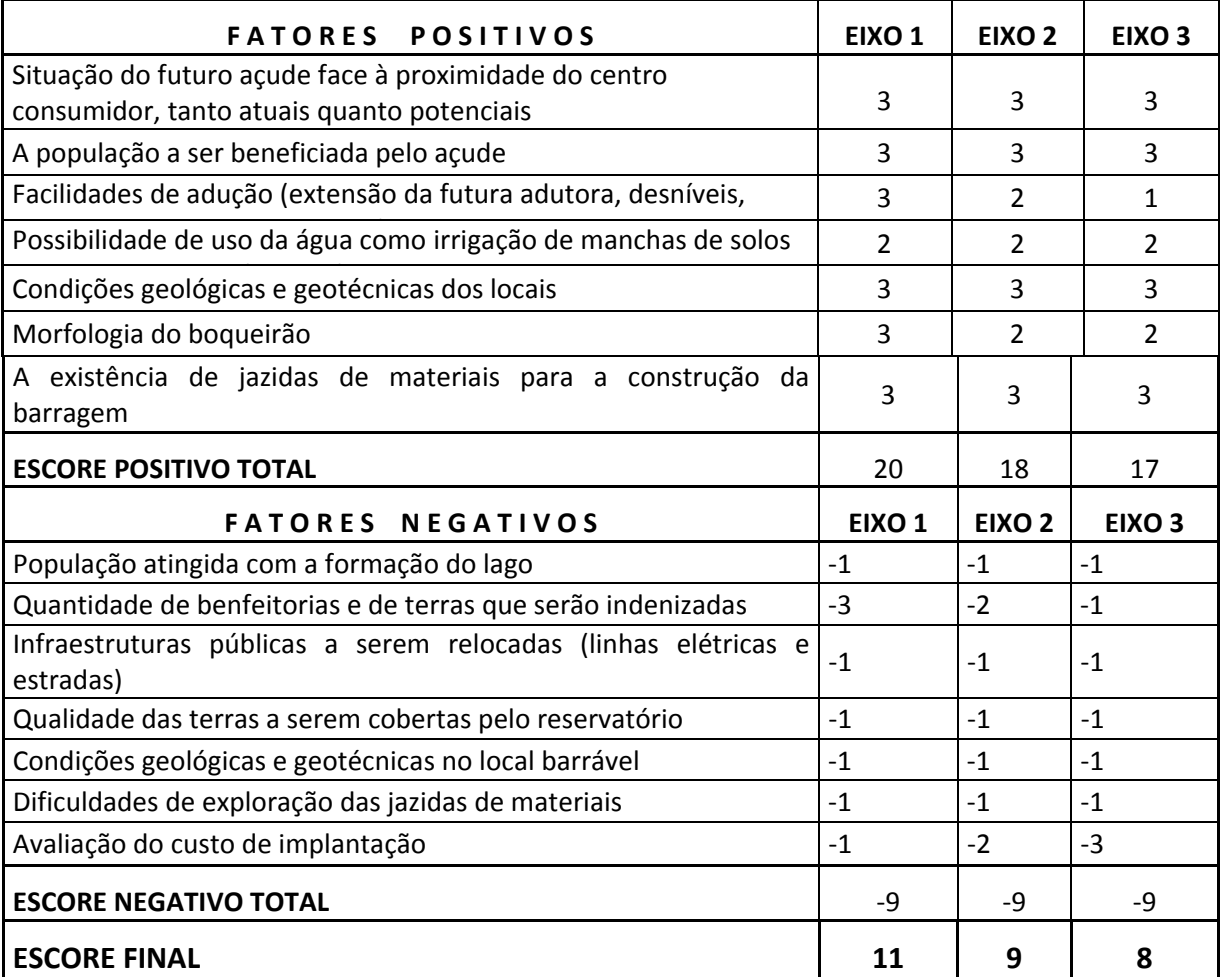

#### **Quadro 4.7.4: Ponderação dos Aspectos Envolvidos nas Alternativas de Barramento**

O resultado da ponderação entre fatores positivos e negativos, exposto do **Quadro 4.7.4.,** é sugestivo que o **Eixo 1** apresenta-se como o local mais adequado para abrigar o eixo da barragem Frecheirinha. Esta ponderação, associada a um custo de implantação menor (até 21,18%), e a uma melhor relação entre custo da obra e o volume d'água represado (R\$ 0,65 contra R\$ 0,94 e R\$ 1,09), tornam a alternativa do Eixo 1 claramente mais vantajosa que as demais e, portanto, deve ser eleita para o desenvolvimento do Projeto Executivo.

-

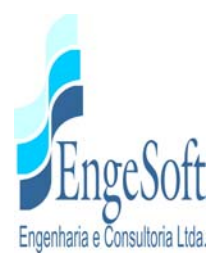

# **5. PLANEJAMENTO DOS ESTUDOS BÁSICOS**

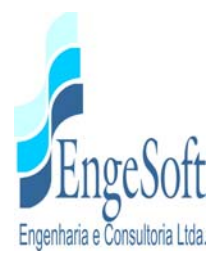

## **5. PLANEJAMENTO DOS ESTUDOS BÁSICOS**

Para elaboração do Projeto Executivo da Barragem se faz necessária a complementação das informações inerentes ao conhecimento das diversas características que envolvem um empreendimento deste porte.

Nessa etapa estão previstas ações a serem executadas conforme descritas nos itens seguintes.

### **5.1. LEVANTAMENTO TOPOGRÁFICO**

#### *5.1.1. Bacia Hidraúlica*

O levantamento topográfico da bacia hidráulica já está concluído, foi executado conforme o edital, e consistiu no imageamento por satélite de alta resolução, geração de Modelo Digital de Terreno (MDT), e extração de curvas de nível com equidistância de 2 (dois) metros, com precisão cartográfica compatível com escala 1:5.000 segundo o Padrão de Exatidão Cartográfica (PEC) Classe "A".

#### *5.1.2. Eixo e Sangradouro do Barramento*

Eixo – O levantamento do Eixo 1 já foi realizado pelo método convencional usando equipamentos de topografia: estação total e nível automático, levantando uma faixa de 200 m para cada lado do eixo escolhido.

Sangradouro – Esses serviços serão também realizados pelos processo convencional, consistindo em locar um eixo ao longo do fluxo, com estaqueamento de montante para jusante e seccionamento que cubra toda a área de offset a offset da largura do vertedouro. Estima-se que serão levantados aproximadamente 4,0 hectares.

#### **5.2. ESTUDOS HIDROLÓGICOS**

Os estudos hidrológicos que compõem a **Etapa A2 – Volume I - Tomo 3 – Estudos Hidrológicos** serão concluídos em conformidade com os Termos de Referência.

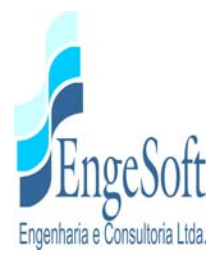

### **5.3. ESTUDOS GEOTÉCNICOS**

Nos estudos geotécnicos, estão previstos o levantamento das áreas de ocorrência de materiais para construção, e nos eixos da barragem e vertedouro, serão realizados estudos subsuperficiais através de sondagens à percussão e/ou mistas, iniciadas à percussão e prosseguidas por rotativa (diâmetro NX), como também ensaios de perda d'água (Lugeon), no local do barramento, conforme a seguinte programação:

Na **Figura 5.3.1 – Programação das Sondagens**, está apresentada a programação para a realização das sondagens, de forma preliminar, nos eixos da barragem, tomada d'água e vertedouro. Esta programação deverá sofrer o aprovo do corpo técnico da SRH, em função dos eixos aprovados.

RESPONSÁVEIS TÉCNICOS: CONTRATO: 03/SRH/CE/2017

EMPRESA:

Eng° Adonai de Souz

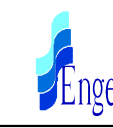

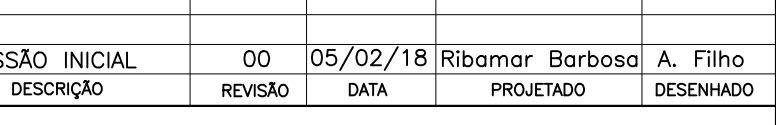

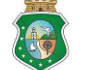

GOVERNO do<br>Estado do Ceará

SECRETARIA DOS RECURSOS HÍDRICOS - SRH

# **ESTUDOS BÁSICOS - EIXOS BARRÁVEIS** PROGRAMAÇÃO DAS SONDAGENS - EIXOS 01

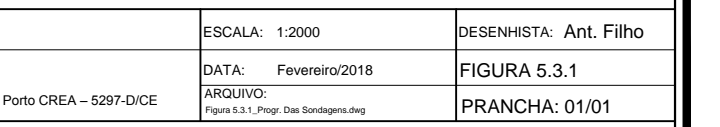

**- EngeSoft** - Engenharia e Consultoria Ltda

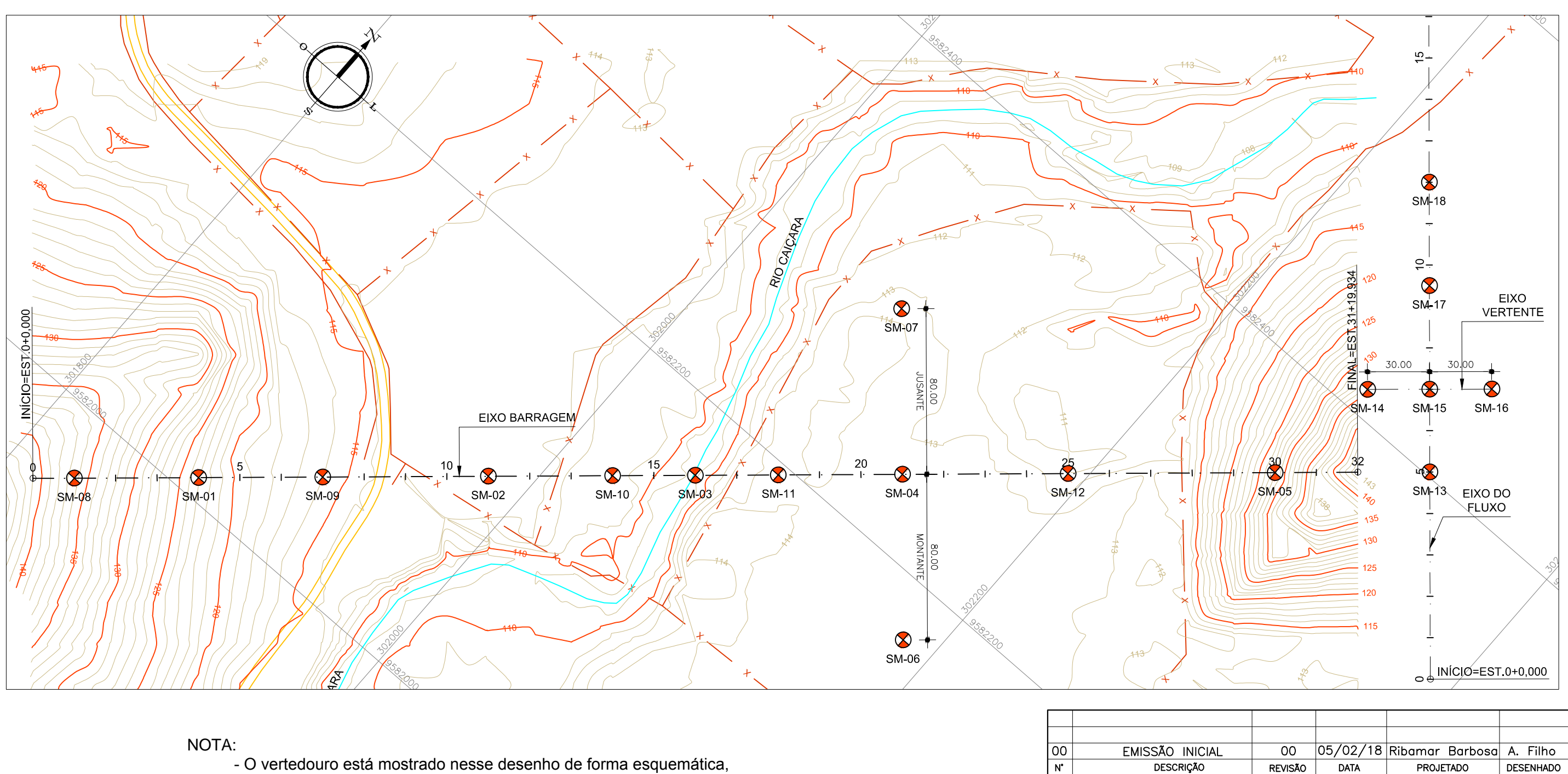

NOTA:

- O vertedouro está mostrado nesse desenho de forma esquemática, não preservando as reais dimensões com relação ao eixo barrável.

Elaboração dos Estudos de Viabilidade, Estudos Ambientais (EIA/RIMA), **Levantamento Cadastral, Plano de Reassentamento e Projeto Executivo da** Barragem Frecheirinha no Município de Frecheirinha, no Estado do Ceará **II** 

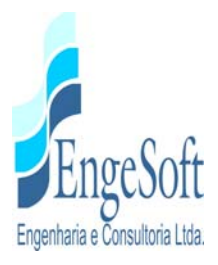

#### *5.3.1. Sondagens no Eixo do Barramento*

Está prevista a execução de 71,25 metros de sondagens à percussão, 288,85 metros de sondagem rotativa e 40 ensaios Lugeon, conforme o **Quadro 5.3.1. - Programação de Sondagens no Eixo Barrável**.

Nessa ocasião, está programada a execução de uma sondagem mista inclinada (SM-19), localizada na ombreira direita próximo ao afloramento de quartzito, onde aflora o tálus, a fim de verificar as características geotécnicas e geomecânicas das rochas, no contato ardósia/quartzito.

|          |           | Profundidades (m) |          |       |  |
|----------|-----------|-------------------|----------|-------|--|
| Sondagem | Estaca    | Percussão.        | Rotativa | Total |  |
| SM-01    | $04 + 00$ | 4,15              | 28,85    | 33,00 |  |
| SM-02    | $11+00$   | 7,00              | 29,00    | 36,00 |  |
| SM-03    | $16 + 00$ | 7,00              | 10,00    | 17,00 |  |
| SM-04    | $21+00$   | 6,10              | 29,00    | 35,10 |  |
| SM-05    | $30+00$   | 3,00              | 31,00    | 34,00 |  |
| SM-06    | $21+00M$  | 8,00              | 25,00    | 33,00 |  |
| SM-07    | $21+00J$  | 8,00              | 25,00    | 33,00 |  |
| SM-08    | 01+00     | 3,00              | 15,00    | 18,00 |  |
| SM-09    | 07+00     | 3,00              | 15,00    | 18,00 |  |
| $SM-10$  | $14+00$   | 6,00              | 21,00    | 27,00 |  |
| SM-11    | $18 + 00$ | 6,00              | 21,00    | 27,00 |  |
| SM-12    | $25+00$   | 8,00              | 21,00    | 29,00 |  |
| SM-19    | tálus     | 0,00              | 20,00    | 20,00 |  |

**Quadro 5.3.1: Programação de Sondagens no Eixo Barrável** 

Dessa programação, serão executados, preliminarmente, cerca de cinco sondagens mistas, distribuídas ao longo do eixo da barragem, que serão avaliadas no decorrer da campanha, para adequar as demais às necessidades da pesquisa, partindo dos resultados obtidos.

#### *5.3.2. Sondagens no Vertedouro*

Para avaliação dos possíveis locais onde deverá ser implantado o vertedouro, serão executadas, inicialmente, uma sondagem em cada uma das possibilidades do eixo, aproximadamente no local

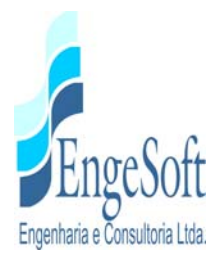

da soleira. Após a avaliação dos resultados, obtidos nessa fase preliminar, será definido o local para construção da estrutura vertente da barragem.

A partir da definição do local do vertedouro, está prevista a execução de sondagens mistas, que deverão atingir uma profundidade mínima de 4,0 m abaixo da linha de escavação do perfil.

### *5.3.3. Estudo de Materiais para Construção*

Nessa etapa serão prospectadas e ensaiadas as amostras de solos oriundas das dez ocorrências de materiais argilosos, terrosos e pétreos, pesquisados em áreas localizadas dentro da bacia de inundação. Nessas amostras está prevista a realização dos seguintes quantitativos de ensaios, conforme apresentado no **Quadro 5.3.3. – Ensaios em Amostras de Materiais para Construção**.

| <b>ENSAIOS</b>                              | <b>UNIDADE</b> | <b>QUANT.</b>  |  |  |  |  |  |
|---------------------------------------------|----------------|----------------|--|--|--|--|--|
| <b>ENSAIOS EM SOLO</b>                      |                |                |  |  |  |  |  |
| Teor de Umidade                             | und.           | 40             |  |  |  |  |  |
| Densidade Real                              | und.           | 40             |  |  |  |  |  |
| Limite de Liquidez                          | und.           | 40             |  |  |  |  |  |
| Limite de Plasticidade                      | und.           | 40             |  |  |  |  |  |
| Granulometria por Peneiramento              | und.           | 40             |  |  |  |  |  |
| Granulometria por Sedimentação              | und.           | 20             |  |  |  |  |  |
| Ensaio de Compactação Proctor Normal        | und.           | 20             |  |  |  |  |  |
| Massa Especifica dos Gráos                  | und.           | 20             |  |  |  |  |  |
| Ensaio de Expansibilidade                   | und.           | 10             |  |  |  |  |  |
| Indice de Suporte Califórnia                | und.           | 15             |  |  |  |  |  |
| Cisalhamento Direto Lento                   | und.           | 5              |  |  |  |  |  |
| Triaxial (UU) não consolidado - não drenado | und.           | 4              |  |  |  |  |  |
| Triaxial (CU) consolidado - não drenado     | und.           | 4              |  |  |  |  |  |
| Colapsividade em Anéis de Adensamento       | und.           | $\overline{2}$ |  |  |  |  |  |
| <b>ENSAIOS EM AREIA</b>                     |                |                |  |  |  |  |  |
| Granulometria por Peneiramento              | und.           | 20             |  |  |  |  |  |
| Teor de Matéria Orgânica                    | und.           | 12             |  |  |  |  |  |
| <b>ENSAIOS EM ROCHA</b>                     |                |                |  |  |  |  |  |
| Abrasão Los Angeles                         | und.           | 5              |  |  |  |  |  |

**Quadro 5.3.3: Ensaios em Amostras de Materiais para Construção** 

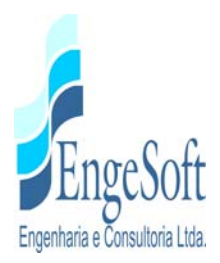

# **6. BIBLIOGRAFIA CONSULTADA**

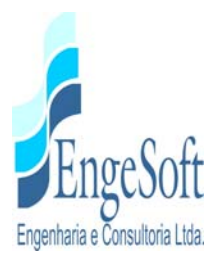

#### **6. BIBLIOGRAFIA CONSULTADA**

\_\_\_\_\_\_\_\_, Departamento Nacional de Obras Contra as Secas – **Açude Público Frecheirinha – Projeto Executivo - Vols. I (tomos I e II), II e III** – Fortaleza – DNOCS – 1988

 \_\_\_\_\_\_\_\_, Departamento Nacional de Meteorologia (DNMET), **Normais Climatológicas (1961- 1990).** Brasília, DNMET/EMBRAPA, 1992. 84p.

\_\_\_\_\_\_\_\_\_\_, Departamento Nacional de Produção Mineral (DNPM), **Geologia da Bacia Jaibaras, Ceará, Piauí e Maranhão. Projeto Jaibaras.** Brasília, DNPM, 1979. 106p. (Série Geologia nº 14).

\_\_\_\_\_\_\_\_\_, Instituto Brasileiro de Geografia e Estatistica (IBGE), **Censos Demográficos 1970, 1980, 1991, 2000 e 2010.** Disponível em: http://www.ibge.gov.br.

\_\_\_\_\_\_\_\_\_, \_\_\_\_\_\_\_\_\_, **Produção Agrícola Municipal – 2015; Produção Pecuária Municipal - 2015.** Disponível em: http://www.ibge.gov.br.

\_\_\_\_\_\_\_\_\_\_, Serviço Geológico do Brasil (CPRM), **Atlas Digital de Geologia e Recursos Minerais do Ceará – Escala 1:500.000**. Fortaleza, CPRM, 2008.

\_\_\_\_\_\_\_\_\_\_, \_\_\_\_\_\_\_, **Atlas Digital dos Recursos Hídricos – Ceará (Municípios de Coreaú, Frecheirinha, Ibiapina, Mucambo e Ubajara**. Fortaleza, CPRM, 1998.

\_\_\_\_\_\_\_\_\_\_, \_\_\_\_\_\_\_\_\_\_\_\_\_, **Mapa Geológico do Estado do Ceará.** Fortaleza, CPRM, 2003.

\_\_\_\_\_\_\_\_\_\_, Superintendência de Desenvolvimento do Nordeste (SUDENE), **Inventário Hidrogeológico Básico do Nordeste**. Recife, SUDENE, 1971. (Folha 5 - Fortaleza - SO).

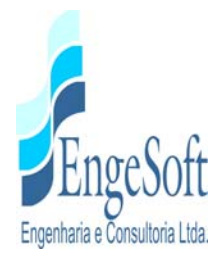

\_\_\_\_\_\_\_\_\_\_, Companhia de Gestão dos Recursos Hídricos (COGERH), **Plano de Gerenciamento das Águas da Bacia do Coreaú. Fase 1: Estudos Básicos e Diagnóstico. Relatório Final.** Fortaleza, IBI, 2010.

\_\_\_\_\_\_\_\_\_\_, Instituto de Pesquisa e Estratégia Econômica do Ceará (IPECE), **Anuário Estatístico do Ceará - 2016.** http://www.ipece.ce.gov.br/.

\_\_\_\_\_\_\_\_\_, Secretaria dos Recursos Hídricos (SRH), **Plano Estadual dos Recursos Hídricos**, Fortaleza, SRH, 1992. 4v.

BERROCAL, J.; ASSUMPÇÃO, M.; ARTEZAMA, R.; DIAS NETO, C.M.; ORTEGA, R.; FRANÇA, H.; VELOSO, J.A.V., **Sismicidade do Brasil**. São Paulo, IAG-USP & CNEN, 1984. 320p.

CABY, R. 1989. Precambrian terranes of Benin – Nigeria and northeast Brazil and the late proterozoic atlantic fit barks. **Geological Society of America**, Special Papers, p. 145-158, 1989.

CABY, R. & ARTHAUD, M.H.; ARCHANJO, C.J., Lithostratigraphy and petrostructural characterization of supracrustal units in the brasiliano belt of northeast Brazil: geodynamic implications. **Journal of South American Earth Sciences**. 8 : 235-246, 1995.

FENG, M., ASSUMPÇÃO, M., VAN DER LEE, S., Group-velocity tomography and lithospheric S velocity of south american continent. **Physics of the Earth and Planetary Interiors,** 147: 315- 331, 2004.

FERREIRA, J.M. & ASSUMPÇÃO, M., **Sismicidade do Nordeste do Brasil.** Rev Bras. Geofís, 1: 67-88, 1983.

FERREIRA, J.M., OLIVEIRA, R.T., TAKEYA, M.K. & ASSUMPÇÃO, M., Superposition of local and regional stress in northeast Brazil: evidence from foca mechanism around the Potiguar marginal basin. **Geophys. J. Int.**, 134: 341-355, 1998.

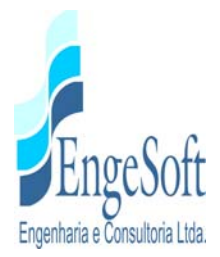

FERREIRA, J.M., BEZERRA, F.H.R.; SOUSA, M.O.L.; NASCIMENTO. A.F.; FRANÇA, G.S.L.A., Ter role of precambrian mylonitic belts and presente-day stress field in the coseismic reactivation of the Pernambuco lineament, Brazil. **Tectonophys,** 456: 111-126, 2008.

FETTER, A. H.; SCHMUS, W. R. Van; SANTOS, T. J. S.; HACKSPACHER, P. C.; NOGUEIRA NETO, J. A., **Arquitetura Crustal do Embasamento do Estado do Ceará, Noroeste da Província Borborema: Uma Classificação Baseada em Dados Sm/Nd em Rocha Total e U/Pb em Zircões.** In: XVIII Simpósio de Geologia do Nordeste. Recife, SBG-NE, Vol. 16. p. 132-132, 2000.

GORAYEB, P.S.; ABREU, F.A.M.; CORREIA, J.A.M.; MOURA, C.A.V., **Relações Estratigráficas entre o Granito Meruoca e a Sequência Ubajara-Jaibaras.** In: Cong. Bras. de Geol. 7. Belém, 1988. Anais... Belém, SBG, vol.6, p. 2678-2688, 1988.

JARDIM DE SÁ, E.F., **A Evolução Proterozóica da Província Borborema**. In: Simp. Geolo. Do Nordeste. 11. Natal, 1994. Atlas... Natal, Bol. Núcleo Nordeste da SBG. 9: 297-316, 1994.

LIMA NETO, H.C., **Estudo da Atividade Sísmica de São Caetano - PE em 2007.** Natal, PPGG/UFRN, 2009. 127p. (Dissertação de Mestrado).

MIRANDA, J.M., LUIS, J.F., COSTA, P.T., SANTOS, F.M., **Fundamentos de Geofísica (Revised)**. Lisboa, Universidade de Lisboa, Capítulo 2, 17-64, 2007.

NASCIMENTO JUNIOR, J.V., **Considerações sobre a Espeleogênese na Região do Parque Nacional de Ubajara com Base no Estudo Geológico e Estrutural dos Metacalcários da Formação Frecheirinha**. Fortaleza, DEGEO/UFC, 2005 (Relatório de Graduação).B

SANTOS, T.J.S., FETTER, A.H, HACKSPACHER, P.C., NOGUEIRA NETO, J.A., Neoproterozoic tectonic and magmatic episodes in the NW sector of Borborema Province, NE Brazil, During Assembly of Western Gondwana. **Journal of American Earth Sciences.** 25: 271-284, 2008.

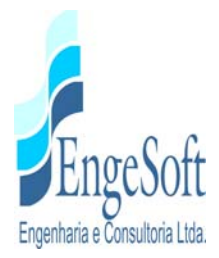

VASCONCELOS LOPES, A.E.; ASSUMPÇÃO, M.; NASCIMENTO, A.F.; FERREIRA, J.M.; MENEZES, E.A.S.; BARBOSA, J.R., Intraplate earthquake swarm in Belo Jardim, NE Brazil: reactivation of a major Neoproterozoic shear zone (Pernambuco Lineament). **Geophys J. Int.** 180: 1303 – 1312, 2010
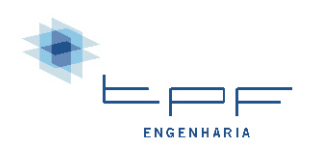